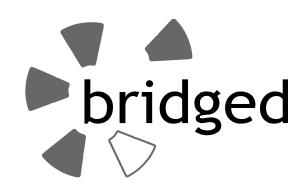

**Ein Framework für den teilautomatisierten Verifikations- und Integrationsprozess für Daten aus sozialen Netzwerken im Umfeld der zivilen Sicherheit**

# **Dissertation**

zur Erlangung des akademischen Grades Doktor-Ingenieur (Dr.-Ing.)

*vorgelegt dem Rat der Fakultät für Mathematik und Informatik der Friedrich-Schiller-Universität Jena*

von

**Frank Geyer, M.Sc.** geboren am 20.06.1986 in Suhl

### Gutachter

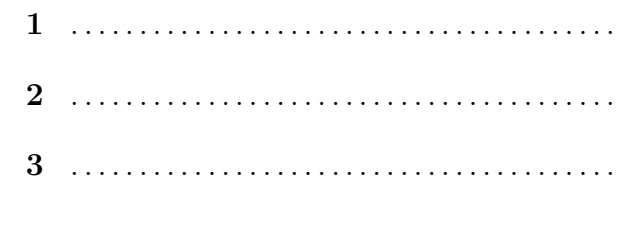

## 

## **Kurzfassung**

In den Projekten *SpeedUp*[1](#page-2-0) und *unired*[2](#page-2-1) wurde untersucht, wie durch mobile IT-Systeme *Behörden und Organisationen mit Sicherheitsaufgaben [\(BOS\)](#page-8-0)* bei der Abarbeitung eines *Massenanfalls von Verletzten (MANV)* unterstützt werden können. Da auch der Nutzen von *Social Media [\(SM\)](#page-8-1)* in solchen Situationen wissenschaftlich diskutiert wird, entstand der Wunsch nach einer Erarbeitung des aktuellen Stands von Forschung und Praxis. Eine entsprechende Recherche zeigt, dass bereits zwar breit geforscht wird, jedoch eine Nutzung in der Praxis in Deutschland kaum erfolgt.

Einer der Hauptgründe hierfür ist das geringe Vertrauen der Zielgruppe in nutzergenerierte Informationen. Bevor die Entscheidungsfindung bei *[BOS](#page-8-0)* durch *[SM](#page-8-1)* beeinflusst werden kann, muss es daher möglich sein, den Wahrheitsgehalt von Daten strukturiert bewerten zu können – ein komplexer Vorgang, der mit großer Sorgfalt ausgeführt werden muss.

Die vorliegende Dissertation widmet sich der Entwicklung einer entsprechenden IT-Lösung, die Mitarbeiter von *[BOS](#page-8-0)* dabei unterstützt, Informationen aus *[SM](#page-8-1)* strukturiert zu bewerten. Die zu untersuchenden Thesen lauten:

- (1) **Der Verifikationsprozess für Inhalte aus** *[SM](#page-8-1)* **im Umfeld der zivilen Sicherheit lässt sich trotz seiner hohen Dynamik in ein formales Prozessmodell überführen.**
- (2) **Der formalisierte Prozess der Verifikation im Umfeld der zivilen Sicherheit lässt sich durch eine IT-Lösung geeignet unterstützen.**
- (3) **Eine IT-Lösung für den Verifikationsprozess kann so konzipiert werden, dass trotz der hohen Dynamik von** *[SM](#page-8-1)***-Plattformen und der starken Heterogenität dieser ein allgemeingültiges Framework realisierbar ist, das zudem die verfügbaren Daten in einen integrierten Datenbestand überführt.**

<span id="page-2-0"></span> $1$ <http://www.speedup-projekt.de/>, zuletzt zugegriffen am 06.07.2016

<span id="page-2-1"></span><sup>2</sup>[http://swt.informatik.uni-jena.de/Projekte/unired+\(Ausgr%C3%BCndung\).html](http://swt.informatik.uni-jena.de/Projekte/unired+(Ausgr%C3%BCndung).html), zuletzt zugegriffen am 06.07.2016

Zur Bearbeitung der Thesen wurde zunächst ein logisches Prozessmodell für den Verifikationsvorgang entwickelt. Aufbauend auf diesem erfolgte der Entwurf einer integrativen Datenhaltung. Prozess- und Datenmodell sind Grundlage des *Framework bridged*, das wesentliche Funktionalitäten für eine IT-Unterstützung des Verifikationsvorgangs bereitstellt und ein allgemeingültiges Framework mit integrativer Datenhaltung realisiert.

Nachfolgend wurde auf Basis des *Framework bridged* eine prototypische Implementierung einer Anwendung geschaffen, die leicht in gegebene IT-Infrastrukturen und Arbeitsabläufe integriert werden kann und es ermöglicht, den Wahrheitsgehalt von Informationen aus *[SM](#page-8-1)* strukturiert zu erfassen.

Eine praktische Nutzung des *Proof of Concept* am Beispiel der Hochwasserereignisse im thüringischen Ilmenau im Mai und Juni 2016 zeigt, dass auch bei Verifikationen unterschiedlichen Typs und mit verschiedener Tiefe eine IT-Unterstützung und Teilautomatisierung des jeweils notwendigen Prozesses möglich ist.

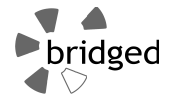

## **Abstract**

The projects SpeedUp<sup>[3](#page-4-0)</sup> and *unired*<sup>[4](#page-4-1)</sup> focussed on development of mobile information systems for crisis response and management within *mass casualty incidents (MCI)*. Because the usage of data provided by *social media (SM)* is scientifically discussed in this field, the wish emerged to work out a level of research and technology. It could be shown, that various research is made but currently there is nearly no practical use by German emergency services.

One of the main reasons for that is the lack of trust in user generated content within emergency forces. Therefore, before it is possible to use *[SM](#page-8-1)* for decision making in crisis situations, emergency services need a way to judge trustworthiness of information in a structured way. This is a complex process, needed to be done with accurateness.

This thesis attends to design and to implement a proper software solution to support emergency forces in Germany in the process of verification of *[SM](#page-8-1)* data. The assumptions to examine are:

- (1) **Despite being highly dynamic, it is possible to transform the verification process for information found in** *[SM](#page-8-1)* **in the field of crisis management into a formalised process model.**
- (2) **The formalised process in the field of crisis management can be supported by an information system.**
- (3) **The information system can be designed in a way that despite highly dynamic third-party-systems and changing local laws a universal framework is possible, which moreover integrates all given data into an integrated database.**

To deal with these assumptions, first a logical process model was designed. After that, an integrated database was developed. Process model and database are the foundation of

<span id="page-4-0"></span> $3$ <http://www.speedup-projekt.de/en/SpeedUp-page--p-9.html>, last visited at 2016-07-06

<span id="page-4-1"></span><sup>4</sup>[http://swt.informatik.uni-jena.de/Projekte/unired+\(Ausgr%C3%BCndung\).html](http://swt.informatik.uni-jena.de/Projekte/unired+(Ausgr%C3%BCndung).html), last visited at 2016-07-06

the *Framework bridged* which provides major functionalities to support the verification process and therefore provides a universal framework with integrative data management.

After that a *Proof of Concept [\(PoC\)](#page-8-2)* based on this general framework was implemented, which is easy to use on standard hardware and easy to integrate in given organisational functions. With this software solution it is possible to check the truth of information provided via *[SM](#page-8-1)* in a structured way.

As an example the system was used in practice on flooding events happend in May and June 2016 in Ilmenau, Thüringia (Germany). It was sucessfully demonstrated that even with variable task types and varying verification depth, a software support and partial automation of the verification process is possible.

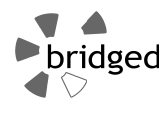

## **Danksagung**

Für das immer abrufbare Engagement in allen Belangen der Erstellung dieser Arbeit danke ich meinen beiden Doktorvätern *Prof. Dr. Wilhelm Rossak* und *Prof. Dr. Klaus Küspert*.

Für die offene, freundliche und engagierte Einführung in die Arbeit von Feuerwehren und Rettungsdiensten danke ich allen Kolleginnen und Kollegen aus diesem Kreis der letzten Jahre, insbesondere vom *Katastrophenschutz des Uniklinikums Jena*, der *Branddirektion Leipzig* und dem *Landkreis Nordvorpommern Rügen*.

Für die vielfach intensive und freundschaftliche Zusammenarbeit im Rahmen des Gründungsvorhabens *unired* danke ich allen Mitarbeitern, Gründungsberatern, Studierenden in Abschlussarbeiten sowie den Unterstützern des Projekts aus der Wirtschaft.

Dank gilt auch allen anderen Kolleginnen und Kollegen an der *Friedrich-Schiller-Universität Jena* und der *Fachhochschule Erfurt*, die mich teils auch schon während des Studiums unterstützt und gefördert haben.

Nicht zuletzt danke ich allen aus meinem familiären Umfeld, die mir den Rücken für all das hier gestärkt und frei gehalten haben. Ich danke Mama und Papa, Frau und Kindern und ganz besonders meinen Eltern. :-)

#### **Danke!**

*gewidmet Gertrud Möller Danke Oma für eine wundervolle Kindheit.*

# **Verzeichnis der Abkürzungen**

<span id="page-8-7"></span><span id="page-8-6"></span><span id="page-8-5"></span><span id="page-8-4"></span><span id="page-8-3"></span><span id="page-8-2"></span><span id="page-8-1"></span><span id="page-8-0"></span>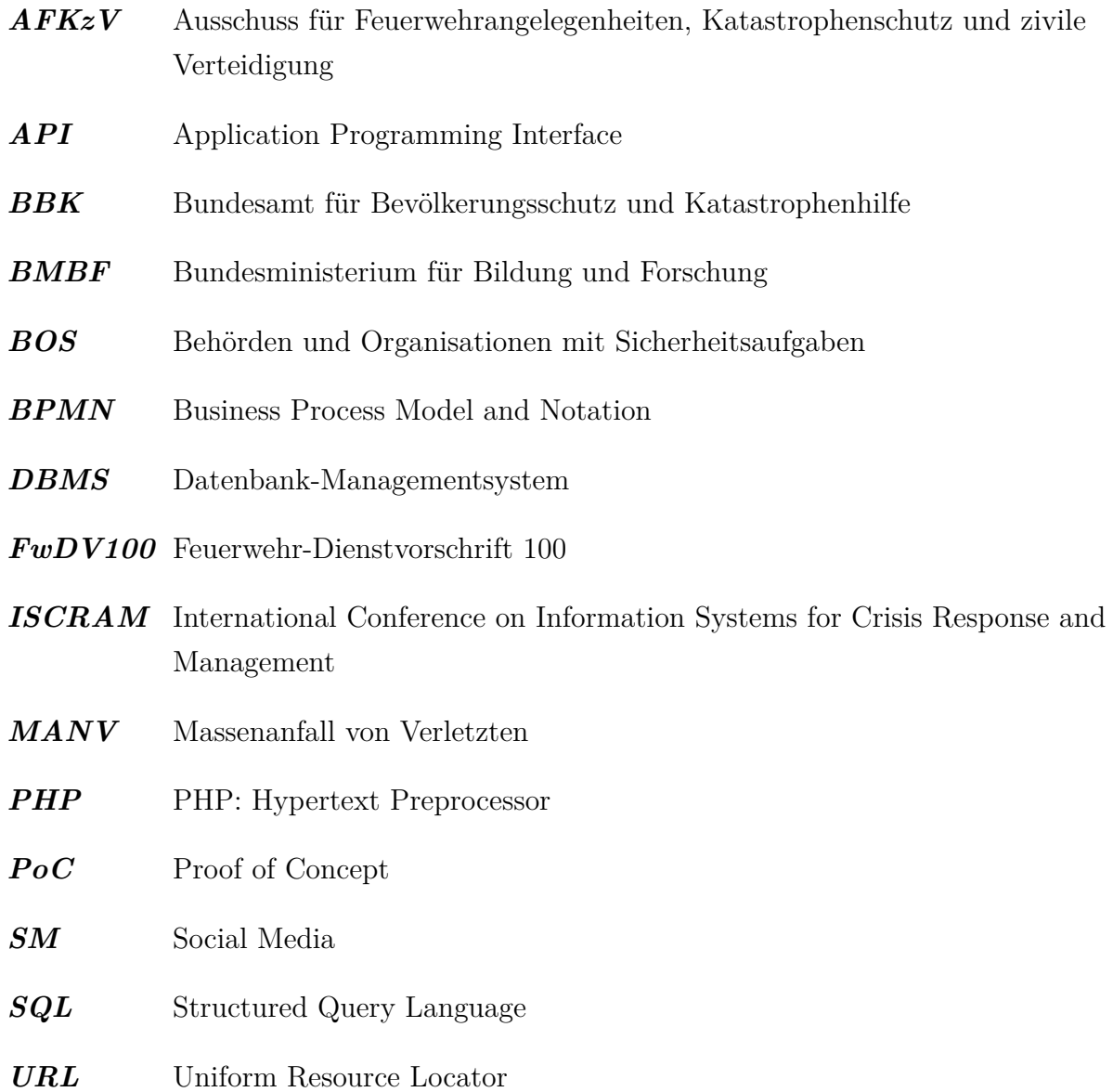

# **Inhaltsverzeichnis**

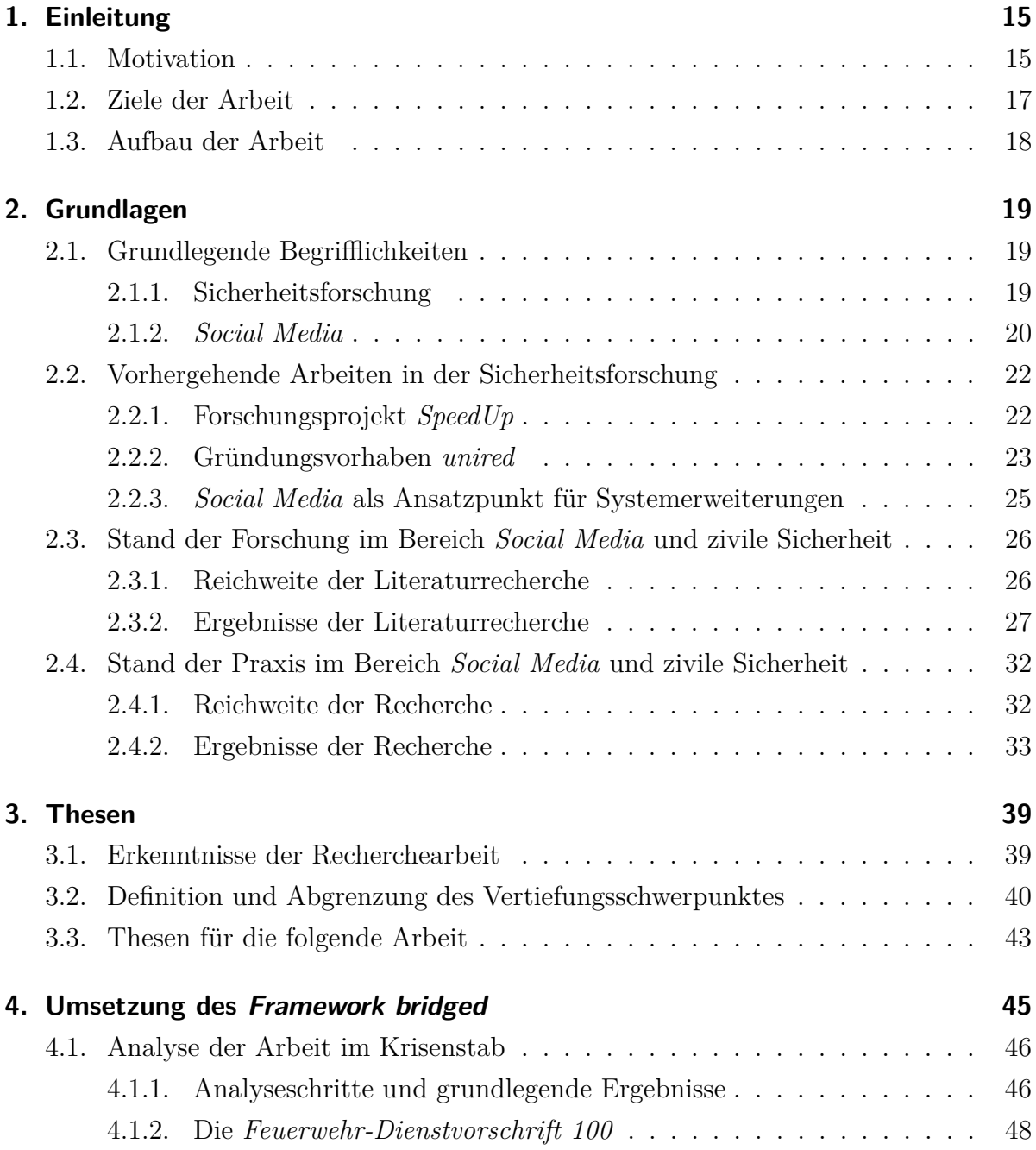

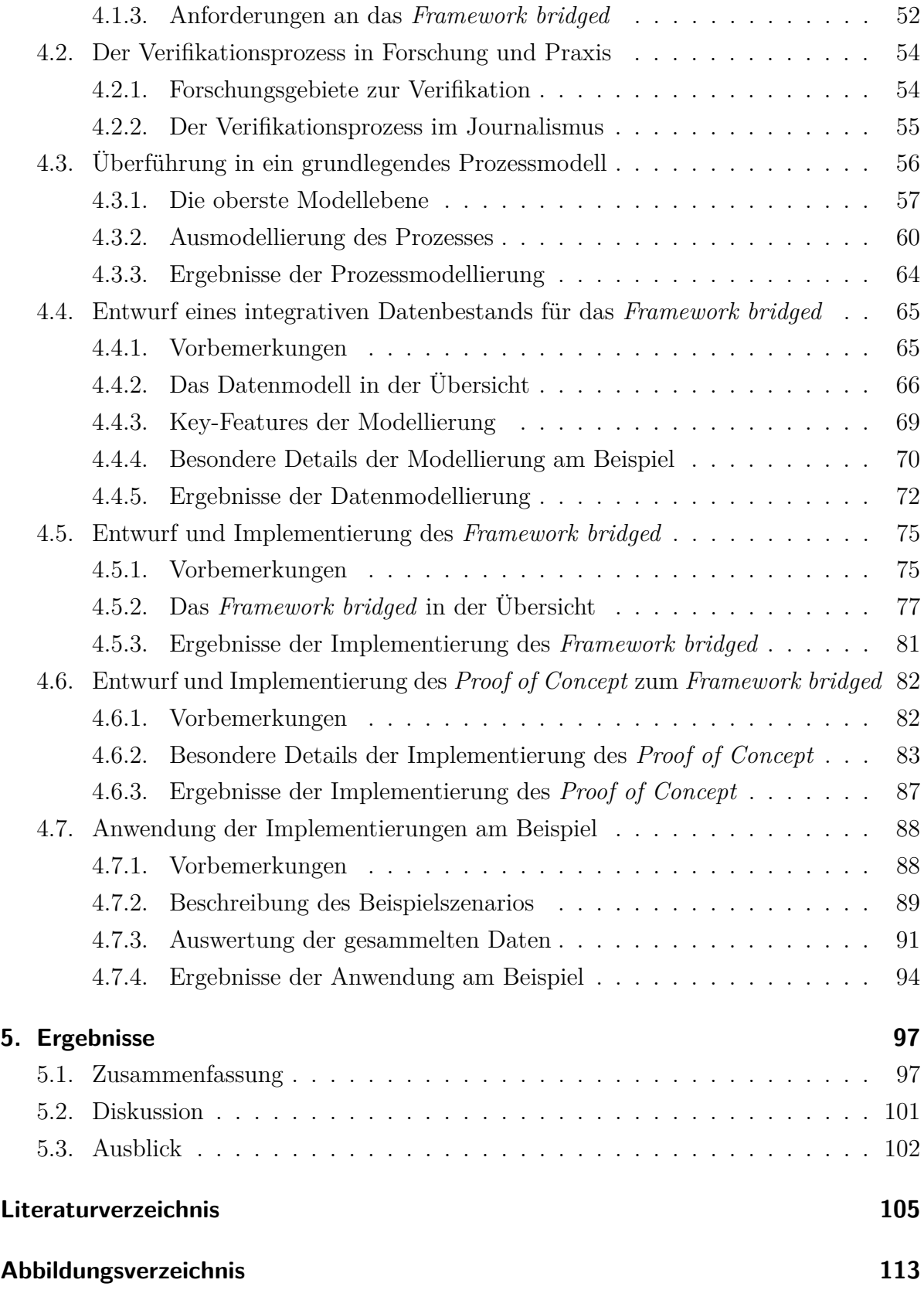

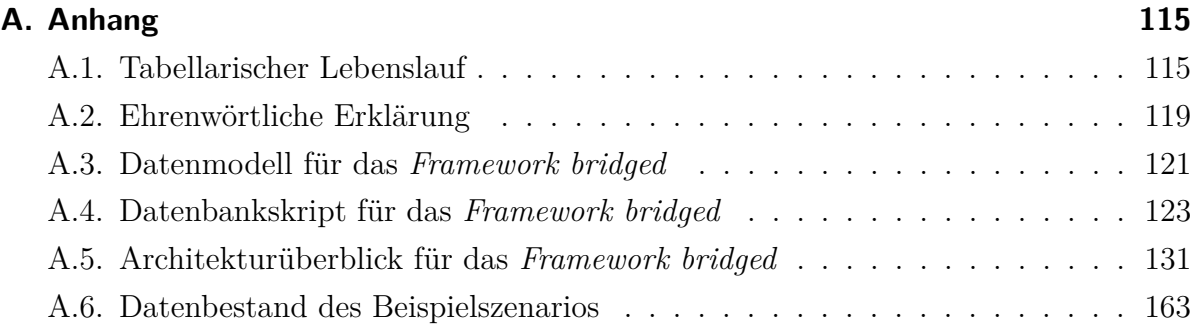

## <span id="page-14-0"></span>**1. Einleitung**

## <span id="page-14-1"></span>**1.1. Motivation**

**Social Media (SM)-Plattformen wie** *Facebook* **und** *Twitter* **bieten für die Bewältigung von Großschadenslagen und Krisen interessante neue Möglichkeiten**. So konnte etwa im Laufe des *Elbe-Hochwassers 2013* über bevölkerungsgenerierte Krisenkarten oder die Gewinnung freiwilliger Kräfte im Netz praktisch gezeigt werden, dass vor allem durch die direkte Beteiligung der Betroffenen neue Potenziale entstehen [\[Mil13\]](#page-108-0). Aktuell werden diese Potenziale von Deutschen *Behörden und Organisationen mit Sicherheitsaufgaben [\(BOS\)](#page-8-0)* nicht oder nur in einem sehr geringen Umfang genutzt, wie aktuelle Umfragen in dieser Zielgruppe zeigen [\[Hei14a\]](#page-106-0). Die vorliegende Dissertation möchte einen Beitrag leisten, diese Situation zu verbessern.

Dazu wurde zunächst eine umfangreiche Recherche zum aktuellen Stand von Forschung und Praxis durchgeführt, um somit Chancen, Risiken sowie aktuelle praktische Herausforderungen detailliert benennen zu können. Dabei zeigte sich, dass unter ande-rem für die exakte Erfassung der aktuellen Lage<sup>[5](#page-14-2)</sup> bei einem so weiträumigen Ereignis wie einem Hochwasser *[SM](#page-8-1)* wertvolle Informationen bieten. Betroffene sind nahezu überall und nahezu jederzeit vor Ort und können auch zu Zeiten Informationen liefern, bei denen eine klassische Lagefeststellung zum Beispiel aus Personalmangel nur schwer oder gar nicht durchführbar ist. So wurden auch zum *Elbe-Hochwasser 2013* mit bis zu 35.000 Netz-Beiträgen pro Tag<sup>[6](#page-14-3)</sup> sehr viele Informationen öffentlich verbreitet, die einen wesentlichen Beitrag dazu leisten können, das Lagebild zu vervollständigen und damit die Entscheidungsfindung für die Krisenbewältigung zu erleichtern.

**In der Praxis in Deutschland findet eine Nutzung dieses Informationspools bisher kaum statt.** Neben der zu bewältigenden Informationsflut stellt die Vertrauens-

<span id="page-14-2"></span><sup>&</sup>lt;sup>5</sup>Eine "Lage" ist in Anlehnung an [\[AFK99\]](#page-104-1) die Sammlung und Aufbereitung aller verfügbaren Informationen über Art und Umfang eines Schadenereignisses.

<span id="page-14-3"></span><sup>6</sup>Entsprechende Infografik verfügbar unter

[http://www.infografikpool.de/wp-content/uploads/2013/09/2013\\_init\\_Infografik\\_](http://www.infografikpool.de/wp-content/uploads/2013/09/2013_init_Infografik_Hochwasser_gro-500x1828.png) [Hochwasser\\_gro-500x1828.png](http://www.infografikpool.de/wp-content/uploads/2013/09/2013_init_Infografik_Hochwasser_gro-500x1828.png), zuletzt zugegriffen am 28.08.2016

würdigkeit der Daten das zentrale Problem dar: Unter den vielen wertvollen Informationen finden sich immer wieder Falschinformationen. Die Gründe hierfür sind vielschichtig und reichen von fehlender Sachkenntnis bezüglich der Lagebeurteilung in der Bevölkerung (siehe *Abbildung [1.1](#page-15-0)*) bis zu mutwilliger Fehlinformation, etwa um selbst möglichst schnell Hilfe zu bekommen.

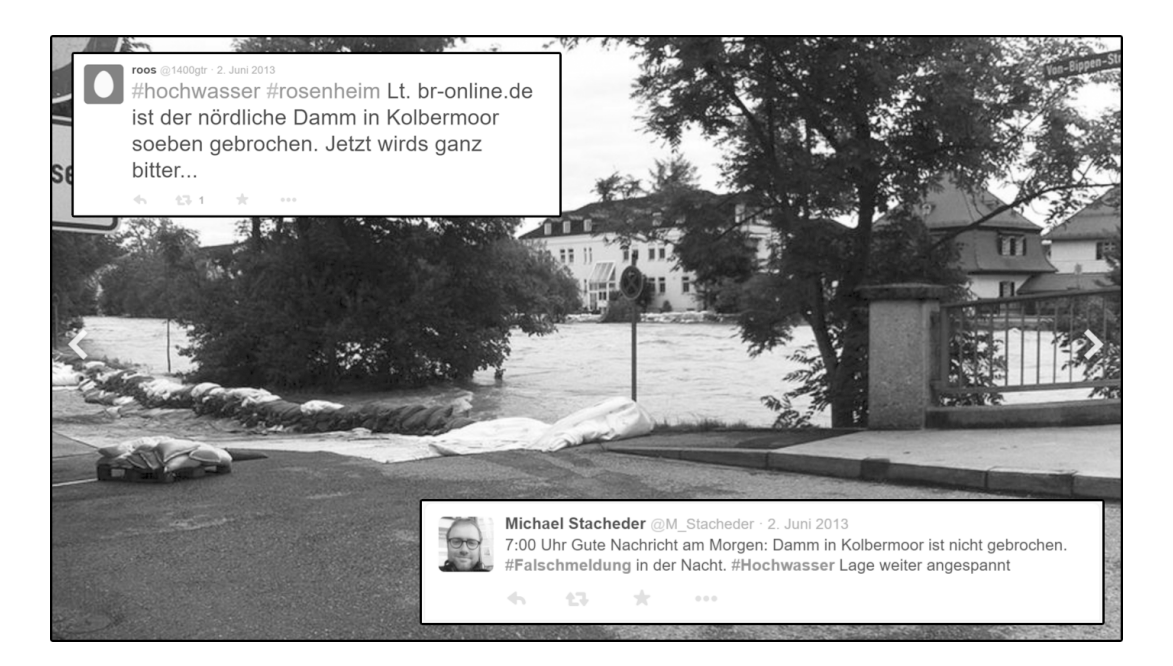

**Abbildung 1.1.:** Eine exemplarische Falschmeldung eines Dammbruchs während des *Hochwassers in Europa 2013* [7](#page-15-1)

<span id="page-15-0"></span>Damit stehen handelnde Personen in Krisenstäben vor der **Herausforderung, den Wahrheitsgehalt von Informationen in sozialen Medien überprüfen und bewerten** zu müssen, bevor diese zur Vervollständigung des Lagebilds und damit zur Entscheidungsunterstützung genutzt werden können. Aufgrund der Heterogenität und Anonymität des Internets ist dies ein aufwändiger Schritt, der mit großer Sorgfalt und viel Sachverstand durchgeführt werden muss.

<span id="page-15-1"></span><sup>7</sup>Bild zusammengesetzt aus Material von:

<https://www.br.de/nachrichten/hochwasser-bilder-ueberschwemmungen-bayern-100.html> , <https://twitter.com/1400gtr> und [https://twitter.com/m\\_stacheder](https://twitter.com/m_stacheder), zuletzt zugegriffen am 05.07.2016

## <span id="page-16-0"></span>**1.2. Ziele der Arbeit**

Um die Mitarbeiterinnen und Mitarbeiter der *[BOS](#page-8-0)* in diesem Prozess zu unterstützen, erfolgten im Rahmen dieser Dissertation **Analyse, Entwurf und Implementierung des** *Framework bridged*, welches eine IT-Unterstützung und Teilautomatisierung des Verifikationsprozesses ermöglicht. Durch diese Grundlagenarbeit wird eine Anwendung ermöglicht, die schrittweise durch die Überprüfung des Wahrheitsgehalts führt und alle hierfür benötigten Informationen weitgehend automatisiert zusammenstellt. Durch eine strukturierte Erfassung der Ergebnisse der einzelnen Prüfschritte soll zudem im Anschluss eine fundierte Bewertung der Vertrauenswürdigkeit ermöglicht werden. **Bisher existiert kein derartiges Softwaresystem**, da hierfür sowohl die speziellen Anforderungen der Arbeit von Krisenstäben in Deutschland (z. B. die geltende Rechtslage, wiederkehrende Prüfung von Inhalten bei neuer Faktenlage, interne und externe Freigabeprozesse) als auch technische Herausforderungen (etwa die Zusammenführung heterogener und unvollständiger Daten in einen integrierten Datenbestand) adressiert und bewältigt werden müssen.

Als Ausgangspunkt für dieses Vorhaben wurde der Prozess der Verifikation und Freigabe von Inhalten innerhalb und zwischen *[BOS](#page-8-0)* untersucht, um so die besonderen Anforderungen der Zielgruppe festhalten zu können. Außerdem wurde der Bereich des Onlinejournalismus beleuchtet, da auch hier eine Bewertung des Wahrheitsgehalts erfolgen muss, bevor Informationen über die eigenen Kanäle verbreitet werden können und daher bestehende "best practices" wichtige Impulse für die eigene Domäne geben können.

Im Anschluss an diesen Arbeitsschritt wurde mittels der Prozessmodellierungssprache *Business Process Model and Notation [\(BPMN\)](#page-8-3)* ein **vollständiges und detailliertes Prozessmodell für den bisher unerforschten Verifikationsprozess** erstellt. Dieser Prozess wurde anschließend analysiert, um Machbarkeit und Umfang einer IT-Unterstützung und Automatisierung abschätzen zu können. Nachfolgend wurde **mittels konzeptuellem und logischem Datenmodell eine integrative Datenhaltung** für das *Framework bridged* entworfen, die neben allen genutzten Informationen aus dem Web auch alle Prozessdaten rechtssicher speichert.

Prozessmodell und Datenmodell bilden die Basis zur **Definition der Architektur, der Komponenten und der Schnittstellen für das** *Framework bridged*. Auf Basis des Client-Server-Modells wurden der Aufbau des Frameworks, die Integration dieses in die Stabsarbeit und die Schnittstellen zur Erfassung von Informationen von außen definiert. Zur Demonstration der Anwendung des Frameworks in der Stabsarbeit

ist abschließend eine **Weboberfläche auf Basis von** *bridged* **prototypisch implementiert** worden.

## <span id="page-17-0"></span>**1.3. Aufbau der Arbeit**

Zur Erreichung der Ziele der Arbeit stellt *Kapitel [2](#page-18-0)* ausgehend von einigen Begriffsdefinitionen eigene Vorarbeiten auf dem Gebiet der Sicherheitsforschung (Projekte "SpeedUp" und *"unired"*) vor. Außerdem wird der aktuelle Stand in Forschung und Technik auf dem Gebiet der Nutzung von *[SM](#page-8-1)* in der zivilen Sicherheit analysiert. *Kapitel [3](#page-38-0)* fasst die Vorarbeiten zusammen und bewertet die gewonnenen Erkenntnisse. Darauf aufbauend werden die konstruktiven Schritte der Arbeit durch die Formulierung von Thesen eingeleitet.

In *Kapitel [4](#page-44-0)* erfolgen, ausgehend von der Analyse der Arbeit des Krisenstabs und der Untersuchung des Verifikationsprozesses in Forschung und Praxis, Entwurf und Implementierung des *Framework bridged*. Es werden sowohl Prozess- und Datenmodell als auch Architektur und Schnittstellen definiert. Außerdem erfolgt die prototypische Umsetzung einer Weboberfläche zur Nutzung der Anwendung im Rahmen der Arbeit eines Krisenstabs in Deutschland.

*Kapitel [5](#page-96-0)* fasst den erreichten Stand zusammen und gibt einen Ausblick auf weiterführende Arbeiten.

#### *Darstellungshinweise:*

*In dieser Dissertation werden Kernaussagen durch Fettdruck hervorgehoben. Eigennamen, Verweise auf andere Textabschnitte und Zitate werden kursiv dargestellt.*

*Für Ergänzungen sowie Links zu weiterführenden Informationen werden Fußnoten verwendet. Wichtige Quellen, die die Basis der eigenen Arbeit darstellen, werden in einem Literaturverzeichnis zusammengefasst. Entsprechende Verweise im Text sind in eckigen Klammern dargestellt.*

*In dieser Dissertation werden an einigen Stellen geschlechtsspezifische Formulierungen verwendet. Der Autor adressiert mit entsprechenden Begriffen ausdrücklich beide Geschlechter.*

## <span id="page-18-0"></span>**2. Grundlagen**

Dieses Kapitel führt grundlegende Begrifflichkeiten ein und stellt einige Vorarbeiten vor, die für das Verständnis der folgenden Ausführungen benötigt werden und zur Festlegung des zentralen Themas der Arbeit überleiten. *Abschnitt [2.1](#page-18-1)* definiert dazu die zentralen Begriffe "Sicherheitsforschung" und "*Social Media*". Anschließend stellt *Abschnitt [2.2](#page-21-0)* zwei Projekte vor, die als Ausgangspunkt für diese Dissertation betrachtet werden können. Danach folgt in *Abschnitt [2.3](#page-25-0)* eine Darstellung der Ergebnisse einer Recherche zum aktuellen Stand der Forschung bezüglich der Nutzung von *[SM](#page-8-1)* im Bereich der zivilen Sicherheit, bevor in *Abschnitt [2.4](#page-31-0)* auf den aktuellen Stand der Praxis eingegangen wird. Die so gewonnenen Erkenntnisse und die daraus abgeleitete Vertiefungsrichtung für diese Dissertation werden im nachfolgenden *Kapitel [3](#page-38-0)* zu Thesen für die kommende Arbeit verdichtet.

## <span id="page-18-1"></span>**2.1. Grundlegende Begrifflichkeiten**

### <span id="page-18-2"></span>**2.1.1. Sicherheitsforschung**

Das *[BMBF](#page-8-4)* fördert seit 2007 durch die Rahmenprogramme "Forschung für die zivi*le Sicherheit 2007 - 2011* " und "*Forschung für die zivile Sicherheit 2012 - 2017* " die Erforschung und Entwicklung umfassender Sicherheitslösungen für den zivilen Sektor. Zielstellung der Programme ist, "*durch die Entwicklung innovativer Lösungen die zivile Sicherheit der Bürgerinnen und Bürger zu erhöhen und dabei die Balance zwischen Sicherheit und Freiheit zu wahren*".[\[Bun12\]](#page-104-2)

Mit den knapp 400 Millionen Euro, die seit Beginn der Förderung zur Verfügung gestellt wurden, ist ein breites Spektrum an Fragestellungen rund um dieses Thema erforscht worden. Unter den Bereichen, in denen eine Förderung erfolgte und erfolgt, findet sich auch das Themengebiet "*Schutz und Rettung von Menschen"*. Die Schwerpunkte der Förderung hier liegen neben der Früherkennung von Störungen und der wirksamen Krisenprävention vor allem in der Krisenbewältigung durch zeitnahe und effiziente Einleitung von Rettungs- und Sicherheitsmaßnahmen sowie der wirksamen Notfallversorgung vor Ort. Auch der *Lehrstuhl für Softwaretechnik der Friedrich-Schiller-Universität Jena* konnte sich in diesem Bereich durch die Beteiligung am Forschungsprojekt "SpeedUp" platzieren. *SpeedUp* wird in *Abschnitt [2.2.1](#page-21-1)* vorgestellt.

Fragestellungen der zivilen Sicherheit werden nicht nur auf Basis der Förderung durch das *[BMBF](#page-8-4)* untersucht. Auch auf europäischer und weitergehender internationaler Ebene findet rege Forschung statt. Einen aktuellen Themenschwerpunkt bilden die Chancen und Risiken, die sich durch die Nutzung von *[SM](#page-8-1)* durch *[BOS](#page-8-0)* und die Bevölkerung ergeben. Auf den aktuellen internationalen Stand der Forschung in diesem Bereich wird in *Abschnitt [2.3](#page-25-0)* eingegangen.

#### <span id="page-19-0"></span>**2.1.2. Social Media**

Die im Rahmen dieser Dissertation zu untersuchenden Kommunikationskanäle und Medien werden unter dem Begriff *Social Media [\(SM\)](#page-8-1)* zusammengefasst. Die Definition dieses Begriffs wird, wie in vielen anderen Publikationen auch, von *Andreas M. Kaplan* und *Michael Haenlein* übernommen:

*"Social Media is a group of Internet-based applications that build on the ideological and technological foundations of Web 2.0, and that allow the creation and exchange of User Generated Content."* [\[KH10\]](#page-107-0)

Auch der *Deutsche Städtetag* etwa stützt sich in seinen *"Leitlinien zur Kommunikation der Städte im Bereich Social Media"* [\[Deu14\]](#page-105-0) auf diese Definition, unter die neben den im allgemeinen Sprachgebrauch als *[SM](#page-8-1)* zusammengefassten Plattformen, wie *Twitter*, *Facebook* oder *Google+* auch Videoplattformen, wie *YouTube* und *MyVideo* sowie Angebote wie Blogs, Foren oder Wikis fallen. Im Vergleich zu klassischen Webplattformen bieten *[SM](#page-8-1)*-Angebote damit erweiterte Möglichkeiten für Nutzer, selbstständig und ohne Fachkenntnisse Informationen zu hinterlegen und öffentlich zu verbreiten. Dies kann sowohl in Form verschiedener Medientypen (Text, Bild, Audio, Video) als auch in unterschiedlichen Formaten (z. B. Kurznachrichten mit einer sehr begrenzten Zeichenzahl versus unbegrenzt lange Fließtexte) erfolgen. Ebenso stehen Smartphone-Anwendungen zur Interaktion mit diesen Plattformen bereit, sodass Informationen nahezu überall und jederzeit rezipiert oder verbreitet werden können. Begriffe wie "Soziale Netzwerke", "*Soziale Medien*" oder "*Soziales Netz*" werden im allgemeinen Sprachgebrauch als Synonyme für *[SM](#page-8-1)* verwendet.

Die Wurzeln der wissenschaftlichen Auseinandersetzung mit der zunehmenden Nutzerinteraktion im Web und damit von *[SM](#page-8-1)* reichen bis in die Mitte der 1990er Jahre zurück.[8](#page--1-1) Der zugehörige Markt hat sich seither rasant entwickelt: In Deutschland ist die Plattform *Facebook* am weitesten verbreitet und konnte bereits im Dezember 2012 rund 38,6 Millionen Unique Visitors (siehe *Abbildung [2.1](#page--1-2)*) aus der Bundesrepublik verzeichnen. Mit weitem Abstand folgen die Plattformen *XING*, *Twitter*, *Tumblr* und *Linkedin* in der Rangliste der Plattformen mit den meisten Besuchern.[9](#page--1-3) Ein großer Teil der Bevölkerung in Deutschland nutzt heute also *[SM](#page-8-1)*-Angebote wie *Facebook* regelmäßig.

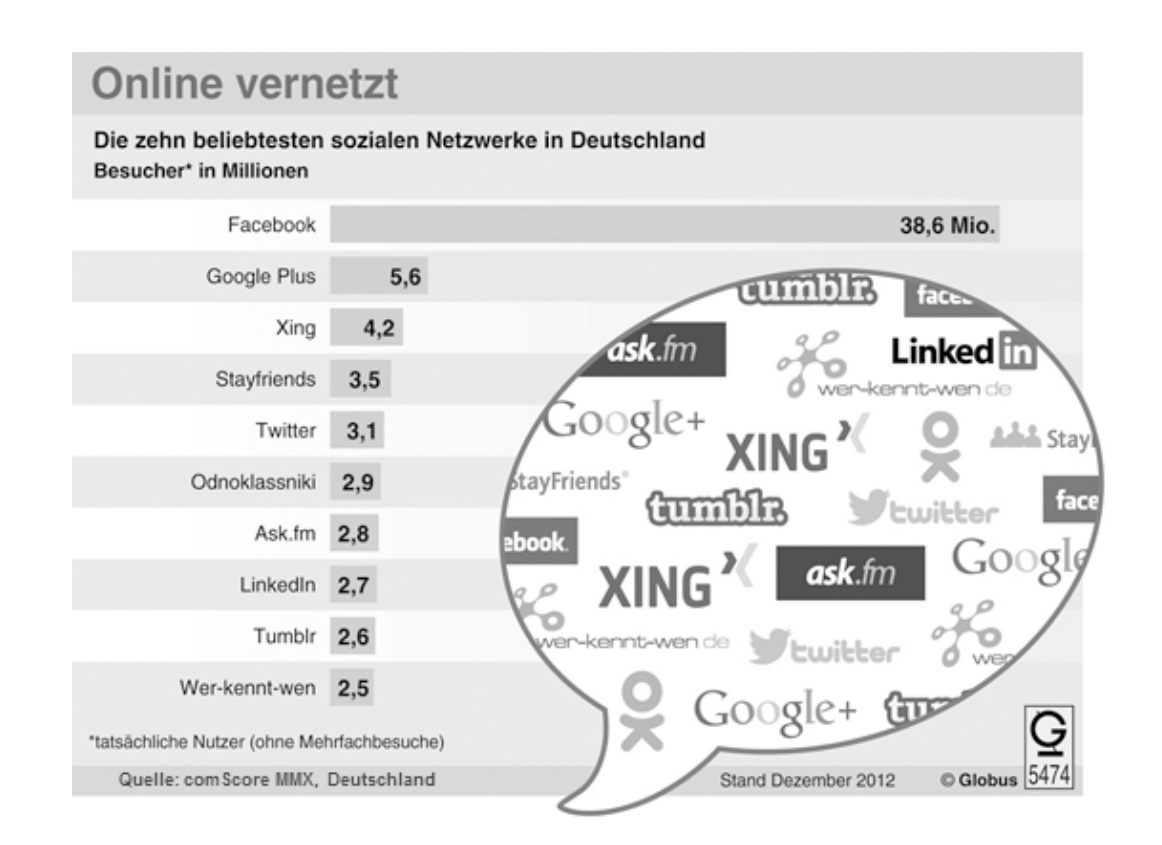

**Abbildung 2.1.:** Unique Visitors verschiedener *[SM](#page-8-1)*-Plattformen aus Deutschland im Dezember 2012 [\[Sch16\]](#page-109-0)

**Auch in Gefahrensituationen, wie Katastrophen und Krisen, werden** *[SM](#page-8-1)***-Kanäle heute von der Bevölkerung als Informationsquelle und -senke genutzt**.

<sup>8</sup><http://www.sciencedirect.com/science/article/pii/S0148296397000623>, zuletzt zugegriffen am 05.07.2016

<sup>9</sup>[http://de.statista.com/statistik/daten/studie/170467/umfrage/besucherzahlen](http://de.statista.com/statistik/daten/studie/170467/umfrage/besucherzahlen-sozialer-netzwerke-in-deutschland/)[sozialer-netzwerke-in-deutschland/](http://de.statista.com/statistik/daten/studie/170467/umfrage/besucherzahlen-sozialer-netzwerke-in-deutschland/), zuletzt zugegriffen am 05.07.2016

Vor allem die erwartete höhere Aktualität gegenüber klassischen Medien, wie etwa Tageszeitungen, sowie die Möglichkeit der Weitergabe eigener Informationen (z. B. an die eigene Familie) begründen diese Nutzung. Daher stellt *[SM](#page-8-1)* auch in der zivilen Sicherheitsforschung einen aktuellen Schwerpunkt dar.

Die eigene Beschäftigung mit diesem Themenbereich fußt auf geleisteten Vorarbeiten in den Projekten *SpeedUp* und *unired* und den dort gewonnenen Erkenntnissen. Beide Projekte sollen im folgenden kurz vorgestellt werden.

## <span id="page-21-0"></span>**2.2. Vorhergehende Arbeiten in der Sicherheitsforschung**

Bereits vor der Bearbeitung des Dissertationsthemas wurden am *Lehrstuhl für Softwaretechnik der Friedrich-Schiller-Universität Jena* Forschungen im Bereich der zivilen Sicherheit durchgeführt. Da diese Arbeiten sowohl das grundlegende Verständnis der Anwendungsdomäne als auch die Motivation der vorliegenden Dissertation begründen, sollen die entsprechenden Projekte im Folgenden kurz vorgestellt werden.

### <span id="page-21-1"></span>**2.2.1. Forschungsprojekt SpeedUp**

Bei großen Unfällen mit vielen Betroffenen stehen *[BOS](#page-8-0)* wie Polizei, Feuerwehr und Rettungsdienst vor der Herausforderung, Menschen trotz der Hektik und des Chaos am Einsatzort schnell und effektiv versorgen zu müssen. Um die Schäden für Mensch und Umwelt möglichst gering zu halten, müssen verfügbare Einsatzkräfte und -mittel möglichst effizient eingesetzt werden. Dazu benötigen alle Beteiligten ein möglichst genaues und aktuelles Bild der Situation (Lage) am Einsatzort. Nur durch eine angemessen genaue und schnelle Erfassung aller dafür benötigten Informationen sowie der schnellen Verteilung und rollengerechten Aufbereitung des Datenbestands kann dies erreicht werden. Trotzdem basiert der Informationsaustausch auch heute noch vielerorts auf Stift, Papier und Funk. Die Potenziale einer IT-gestützten Arbeit, wie etwa die automatische Verteilung aller relevanten Informationen zwischen mehreren Softwareinstanzen oder die automatisierte Aggregierung der Daten zu grafischen Übersichten, werden in der Praxis kaum genutzt.

Zur Entwicklung von Softwaresystemen in diesem Bereich wurde durch das *[BMBF](#page-8-4)* im Rahmen des Förderprogramms "Forschung für die zivile Sicherheit 2007 - 2012" der Themenbereich "*Schutz und Rettung von Menschen*" mit rund 279 Millionen Euro gefördert.[\[Bun12\]](#page-104-2). Zu den 122 geförderten Verbundprojekten gehört auch das Projekt

*SpeedUp* mit dem Themenschwerpunkt:

"*Untersuchung von mobilen und selbstorganisierenden Kommunikations- und Datenplattformen sowie Organisations- und Handlungsstrategien für komplexe Großlagen.*" [\[Bun12\]](#page-104-2)

Zielstellung war die Entwicklung eines IT-basierten Unterstützungssystems, das *[BOS](#page-8-0)* bei der Abarbeitung eines Massenanfalls von Verletzten (MANV) unterstützt und sowohl die intra- als auch die interorganisationale Kommunikation verbessert. In einer Laufzeit von Mai 2009 bis April 2012 und mit einem Projektvolumen von 3,45 Millionen Euro widmeten sich mehrere Hochschulen, Industriepartner und potenzielle Endanwender der Thematik. Unter den Projektpartnern ist auch der *Lehrstuhl für Softwaretechnik der Friedrich-Schiller-Universität Jena*.

Im Ergebnis des Projekts stehen neben genauen und maschinenlesbaren Beschreibungen aller relevanten Sachverhalte (*[MANV](#page-8-5)*-Ontologie) Softwarelösungen zur digitalen Einsatzunterstützung (*SpeedUp*-Demonstrator) und zur Simulation komplexer Einsatzlagen in prototypischer Form zur Verfügung. Gerade der *SpeedUp*-Demonstrator wurde bereits zu dieser Zeit in Übungen und Sicherstellungen bei den projektbeteiligten Endanwendern eingesetzt und konnte so praktisch erprobt werden. Der Autor dieser Dissertation ist im Jahre 2012 über eine Masterarbeit in das Projekt eingestiegen und konnte so selbst erste Erfahrungen in dieser Domäne sammeln.

In Anschluss an das Projektende wurde die Weiterentwicklung der Software federführend durch den *Lehrstuhl für Softwaretechnik der Friedrich-Schiller-Universität Jena* übernommen. Einige Industrie- und Praxispartner stehen weiterhin unterstützend zur Seite. Um forschungsseitig weiter neue Ideen umsetzen zu können, wurde das eigene Projekt "*OpenRMSS*" gestartet. Außerdem wurde die Überführung der vorhandenen Lösungen in ein marktfähiges Produkt durch das Gründungsvorhaben *unired* angestrebt. In beiden Projekten ist der Autor seit Projektstart beteiligt und konnte so seine Kenntnisse in der nichtpolizeilichen Gefahrenabwehr sowie der Erforschung und Entwicklung einsatztauglicher IT-Lösungen ausbauen und festigen. Vor allem das Gründungsvorhaben *unired* ist hierbei von besonderer Bedeutung.

### <span id="page-22-0"></span>**2.2.2. Gründungsvorhaben unired**

Am Ende des Projekts *SpeedUp* wurde deutlich, dass seitens der beteiligten Endanwender großes Interesse besteht, das entstandene IT-Unterstützungssystem nicht nur bei Übungen und Sicherstellungen<sup>[10](#page-23-0)</sup>, sondern auch im alltäglichen Einsatz nutzen zu können. Da hierfür sowohl technische und fachliche Erweiterungen des Systems als auch eine rechtlich tragfähige Struktur für den Verkauf entsprechender Lösungen notwendig waren, wurde am *Lehrstuhl für Softwaretechnik der Friedrich-Schiller-Universität Jena* mit der Vorbereitung einer entsprechenden Unternehmensgründung begonnen. Als Grundlage für die Finanzierung der benötigten Arbeiten wurde das Gründungsprojekt *unired* gestartet.

Im Rahmen des Programms für Existensgründungen aus der Wissenschaft (*EXIST*) des Bundesministeriums für Wirtschaft und Energie wurde das Gründungsvorhaben unried in dem Zeitraum vom 01.07.2013 bis 30.06.2014 mit 96.000,00 Euro gefördert. Ziel des Förderprogramms ist die Entwicklung eines tragfähigen Businessplans und die Vorbereitung der Unternehmensgründung. Die Fördersumme umfasst Gehälter für drei Personen sowie finanzielle Mittel für gründungsbezogene Anschaffungen und Coachings. Innerhalb des Förderzeitraumes wurde neben der Gründungsvorbereitung auch eine Weiterentwicklung der Software durchgeführt. So wurden alle vorhandenen Softwarefunktionalitäten mit einer einheitlichen und fingerbedienbaren Oberfläche versehen (siehe *Abbildung [2.2](#page--1-4)*), Hardwareunabhängigkeit durch die Umstellung der Anwendung als browserbasiertes System erreicht, eine leichte Anpassbarkeit und Erweiterbarkeit durch Modularisierung der Software realisiert und Aspekte des Datenschutzes und der Datensicherheit in das System eingearbeitet. Außerdem wurde der Funktionsumfang von der Ausnahmesituation des *[MANV](#page-8-5)* so erweitert, dass nun auch eine Nutzung der Anwendung im alltäglichen Betrieb möglich ist.

Das Team des Gründungsvorhabens hat während der gesamten Projektlaufzeit weiterhin Übungen und Sicherstellungen begleitet, um so die Praxistauglichkeit der Anwendung überprüfen und sicherstellen zu können. Auch wurden erfolgreiche Teilnahmen an gründungsbezogenen Wettbewerben (z.B. dem bundesweiten Gründungswettbewerb "*IKT-Innovativ 02-2013* ") sowie Messen und Tagungen durchgeführt. Zu diesen Veranstaltungsteilnahmen gehört auch der Besuch als Aussteller der eigenen Softwarelösung auf der "*10th International Conference on Information Systems for Crisis Response and Management*" (*[ISCRAM](#page-8-6)*) von 12. bis 15. Mai 2013 in Baden-Baden. Neben der Tätigkeit als Aussteller konnten auch einige der Vorträge im Rahmen dieser Konferenz besucht werden. Hierbei wurde deutlich, dass *[SM](#page-8-1)* in der zivilen Sicherheitsforschung aktuell eine große Bedeutung zugemessen wird. Dies zeigt sich etwa an der Tatsache, dass dem

<span id="page-23-0"></span><sup>&</sup>lt;sup>10</sup> "Sicherstellung" meint im *[BOS](#page-8-0)*-Jargon den Schutz der Besucher einer geplanten Veranstaltung (z. B. Marathon, Festival, Demonstration, Fußballspiel).

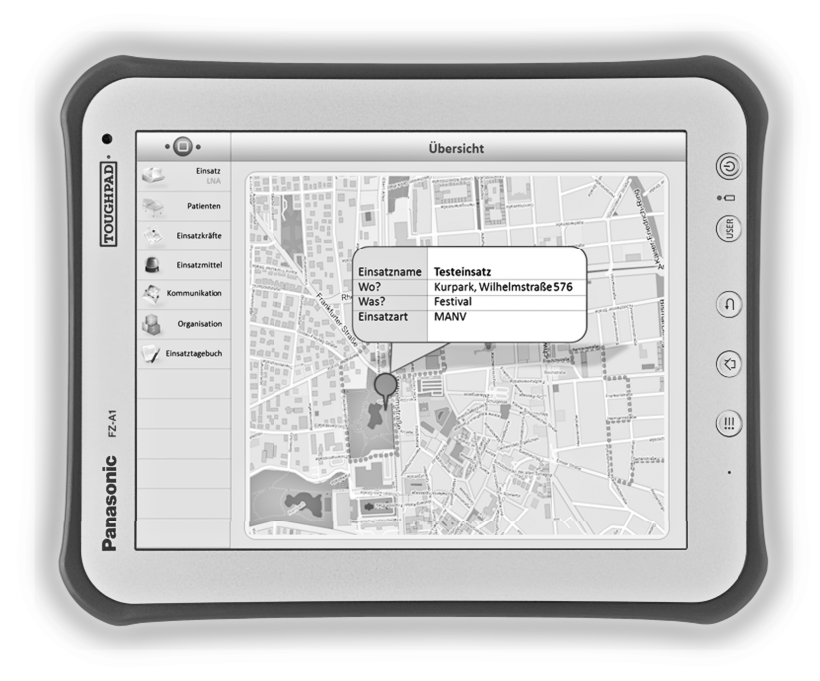

**Abbildung 2.2.:** Die von *unired* entwickelte Softwarelösung, ausgeführt auf möglicher Hardware für den Einsatz

Thema ein eigener Veranstaltungstrack gewidmet wurde. Diese Erkenntnis stellt den Ausgangspunkt der eigenen Arbeiten zu *[SM](#page-8-1)* dar.

### **2.2.3. Social Media als Ansatzpunkt für Systemerweiterungen**

Im Rahmen der *[ISCRAM](#page-8-6)* 2013 wurde das Thema *[SM](#page-8-1)* und zivile Sicherheit aus verschiedenen Blickwinkeln beleuchtet. In den Vorträgen wurden soziale Fragestellungen behandelt, Anforderungen der Endanwender vorgestellt oder gar konkrete Softwarelösungen gezeigt. Auch Praxisbeispiele aus Europa, Asien und Amerika konnten aufzeigen, dass eine sinnvolle Integration von *[SM](#page-8-1)* als Informationsquelle und -senke in der Krisenbewältigung möglich ist.

Durch diese Veranstaltungen wurde im Gründerteam das Interesse geweckt, *[SM](#page-8-1)* auch in die eigene Anwendung zu integrieren. Mögliche Ansatzpunkte beziehen sich vorrangig auf *[SM](#page-8-1)* als weitere Informationsquelle zur Anreicherung der aktuellen Lage und damit der Vervollständigung des Lagebilds. Jedoch sind weitere Nutzungsszenarien denkbar, wie zum Beispiel die Weitergabe von Warnungen an die Bevölkerung vom Einsatzort aus oder etwa die Gewinnung und Verwaltung freiwilliger Kräfte am jeweiligen Schadensort.

Durch die in der Vorbereitung der Unternehmensgründung gewonnenen Erfahrungen mit Softwarelösungen, die in diesem speziellen Einsatzbereich genutzt werden sollen und den damit verbundenen besonderen Anforderungen an Robustheit, Ausfallsicherheit und Datenschutz wurde schnell deutlich, dass eine entsprechende Erweiterung des Systems sehr umfangreiche Arbeiten erfordern würde. So musste zunächst überprüft werden, ob eine Nutzung von *[SM](#page-8-1)* auch in Deutschland organisatorisch und rechtlich möglich ist. Weiterhin sind diverse technische Herausforderungen zu bewältigen, wie etwa die Überprüfung und Bewertung der Relevanz gefundener Daten oder Überprüfung der Vertrauenswürdigkeit.

**Die aufgeworfenen grundlegenden Fragestellungen zu klären, Haupthemmnisse zu benennen und mit der Entwicklung prototypischer Lösungen zu beginnen, ist Inhalt dieser Dissertation**. Als erster Schritt wurde hierfür eine allgemeine Recherche zum Stand der Forschung in diesem Bereich durchgeführt. Umfang und Ergebnisse der Recherche werden im folgenden Abschnitt vorgestellt.

## <span id="page-25-0"></span>**2.3. Stand der Forschung im Bereich Social Media und zivile Sicherheit**

### <span id="page-25-1"></span>**2.3.1. Reichweite der Literaturrecherche**

Um ein realistisches Bild des internationalen Stands der Forschung zu erhalten, wurde eine ausführliche Literaturrecherche durchgeführt. Zeitlich stammen die gesichteten Veröffentlichungen fast vollständig aus dem Zeitraum 2010 - 2015, was zum einen durch die Tatsache begründet ist, dass *[SM](#page-8-1)* in der zivilen Sicherheit einen recht jungen Forschungszweig darstellt und zum anderen die Aktualität der gewonnenen Erkenntnisse sicherstellt.

*Abbildung [2.3](#page-26-1)* gibt einen Überblick über Typ und Hauptinhalt der Literatur. Den Großteil der Literatur stellen Paper dar, die im Rahmen der *[ISCRAM](#page-8-6)* von 2012 - 2014 oder auf anderen Konferenzen veröffentlicht wurden. Zudem wurden viele Veröffentlichungen mit Bezug zum *Bundesamt für Bevölkerungsschutz und Katastrophenhilfe [\(BBK\)](#page-8-7)* gefunden. Weiterhin wurden viele Projektskizzen zu aktuellen Vorhaben aus dem Bereich der zivilen Sicherheit untersucht. Hinzu kommen Zeitschriftenartikel und Bücher sowie zu berücksichtigende Gesetze und Verordnungen mit Gültigkeit in Deutschland. Bei der Auswahl entsprechender Literatur wurde darauf geachtet, sowohl die nationale als auch

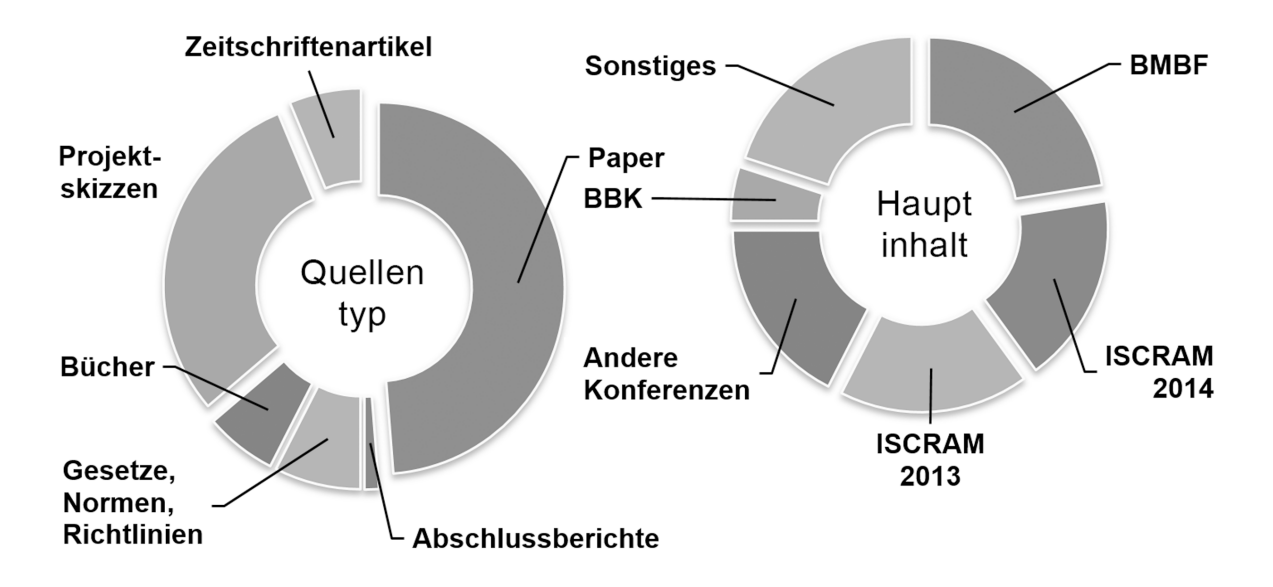

<span id="page-26-1"></span>**Abbildung 2.3.:** Aufschlüsselung der Quellen des Rechercheschritts nach Typ und Hauptinhalt

die internationale Forschung zu untersuchen, um so auch den Stand der Forschung in Deutschland dem internationalen Forschungsniveau gegenüberstellen zu können.

Die in der Literatur bearbeiteten Inhalte decken ein breites Spektrum möglicher Fragestellungen in Zusammenhang mit *[SM](#page-8-1)* und ziviler Sicherheit ab. Die Themenschwerpunkte sind organisationale, rechtliche und soziale Fragestellungen, Praxisbeispiele und Anforderungsanalysen sowie Untersuchungen zur Automatisierung der Informationsgewinnung, -aufbereitung und -bewertung. Auch konkrete Softwarelösungen, etwa zur Gewinnung und Verwaltung freiwilliger Kräfte, werden vorgestellt.

Der folgende Abschnitt stellt die wesentlichen Erkenntnisse in diesen Bereichen sowie einige besondere Beispiele vor. **Diese Ergebnisse der Recherche wurden im Rahmen der** *INFORMATIK 2015* **veröffentlicht.[\[GSR15\]](#page-106-1)**

### <span id="page-26-0"></span>**2.3.2. Ergebnisse der Literaturrecherche**

**Die internationale Forschung erkennt für** *[SM](#page-8-1)* **verschiedene Nutzungsfelder. Sowohl vor und während als auch nach einem Ereignis, wie einem Unfall oder einer Katastrophe, können Medien des Web 2.0 sinnvoll eingesetzt werden.**

Ein grundlegender Vorteil ist hierbei die hohe Aktualität der verfügbaren Informationen, wie etwa in [\[FHS](#page-106-2)<sup>+</sup>14] festgestellt wird. Dadurch sind neue Medien besonders als Warn- und Informationssysteme geeignet, etwa um Menschen in betroffenen Regionen vor Gefahren zu warnen oder über die aktuelle Situation zu informieren. Auch eine Nutzung als Rückkanal, sodass Hilfsersuche durch die Bevölkerung abgegeben werden können, erscheint sinnvoll [\[Kar13\]](#page-107-1).

Außerdem ist eine Informationsgewinnung durch "*menschliche Sensoren*" [\[Kar13\]](#page-107-1) denkbar, da *[SM](#page-8-1)* es erlaubt, in direkten Kontakt mit der Bevölkerung zu treten. In der Literatur wird oftmals der Begriff des "Social Media Monitoring" für diese Art der Anreicherung des WissensbeStands durch die Bevölkerung verwendet (z. B. in [\[ELZ](#page-105-1)<sup>+</sup>14]). Dabei wird zwischen aktivem und passivem Monitoring unterschieden: Während das passive Monitoring nur die verfügbaren Informationen der Bevölkerung rezipiert, erfolgt bei aktivem Monitoring eine direkte Kommunikation, etwa durch eigene Statusmeldungen oder durch Antwort auf "Postings" von Einzelpersonen. Neben der Vervollständigung des Lagebilds gehören das Überwachen der Bevölkerungsreaktionen (als Schutz vor Falschmeldungen) sowie das frühzeitige Erkennen von potenziellen Krisen [\[GHT14\]](#page-106-3) zu den Zielen dieser Tätigkeit. Zudem ergibt sich im Zusammenhang mit dem direkten Kontakt zur Bevölkerung die Möglichkeit der Gewinnung freiwilliger Kräfte. Vergangene Krisen in aller Welt haben gezeigt, wie schnell Freiwillige sowohl für den virtuelle als auch physische Hilfe durch neue Medien gefunden werden können [\[RHP13\]](#page-108-1). Virtuelle Kräfte werden dabei zum Beispiel zur Informationsaufbereitung und -verteilung genutzt. Ein gutes Beispiel für derartige virtuelle Hilfe ist die durch freiwilliges Engagement entstandene Hochwasserkarte zum *Elbe-Hochwasser 2013* für Dresden<sup>[11](#page-27-0)</sup>

Bereits vor einer Krisensituation kann *[SM](#page-8-1)* in der zivilen Sicherheit sinnvoll eingesetzt werden. So ist eine Verwendung zur Stärkung der Resilienz der Bevölkerung denkbar, etwa indem Handlungsempfehlungen zur Vorbereitung auf drohende Gefahren durch *[BOS](#page-8-0)* veröffentlicht werden [\[GHT14\]](#page-106-3). Ein Beispiel hierfür sind die Notfalltipps und Checklisten zur Vorbereitung auf denkbare Schadensszenarien in der Smartphone-App "Nina" des *[BBK](#page-8-7)*[12](#page-27-1)

Auch im Nachgang an eine Krise kann *[SM](#page-8-1)* für das "Post Disaster Assessment" eingesetzt werden. In [\[DPH](#page-105-2)<sup>+</sup>14] etwa wird die grafische Aufbereitung des zeitlichen und geografischen Verlaufs im Anschluss an ein räumlich weit verteiltes Ereignis mittels der in *[SM](#page-8-1)* vorhandenen Daten thematisiert.

Naturgemäß bestehen bei so vielschichtigen Anwendungsmöglichkeiten für eine neue Technologie spezielle Anforderungen und Hürden, die adressiert und überwunden wer-

<span id="page-27-0"></span><sup>11</sup>Originalkarte verfügbbar unter [https://www.google.com/maps/d/viewer?mid=zsU7BHOVH74Y.](https://www.google.com/maps/d/viewer?mid=zsU7BHOVH74Y.kAmUJCUAHSL0) [kAmUJCUAHSL0](https://www.google.com/maps/d/viewer?mid=zsU7BHOVH74Y.kAmUJCUAHSL0), zuletzt zugegriffen am 05.07.2016

<span id="page-27-1"></span><sup>12</sup>[http://www.bbk.bund.de/DE/NINA/Funktionen/Funktionen\\_start.html](http://www.bbk.bund.de/DE/NINA/Funktionen/Funktionen_start.html), zuletzt zugegriffen am 05.07.2016

den müssen, bevor eine gewinnbringende Nutzung möglich ist. Erhebungen derartiger Anforderungen wurden zum Beispiel in den wissenschaftlichen Arbeiten von [\[Hug14\]](#page-107-2) und [\[DPA14\]](#page-105-3) über (nicht repräsentative) Befragungen und Experteninterviews durchgeführt. Auch an anderen Stellen (etwa [\[HKP14\]](#page-106-4) oder [\[Deu14\]](#page-105-0)) werden derartige Anforderungen genannt, die sich auf folgende Hauptpunkte zusammenfassen lassen:

- **–** Neue Formen von *[SM](#page-8-1)* entstehen aktuell sehr schnell, sodass entsprechende Software leicht auf neue Kanäle adaptierbar sein muss.
- **–** Da verschiedene *[SM](#page-8-1)*-Kanäle verschiedene Vor- und Nachteile mit sich bringen, müssen sowohl mehrere Kanäle gleichzeitig bedient werden, als auch jeweils an den Kanal angepasste Kommunikationsstrategien definiert werden.
- **–** Im Krisenfall kann es zu Infrastrukturausfällen kommen, sodass entsprechende Software offlinefähig verwendbar sein muss.
- **–** Durch die zu bewältigende Informationsflut werden in Anwendungen dringend (semi-)automatische Methoden zur Sortierung und Filterung benötigt. Der dahinterliegende Prozess der Aggregation und Komposition muss jedoch transparent gehalten werden. Außerdem müssen Darstellungen gefunden werden, die gleichzeitig möglichst viele Informationen zeigen, aber auch dem Nutzer einen einfachen Überblick ermöglichen.
- **–** In Zusammenhang mit der zu bewältigenden Informationsflut muss neben der Aggregation der Daten auch eine Bewertung des Wahrheitsgehalts und der Relevanz erfolgen, sodass leicht und transparent Wahres von Unwahrem und Wichtiges von Unwichtigem getrennt werden kann.
- **–** Innerhalb des Monitorings wünschen sich die Endanwender meist eine Trennung der Informationen nach *[SM](#page-8-1)*-Kanal. Eine Aggregation über mehrere Kanäle soll nur in Spezialfällen (etwa der Suche nach allem verfügbaren Bildmaterial parallel auf allen relevanten *[SM](#page-8-1)*-Plattformen) erfolgen.
- **–** Ein großer Nutzen wird in der Auswertung von ortsbezogenen Daten gesehen, durch die automatisiert Kartendarstellungen erzeugt werden können. Grundlage hierfür ist, dass viele mobile Anwendungen zur Nutzung von *[SM](#page-8-1)* die Übersendung von Geodaten unterstützen.
- **–** Zur Anreicherung und Verifizierung von Informationen muss eine Verbindung zu anderen Datenquellen (z.B. Wetterdaten) und eine Integration in die bestehende Infrastruktur möglich sein.
- **–** Die Erstellung automatischer Reports nach Vorlage klassischer Pressespiegel ist ein häufig geäußerter Wunsch.
- **–** Wichtig ist ebenfalls eine möglichst vollständige Dokumentation aller *[SM](#page-8-1)*-Aktivitäten der *[BOS](#page-8-0)*, um so nicht nur eine Rechtssicherheit, sondern auch eine nachgehende Auswertbarkeit zu erreichen.
- **–** Für die Ausgabe von Informationen über *[SM](#page-8-1)* (Informationssender) werden entsprechende Vorlagen für wiederkehrende Nachrichten gewünscht (z.B. Meldung des aktuellen Hochwasserstands).

Für die Umsetzung der Anforderungen in domänespezifischen Softwarelösungen müssen eine Reihe an Hürden überwunden werden. Auf die im Endanwenderkreis bedeutendsten Hürden wird in *Abschnitt [2.4.2](#page-32-0)* genauer eingegangen. An dieser Stelle soll abschließend ein Einblick in die aktuelle Förderlandschaft auf deutscher und europäischer Ebene in der zivilen Sicherheit gegeben werden, um so das Bild des aktuellen Stands der Forschung zu vervollständigen. Nachfolgend werden daher einige interessante Forschungsprojekte und deren Zielstellungen genannt. Die Liste ist in alphabetischer Reihenfolge und stellt einen Auszug aus den geförderten Projekten der letzten Zeit dar.

- **–** *COSMIC*[13](#page-29-0): Das Projekt "*Contribution of Social Media in Crisis management*" wird durch die Europäische Union mit rund 1,2 Millionen Euro gefördert. In einem Zeitraum von April 2013 bis März 2015 untersuchte es unter anderem, welche Leitlinien für die Nutzung von *[SM](#page-8-1)* sowohl für die Bevölkerung als auch für private und öffentliche Organisationen formuliert werden können. Zu den Zielen des Projekts gehört die Identifikation effektiver Möglichkeiten zur Nutzung von *[SM](#page-8-1)* durch die Bevölkerung und die öffentliche Hand im Falle einer Krise. Das Konsortium umfasst sieben Partner aus sechs Nationen und schließt neben universitären Einrichtungen auch IKT-Unternehmen und Endanwender ein.
- **–** *EMERGENT*[14](#page-29-1): Das durch die Europäische Union mit rund 2,7 Millionen Euro geförderte Projekt "*Emergency Management in Social Media Generation*" untersucht in einem Zeitraum von April 2014 bis März 2017 unter anderem die aktuelle

<span id="page-29-0"></span><sup>13</sup><http://www.cosmic-project.eu>, zuletzt zugegriffen am 05.07.2016

<span id="page-29-1"></span> $14$ <http://www.fp7-emergent.eu>, zuletzt zugegriffen am 05.07.2016

Nutzung von *[SM](#page-8-1)* im Krisenfall. Daraus sollen organisatorische und technische Leitlinien für die Zukunft abgeleitet werden. *EMERGENT* ist das Nachfolge-Projekt zu "*infostrom*", welches durch das *[BMBF](#page-8-4)* gefördert wurde. In *infostrom* ist mit *www.sicherheitsarena.org* eine Plattform entstanden, die zur Verbesserung der Informationserfassung, -aufbereitung und -weitergabe innerhalb und zwischen *[BOS](#page-8-0)*, den Medien, der Bevölkerung und sonstigen Beteiligten dient [\[Sie13\]](#page-109-1).

- $-$  *INSIGHT*<sup>[15](#page-30-0)</sup>: Das Projekt "*Intelligent Synthesis and Real-time Response using Massive Streaming of Heterogeneous Data*" ist ebenfalls auf europäischer Ebene angesiedelt und mit 2,8 Millionen Euro gefördert. Es untersuchte in einem Zeitraum von September 2012 bis August 2015 unter anderem, wie durch Big-Data-Analysen eine Früherkennung von Krisen möglich ist. *[SM](#page-8-1)* wird dabei als Informationsgeber der Analyse mit berücksichtigt.
- **–** *ISAR+*[16](#page-30-1): Das Projekt "*Online and Mobile Communications for Crisis Response and Search and Rescue*" wird durch die Europäische Union mit rund 3,8 Millionen Euro gefördert und untersuchte zwischen Januar 2013 und Juni 2015 unter anderem, wie die Mitwirkung der Bevölkerung im Krisenmanagement verbessert werden kann. Zielstellung in diesem Bereich ist neben Leitlinien für *[BOS](#page-8-0)* und die Bevölkerung auch die Schaffung einer entsprechenden Kollaborationsplattform.
- $-$  *RESCUER*<sup>[17](#page-30-2)</sup>: Das Projekt "*Reliable and Smart Crowdsourcing Solution for Emergency and Crisis Management*" ist ein Kooperationsprojekt zwischen der Europäischen Union und Brasilien. Mit rund 1,3 Millionen Euro Fördersumme wurde in einem Zeitraum von Oktober 2013 bis März 2016 untersucht, wie durch sogenanntes "*Crowd-Sourcing*", also der Mithilfe freiwilliger Nutzer, eine schnellere Hilfe bei Problemen während Massenveranstaltungen erreicht werden kann. Ein Mittel sind automatische Videoanalysen des (auch in *[SM](#page-8-1)* vorhandenen) Materials. Weiterhin wird die Ortung vorhandener Mobiltelefone am Einsatzort genutzt. Für die praktische Erprobung des Systems dienen die Großereignisse Fußball-Weltmeisterschaft 2014 und olympischen Spiele 2016 in Brasilien.
- **–** *SIKOMM*[18](#page-30-3): Das Projekt "*Sicherheitskommunikation: Strategien zur kommunikativen Unterstützung von Schutz- und Rettungsmaßnahmen*" wurde durch das *[BMBF](#page-8-4)*

<span id="page-30-0"></span> $15$ <http://www.insight-ict.eu>, zuletzt zugegriffen am 05.07.2016

<span id="page-30-1"></span><sup>16</sup><http://isar.i112.eu>, zuletzt zugegriffen am 05.07.2016

<span id="page-30-2"></span> $17$ <http://www.rescuer-project.org>, zuletzt zugegriffen am 05.07.2016

<span id="page-30-3"></span> $18$ <http://www.uni-siegen.de/ifm/projekte/sikomm/>, zuletzt zugegriffen am 05.07.2016

mit rund 600.000 Euro gefördert und untersuchte in einem Zeitraum von Februar 2009 bis Juli 2012 die Kommunikationsprozesse zwischen allen im Krisenmanagement relevanten Akteuren. Es wurden verallgemeinerbare kommunikative und mediale Strategien entwickelt, die den Informationsaustausch zwischen allen Beteiligten erleichtern sollen.

 $-$  *VOTEKK*<sup>[19](#page-31-2)</sup>: Das Projekt, *Vorbereitung auf Terroranschläge, Krisen und Katastrophen*" wurde durch das *[BMBF](#page-8-4)* mit rund 3 Mio. Euro gefördert und erarbeitete in einem Zeitraum von Juni 2009 bis Mai 2012 eine eLearning-Plattform für Vorbereitung auf Katastrophen. Auch die Bevölkerung soll durch diese Plattform besser auf Krisen vorbereitet werden.

**Die Untersuchung des aktuellen Stands der Forschung zeigt, dass in den letzten Jahren sowohl national als auch international dem Themenbereich** *[SM](#page-8-1)* **in der zivilen Sicherheit eine starke Bedeutung beigemessen wird.** Neben der Entwicklung von Ideen, wie durch *[SM](#page-8-1)* Herausforderungen bei der Arbeit von *[BOS](#page-8-0)* überwunden werden können und welche Anforderungen seitens der Endanwender von Bedeutung sind, wurde auch bereits mit dem Entwurf von entsprechenden IT-Lösungen begonnen. Darauf aufbauend stellt sich die Frage, wie stark die Entwicklungen in diesem Bereich bisher die Praxis erreicht haben. Der Darstellung des aktuellen Stands der Praxis widmet sich der folgende Abschnitt.

## <span id="page-31-0"></span>**2.4. Stand der Praxis im Bereich Social Media und zivile Sicherheit**

### <span id="page-31-1"></span>**2.4.1. Reichweite der Recherche**

**Um den aktuellen Stand der Praxis erheben zu können, wurde im Rahmen dieser Arbeit ein zweiter Rechercheschritt durchgeführt**. Dazu wurden fachspezifische Veröffentlichungen mit dem Schwerpunkt auf praxisnahe Anwendungen sowie der Darstellung der Nutzung von *[SM](#page-8-1)* durch *[BOS](#page-8-0)* gesichtet. Außerdem wurde im Internet nach bereits verfügbaren oder in der Entwicklung befindlichen Lösungen gesucht. Ebenfalls bilden eigene Gespräche mit Endanwendern eine wichtige Basis für den hier dargestellten Stand der Praxis. Dazu wurden neben eigens hierfür angesetzten Gesprächsterminen mit den durch *SpeedUp* und *unired* gewonnenen Praxispartnern

<span id="page-31-2"></span><sup>19</sup><http://www.sifo.de/files/VoTeKK.pdf>, zuletzt zugegriffen am 28.08.2016

aus Sachsen, Mecklenburg-Vorpommern und Thüringen, Veranstaltungsteilnahmen (z.B. *CeBIT 2015, MS Wissenschaft 2015* ) als Anlass für Fachgespräche genutzt. Die wichtigsten auf diesem Weg gewonnenen Erkenntnisse zur Situation in der Praxis werden im folgenden Abschnitt vorgestellt.

### <span id="page-32-0"></span>**2.4.2. Ergebnisse der Recherche**

*[SM](#page-8-1)*-Angebote gewinnen im privaten Umfeld immer mehr an Bedeutung. So besuchten zum Beispiel 38,6 Millionen Unique Visitors aus Deutschland im Dezember 2012 die Website *Facebook* (siehe *Abbildung [2.1](#page--1-2)*). Wegen dieser breiten Nutzung ist *[SM](#page-8-1)* auch aus Sicht der öffentlichen Hand ein interessanter Kommunikationskanal. Die starke Beschäftigung mit dem Thema, etwa durch das *[BBK](#page-8-7)*, bestätigt dies.[\[Bun13\]](#page-104-3)

Der Blick auf die internationale Bühne zeigt viele Beispiele, wie stark *[SM](#page-8-1)*-Angebote auch im Krisenfall genutzt werden (z. B. wurden bis zu 5.500 Tweets pro Sekunde zur Nuklearkatastrophe von *Fukushima* abgegeben [\[IMC](#page-107-3)<sup>+</sup>13]) und wie eine gewinnbringende Integration von *[SM](#page-8-1)*-Anwendungen in die Krisenkommunikation ausgestaltet werden kann (z. B. durch die Integration der Anwendung "Ushahidi" in das Krisenmanagement während des Erdbebens 2010 in Haiti[20](#page-32-1)). **Auch in Deutschland gibt es prominente Nutzungsbeispiele**: So wird immer wieder der positive Effekt der zum *Hochwasser in Europa 2013* entstandenen Krisenkarte über *Google Maps* hervorgehoben [\[ELZ](#page-105-1)<sup>+</sup>14][\[Mil13\]](#page-108-0). Weiterhin kann die Helfergenerierung und -verwaltung des *Deutschen Roten Kreuzes* in Mecklenburg-Vorpommern als praktisches Nutzungsbeispiel genannt werden  $[ELZ+14]$  $[ELZ+14]$ .

Bei der Untersuchung der vorhandenen praktischen Anwendungen fällt auf, dass besonders intensiv an Lösungen basierend auf *Twitter* gearbeitet wird. Gründe hierfür sind, dass jeder Tweet vollständig öffentlich einsehbar ist und *Twitter* für Entwicklungen durch Dritte geeignete Schnittstellen anbietet (z. B. per öffentlich zugänglicher API[21](#page-32-2)). Bei keiner anderen *[SM](#page-8-1)*-Plattform wird dabei die schiere Informationsflut, die zu bewältigen ist, so deutlich. Zur Überwindung dieser Informationsmassen existieren Ansätze zur automatischen Analyse und Bewertung von Tweets (um so Informationen automatisiert zu filtern und zu gewichten) sowie zur grafischen Aufbereitung der Informationen (zum Beispiel in Form von Karten, Tagclouds oder Zeitcharts). Entsprechende Arbeiten hierzu sind unter anderem [\[HP13\]](#page-107-4), [\[WKS13\]](#page-110-0), [\[SKW13\]](#page-109-2), [\[SBP14\]](#page-109-3) und [\[PBH](#page-108-2)+14]. Neben

<span id="page-32-1"></span> $^{20}$ <http://voices.nationalgeographic.com/2012/07/02/crisis-mapping-haiti/>, zuletzt zugegriffen am 05.07.2016

<span id="page-32-2"></span><sup>21</sup><https://dev.twitter.com/rest/>, zuletzt zugegriffen am 05.07.2016

den automatischen Verfahren zur Filterung und Bewertung sowie zur einfachen Verifikation getweeteter Informationen wird auch der Einsatz der Crowd (also vieler freiwilliger Helfer) diskutiert und auch praktisch genutzt: Ein Beispiel hierfür ist die Vorgabe zu verwendender Hashtags durch große *NGO*'s[22](#page-33-0) und die damit verbundene Aufbereitung vorhandener Tweets durch Freiwillige [\[HP13\]](#page-107-4).

Bereits jetzt existieren einsatzbereite Anwendungen auf Basis der *Twitter*-Daten: "*Twitcident*" etwa, das Tweets während eines Ereignisses automatisiert filtert und grafisch aufbereitet, sodass Krisenstäbe einen Überblick über aktuelle Themen bei *Twitter* erhalten [\[TASP12\]](#page-110-1). *Ushahidi*, das genutzt werden kann, um Hilfegesuche und Hilfsangebote direkt innerhalb der Bevölkerung oder auch mit *NGO*'s zu teilen<sup>[23](#page-33-1)</sup>, ist ebenfalls in diesem Zusammenhang zu nennen. Ein weiteres Beispiel ist "*GDACSmobile*", das ein bestehendes globales Katastrophenwarnsystem durch eine *[SM](#page-8-1)*-Komponente erweitert [\[LHG13\]](#page-108-3).

In Deutschland ist jedoch nicht *Twitter*, sondern *Facebook* das am weitesten verbreitetste *[SM](#page-8-1)*. Daher engagieren sich auch die meisten Nutzer der Öffentlichen Hand in diesem Netzwerk: Verschiedene Studien sprechen von bis zu 95 % an Nutzern von *Facebook* unter den Nutzern von *[SM](#page-8-1)* der Öffentlichen Hand [\[Hei14a\]](#page-106-0)[\[Hof14\]](#page-106-5). Auch *Facebook* bietet eine Programmierschnittstelle an, über die Drittsysteme zugreifen können<sup>[24](#page-33-2)</sup>. Dennoch gibt es kaum auf *Facebook* basierende Anwendungen. Gründe hierfür sind z.B. die nicht vollständige Einsehbarkeit aller Informationen durch erweiterte Privatsphäreeinstellungen bei *Facebook*, die Sperrung der Nutzung von *Facebook* in einigen Krisenregionen durch die dortigen Regierungen oder die Nutzungsrichtlinien von *Facebook*, die das Recht an quasi jeder veröffentlichten Information an *Facebook* übertragen, wodurch seitens der *[BOS](#page-8-0)* rechtliche Konflikte entstehen.

Inhaltlich wird vor allem das auch von den deutschen Einsatzkräften erkannte Potenzial der Gewinnung zusätzlicher freiwilliger Helfer durch *[SM](#page-8-1)* praktisch in Teilen bereits genutzt: Vor allem in jenen Phasen der Einsatzabarbeitung, in denen noch nicht genügend ausgebildetes Personal vor Ort ist, können durch freiwillige Helfer wichtige Arbeiten übernommen werden. In Zusammenhang mit der Werbung neuer freiwilliger Kräfte außerhalb von Krisenzeiten stellt dieser Punkt aktuell das Hauptaugenmerk in der praktischen Nutzung von *[SM](#page-8-1)* durch *[BOS](#page-8-0)* in Deutschland dar, wobei aber auch hier kaum IT-Unterstützungssysteme (etwa für Koordination und Verwaltung des Hilfspersonals) genutzt werden. So ist auch nicht verwunderlich, dass **schon im Januar 2014**

<span id="page-33-0"></span><sup>22</sup>Nichtregierungsorganisationen wie z. B. der *Deutsche Caritasverband e.V.*

<span id="page-33-1"></span> $^{23}$ <http://www.ushahidi.com>, zuletzt zugegriffen am 05.07.2016

<span id="page-33-2"></span> $^{24}$ <https://developers.facebook.com/docs/apis-and-sdks/>, zuletzt zugegriffen am 05.07.2016

**über 800 Städte und Kommunen und über 150 Organisationen der Öffentlichen Hand nach eigenen Angaben über** *Twitter* **und** *Facebook* **aktiv sind, diese Kanäle jedoch vor allem für allgemeine Öffentlichkeitsarbeit (Werbung) nutzen** [\[ELZ](#page-105-1)<sup>+</sup>14]. Des Weiteren zeigen mehrere (nicht-repräsentative) Umfragen, dass auch in Deutschland ca. 50 % der Krisenmanager Soziale Netzwerke im Falle einer Katastrophe einsehen, um neue Informationen zu gewinnen, jedoch nicht in direkte Kommunikation mit der Bevölkerung treten [\[HP13\]](#page-107-4)[\[FHS](#page-106-2)<sup>+</sup>14] und auch keine Softwarelösungen, etwa um die Flut an Informationen zu beherrschen, zur Unterstützung verwenden [\[Hei14a\]](#page-106-0)[\[GHT14\]](#page-106-3).

**Die Untersuchung der praktischen Situation zeigt, dass die öffentliche Hand zwar die Potenziale von** *[SM](#page-8-1)* **als Kommunikationsmedium erkennt, jedoch nur einen Bruchteil dieser aktuell tatsächlich nutzbar macht**. Gründe hierfür liegen in bestehenden Hürden, die es noch zu überwinden gilt. Exemplarisch seinen die Arbeiten von [\[Hei14b\]](#page-106-6), [\[HP13\]](#page-107-4), [\[Hof14\]](#page-106-5) und [\[RPC13\]](#page-109-4) zu diesem Thema genannt. In Anlehnung an [\[BMASB13\]](#page-104-4) lassen sich vier Hauptkategorien bestehender Hürden definieren.

*Technologische Hürden*: Allein die Flut an vorhandenen Informationen stellt eine große Hürde für deren Nutzung dar. Wenn zu einem Ereignis wie dem *Hurricane Sandy* im November 2012 2 Mio. Tweets veröffentlicht werden [\[IMC](#page-107-3)<sup>+</sup>13], ist das eine Informationsmenge, die händisch nur sehr schwer zu sichten und zu bewerten ist. In diesem Zusammenhang stellt zudem die Vertrauenswürdigkeit ein großes Hindernis dar. Da der Bürger i.d.R. keine journalistische Ausbildung aufweisen kann, werden Informationen immer wieder ohne ausreichende Prüfung als wahr angenommen und verbreitet. Zudem bietet das Internet einfache Möglichkeiten, Falschmeldungen im Namen anderer zu produzieren (siehe *Abbildung [2.4](#page-35-0)*). Auch die bereits unter den Anforderungen genannten Punkte der Offlinefähigkeit, Adaptierbarkeit an neue Medien und Integration in die bestehende IT-Landschaft gehören zu den zu nennenden technologischen Hürden.

*Organisationale und Ökonomische Hürden*: Unter den wesentlichsten Hemmnissen für eine schnelle Einführung von *[SM](#page-8-1)* wird immer wieder fehlendes Geld und fehlendes Personal seitens der *[BOS](#page-8-0)* genannt. Aktuelle Haushaltspläne und -sperren stellen nach [\[PB14\]](#page-108-4) sogar das größte Hindernis dar. Einhergehend mit diesem Personalmangel sind auch Veränderungen an den etablierten Strukturen notwendig: Nicht jeder Beitrag, der auf einer *[SM](#page-8-1)*-Plattform veröffentlicht wird, kann den klassischen Freigabeprozess durchlaufen, weil dadurch eine schnelle Reaktion nicht möglich ist. Es wird also ein neues Rollenkonzept und ein angemessener Freigabeprozess benötigt. Ganz grundsätzlich fehlt es aktuell an genügend klaren Regeln, Best Practices und Standardverfahren, wie die Nutzung von

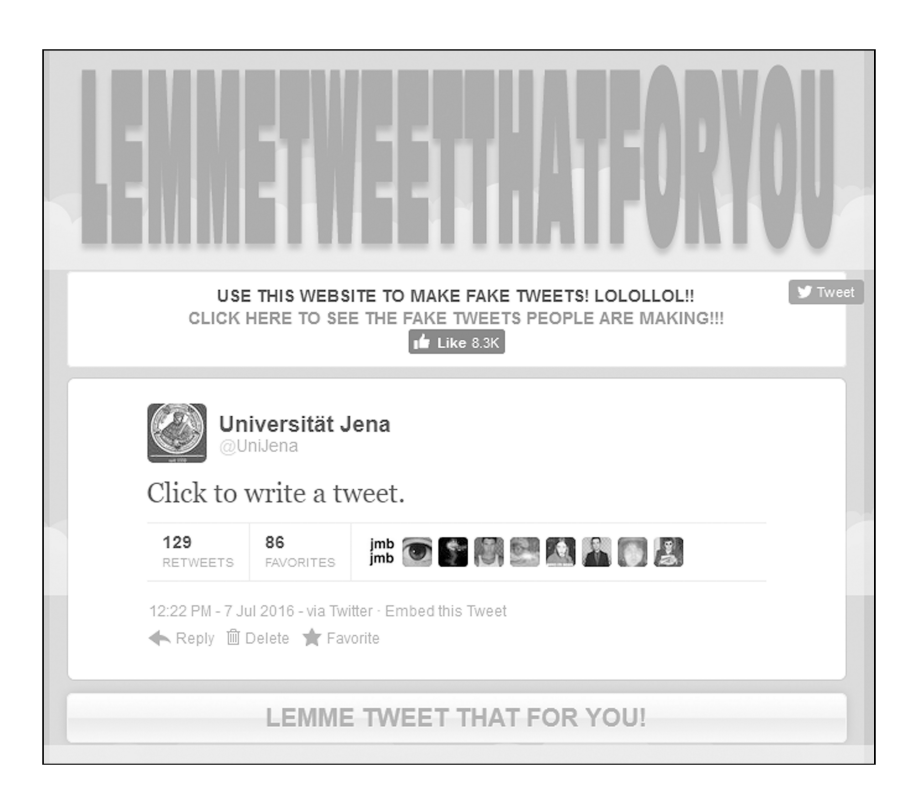

**Abbildung 2.4.:** Auszug einer Website zur Erstellung von Falschmeldungen<sup>[25](#page-35-1)</sup>

<span id="page-35-0"></span>*[SM](#page-8-1)* durch eine *[BOS](#page-8-0)* möglichst effektiv und zielgerichtet erfolgen kann.

*Soziale Hürden*: Auch wenn Soziale Netzwerke heute über eine beachtliche Reichweite verfügen, können nicht alle Schichten der Bevölkerung gleichmäßig erreicht werden. Es besteht die Gefahr der Entstehung von blinden Flecken, also bestimmten Gebieten oder Bevölkerungsschichten, die nicht erreicht bzw. deren Probleme nicht gehört werden. Außerdem befürchten viele Behörden einen Kontrollverlust über die Aktivitäten in *[SM](#page-8-1)* einhergehend mit der Gefahr von Selbstjustiz, wie man sie bei den Unruhen in London [\[WBFS14\]](#page-110-2) und Vancouver [\[RPC13\]](#page-109-4) erleben konnte. In diesem Zusammenhang steht auch die fehlende Sensibilität in der Bevölkerung bezüglich der Konsequenzen, wenn persönliche Daten in *[SM](#page-8-1)* verbreitet werden. Außerdem ist unter dem Bereich der sozialen Aspekte die durch die *[BOS](#page-8-0)* wahrgenommene geringe Hilfswilligkeit zu nennen: Die Experten aus der Praxis sprechen von einer stark gestiegenen Anzahl an Notrufen wegen Lappalien, gerade im städtischen Raum. Demgegenüber stehen jedoch die positiven Erfahrungen mit virtueller und realer Hilfe zum Beispiel beim *Hochwasser in Europa 2013*.

*Rechtliche Hürden*: Der Katastrophenschutz ist nach *§§30,70 des Grundgesetzes* Lan-

<span id="page-35-1"></span> $^{25}$ <http://www.lemmetweetthatforyou.com/>, zuletzt zugegriffen am 05.07.2016
desrecht, sodass neben den relevanten Bundesgesetzen auch die jeweiligen Landesgesetz-gebungen beachtet werden müssen<sup>[26](#page-36-0)[27](#page-36-1)</sup>. Die Bandbreite an relevanten Gesetzen und Verordnungen, die bei einer Nutzung von *[SM](#page-8-0)* im Krisenfall zu beachten sind, reicht vom jeweiligen Rettungsdienstgesetz und der geltenden *Feuerwehrdienstvorschrift*, über datenschutzrechtliche und medienrechtliche Aspekte (*Telemediengesetz*), bis hin zu vertragsund vergaberechtlichen Fragestellungen. Die schiere Menge an berührten gesetzlichen Vorgaben schreckt viele *[BOS](#page-8-1)* bereits von der Verwendung ab. Hinzu kommt, dass das Grundgesetz kein "*Not kennt kein Gebot*" kennt [\[ELZ](#page-105-0)<sup>+</sup>14] und das viele rechtliche Fragestellungen aktuell noch nicht abschließend geklärt wurden (etwa die Haftung für geteilte Inhalte [\[Dir14\]](#page-105-1)). Erschwerend kommt weiterhin hinzu, dass viele der Anbieter von *[SM](#page-8-0)* keine deutschen Unternehmen sind, sodass die jeweils nationale und internationale Rechtsprechung beachtet werden muss.

**In den folgenden Arbeitsschritten will diese Dissertation einen Beitrag leisten, die bestehenden Hürden zu überwinden, sodass zukünftig die Potenziale von** *[SM](#page-8-0)* **in der zivilen Sicherheit stärker ausgeschöpft werden können**. Als Arbeit im informationstechnischen Bereich stellen natürlich vor allem die technologischen Hürden den Ansatzpunkt für eigene Weiterentwicklungen dar. Obwohl es auf nationaler und europäischer Ebene eine Vielzahl an aktuellen Forschungsvorhaben mit Fokus auf die Nutzung von *[SM](#page-8-0)* in der zivilen Sicherheit gibt (siehe *Abschnitt [2.3.2](#page-26-0)*), werden auch einige Bereiche der herausgearbeiteten technologischen Hürden, wie etwa die geringe Vertrauenswürdigkeit der Daten, nicht ausreichend adressiert. Außerdem zeigt die Recherchearbeit, dass viele der in der Forschung entwickelten Lösungen die Praxis bisher nicht erreicht haben. Zur exakteren Herausstellung möglicher Ansatzpunkte zur Verbesserungen des Status quo wird das folgende *Kapitel [3](#page-38-0)* den Stand von Forschung und Praxis gegenüberstellen, Ansatzpunkte für Erweiterungen des aktuellen ErkenntnisStands ableiten und darauf aufbauend Thesen für die kommenden Arbeitsschritte aufstellen.

<span id="page-36-0"></span><sup>26</sup><http://dejure.org/gesetze/GG/30.html>, zuletzt zugegriffen am 05.07.2016

<span id="page-36-1"></span><sup>27</sup><http://dejure.org/gesetze/GG/70.html>, zuletzt zugegriffen am 05.07.2016

# <span id="page-38-0"></span>**3. Thesen**

Nachdem im vorherigen Kapitel grundlegende Begriffe geklärt und der aktuelle Stand in Forschung und Praxis im Bereich der Nutzung von *[SM](#page-8-0)* im Umfeld der zivilen Sicherheit vorgestellt wurde, stellt dieses Kapitel den Vertiefungsschwerpunkt für die eigene Arbeit vor. Dazu werden zunächst in *Abschnitt [3.1](#page-38-1)* die Ergebnisse der beiden Rechercheschritte in Verbindung zueinander gesetzt, um so die wesentlichen Ansatzpunkte für die Verbesserung des Status quo in Theorie und Praxis benennen zu können. *Abschnitt [3.2](#page-39-0)* stellt danach den für die eigene Arbeit gewählten Vertiefungsschwerpunkt vor, grenzt diesen ab und erläutert die beinhalteten fachlichen und technischen Herausforderungen. *Abschnitt [3.3](#page-42-0)* verdichtet die getroffenen Aussagen zu Thesen, die nachfolgend im *Kapitel [4](#page-44-0)* untersucht werden.

## <span id="page-38-1"></span>**3.1. Erkenntnisse der Recherchearbeit**

Die in den *Abschnitten [2.3](#page-25-0) und [2.4](#page-31-0)* vorgestellten Ergebnisse der Recherchearbeit zeigen **eine deutliche Diskrepanz zwischen den bereits in der Forschung bearbeiteten Sachverhalten und den in der Praxis verwendeten Lösungen**. Dies gilt gerade in der Bundesrepublik Deutschland, wo Untersuchungen zur Nutzung von *[SM](#page-8-0)* zeigen, dass kaum eine *[BOS](#page-8-1)* wirklich vollumfänglich und aktiv *[SM](#page-8-0)* als Informationsquelle und -senke nutzt [\[Hei14a\]](#page-106-0). Die Gründe für diese Diskrepanz sind vielschichtig und reichen von organisationalen Defiziten und fehlenden Mitteln über Angst vor Kontrollverlust bis hin zu fehlendem Vertrauen in die Glaubwürdigkeit der Daten.

Einem Großteil der bestehenden Innovationshemmnisse kann nicht adäquat durch die IT begegnet werden, etwa wenn bessere Voraussetzungen auf politischer Ebene geschaffen werden müssen. Es gibt jedoch auch Ansatzpunkte, bei denen neue IT-Lösungen Hemmnisse überwinden und so den Übergang aus der Theorie in die Praxis befördern können. **Neben Lösungen zur Bewältigung der Informationsflut gehören Systeme zur Stärkung der Vertrauenswürdigkeit in die Daten zu den erfolgversprechendsten Forschungsgebieten**.

Während automatisierte Lösungen zur Bewältigung der Informationsflut an vielen Stellen entwickelt werden, greifen aktuelle Ansätze zur Überprüfung der Vertrauenswürdigkeit noch auf manuelle Arbeit zurück. So nutzen etwa die in [\[PBH](#page-108-0)<sup>+</sup>14] und [\[IMC](#page-107-0)<sup>+</sup>13] vorgestellten Systeme freiwillige Kräfte als Verifikatoren und erstellen so über die "Intelligenz der Masse" eine Aussage zur Vertrauenswürdigkeit. Die dort verwendeten Bewertungsmethoden, die zum Beispiel auf das Verhältnis von "likes" und "dis*likes*" (also der Zustimmung zu einem Inhalt) oder die Anzahl an "retweets" (also Aussagen zur Verbreitung eines Inhalts) zurückgreifen, reichen für eine sichere Einschätzung des Wahrheitsgehalts im Umfeld der zivilen Sicherheit nicht aus. Andere Systeme, wie *www.sicherheitsarena.org* (siehe *Abschnitt [2.3.2](#page-26-0)*), beschränken zwar den Nutzerkreis auf Experten und erhöhen so die Verlässlichkeit der Einschätzungen, verzichten jedoch auf den Einsatz von wohldefinierten Prozessen und entsprechenden IT-Unterstützungssystemen für den Bewertungsvorgang. **Die Erforschung von Lösungen für die strukturierte Durchführung und Teilautomatisierung der Überprüfung der Vertrauenswürdigkeit im Umfeld der zivilen Sicherheit wird daher Schwerpunkt der eigenen Arbeit**.

## <span id="page-39-0"></span>**3.2. Definition und Abgrenzung des Vertiefungsschwerpunktes**

Die Verifikation von Inhalten aus *[SM](#page-8-0)* stellt einen zentralen Arbeitsschritt dar, wenn derartige Daten im Falle einer Krise genutzt werden sollen. **Ohne Aussagen zu Vertrauenswürdigkeit, Aktualität und Relevanz der Informationen kann eine Verwendung in einer Krisensituation kaum erfolgen**. Wenn falsche oder fehlerhafte Informationen zur Entscheidungsfindung genutzt werden, können daraus Fehlschlüsse entstehen, die zur Verschlimmerung der aktuellen Situation führen. Dies kann zu vermeidbaren Schäden für Mensch und Umwelt führen.

Es werden Lösungen benötigt, die Mitarbeiter von Feuerwehr und Rettungsdienst strukturiert durch die manuelle Überprüfung des Wahrheitsgehalts führen und eine Teilautomatisierung des Prozesses (etwa das Auslesen relevanter Daten aus Drittsystemen) ermöglichen. Hierbei führen die hohe Dynamik in der Drittsystemlandschaft und das Fehlen standardisierter Verfahren innerhalb der Deutschen *[BOS](#page-8-1)* zum Bedarf nach leicht anpassbaren und individualisierbaren IT-Systemen. **Zielstellung dieser Dissertation ist daher der Entwurf eines Frameworks, das es Mitarbeitern von** *[BOS](#page-8-1)* **ermöglicht, Daten aus** *[SM](#page-8-0)* **zu verifizieren**. Dabei werden sowohl die bereits durch Recherche (siehe *Abschnitt [2.3.2](#page-26-0)*) herausgearbeiteten als auch speziell für diesen Fokus in der Zielgruppe geltenden Anforderungen erhoben und adressiert.

Zur Zielerreichung ist zunächst zu klären, welche Teilschritte für eine angemessene Verifikation im Umfeld der *[BOS](#page-8-1)* notwendig sind. Außerdem muss ermittelt werden, ob es bereits etablierte Abläufe in der Zielgruppe für diese Art von neuen Medien gibt oder ob bestehende Abläufe für klassische Medien (z. B. wenn neue Meldungen über den Rundfunk verbreitet werden) adaptiert werden können. Hierbei ist nicht nur der Verifikation an sich zu untersuchen, sondern auch die Integration in den Gesamtprozess der Arbeit von Feuerwehr und Rettungsdienst zu beachten (z. B. interne Freigabeprozesse, rechtssichere Dokumentation der Verifikation). Für notwendige Gespräche mit Endanwendern stehen durch die Vorarbeiten in den Projekten *SpeedUp* und *unired* geeignete Ansprechpartner zur Verfügung (die *Branddirektion Leipzig*, der *Katastrophenschutz des Uniklinikums Jena* und der *Landkreis Nordvorpommern-Rügen*).

Nach Durchführung dieses Teilschrittes muss eine Überführung der gesammelten Informationen in einen formales Prozessmodell erfolgen, um so die Grundlage für den Entwurf einer geeigneten IT-Unterstützung zu erhalten. Anschließend gilt es, ein Datenmodell zu entwerfen, welches die heterogenen Daten zu verschiedenartigen Verifikationsobjekten und die Daten des Verifikationsprozesses selbst in einen integrierten Datenbestand überführt. Durch diese Grundlagen wird Entwurf und Implementierung eines entsprechenden Frameworks für die Verifikation im Umfeld der zivilen Sicherheit ermöglicht.

Nachdem Aufbau, Architektur und Schnittstellen des *Framework bridged* so definiert wurden, kann eine prototypische Implementierung einer Weboberfläche auf Basis von *bridged* erfolgen. Damit kann gezeigt werden, wie eine IT-Unterstützung für die Verifikation von Inhalten aus *[SM](#page-8-0)* innerhalb der Arbeit von *[BOS](#page-8-1)* umgesetzt und in bestehende IT-Landschaften und Arbeitsabläufe integriert werden kann.

**Als Anwendungsszenario für die kommenden Arbeitsschritte wurde der Einsatz der Lösung in einem Krisenstab gewählt, der bei Großschadenslagen, Katastrophen und Krisen gebildet wird**. Dieses Szenario stellt in der Praxis einen besonders relevanten Nutzungsbereich für Daten aus *[SM](#page-8-0)* dar, da gerade in großen, langanhaltenden und räumlich weit verteilten Situationen Informationen zur aktuellen Lage nicht immer vollständig und aktuell durch eigene Mitarbeiter vor Ort erfasst werden können. Außerdem ist in diesen Situationen die Menge an verfügbaren Daten am größten, da viele Menschen betroffen sind und so potenziell viele Personen *[SM](#page-8-0)* als Informationsquelle und -senke nutzen. Zudem stellt die Arbeit im Krisenstab besondere Anforderungen an den Verifikationsprozess (etwa schnelle Reaktionszeiten und komplexe organisationale Strukturen), die im alltäglichen Einsatz nur abgeschwächt anzutreffen sind. Damit kann ein für die Stabsarbeit entwickeltes IT-Konzept leicht auf andere, häufiger auftretende Situationen übertragen werden.

**Diese Arbeit liefert daher innerhalb des identifizierten Rahmens der Schwerpunkte ein formales Prozessmodell für die Verifikation von Inhalten aus** *[SM](#page-8-0)* **im Bereich der zivilen Sicherheit, ein Modell für die Zusammenfassung der anfallenden Informationen in einen integrierten Datenbestand, ein Framework für die Umsetzung des Verifikationsprozesses in einer Softwarelösung und eine prototypische Implementierung einer Weboberfläche (Proof of Concept)**. Die vollständige Umsetzung des Frameworks in ein industriestarkes Produkt ist Aufgabe aufbauender Arbeiten.

Bereits jetzt sind Herausforderungen erkennbar, die im Laufe der kommenden Arbeitsschritte überwunden werden müssen. Aus fachlicher Sicht ist besonders die Überführung des Verifikationsprozesses in ein allgemeingültiges Prozessmodell zu nennen, da ein stark dynamischer Prozess abgebildet werden muss. Einer der Hauptgründe hierfür liegt in der Ansiedelung des zivilen Katastrophenschutzes im Landesrecht. Weiterhin hängt die Organisation und Struktur des Krisenstabs auch von der jeweiligen Situation ab, für die dieser gebildet wird. Eine weitere Stufe der Dynamik des Verifikationsprozesses ist in der Heterogenität der Verifikation selbst begründet. Je nach zu prüfendem Medium (Text, Bild, Video) stehen verschiedene Informationen zur Verfügung und es sind unterschiedliche Überprüfungsschritte durchzuführen. Außerdem kann es innerhalb des Prozesses zu Ergebnissen kommen, die einen Abbruch des Gesamtprozesses begründen (z. B. dass die Information zweifelsfrei als falsch belegt wurde). Schließlich stellen die zu erwartende Kombination aus manuellen und automatisierbaren Teilschritten sowie die zeitlich dynamische Faktenlage Herausforderungen dar.

Aus technischer Sicht birgt das Vorhaben ebenfalls eine Reihe an Hindernissen. Ursache hierfür ist zum Beispiel die Tatsache, dass neue Formen von *[SM](#page-8-0)* aktuell schnell entstehen[28](#page-41-0), wodurch entsprechende Software leicht auf veränderte Informationsquellen adaptierbar sein muss, sodass ein der aktuellen und der zukünftigen IT-Landschaft angemessener Architekturentwurf entsteht. Weiterhin ist davon auszugehen, dass nicht alle Teilschritte mit dem aktuellen Stand der Technik vollautomatisiert ausgeführt werden können.

Einen weiteren Schwerpunkt der technischen Herausforderungen bilden datenbanksei-

<span id="page-41-0"></span><sup>28</sup>*Instagram* etwa, eine Plattform für den Austausch von Bildern und Videos, ist erst im Jahr 2010 entstanden und hat heute bereits mehr als 300 Millionen Nutzer weltweit ([http://de.statista.](http://de.statista.com/themen/2506/instagram/) [com/themen/2506/instagram/](http://de.statista.com/themen/2506/instagram/), zugegriffen am 05.07.2016).

tige Problemstellungen. Hierbei ist zunächst die Integration heterogener Quellen in einen integrierten Datenbestand zu nennen. Besonders herausfordernd ist dies, da Daten in verschiedenen Formaten und über mehr oder minder drittsystemfreundliche Schnittstellen ausgelesen werden müssen. So bieten einige Anbieter von *[SM](#page-8-0)* Programmierschnittstellen an, während an anderen Stellen derartige Anknüpfungspunkte für Fremdsoftware nicht gegeben sind. Zudem muss mit schwankender Datenvollständigkeit gerechnet werden, wodurch nicht nur die Datenhaltung selbst, sondern auch die daraus abgeleitete Quantifizierung der Vertrauenswürdigkeit herausfordernd ist. Im Zusammenhang damit steht auch die Tatsache, dass der Datenbestand sich über die Zeit dynamisch verändern wird. Gerade unter Beachtung der Tatsache, dass *[BOS](#page-8-1)* von Rechtswegen zu einer rechtssicheren Dokumentation der Faktenlage verpflichtet sind, besteht so der Bedarf, einen Datenausschnitt zu einem frei wählbaren Zeitpunkt rekonstruieren zu können.

Schließlich muss sich das zu konzipierende System sowohl in die bestehende IT-Landschaft als auch in bestehende organisatorische Strukturen einfügen (komplexe Freigabeprozesse, Medienbrüche und Anwender mit verschiedenen Rechten), um eine Integration des Systems in bestehende Arbeitsabläufe zu ermöglichen.

Um das genannte Thema und deren Herausforderungen in den kommenden Kapiteln untersuchen und abschließend Aussagen zum Erfolg des Projektes treffen zu können, werden im folgenden Abschnitt Thesen aufgestellt, deren Untersuchung den Rahmen für die nächsten Arbeitsschritte darstellt.

## <span id="page-42-0"></span>**3.3. Thesen für die folgende Arbeit**

*[BOS](#page-8-1)* benötigen für die Verwendung von *[SM](#page-8-0)* in Krisensituationen belastbare Aussagen zum Wahrheitsgehalt. Aktuell fehlt es an dieser Stelle an formalisierten Prozessen und darauf aufbauenden IT-Unterstützungssystemen, die Personen des Krisenstabs während des hoch dynamischen Verifikationsprozesses führen und benötigte Zusatzinformationen automatisiert zusammenstellen.

Aus dieser Betrachtung ergeben sich die folgenden Thesen der vorliegenden Dissertation sowie die weiteren konstruktiven Schritte für die Untersuchung dieser.

**1. Der Verifikationsprozess für Inhalte aus** *[SM](#page-8-0)* **im Umfeld der zivilen Sicherheit lässt sich trotz seiner hohen Dynamik in ein formales Prozessmodell überführen.**

Auch bei veränderlichen organisationalen Strukturen und Verifikationsabläufen, hervorgerufen durch vielfältige Inhalte in *[SM](#page-8-0)*, lokale Gesetze und Verordnungen seitens der

*[BOS](#page-8-1)*, verschiedene Einsatzszenarien oder etwa dem veränderlichen Aufbau des Krisenstabs, lässt sich der Prozess der Überprüfung des Wahrheitsgehalts von Inhalten in *[SM](#page-8-0)* im Umfeld der zivilen Sicherheit in ein formales Prozessmodell überführen. Dabei kann der Prozess so integrativ gestaltet werden, dass bestehende organisatorische Strukturen und übergeordnete Handlungsabläufe der *[BOS](#page-8-1)* weitgehend unverändert bleiben können. Durch eine entsprechende Modellierung entsteht so neben der Grundlage für eine IT-Unterstützung eine erste Prozessbeschreibung, die manuell als Leitfaden für die Krisenarbeit genutzt werden kann und die Belastungen durch zusätzliches Personal, finanzielle Ressourcen oder Anpassungen der Arbeitsabläufe möglichst gering hält.

#### **2. Der formalisierte Prozess der Verifikation im Umfeld der zivilen Sicherheit lässt sich durch eine IT-Lösung geeignet unterstützen.**

Es ist möglich, das erstellte formale Prozessmodell in eine IT-Lösung zu überführen, die nicht nur Personen bei *[BOS](#page-8-1)* durch den Verifikationsprozess leitet, sondern auch die für einen Teilschritt benötigten Daten weitgehend automatisiert zusammenstellen kann. Weiterhin ist es möglich, verschiedene Teilschritte automatisiert durchzuführen, wobei der zugrunde liegende Prozess für die Nutzer transparent gehalten werden kann. Mit Abschluss des Verifikationsprozesses ist es so für den Anwender möglich, die Ergebnisse der Verifikation in einer belastbaren Aussage zur Vertrauenswürdigkeit der Informationen zusammenzufassen.

### **3. Eine IT-Lösung für den Verifikationsprozess kann so konzipiert werden, dass trotz der hohen Dynamik von** *[SM](#page-8-0)***-Plattformen und der starken Heterogenität dieser ein allgemeingültiges Framework realisierbar ist, das zudem die verfügbaren Daten in einen integrierten Datenbestand überführt.**

Es ist ein Framework zu konzipieren, das die im Umfeld von *[SM](#page-8-0)* anzutreffenden verschiedenartigen Drittsysteme zu einer integrierten IT-Lösung verbinden kann. Insbesondere soll dies auch gelten, wenn sich die Bedeutung der einzelnen Plattformen in Zukunft verändert. Außerdem ist architektonisch zu beachten, dass alle während des Prozesses gesammelten Daten in einen integrierten Datenbestand überführt werden müssen, um so etwa der Anforderung nach rechtssicherer Dokumentation nachkommen zu können. Auch in der Konzeption entsprechender Datenflüsse muss auf zu erwartende veränderliche äußere Bedingungen in Form von noch unbekannten *[SM](#page-8-0)*-Plattformen geachtet werden, sodass eine Spezialisierung von Schnittstellen zur Anbindung von Drittsystemen ermöglicht werden muss.

Die Untersuchung der aufgestellten Thesen ist Inhalt des nachfolgenden Kapitels.

# <span id="page-44-0"></span>**4. Umsetzung des Framework bridged**

Nachdem in *Kapitel [2](#page-18-0)* grundlegende Begriffe definiert und die Ergebnisse einer ersten Literaturrecherche zum Thema *[SM](#page-8-0)* im Umfeld der zivilen Sicherheit vorgestellt wurden, leitete *Kapitel [3](#page-38-0)* Erkenntnisse aus der Recherchearbeit und den für die vorliegende Dissertation gewählten Vertiefungsschwerpunkt ab. Darauf aufbauend widmet sich dieses Kapitel der Darstellung der Durchführung notwendiger Arbeitsschritte mit dem Ziel, den Verifikationsprozess von Daten aus *[SM](#page-8-0)* im Umfeld der zivilen Sicherheit zu formalisieren und eine geeignete IT-Unterstützung zu entwerfen.

Zur Überführung der Verifikation in ein formales Prozessmodell muss zunächst die aktuelle Arbeit des Krisenstabs untersucht werden, um so Anforderungen und notwendige Teilschritte, die aus der Zieldomäne resultieren, benennen zu können. *Abschnitt [4.1](#page-45-0)* stellt entsprechende Untersuchungsschritte und deren Ergebnisse vor.

Anschließend muss der Vorgang zur Überprüfung der Vertrauenswürdigkeit einer Information in *[SM](#page-8-0)* vollständig definiert werden. *Abschnitt [4.2](#page-53-0)* wird zunächst den Verifikationsprozess in Forschung und Praxis untersuchen, um so die Erfahrungen mit der Verifikation derartiger Inhalte in die eigene Modellierung einfließen lassen zu können. Aufbauend auf den so gewonnenen Erkenntnissen wird in *Abschnitt [4.3](#page-55-0)* die eigene Prozessmodellierung vorgestellt. Auf Basis des Prozessmodells wird in *Abschnitt [4.4](#page-64-0)* der Entwurf eines integrativen Datenmodells zur Erfassung aller notwendigen Daten vorgestellt.

Aufbauend auf Prozess- und Datenmodell werden in *Abschnitt [4.5](#page-74-0)* Aufbau, Architektur und Schnittstellen des *Framework bridged* vorgestellt. Anschließend erfolgt in *Abschnitt [4.6](#page-81-0)* die Implementierung einer prototypischen Weboberfläche auf Basis des *Framework bridged* zur Nutzung im Rahmen der Stabsarbeit durch *[BOS](#page-8-1)* in Deutschland.

Abschließend werden die Ergebnisse einer Anwendung dieser Umsetzung in einem Beispielszenario in *Abschnitt [4.7](#page-87-0)* vorgestellt, bevor in *Kapitel [5](#page-96-0)* die Ergebnisse der Umsetzungsphase diskutiert werden.

### <span id="page-45-0"></span>**4.1. Analyse der Arbeit im Krisenstab**

#### **4.1.1. Analyseschritte und grundlegende Ergebnisse**

Um einen adäquaten Prozess für die Verifikation von Inhalten aus *[SM](#page-8-0)* für die Nutzung in der Stabsarbeit modellieren zu können, gilt es zunächst, Aufbau, Struktur und Arbeitsweise eines Krisenstabs zu verstehen. Dazu muss neben der Suche nach geeigneter Literatur und dem Studium geltender Gesetze und Verordnungen auch das Gespräch mit potenziellen Endanwendern gesucht werden, um so neben dem theoretischen Wissen auch einen einen Einblick in die aktuelle Praxis zu erhalten.

Der Markt bietet geeignete Fachliteratur zu Aufbau und Arbeitsweise des Krisenstabs. Die Bücher [\[SRHT](#page-109-0)+13], [\[FM11\]](#page-106-1) und [\[Kem13\]](#page-107-1) etwa behandeln dieses Thema. Den verfügbaren Veröffentlichungen ist aber gemein, dass vor allem allgemeine Aussagen zur Stabsarbeit getroffen werden. Die für die eigene Arbeit notwendigen Details, etwa konkrete interne Verifikations- und Reaktionsprozesse für eine neue Meldung, die durch den Rundfunk verbreitet wird und nicht in Rücksprache mit den Verantwortlichen der *[BOS](#page-8-1)* erstellt wurde, sind in der Literatur nicht ausreichend exakt dargestellt. Gleiches gilt für wissenschaftliche Veröffentlichungen zur Stabsarbeit, etwa in [\[Mü07\]](#page-108-1) oder [\[Not08\]](#page-108-2), die zwar die konkrete Situation in verschiedenen deutschen Bundesländern aufzeigen, jedoch interne Prozesse im Detail nicht behandeln. Verfügbar ist zudem Literatur, die zwar die Presse- und Öffentlichkeitsarbeit bei einer *[BOS](#page-8-1)* thematisiert (etwa [\[Lip06\]](#page-108-3)), jedoch den Anwendungsfall des Krisenstabs nicht genauer beleuchtet. **Eine umfassende und detaillierte Beschreibung der internen Prozesse des Stabes ist nach aktuellem Kenntnisstand nicht verfügbar, wodurch selbstständig Detailbetrachtungen angestellt werden müssen**.

Ausgangspunkt derartiger Betrachtungen stellen die geltenden Gesetze und Verordnungen dar, die auf Bundes- und Landesebene die Arbeit des Krisenstabs regeln (etwa [\[AFK99\]](#page-104-0), [\[Lan12\]](#page-107-2), [\[Lan08\]](#page-107-3), [\[Fac10\]](#page-105-2)). Aufbauend auf den durch Literaturrecherche und Studium der Gesetzeslage gewonnenen Erkenntnissen wurden Gespräche mit Endanwendern aus Sachsen, Thüringen und Mecklenburg-Vorpommern geführt, um so weiterführende Informationen zur praktischen Umsetzung der Rechtslage zu erhalten. Das so entstandene Bild zur Arbeit des Krisenstabs wird nachfolgend vorgestellt.

Da in Deutschland auf Bundesebene für den zivilen Katastrophenschutz keine detaillierten rechtlichen Vorgaben getroffen werden, fällt dieser im Unterschied zum Zivilschutz (also aller nicht-militärischen Maßnahmen im Verteidigungs- und Spannungsfall) nach *§§ 30, 70 des Grundgesetzes* in den Aufgabenbereich der Bundesländer. Somit liegt

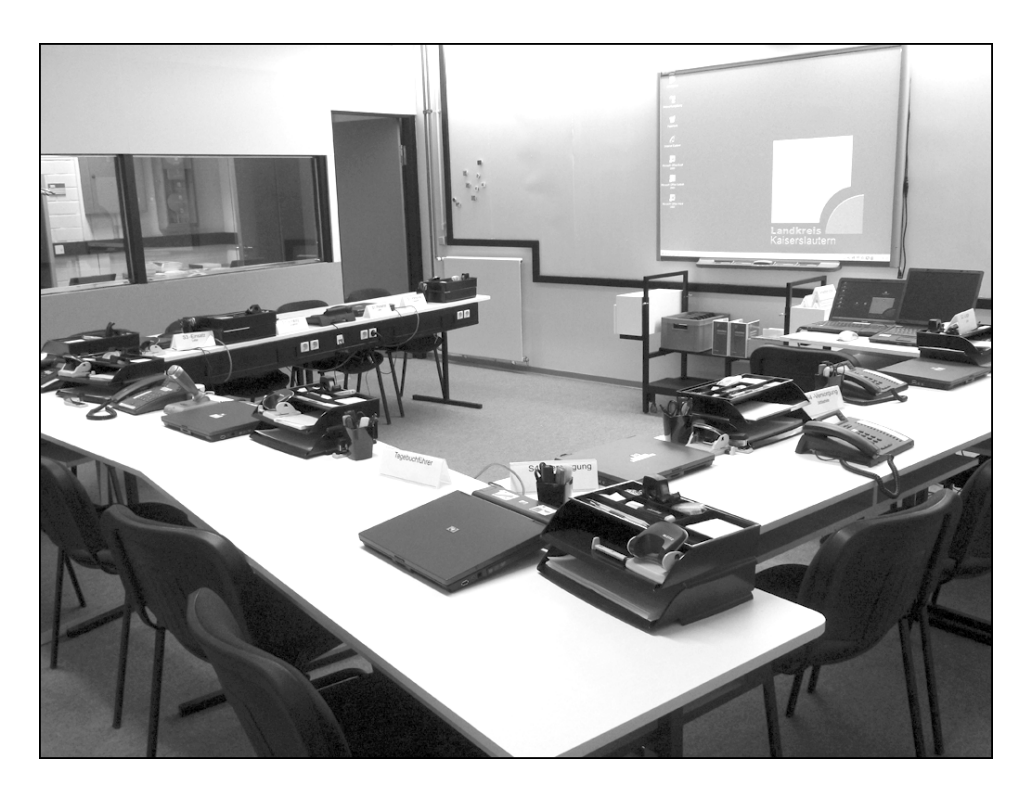

Abbildung 4.1.: Ein exemplarischer Stabsraum<sup>[29](#page-46-0)</sup>

<span id="page-46-1"></span>die adäquate Ausgestaltung einer Gefahrenabwehr für den Katastrophenfall (und damit auch die Definition von Aufgaben, Aufbau und Struktur eines Krisenstabs) im Aufgabenbereich der Bundesländer. In aller Regel werden auch auf dieser Ebene des föderalen Systems in Deutschland nur oberste Katastrophenschutzebenen definiert, deren Ausgestaltung den jeweiligen (Land-)Kreisen und Gemeinden überlassen wird. So wird auf Landesebene meist zwar festgelegt, welche Tätigkeiten im Krisenfall durch einen Krisenstab übernommen werden, jedoch wird zum Beispiel die Ausgestaltung des Aufbaus des Krisenstabs (wie etwa das für die einzelnen Aufgaben einzusetzende Personal oder die technische Ausstattung des Stabes) auf Landesebene nicht geregelt (siehe *Abbildung [4.1](#page-46-1)*). Dies führt dazu, dass sich **die praktische Ausgestaltung der Stabsarbeit nicht nur zwischen den Bundesländern, sondern auch auf tieferlegenden Hierarchieebenen mehr oder minder deutlich voneinander unterscheidet**. Damit muss *bridged* so entworfen werden, dass es leicht an die lokale Situation angepasst werden kann.

Dennoch existieren in Deutschland Organisationen, die über Richtlinien, Vorschläge und Empfehlungen einheitliche Standards für den Katastrophenschutz etablieren möchten. Zu nennen in Zusammenhang mit Aufbau und Struktur der Stabsarbeit im Krisen-

<span id="page-46-0"></span> $\overline{^{29}$ <http://www.fmdi-kaiserslautern-land.de/img/Kernstab.jpg>, zuletzt zugegriffen am 07.07.2016

fall in Deutschland sind vor allem das *Bundesamt für Bevölkerungsschutz und Katastrophenhilfe [\(BBK\)](#page-8-2)* sowie der *Ausschuss für Feuerwehrangelegenheiten, Katastrophenschutz und zivile Verteidigung [\(AFKzV\)](#page-8-3)*. Von besonderer Bedeutung für die Stabsarbeit ist die *Feuerwehr-Dienstvorschrift 100 [\(FwDV100\)](#page-8-4) "Führung und Leitung im Einsatz"*, die 1999 durch den *[AFKzV](#page-8-3)* herausgegeben wurde und seitdem in allen Bundesländern als Basis der eigenen Gesetzgebung genutzt wird, sodass dieses Dokument eine gute Grundlage für den Entwurf einer bundesweit einsetzbaren Softwarelösung für die Verifikation darstellt. Die wesentlichsten Elemente der *[FwDV100](#page-8-4)* im Zusammenhang mit dem Fokus von *bridged* werden im Folgenden vorgestellt.

#### **4.1.2. Die Feuerwehr-Dienstvorschrift 100**

In der *Feuerwehr-Dienstvorschrift 100 "Führung und Leitung im Einsatz"* wird ein grundsätzliches Führungssystem beschrieben, das die Führungsorganisation, den Führungsvorgang und die Führungsmittel erläutert und festlegt. Das in der Dienstvorschrift beschriebene System ist dabei so ausgestaltet, dass es dynamisch an die jeweilige Situation angepasst werden kann und einen kontinuierlichen Aufbau des Krisenstabs parallel zur Entwicklung der aktuellen Situation ermöglicht. **Dabei ist der Stab stets als** *Stabliniensystem* **ausgestaltet**: Da der Einsatzleiter aufgrund der Fülle und Komplexität der Aufgaben nicht alle Arbeitsschritte selbst übernehmen kann, wird eine komplexe *Entscheidungsaufgabe* in die Unteraufgaben *Entscheidungsvorbereitung* und *Entscheidungsfindung* zerlegt. Die Vorbereitung der Entscheidung, also das Sammeln notwendiger Informationen und die Aufbereitung dieser, wird durch verschiedene Stabseinheiten vorgenommen, die sowohl aufgabenbezogen (z.B. Lageerfassung, Pressearbeit) als auch einsatzbezogen (z.B. verschiedene Einsatzabschnitte) gebildet werden (können).

**Durch die Verwendung eines Stabliniensystems sind Melde- und Weisungsbefugnisse stets eindeutig**. Jede Stelle in der Struktur hat zu jeder Zeit genau einen Vorgesetzten, der Weisungen für diese Erstellen kann oder an den Meldungen erfolgen. Die Spitze des Systems (und damit die Ebene der Entscheidungsfindung) stellt die Einsatzleitung dar.

Aufbau und Personal des Führungsstabes sowie Art und Größe der untergeordneten Stellen und Stäbe sind von der lokalen Gesetzgebung und dem jeweiligen Ereignis abhängig. Während bei vergleichsweise kleinen und kurzen Ereignissen die Einsatzleitung aus wenigen Personen aus dem Kreise der BOS bestehen kann, wird bei weiträumigen und länger andauernden Großschadensereignissen oder in Katastrophenfällen die unmittelbare Leitung durch die *politisch-gesamtverantwortliche Instanz* (z. B. Bürgermeister,

Oberbürgermeister, Landrat) nötig. Außerdem gliedert sich der Stab in solchen Situationen in eine *administrativ-organisatorische* und *operativ-taktische* Komponente (siehe *Abbildung [4.2](#page-48-0)*).

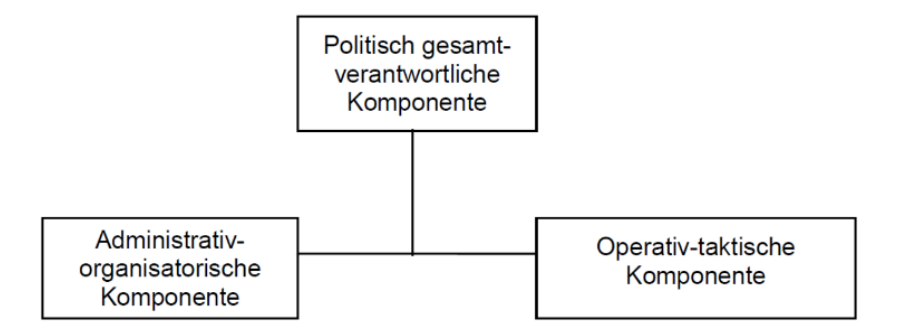

<span id="page-48-0"></span>**Abbildung 4.2.:** Grobe Aufteilung des Krisenstabs nach FwDV 100 [\[AFK99\]](#page-104-0)

Die operativ-taktische Komponente dient der Koordination von technischen Maßnahmen in einem Einsatzraum (logistische Vorarbeiten sowie wesentliche Entscheidungen für den Einsatzraum, wie z. B. Festlegung von Einsatzschwerpunkten oder der zeitlichen Ordnung notwendiger Maßnahmen). Für die Abarbeitung der anfallenden Aufgaben werden in der operativ-taktischen Komponente meistens Sachgebiete gebildet (siehe *Abbildung [4.3](#page-48-1)*).

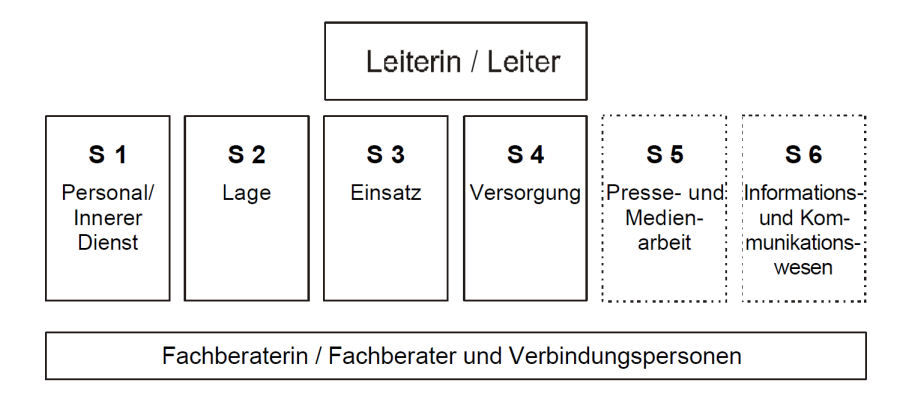

<span id="page-48-1"></span>**Abbildung 4.3.:** Der Führungsstab nach *[FwDV100](#page-8-4)* in Vollbesetzung [\[AFK99\]](#page-104-0)

Die *[FwDV100](#page-8-4)* erlaubt die *Sachgebiete S1 (Personal / Innerer Dienst), S2 (Lage), S3 (Einsatz), S4 (Versorgung), S5 (Presse und Medien)* und *S6 (Information und Kommunikation)*. Die Aufgaben der einzelnen Sachgebiete können der Dienstvorschrift selbst entnommen werden. Für das eigene Vorhaben am interessantesten sind die Sachgebiete S2 (Lage) und S5 (Presse und Medienarbeit). Zu den Aufgaben des S2 gehört das Beschaffen von Informationen zur aktuellen Lage sowie das Auswerten und Bewerten dieser. Außerdem fällt das Sammeln, Registrieren und Sicherstellen aller Informationsträger sowie das Unterrichten der Bevölkerung in den Aufgabenbereich dieses Sachgebietes. Wenn soziale Medien als Informationsträger für die Vervollständigung des Lagebilds genutzt werden sollen, kann der zu entwickelnde Verifikationsprozess als Teil dieses Aufgabenbereiches verstanden und damit in dieses Sachgebiet eingeordnet werden. Ebenso kann argumentiert werden, dass eine solche Auswertung in den Bereich Presse- und Medienarbeit (genauer unter die Aufgabe des "Erfassen, Dokumentieren und Auswerten der Presse- und Medienlage") fällt und somit dem Sachgebiet S5 zuzuordnen ist. Wenn zudem die Tatsache beachtet wird, dass nicht in jeder Situation alle Sachgebiete gebildet und besetzt werden müssen, wird deutlich, dass **eine eindeutige Zuordnung der Verifikation unabhängig von der lokalen Gesetzgebung und dem aktuellen Szenario nicht getroffen werden kann**. Die zu entwickelnde Anwendung muss daher im Kontext verschiedener Stabstrukturen und ggf. tieferer Ebenen (z. B. Technischer Einsatzleitung) nutzbar sein, kann sich aber auf klar definierte Befehlsketten stützen.

Die administrativ-organisatorische Komponente bearbeitet verwaltungsspezifische Aufgaben, die aufgrund rechtlicher Vorgaben, finanzieller Zuständigkeiten und politischer Rahmenbedingungen nicht in die alleinige Verantwortungshoheit der Einsatz- und Führungskräfte fallen (z. B. Evakuierung von Wohngebieten oder Betreuung der Bevölkerung). Auch hier ist eine Ansiedlung der Aktivitäten in Bezug auf *[SM](#page-8-0)* denkbar, etwa im Verantwortungsbereich des Pressesprechers des politisch Gesamtverantwortlichen. Eine Zuordnung des Verifikationsprozesses in den Aufgabenbereich des Pressesprechers könnte dazu führen, dass Strukturen und Abläufe auch vor und nach der Krise etabliert und verbessert werden können, da der Pressesprecher auch außerhalb von Krisensituationen in enger Zusammenarbeit mit dem politisch Gesamtverantwortlichen agiert. Zudem würde die Dynamik durch Veränderung der Struktur des Krisenstabs entfallen, sodass situationsunabhängig eine weisungsbefugte Stelle benannt werden kann.

In Summe ist festzuhalten, dass die Aufgabe der Auswertung von *[SM](#page-8-0)* für die Vervollständigung des Lagebilds nicht eindeutig einer Stelle im Stabliniensystem der *[FwDV100](#page-8-4)* zugeordnet werden kann. Bis die Gesetzgebung in Deutschland hier entsprechende Festlegungen für *[SM](#page-8-0)* in der Stabsarbeit trifft oder sich in der Praxis eine Lösung als am geeignetsten herausstellt, muss Software in unterschiedlichen und wechselnden Führungsebenen etabliert werden können.

Durch die Aufteilung des Krisenstabs in Komponenten und Sachgebiete ergibt sich

der Bedarf nach Informationsaustausch zwischen den einzelnen Beteiligten. Nur durch Zusammenführen aller verfügbaren Informationen kann ein vollständiges Lagebild entstehen. Dabei ist die direkte Kommunikation zwischen Stellen einer Hierarchieebene (also zum Beispiel zwischen den Sachgebieten S2 und S5) nicht vorgesehen. Der Informationsfluss ist nach *[FwDV100](#page-8-4)* anhand der Weisungskette durchzuführen, sodass die Leiter einer Stelle oder eines Sachgebietes alle für die eigene Aufgabe relevanten Informationen zunächst nur mit dem eigenen Fokus sammeln und aufbereiten. Der Austausch zwischen den Sachgebieten erfolgt zwischen den Leitern über regelmäßige Lagebesprechungen, die durch das Sachgebiet 3 vorbereitet und durchgeführt werden. Durch diese feste Kommunikationskette soll Informationsverlust vermieden werden. So würden wichtige Informationen verloren gehen, wenn mittlere Ebenen bei der Informationsweitergabe übersprungen würden, was eventuell zu Fehlentscheidungen führen könnte. Ausnahme bilden Informationen, die mit besonderer Dringlichkeit weitergegeben werden müssen, um besondere Gefahren für Mensch und Umwelt zu vermeiden. Auch hier erfolgt die Weitergabe an die jeweils übergeordnete Stelle, jedoch muss nicht auf die nächste Lagebesprechung gewartet werden. Für *bridged* bedeutet dies, dass zu jeder Zeit die aktuell gültige Kommunikationskette eingehalten werden muss. Außerdem ist eine entsprechende Aufbereitung der gesammelten Informationen für Lagebesprechungen notwendig.

Interessant für *bridged* ist weiterhin die Fragestellung, wie Informationen mit Bezug auf soziale Medien überhaupt an den Stab gelangen bzw. wie der Bedarf nach einer Verifikation von Inhalten aus sozialen Medien ausgelöst wird. Dabei sind verschiedene Szenarien denkbar, die eine Verifikation von Inhalten auslösen können: Zum einen kann die Einsatzleitung oder ein entsprechendes Sachgebiet die Suche nach Informationen veranlassen, um die Lage zu vervollständigen (etwa weil die aktuelle Lage noch unüberschaubar ist und andere Informationsquellen noch nicht zur Verfügung stehen). Außerdem ist denkbar, dass Meldungen direkt oder indirekt durch die Bevölkerung das auslösende Ereignis darstellen (z. B. meldet eine Person der Leitstelle per Notruf einen Bedarf, der in *[SM](#page-8-0)* gesehen wurde oder ein Mitarbeiter der BOS im Einsatz sieht Informationen in sozialen Medien und meldet diesen "Fund" nach mehr oder minder stichhaltiger Prüfung an seinen Vorgesetzten). Außerdem ist denkbar, dass Mitarbeiter der Pressestellen bei ihrer Arbeit auf Informationen stoßen, die sie für relevant halten (z. B. sind die Mitarbeiter des Pressesprechers gerade dabei, Informationen über soziale Medien an die Bevölkerung weiterzugeben und stoßen dabei auf einen interessanten Inhalt).

Durch die unterschiedlichen Wege, wie der Bedarf nach Verarbeitung von Informationen aus sozialen Medien ausgelöst werden kann, unterscheiden sich auch die erstverarbeitenden Stellen und deren übergeordnete Einheiten voneinander (z. B. Leitstelle versus Pressesprecher), sodass auch das auslösende Ereignis nicht allgemeingültig in der gegebenen Stabsstruktur lokalisiert werden kann. *bridged* **muss daher so entworfen werden, dass mehrere Auslöser des Verifikationsprozesses abgebildet werden**.

Abschließend ist festzuhalten, dass die *[FwDV100](#page-8-4)* keine allgemeingültigen Vorgaben für die Übergabe von Informationen in Form fester Dokumente trifft. Es werden zwar wesentliche Informationsträger genannt, die Ausgestaltung dieser (in Form elektronischer oder papierbasierter Formulare) liegt jedoch im Aufgabenbereich des jeweiligen Landes. Auch hier ist *bridged* so zu entwerfen, dass **Dokumente in verschiedenen Darstellungen erzeugt werden können**. Gleiches gilt für die rechtssichere Dokumentation aller Informationen, wie sie etwa für das Sachgebiet 2 gefordert wird.

#### <span id="page-51-0"></span>**4.1.3. Anforderungen an das Framework bridged**

Aus der *[FwDV100](#page-8-4)* lassen sich weitere wesentliche Anforderungen an das *Framework bridged* ableiten, die für eine möglichst einfache Integration in bestehende Strukturen und Prozesse eingehalten werden müssen. Da die Ausgestaltung dieser Anforderungen auf Landes- und Landkreisebene erfolgt, kann an dieser Stelle keine Detailarbeit erfolgen. Vielmehr werden allgemeingültige Anforderungen formuliert, die möglichst alle denkbaren Detailvarianten abdecken. Die folgende Aufzählung gibt einen Überblick über die Anforderungen, die durch Gespräche mit Experten von Feuerwehr und Rettungsdienst, Recherchen nach geltenden Gesetzen und Verordnungen sowie dem Studium wissenschaftlicher Ausarbeitungen herausgearbeitet wurden:

- **–** Eine eindeutige Einordnung der Aktivitäten in Zusammenhang mit sozialen Medien als Informationsträger in die Komponenten und Sachgebiete eines Krisenstabs ist nach aktueller rechtlicher und fachlicher Lage nicht möglich. Grund hierfür ist die situationsabhängige Aufstellung des Krisenstabs und die unterschiedliche Ausgestaltung der Richtlinien auf Landes- und Landkreisebene. Daher muss *bridged* so entworfen werden, dass ein Einsatz in verschiedenen Komponenten oder Sachgebieten möglich ist.
- **–** Auch für das auslösende Ereignis, das den Bedarf nach einer Verifikation von Inhalten aus sozialen Medien begründet, sind unterschiedliche Szenarien denkbar, sodass auch deshalb *bridged* für verschiedene Struktureinheiten bzw. Personen nutzbar sein muss.
- **–** Je nach übergeordnetem Zweck der Verifikation sind verschiedene Aufgabentypen denkbar, die soziale Medien mit unterschiedlichem Fokus und unterschiedlicher Granularität durchsuchen (z. B. Meldung eines Einzelinhaltes durch die Bevölkerung versus allgemeiner Überblickssuche zur Lageanreicherung). Daher muss *bridged* so konstruiert werden, dass ein allgemeingültiger Prozess mit der Möglichkeit mehr oder weniger tiefgründiger Verifikation entsteht.
- **–** Die Gesetzeslage in Deutschland fordert eine rechtssichere Dokumentation aller vorhandenen Informationen für die Krisenbewältigung. In der Regel werden hierfür in Friedenszeiten eigene Dokumente festgelegt und im Krisenfall befüllt. Da jedoch auch hier auf Bundesebene keine Detailvorgaben für diese Dokumente gemacht werden, muss *bridged* in der Lage sein, verschiedene Dokumente erzeugen zu können. Dazu muss im Entwurf eine möglichst vollständige Dokumentation aller Daten, inklusive des (zeitlich stark veränderlichen) Datenbestands in den *[SM](#page-8-0)*, der (Zwischen-)Ergebnisse der Verifikation und der nach der Verifikation weitergeleiteten Daten erfolgen.
- **–** Auch wenn die Struktur des Krisenstabs in verschiedenen Orten und in verschiedenen Situationen unterschiedlich ausgeprägt sein kann, erfolgt eine Informationsweitergabe immer in einer nachvollziehbaren Hierarchie. *bridged* kann daher zwar nicht situationsunabhängig einen Informationsempfänger festlegen, jedoch aber zum Einsatzzeitpunkt immer eindeutig einen Adressaten für die Weitergabe von Informationen benennen. Die Erfassung der Struktur des Stabes gilt dabei als Voraussetzung vor dem Verifikationsprozess und wird in *bridged* nicht modelliert.
- **–** Durch die klare Kommunikationshierarchie von Einsatzlagen und Stäben ist es für *bridged* notwendig, die gesammelten Informationen zusammenzufassen und für Lagebesprechungen aufbereiten zu können. Auch hier muss das System so gestaltet sein, dass eine Anpassung der Aufbereitung durch den Endanwender möglich ist.
- **–** Für eine der Situation angemessene Arbeit muss eine unterschiedlich tiefgründige Verifikation von Inhalten möglich sein. So muss das Überspringen der Detailprüfung (etwa für eine dringende Weitergabe, das Verschaffen eines Überblicks oder das Verwerfen bei offensichtlicher Unbrauchbarkeit) möglich sein, um nicht wertvolle Zeit in der Krisenarbeit zu verschwenden.
- **–** Unabhängig von der Tiefe der Verifikation muss der Vorgang selbst (und dessen Ergebnisse) jederzeit dokumentiert werden. Die entsprechenden Informationen

müssen dabei in *bridged* für etwaige wiederholte Prüfungen transparent zur Verfügung stehen.

**–** Die Entscheidungsfindung und die daraus resultierende Bildung neuer Aufträge erfolgt im Stab durch die Leitung des Stabes und ist daher nicht Teil der Verifikation. Eine entsprechende Entscheidungsunterstützung, die über die Aufbereitung der Ergebnisse für die übergeordnete Stelle hinausgeht, muss daher in *bridged* nicht modelliert werden. Ebenso ist die Überwachung resultierender Aufträge (z. B. aktueller Status des Auftrages und zugeordnete Personen) nicht Teil des Verifikationsprozesses.

Neben der bereits erwähnten Ausgestaltung der Details auf Landesebene gilt es weiterhin zu beobachten, ob auf Bundesebene neue Richtlinien für den Umgang mit *[SM](#page-8-0)* als Informationsträger für die Lageerfassung herausgegeben werden oder ob sich aus der Praxis heraus "Best Practices" in diesem Bereich durchsetzen, sodass aktuell unklare Punkte (wie etwa die Einordnung der Aktivitäten in ein Sachgebiet bzw. eine Komponente) zukünftig eindeutiger beantwortet werden können.

## <span id="page-53-0"></span>**4.2. Der Verifikationsprozess in Forschung und Praxis**

#### **4.2.1. Forschungsgebiete zur Verifikation**

Auch ohne direkten Bezug zur Arbeit des Krisenstabs wird das Thema der Verifikation von Inhalten aus *[SM](#page-8-0)* forschungsseitig untersucht. Einer der Schwerpunkte in diesem Bereich ist die Nutzung der Technologien des "*Web of Trust*" als Grundlage für das Vertrauen in einzelne Personen als Autoren von Meldungen aller Art [\[AEG](#page-104-1)<sup>+</sup>10], für das Vertrauen in eine Person zu einem speziellen Thema [\[KLL](#page-107-4)<sup>+</sup>08] oder für das Vertrauen in gesamte Plattformen [\[CCE](#page-105-3)<sup>+</sup>10]. Zielstellung ist in allen Fällen eine grundlegende Aussage darüber zu treffen, wie vertrauenswürdig eine Person oder eine Plattform im Allgemeinen sind, um so einen Richtwert für zukünftigte Daten zu haben. Dazu wird meist ein graphentheoretischer Ansatz verwendet, der das Vertrauen zwischen zwei Einheiten als Kantengewicht zwischen den Knoten interpretiert und so die Verwendung von Algorithmen auf diesem Graph ermöglicht. Die Erkenntnisse zur grundlegenden Vertrauenswürdigkeit einer Person sowie dessen Netzwerkes werden ebenfalls in der eigenen Modellierung berücksichtigt.

Ein weiteres Feld, dessen Erkenntnisse in die eigene Modellierung einfließen können, sind Untersuchungen zu Möglichkeiten der Strafverfolgungsbehörden, Beweise in *[SM](#page-8-0)* zu finden. Dieser Ansatz hat zwar teilweise andere Zielstellungen (z. B. Beweise aller Art finden vs. eine Einzelinformation verifizieren), jedoch muss auch hier eine Prüfung der Vertrauenswürdigkeit stattfinden, bevor von einem "Beweis" gesprochen werden kann<sup>[30](#page-54-0)</sup>. Außerdem existieren eine Reihe an aktuellen Forschungsprojekten, die sich flankierend mit der Verifikation von Daten aus *[SM](#page-8-0)* beschäftigen. Exemplarisch seien die Projekte "*Social Sensor*" [31](#page-54-1) und "*Social Media Forensics*" [32](#page-54-2) genannt. Der Hauptfokus von *Social Sensor* liegt auf der Erstellung von Handlungsempfehlungen für die Nutzung von *[SM](#page-8-0)* durch *[BOS](#page-8-1)* und die Bevölkerung. Zudem wird aber auch die Erhebung der Meinung der breiten Öffentlichkeit als quantitatives Instrument zur Bewertung der Vertrauenswürdigkeit thematisiert. Das in 2015 gestartete Projekt *Social Media Forensics* des *[BMBF](#page-8-5)* hat die Zielstellung, die Bevölkerung zu Themen des Datenschutzes und der Vertrauenswürdigkeit von Informationen im Internet zu sensibilisieren. Auch dieses Projekt, wenn auch mit anderem Fokus gegründet, kann über erste Ergebnisse wichtige Impulse für die eigene Modellierung liefern.

#### **4.2.2. Der Verifikationsprozess im Journalismus**

Die Verifikation von Inhalten aus *[SM](#page-8-0)* stellt auch im Journalismus einen wesentlichen Schritt zwischen dem Auffinden interessanter Informationen und der eigenen Veröffentlichung dieser dar. Auch Journalisten sind darauf angewiesen, Neuigkeiten zu prüfen und zu bewerten, bevor diese über die eigenen Medien publiziert werden können. Da gerade im Zusammenhang mit der Berichterstattung zu Kriegen, Krisen und Unfällen das Internet einen immer bedeutender werdenden Informationspool darstellt (Augenzeugen berichten vermehrt über ihre Erlebnisse auf Plattformen wie *YouTube*, *Facebook* und *Twitter*), beschäftigen sich auch Journalisten mit Möglichkeiten der Überprüfung des Wahrheitsgehalts dort veröffentlichter Informationen. Beispiele für unzureichende Überprüfungen von Inhalten aus *[SM](#page-8-0)* und deren Folgen für Medien und Betroffene sind immer wieder anzutreffen und zeigen die Notwendigkeit einer umfänglichen Prüfung. In Zusammenhang mit einem Flugzeugabsturz 2015 etwa wurde durch das *Zweite Deutsche Fernsehen* ein falsches Foto des mutmaßlichen Verursachers veröffentlicht, weil nicht ausreichend geprüft wurde, ob das in Frage stehende Twitterprofil tatsächlich dem be-

<span id="page-54-0"></span> $30$ <http://docplayer.org/18057774-Sicherheit-verteidigung.html>, zuletzt zugegriffen am 28.08.2016

<span id="page-54-1"></span> $31$ <http://www.socialsensor.eu>, zuletzt zugegriffen am 05.07.2016

<span id="page-54-2"></span><sup>32</sup><https://www.uni-siegen.de/fokos/forschungsprojekte/somefo/?lang=de>, zuletzt zugegriffen am 05.07.2016

schuldigten Co-Piloten gehört<sup>[33](#page-55-1)</sup>.

Aufgrund der vorhandenen praktischen Erfahrungen des Journalismus im Umgang mit Daten aus *[SM](#page-8-0)* können vorhandene Prüfprozeduren einen wichtigen Input für die die vorliegende Dissertation darstellen. In diesem Zusammenhang besonders ergiebig ist das 2014 erschienene "Verification Handbook" [\[Sil14\]](#page-109-1). Es richtet sich an Journalisten, die Informationen aus *[SM](#page-8-0)* in Zusammenhang mit Notsituationen prüfen wollen und stellt neben Praxisberichten (etwa zu Meldungen mit Bezug auf den Anschlag auf den *Boston-Marathon 2013* ) Richtlinien für die Prüfung verschiedenster Medientypen (Text, Bild, Video) auf. Auch auf bekannte Strategien (und Möglichkeiten zum Erkennen dieser) von Menschen, die bewusst Falschmeldungen verbreiten, wird eingegangen.

In der Literatur finden sich weitere Arbeiten, die sich mit der Verifikation aus journalistischer Sicht beschäftigen. Sogar die Entwicklung unterstützender Softwarelösungen wird thematisiert (etwa in [\[SNT](#page-109-2)+14] oder [\[SJ14\]](#page-109-3)). Es finden sich weiterhin Arbeiten, die speziellen Fokus auf das Auffinden echter Augenzeugen legen [\[DCN12\]](#page-105-4) oder etwa die Herausforderungen einer computergestützten Bewertung der Vertrauenswürdigkeit adressieren [\[BPK](#page-104-2)<sup>+</sup>14].

Die durch dieses Schritt gewonnenen Erkenntnisse zu wichtigen Verifikationsschritten und und den Prozessen im Journalismus fließen in die eigene Prozessmodellierung mit ein, die in *Abschnitt [4.3](#page-55-0)* vorgestellt wird.

## <span id="page-55-0"></span>**4.3. Überführung in ein grundlegendes Prozessmodell**

Nachdem über Experteninterviews und Literaturrecherche die wesentlichen Anforderungen an ein Framework zur Verifikation von Inhalten aus *[SM](#page-8-0)* für den Einsatz im Umfeld des Krisenstabs aus Anwendersicht erhoben wurden, erfolgte in Zusammenarbeit mit potenziellen Endanwendern eine erste Erstellung von Prozessmodellen für einzelne Teilaufgaben des Verifikationsvorgangs. Anschließend war es möglich, die gewonnenen Erkenntnisse in ein übergeordnetes Prozessmodell zu überführen, welches die wichtigsten Arbeitsschritte aus Anwendersicht in der Zieldomäne festhält. Diese Grobmodellierung diente als Grundlage einer nachfolgenden Überarbeitung und Ausmodellierung des Verifikationsprozesses für das *Framework bridged* bis hin zu einem technischen Prozessmodel. Aus Gründen der besseren Nachvollziehbarkeit wird nachfolgend auf die Darstellung des ersten Arbeitsschritts verzichtet. *Abbildung [4.4](#page-57-0)* zeigt daher zunächst den entstandenen

<span id="page-55-1"></span><sup>33</sup>[http://www.rp-online.de/panorama/andreas-l-eine-verwechslung-und-ihre-enstehung](http://www.rp-online.de/panorama/andreas-l-eine-verwechslung-und-ihre-enstehung-aid-1.4975600)[aid-1.4975600](http://www.rp-online.de/panorama/andreas-l-eine-verwechslung-und-ihre-enstehung-aid-1.4975600), zuletzt zugegriffen am 05.07.2016

Oberprozess. Für die Erstellung der Modelle wurde *Business Process Model and Notation [\(BPMN\)](#page-8-6)* verwendet, wobei in diesem Schritt nur die wesentlichsten Elemente des Prozesses aus Anwendersicht dargestellt werden. So wird etwa auf die Unterscheidung von Aufgabentypen oder die Modellierung von Fehlerfällen verzichtet. In tieferliegenden Modellebenen (siehe *Abschnitt [4.3.2](#page-59-0)*) erfolgt eine umfangreichere Nutzung der Möglichkeiten dieser Modellierungssprache für Geschäftsprozesse und Arbeitsabläufe. Der Gesamtentwurf des so entstandenen Prozessmodells wurde bereits als [\[GR16\]](#page-106-2) veröffentlicht.

#### **4.3.1. Die oberste Modellebene**

Für die oberste Ebene wurde der Verifikationsprozess in zwei voneinander getrennte Prozesse aufgeteilt: Der linke Prozess in *Abbildung [4.4](#page-57-0)* wird durchlaufen, wenn ein einzelner Inhalt geprüft werden soll (etwa wenn die Verifikation eines einzelnen Inhalts durch die Einsatzleitung in Auftrag gegeben wird). Der rechte Prozess wird durchlaufen, wenn mehrere Inhalte geprüft werden sollen (etwa wenn die Einsatzleitung eine Übersicht über vorhandene, lagerelevante Informationen beauftragt).

Das linke Prozessmodell startet mit dem auslösenden Ereignis "Einzelinhalt zur Prüfung vorgelegt". Von der Modellierung der den Bedarf nach einer Verifikation eines Einzelinhaltes auslösenden Ereigniskette wurde abgesehen, sodass der Prozess unabhängig von dieser genutzt werden kann. Für den Start des Prozesses muss nur der Inhalt selbst (z. B. in Form einer URL) vorliegen.

Als erster Prozessschritt erfolgt eine grobe Sichtung der zu prüfenden Informationen. Der Anwender prüft den Inhalt grob vor und entscheidet, ob der Inhalt für eine Detailprüfung in Frage kommt. Die Detailprüfung kann dabei entfallen, wenn bereits die Grobprüfung eine Glaubwürdigkeit ausschließt, wenn die Grobprüfung eine dringende Weitergabe impliziert oder wenn anderweitig nach Grobprüfung klar ist, dass die Weiterführung der Aufgabe durch eine andere Stelle erfolgen muss.

Je nach Ergebnis der Grobprüfung werden die Prozessschritte "Exakt prüfen" oder "Selbst bewerten" durchgeführt. Exakt prüfen ist der Teilprozess, in dem eine vollständige Prüfung des Inhaltes durchgeführt wird (eigentlicher Kernprozess der Verifikation). In Selbst bewerten werden die wichtigsten Eckdaten zur Grobprüfung und der daraus abgeleiteten Entscheidung, die Detailprüfung zu überspringen, festgehalten.

Unabhängig davon, ob eine Detailprüfung durchgeführt wurde oder nicht, wird im Anschluss durch den Anwender entschieden, ob der Inhalt in der aktuellen Situation relevant ist oder nicht. Wird die Information als relevant eingeschätzt, wird in der Teilaufgabe "Aufbereiten für Weiterreichen" die Übersicht zum Inhalt und zum Prüfergebnis

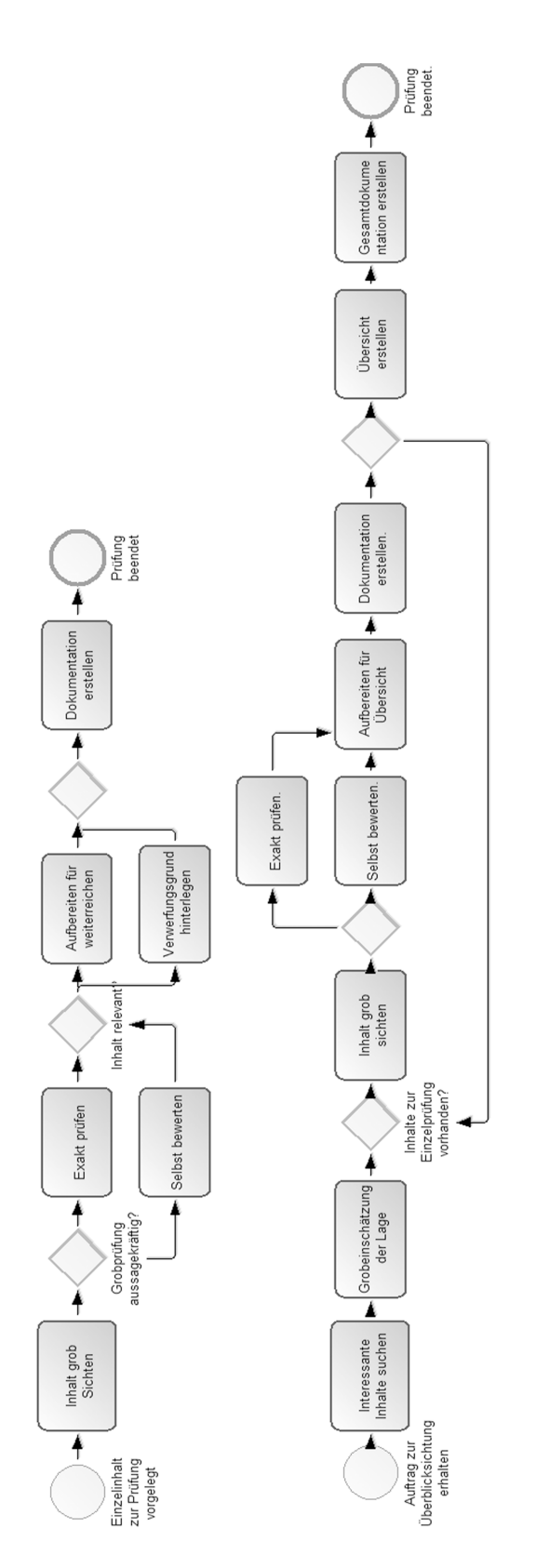

<span id="page-57-0"></span>**Abbildung 4.4.:** Oberstes Prozessmodell für den Verifikationsprozess für einen Einzelinhalt (links) und mehrere zu prüfende Inhalte (rechts)

erstellt, die für die übergeordnete Stelle für die Weiterverarbeitung benötigt wird.

Die exakte Ausgestaltung einer entsprechenden Übersicht wird in Abhängigkeit von der aktuellen Situation und der lokalen Gesetzgebung in tieferen Prozessebenen modelliert und teilweise durch den jeweiligen Endanwender angepasst. Wenn der Inhalt als nicht relevant eingestuft wird, wird eine Dokumentation des entsprechenden Entscheidungsfindungsprozesses abgespeichert.

Den letzten Teilschritt des oberen Prozessmodells für die Verifikation eines Einzelinhaltes stellt der Arbeitsschritt "Dokumentation erstellen" dar. Hier wird neben der Sicherung des zum Prüfzeitpunkt aktuellen Datenbestands und des Prozessergebnisses auch durch den Nutzer entschieden, welche Informationen in welcher Form an die übergeordnete Stelle weitergegeben werden (z. B. in Form einer Meldung an den Auftraggeber), sodass auch eine Informationsweitergabe erfolgen kann, wenn der Inhalt selbst als nicht relevant eingestuft wurde. Mit Abschluss dieses Schrittes ist der Prozess vollständig durchlaufen und der Prozess endet durch das Ereignis "Prüfung beendet".

Der rechte Bereich in *Abbildung [4.4](#page-57-0)* zeigt das oberste Prozessmodell für die Prüfung mehrerer Inhalte in *[SM](#page-8-0)*, etwa wenn ein Überblick über die aktuelle Lage in diesen Medien erstellt werden soll. Der Prozess beginnt mit dem Ereignis "Auftrag zur Überblickssichtung erhalten". Auch hier wird die auslösende Ereigniskette des entsprechenden Auftrags nicht im Modell erfasst, um so den Prozess allgemein nutzen zu können. Durch diese Modellierung braucht der Prozess nur die Details der Aufgabe (etwa wonach gesucht werden soll) als Eingabe.

Der erste Teilschritt im Prozessmodell ist "Interessante Inhalte suchen". Hier werden *[SM](#page-8-0)* nach für die jeweilige Aufgabe relevanten Informationen durchsucht und gefundene Inhalte zwischengespeichert. Schon nach diesem Prozessschritt können quantitative Aussagen zur Situation in den sozialen Medien getroffen werden, sodass eine erste Einschätzung der Lage erfolgen kann (z. B. viel oder wenig relevante Inhalte, viele oder wenige verschiedene relevante Inhalte, quantitative Aussagen zur Nutzung der verschiedenen Kanäle usw.). Im darauffolgenden Prozessschritt "Grobeinschätzung der Lage" werden diese Informationen erfasst, aufbereitet und weiter untersetzt, etwa indem aus dem Informationspool diejenigen Inhalte ausgewählt werden, die in folgenden Schritten detaillierter bearbeitet werden sollen (z. B. können deckungsgleiche Inhalte, die von mehreren Personen "geteilt" werden, so zu einer Prüfung zusammengefasst werden). Mit Abschluss dieses Prozessschrittes liegt sowohl eine Grobeinschätzung der Lage als auch eine Liste an ausführlicher zu prüfenden Inhalten vor.

Nachfolgend sind alle Elemente dieser Liste an zu prüfenden Inhalten einzeln einer

Verifikation zu unterziehen. Dabei werden die Inhalte sequentiell abgearbeitet, was durch den rückwärts gerichteten Pfeil im Prozess dargestellt ist. Die zwischen Pfeilbeginn und Pfeilende enthaltenen Teilschritte werden solange wiederholt durchlaufen, bis die Frage "Inhalte zur Einzelprüfung vorhanden?" mit "Nein" beantwortet wird.

Auch die Prüfung eines Einzelinhaltes mit dem Fokus der Erstellung einer Übersicht beginnt mit der Grobsichtung des Inhaltes nach offenkundigen Ausschlusskriterien für eine Detailprüfung (Irrelevanz, offenkundige Unwahrheit, dringende Weitergabe). Nach Abschluss dieses Teilschrittes muss der Anwender entscheiden, ob die Grobprüfung für den Inhalt ausreichend ist oder ob eine Detailprüfung erfolgen muss. Falls die Grobprüfung ausreicht, wird im Teilprozess "Selbst bewerten" die Ergebnisdokumentation erstellt. Wenn eine Detailprüfung notwendig ist, wird diese im Teilprozess "Exakt prüfen" durchlaufen. Dieser Prozessschritt ist vergleichbar mit dem Prozessschritt "Exakt prüfen" im Prozess für die Verifikation von Einzelinformationen und nicht etwa als Zusammenfassung des gesamten Prozesses für diese Einzelprüfung zu verstehen, sodass Teilschritte wie die Grobprüfung nicht erneut durchlaufen werden müssen.

Unabhängig davon, ob eine Detailprüfung für den Inhalt vorgenommen wurde oder nicht, wird im nachfolgenden Prozessschritt "Aufbereiten für Übersicht" eine Übersicht zum Prüfergebnis für diesen Inhalt erstellt. Der Teilschritt "Dokumentation erstellen" sichert alle vorhandenen Daten und dokumentiert den entsprechenden Entscheidungsfindungsprozess des Nutzers.

Nachdem so alle prüfwürdigen Inhalte verarbeitet wurden, erfolgt in "Übersicht erstellen" die Aufbereitung der Ergebnisse des Gesamtprozesses für die Weitergabe an übergeordnete Stellen. Auch hier wird die entsprechende Aufbereitung in Abhängigkeit von der aktuellen Aufgabe und der lokalen Gesetzgebung in tieferliegenden Prozessschritten definiert.

Im Abschluss wird der gesamte Vorgang im Teilschritt "Dokumentation erstellen" dokumentiert, indem alle relevanten und zum Zeitpunkt der Durchführung verfügbaren Daten gesichert werden.

#### <span id="page-59-0"></span>**4.3.2. Ausmodellierung des Prozesses**

**Auf Basis des mit den Endanwendern erstellten konzeptuellen Modells und der im Vorfeld entstandenen Teilmodelle für einzelne Aufgaben der Verifikation wurde ein logisches Prozessmodell entwickelt, das die Verifikation von Daten aus** *[SM](#page-8-0)* **im Umfeld der zivilen Sicherheit formalisiert**. Dabei wurde der Prozess in mehrere Teilprozesse unterteilt, sodass auf oberster Modellebene die Begriffe des konzeptuellen Entwurfs wiedergefunden werden können.

Die oberste Modellebene fokussiert auf die Darstellung der Interaktion mit der übergeordneten Stelle, die Behandlung von Fehlern (zum Beispiel wenn der zu prüfende Inhalt online nicht mehr verfügbar ist) und der Darstellung wesentlicher Datenpakete, die während der Verifikation erzeugt werden. Dazu werden in dieser Ebene zwei Pools unterschieden: Die übergeordnete Stelle wurde als allgemeingültige Black Box "Übergeordnete Stelle" modelliert, sodass ein Einsatz in verschiedenen Stabstrukturen möglich ist, während die direkt an der Verifikation beteiligten Personen und Anwendungen in dem Pool "Verifikationsebene" zusammengefasst worden. Die Untersetzung dieses Pools erfolgt in tieferen Modellebenen.

Die Übergabe des zu prüfenden Inhalts kann unstrukturiert erfolgen (Telefon, Mail, Software, mündlich), sodass eine Integration in bestehende Abläufe und Prozesse möglichst einfach erfolgen kann. Mit Ziel einer hohen Modularität wurden die Aufgaben in dieser Modellebene einheitlich mit Komponenten zur Fehlerbehandlung, Prozessdatenerfassung und zur Kommunikation mit der übergeordneten Stelle ausgestattet (siehe *Abbildung [4.5](#page-60-0)*). In tieferen Ebenen erfolgt die Ausmodellierung von Ereignissen und deren Behandlung nur bei besonderer Bedeutung.

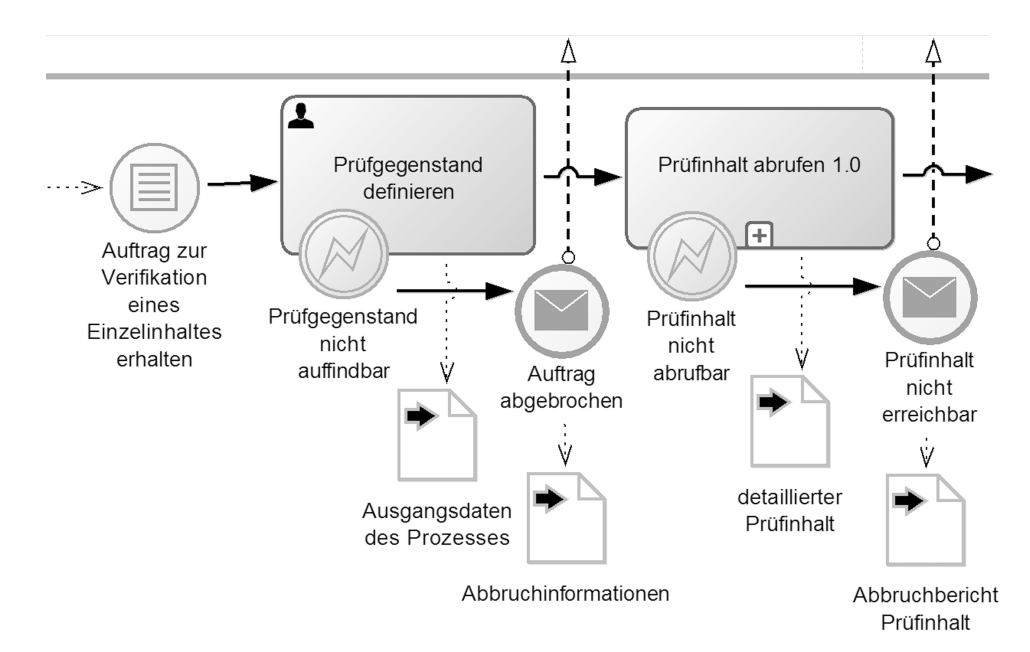

<span id="page-60-0"></span>**Abbildung 4.5.:** Fehlerbehandlung im logischen Prozessmodell

Im entwickelten logischen Prozessmodell werden in allen Ebenen einheitlich folgende Prozesstypen verwendet: "User"- und "Manual"- Prozesse werden vornehmlich durch den

Nutzer ausgeführt. Während "User"-Prozesse durch das *Framework bridged* gesteuert und geplant werden können, erfolgen Prozesse des Typs "Manual" ohne Überwachungsmöglichkeit, wohl aber mit begleitender Dokumentation. "Script" und "Service"-Prozesse können vornehmlich berechnet werden. "Script"-Prozesse benötigen den Nutzer in mehreren Prozessteilen, "Service"-Prozesse wenn überhaupt in Vor- und Nachbereitung.

Durch die Subprozessmodellierung konnte die Struktur des konzeptuellen Entwurfs weitgehend erhalten werden. Weiterhin sind zwei getrennte Prozesse für Einzelinhalte bzw. die Überblickssichtung vorhanden. Die Prüfung des Einzelinhalts beginnt mit der Nutzeraufgabe "Prüfgegenstand definieren". Da die Übergabe des Auftrags in unstrukturierter Form erfolgen kann, obliegt die Definition eines Prüfgegenstands (verdichtbar zu einer URL) hauptsächlich dem Benutzer. "Prüfinhalt abrufen" ruft strukturiert das Objekt aus der Quelle ab, "Grobsichtung" führt eine teilautomatisierte grobe Verifikation durch. Nach der Grobsichtung teilt sich der Prozess in "Detailprüfung" für exakt zu untersuchende Objekte und in die "User"-Aufgabe "Manuelle Bewertung nach Grobprüfung", falls eine manuelle Bewertung des Objekts nach Grobprüfung vorgenommen werden soll. Je nach Bewertung der Vertrauenswürdigkeit wird anschließend in "Aufbereiten" die Aufbereitung der Prüfergebnisse für eine Weitergabe vorgenommen, während in "Verwerfung dokumentieren" die Erfassung des Grunds gegen die Nutzung der Information erfolgt, bevor in "Dokumentation erstellen" in beiden Fällen der Prozessablauf dokumentiert wird.

Das bedingte Ereignis "Auftrag zur Überblickssichtung erhalten" startet den Prozess, wenn ein Überblick über die aktuelle Lage zu einem Ereignis beauftragt wurde. Auch hier kann die Übergabe der Auftragsdetails unstrukturiert erfolgen, sodass der Benutzer zunächst die Weisungsdetails strukturiert als Kriterien erfassen muss. Der "User"-Prozess "Sichtungskriterien zusammenstellen" zeigt dies. In "Vergleichbare Inhalte abrufen" erfolgt die Suche und Auflistung der Inhalte, die die gegebenen Suchkriterien erfüllen. Danach kann in einem "User"-Prozess eine Grobeinschätzung der Lage vorgenommen werden. Im Anschluss an die Grobeinschätzung der Lage werden die gewählten und gefundenen Einzelobjekte einer erweiterten Prüfung unterzogen. Zunächst werden die Objekte einzeln erweitert vorgesichtet. Dann wird für jedes Objekt entschieden, ob eine Detailprüfung notwendig ist. In "Detailprüfung Überblicksobjekt" erfolgt diese bei Bedarf. Andernfalls kann das Objekt mit aktuellem Wissen manuell bewertet werden. In beiden Fällen wird das Objekt im Anschluss für die Nutzung in einer Lage nach Suchkriterien aufbereitet und anschließend in "Objektdokumentation erstellen" als Anwenderprozess die Dokumentation des Vorgangs erstellt. Wenn so alle Objekte verarbeitet

wurden, erfolgt die Ergebnisaufbereitung als Gesamtes in "Übersicht aufbereiten" und die Dokumentation des Gesamtvorgangs in "Übersichtsdokumentation erstellen".

In tieferliegenden Prozessebenen wird im logischen Entwurf einheitlich mit den Pools "Drittsysteme" als Zusammenfassung aller Datenquellen (Web 2.0 und andere Quellen als Black Box) und "bridged" als Zusammenfassung der ausmodellierten Prozessakteure dargestellt (siehe *Abbildung [4.6](#page-62-0)*). Der Pool "bridged" wird in die Lanes "Anwender", "Framework" und "Datenbank" aufgeteilt, um so Aufgaben in den Verantwortungsbereich des Nutzers, der Prozessengine und der Datenhaltung geben zu können. Die weitere Kategorisierung der Aufgaben in "User", "Manual", "Script" und "Service" ist auch hier vorgenommen wurden.

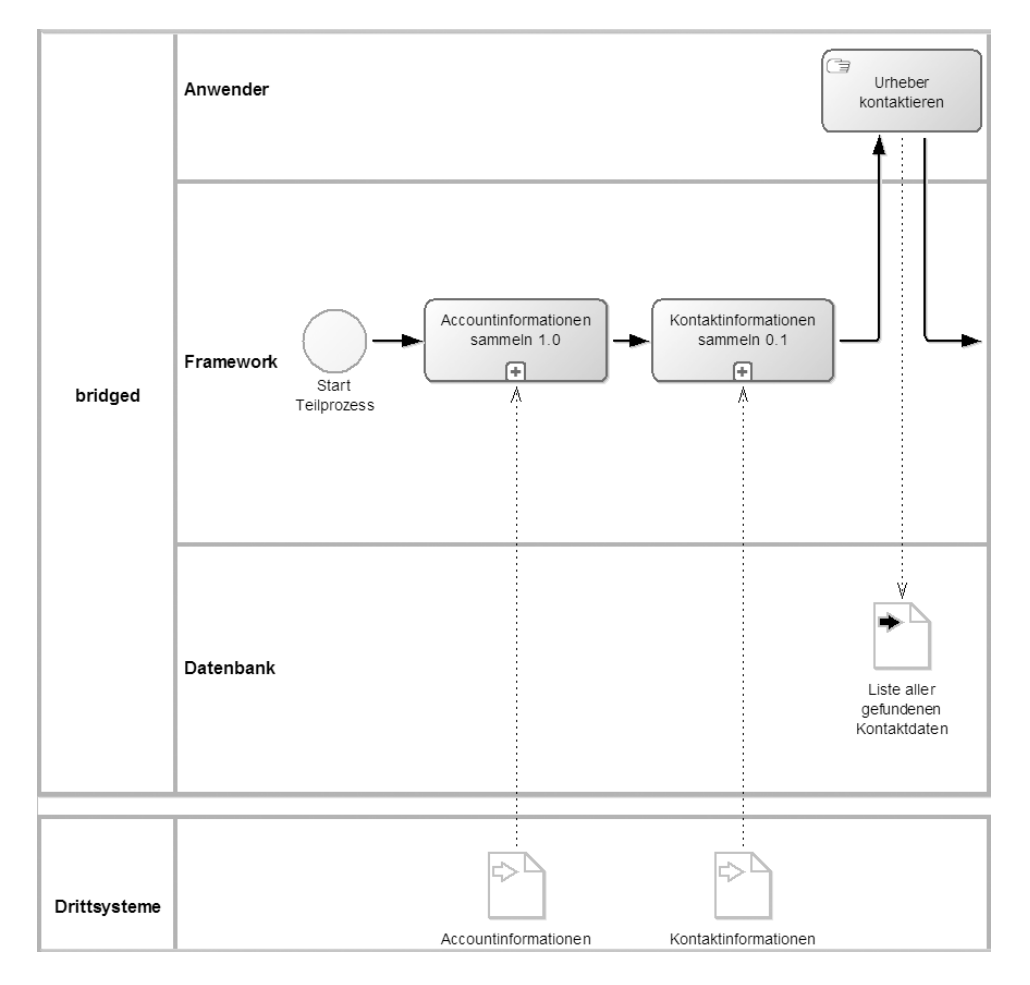

<span id="page-62-0"></span>**Abbildung 4.6.:** Pools und Lanes im logischen Prozessmodell (Teilprozess "Detailprüfung")

Teilprozesse starten stets mit dem auslösenden Ereignis "Start Teilprozess" und enden mit "Ende Teilprozess". Im Teilprozess "Detailprüfung" etwa gilt es zwischen diesen Ereignissen, die Detailprüfung eines Inhalts durchzuführen. Ein Ausschnitt dieses Teilprozesses ist in *Abbildung [4.6](#page-62-0)* dargestellt. Zur besseren Übersichtlichkeit und höheren Wiederverwendbarkeit ist die dafür notwendige Abfolge hier in weitere Teilprozesse zerlegt. In dieser Ebene werden erweitert Informationen gesammelt und der logische Verarbeitungsprozess dieser dargestellt. An "Detailprüfung" ist die starke Verzahnung nutzer- und anwendungszentrierter Prozessschritte zu erkennen. Prozessschritte wie "Urheber kontaktieren" müssen zwingend durch den Nutzer erfolgen und können auch nur bedingt durch Software vereinfacht (z. B. in Form von Gesprächshinweisen) und logisch erfasst (z. B. durch ein Gesprächsprotokoll) werden. Andere Aufgaben, wie das Sammeln von Kontaktinformationen, die für den Kontaktversuch benötigt werden, können stark automatisiert werden.

Eine erschöpfende Darstellung des gesamten Prozessmodells würde den Rahmen dieses Dokumentes sprengen. Es sei daher erneut auf [\[GR16\]](#page-106-2) verwiesen.

### **4.3.3. Ergebnisse der Prozessmodellierung**

**Das erstellte Prozessmodell beachtet alle in** *Abschnitt [4.1](#page-45-0)* **herausgearbeiteten Anforderungen an den Verifikationsprozess**. So ist der Einsatz des Modells in verschiedensten Komponenten und Sachgebieten denkbar, da von den Details der einzelnen Stellen abstrahiert und ein allgemeingültiger Prozess entwickelt wurde.

Durch die Modellierung zweier unabhängiger Prozesse auf dieser Ebene ist auch der Forderung nach Einsetzbarkeit unter unterschiedlichen Kontexten Rechnung getragen. Sowohl die Nutzung für einen Einzelinhalt als auch für mehrere Inhalte zur Übersichtserstellung ist damit möglich.

Die Anforderung der rechtssicheren Dokumentation wurde ebenfalls durch mehrere Teilprozessschritte abgebildet, wobei die Ausgestaltung der Dokumentation und die Definition der zu speichernden Daten in tieferen Modellierungsebenen erfolgen muss.

Der durch die *[FwDV100](#page-8-4)* festgelegten Kommunikationskette wurde Rechnung getragen, indem eine Weitergabe nur an die übergeordnete Stelle und in wohldefinierter Form ermöglicht wurde. Auch eine Aufbereitungen der Ergebnisse (etwa für Lagebesprechungen) ist so realisiert. Durch die Möglichkeit des Überspringens der exakten Verifikation des Inhaltes sind zudem verschieden tiefgründige Prüfungen ermöglicht worden, sodass eine schnelle Reaktion oder etwa die dringliche Weitergabe von Informationen möglich ist.

Schließlich wurde die übergeordnete Entscheidungsfindung und das damit verbundene Auslösen neuer Aufträge anforderungsgemäß aus dem Prozess abstrahiert, sodass bestehende Weisungsketten und Entscheidungsfindungsabläufe unverändert und unabhängig vom Verifikationsprozess weitergeführt werden können.

## <span id="page-64-0"></span>**4.4. Entwurf eines integrativen Datenbestands für das Framework bridged**

**Nachdem der Verifikationsprozess durch eine konzeptuelle und logische Prozessmodellierung formalisiert wurde, kann mit dem Entwurf einer geeigneten Datenhaltung für das Framework begonnen werden**. Durch die bereits herausgearbeiteten Anforderungen an das Gesamtsystem wird der Bedarf nach einem integrativen Datenbestand begründet, der sowohl eingehende als auch innerhalb des Verifikationsprozesses erzeugte Daten sichert. Zudem muss es möglich sein, auch im Nachgang den Datenbestand zu verschiedenen Zeitpunkten rekonstruieren zu können. Dieser Abschnitt stellt einen entsprechenden Entwurf für eine derartige integrative Datenhaltung vor.

#### **4.4.1. Vorbemerkungen**

An die Datenhaltung im *Framework bridged* werden besondere Anforderungen gestellt. Mit Verweis auf die *Abschnitte [2.3.2](#page-26-0) und [4.1.3](#page-51-0)* können diese wie folgt zusammengefasst werden:

- **–** Leichte Adaptierbarkeit an eine veränderte Systemlandschaft.
- **–** Allgemeingültige Modellierung trotz dynamischer Stabstrukturen und verschiedener Gesetzeslagen in Deutschland.
- **–** Verschiedene Aufgabentypen und Verifikationen mit unterschiedlicher Tiefe erfordern erweiterbare Datenobjekte.
- **–** Dokumentation aller eingehenden Daten und aller Prozessdaten (insbesondere zeitliche Entwicklung).
- **–** Hohe (Verlust-)Sicherheit und leichte Auswertbarkeit der gesammelten Daten.
- **–** Offlinefähigkeit, d.h. lokale Sicherung aller (Eingabe-)Daten.
- **–** Berücksichtigung anderer Datenquellen neben *[SM](#page-8-0)* als Informationsträger.

**–** Berücksichtigung von (Papier-)Vorlagen für wiederkehrende Nachrichten innerhalb der Modellierung.

Neben diesen Anforderungen basiert das erstellte Datenmodell auf den Teilschritten und Datenpaketen des logischen Prozessmodells.

In mehreren Iterationen wurden für die Datenhaltung ein konzeptioneller und logischer Entwurf sowie Beispieldaten zur Veranschaulichung der Funktionsweise erstellt. Sowohl für den Entwurf des Modells als auch für die Arbeit an und mit den Beispieldaten wurde als Entwicklungswerkzeug das *Datenbank-Managementsystem [\(DBMS\)](#page-8-7)* "MySQL" mit der entsprechenden Administrationsoberfläche " $MySQL$  Workbench" eingesetzt. In weiteren Arbeitsschritten kann aber leicht auch ein anderes Relationales *[DBMS](#page-8-7)* eingesetzt werden. Die Darstellungen des Datenbankentwurfs in dieser Arbeit sind ebenfalls auf Grundlage der *MySQL Workbench* erzeugt worden und basieren auf dem IDEF1X-Standard. Beziehungen werden in Krähenfußnotation dargestellt.

Der Gesamtentwurf ist als erweitertes Entity-Relationship-Diagramm in *Anhang [A.3](#page-120-0)* dargestellt. Ein SQL-Skript für das Datenbankschema ist als *Anhang [A.4](#page-122-0)* gegeben.

#### **4.4.2. Das Datenmodell in der Übersicht**

Das entwickelte Datenmodell besteht aus 33 Tabellen, die sich grob in fünf Hauptbereiche aufteilen lassen. *Abbildung [4.7](#page--1-0)* zeigt die Tabellennamen sowie deren Abhängigkeiten. Da es sich um einen logischen Entwurf handelt, sind entsprechende Zwischentabellen für die Auflösung komplexer (M:N)-Beziehungen bereits enthalten.

Im oberen Bereich des Modells befindet sich der Bereich "Prüfung". In den dort enthaltenen sechs Tabellen werden vor allem Daten zu Prüfschritten und deren Ergebnissen gespeichert. Die Tabelle "Prüfschritt" enthält alle Teilschritte, die für die Prüfung etwa eines Einzelobjekts ausgeführt werden müssen. Die Aufgabenstellungen und die logische Abfolge dieser wurde in die Tabelle "Aufgabenstellung" ausgelagert, sodass hier zentral die Ergebnisse des formalen Prozessentwurfs einfließen können (unabhängig von einer konkreten Prüfung).

Wird ein Prüfschritt abgearbeitet, sind ggf. mehrere Arbeitsschritte notwendig (z. B. Suche nach Kontaktdaten auf mehreren Plattformen). Für jeden dieser Schritte wird ein "Arbeitsschritt"-Datensatz erzeugt, der Aufgabenstellung und das Resultat des Arbeitsschritts festhält. Zu jedem dieser Datensätze können mehrere "Websuchen" und "Indizien" zugeordnet werden, um so die Abfolge der Bearbeitung und besondere Ergebnisse zu sichern und zu dokumentieren. Ist ein Prüfschritt abgearbeitet, wird dessen

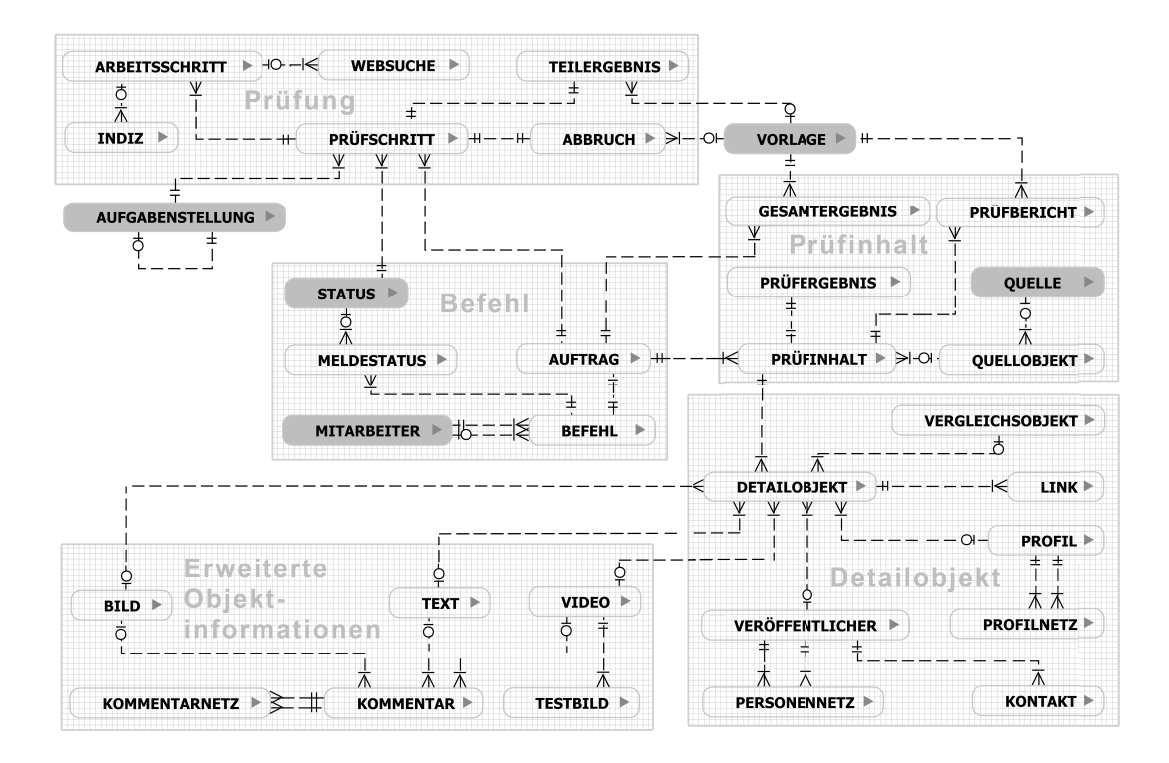

**Abbildung 4.7.:** Das Zusammenspiel der Tabellen im Datenmodell

Ergebnis in der Tabelle "Teilergebnis" erfasst. Kann der Prüfschritt nicht erfolgreich beendet werden, wird zudem ein "Abbruch"-Datensatz erzeugt.

Direkt verbunden mit "Prüfung" ist der darunterliegende Teil des Modells, der Bereich "Befehl". Hier werden Daten in Zusammenhang mit Erteilung und Bearbeitung von Aufträgen sowie der Meldung des aktuellen Fortschritts an die übergeordnete Stelle dargestellt. Möchte eine Person im Stab die Verifikation eines Objekts oder die Erstellung einer Lage beauftragen, muss zunächst ein entsprechender "Auftrag" angelegt werden. Anschließend erfolgt die Zuordnung der ausführenden Person über einen "Befehl". Während der gesamten Prozessbearbeitung können beide Seiten den Status des Prozesses über Meldungen austauschen. Dazu haben alle Prüfschritte einen "Status". Ein gemeldeter Status wird in "Meldestatus" erfasst. Da oftmals feste Status innerhalb einer *[BOS](#page-8-1)* vereinbart werden, besteht über die Tabelle "Status" die Möglichkeit der Hinterlegung derartiger fester Status (und entsprechender Kennzahlen).

Rechts neben "Prüfung" und "Befehl" befindet sich der Bereich "Prüfinhalt". In diesem werden Informationen zu prüfenden Inhalten und den zugehörigen Quelldaten aus *[SM](#page-8-0)* hinterlegt. Die Verbindung zwischen beiden Bereichen erfolgt über Foreign-Key-Beziehungen zwischen Auftrag und Prüfinhalt bzw. Auftrag und Gesamtergebnis. Nachdem der Anwender zu prüfende Inhalte identifiziert hat, wird für jeden dieser ein "Prüfinhalt"-Datensatz erzeugt. Diesem kann ein "Quellobjekt" zugeordnet werden, um so die Ausgangsdaten aus der Quelle zum Zeitpunkt des Starts der Verifikation zu hinterlegen. Die "Quellen" der "Quellobjekte" sind erneut ausgelagert, um so einen prüfungsübergreifenden Bestand an zu berücksichtigenden Drittsystemen zu erhalten und Redundanzen zu vermeiden.

Jeder Prüfinhalt wird während der Bearbeitung ein immer detaillierteres "Prüfergebnis" erhalten. Nach Abschluss des Gesamtvorgangs kann zudem ein "Prüfbericht" für den Inhalt erzeugt werden. Vor allem für Prüfungen, die mehrere Objekte (z. B. für eine Lage) berücksichtigen, wird das Gesamtergebnis der Prüfung zudem in "Gesamtergebnis" erfasst.

Über die Beziehung zwischen "Prüfinhalt" und "Detailobjekt" sind oberer und unterer Teil in *Abbildung [4.7](#page--1-0)* verbunden. Dort finden sich erweiterte Informationen zu den zu prüfenden Inhalten. Während im Bereich "Detailobjekt" vergleichbare Objekte und Informationen zu Veröffentlichern und deren Netzwerken gespeichert werden, vereint der Bereich "Erweiterte Objektinformationen" gesammelte Details in Abhängigkeit von dem konkreten Typ des zu prüfenden Inhalts. Die gewählte Modellierung lagert erweiterte Objektdetails (z. B. zum Profil, über das der Inhalt verbreitet wurde) in eigene Tabellen aus und verbindet diese über die Zwischentabelle "Detailobjekt" mit dem eigentlichen Prüfinhalt. Auch die Verbindung zu Vergleichsobjekten erfolgt über Detailobjekt, sodass mehrere "Detailobjekt"-Datensätze für einen Prüfinhalt angelegt werden können. Dadurch kann die gesamte Datenmodellierung in vollem Umfang auch für Vergleichsobjekte genutzt werden, sodass auch für Vergleichsobjekte eine vollständige Dokumentation erfolgen kann.

Neben Vergleichsobjekten können das "Profil", über das der Inhalt verbreitet wurde sowie mit diesem Profil verknüpfte Profile erfasst werden. Außerdem können gefundene Informationen zum "Verfasser", dessen Kontaktmöglichkeiten sowie dessen Netzwerk erfasst werden. Da für verschiedene Medien auch verschiedene Daten erfasst werden können, ist eine Spezialisierung der Objekte in "Bild", "Text" und "Video" möglich. Für Videos können zudem beliebig viele "Testbilder" erfasst werden, die etwa für die Suche nach ähnlichen Videos von Bedeutung sind. Weiterhin können für alle Elemente Kommentare anderer Nutzer erfasst werden.

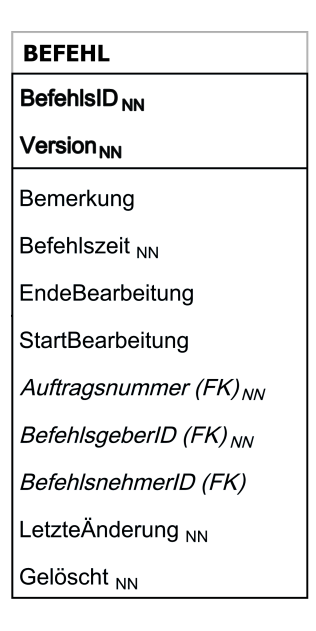

<span id="page-68-0"></span>**Abbildung 4.8.:** Aufbau einer einzelnen Tabelle im Datenmodell

#### **4.4.3. Key-Features der Modellierung**

In *Abbildung [4.8](#page-68-0)* ist die Umsetzung von Attributen und Beziehungen im Datenmodell am Beispiel der Tabelle "Befehl" erkennbar. Da für eine vollständige Dokumentation der Datenbestand zu verschiedenen Zeitpunkten wiederherstellbar sein muss, dürfen Daten nicht überschrieben werden. Um den Datenbestand aber dennoch inkrementell wachsen lassen zu können, sind alle Tabellen mit einem zusammengesetzten Primärschlüssel aus ID und Version ausgestattet. Wenn ein bestehender Datensatz verändert werden soll, kann so der selbe Schlüssel mit neuer Versionsnummer hinterlegt werden, ohne das der alte Datensatz überschrieben werden muss. Da Daten auch nicht gelöscht werden dürfen, es trotzdem aber möglich sein muss, Daten aus dem sichtbaren Datenbestand zu entfernen, ist jede Tabelle zudem mit einem "Gelöscht"-Attribut versehen. Über den dort gespeicherten Wert kann entschieden werden, ob ein Tabelleneintrag sichtbar oder logisch "gelöscht" ist. Auch die Spalte "LetzteÄnderung" ist in allen Tabellen vertreten. Über diese wird der Zeitpunkt der letzten Veränderung des Datensatzes dokumentiert.

Auch um den Aufwand in der Verwaltung der Fremdschlüsselbeziehungen gering zu halten ist die Kombination aus ID und Version als Primärschlüssel der Tabellen hilfreich. Entsprechende Beziehungen werden stets nur über die ID des jeweiligen Wertes hergestellt, sodass auch wenn der Datensatz erneuert wird (also eine neue Version vorliegt) kein Update referenzierender Spalten erfolgen muss<sup>[34](#page-69-0)</sup>. Für ID- und Version-Spalten können Ganzzahlen ohne Vorzeichen als Datentyp verwendet werden, um so auch für große Datenbestände passende Wertebereiche zu nutzen.

In diversen Tabellen des Modells kann über die Spalte "LokalerSpeicherort" ein Verzeichnispfad angegeben werden. An dieser Stelle können dann sowohl Eingabe- und Ausgabedokumente (nach Vorgabe der jeweiligen *[BOS](#page-8-1)*) als auch Sicherungen von Prüfobjekten (z. B. in Form von elektronischen Ausdrucken oder Bildschirmfotos) abgelegt werden.

Weitgehend statische Daten sind im Datenmodell in eigene Tabellen ausgelagert worden, sodass diese "Stammdaten" unabhängig von einer konkreten Situation gepflegt und zur Verfügung gestellt werden können. Stammdaten werden in den Tabellen "Vorlage" (Vorlagen für zu erzeugende Dokumente), "Aufgabenstellung" (Name und Beschreibung der Prüfschritte aus dem formalen Prozessmodell), "Status" (Name und Kennzahlen für Status nach Vorgabe der *[BOS](#page-8-1)*), "Mitarbeiter" (Namen, Rollen und Benutzerinformationen der relevanten Personen für die Verifikation) und "Quelle" (Bekannte Drittsysteme ggf. mit Verweis auf entsprechende Programmierschnittstellen) erfasst.

#### **4.4.4. Besondere Details der Modellierung am Beispiel**

Im folgenden wird das Beispiel eines Videos, das kurz nach dem Zugunglück in *Bad Aibling* am 09.02.2016 auf *YouTube* veröffentlicht wurde, zur Veranschaulichung genutzt. Das 40 Sekunden lange Video zeigt nach Angabe des Veröffentlichers Bewegtbildauf-nahmen von den Rettungsarbeiten an der Unglücksstelle<sup>[35](#page-69-1)</sup>. Eine Prüfung des Materials zeigt jedoch recht schnell, dass es sich bei den Aufnahmen um ein anderes Zugunglück aus dem Jahre 2013 handelt.

Bevor mit der Durchführung der Verifikation dieses Videos begonnen werden kann, müssen zunächst die Tabellen für Stammdaten gefüllt werden. Einen Ausschnitt der entsprechenden Daten zeigt *Tabelle [4.1](#page-70-0)*. Die Wirkung von "ID", "Version" und "Gelöscht" ist hier ebenfalls demonstriert worden: Der Datensatz mit der ID 9000 wurde nach dem Anlegen verändert. Diese Veränderung (und deren Zeitpunkt) ist erkennbar und die getätigten Änderungen sind nachvollziehbar. Der Datensatz mit der ID 9001 wurde logisch gelöscht. Auch diese Veränderung und deren Zeitpunkt sind im Datenbestand nach-

<span id="page-69-0"></span><sup>34</sup>*MySQL* erlaubt die Verwendung derartiger, auf Mengen verweisender Fremdschlüsselbeziehungen. In anderen Umgebungen kann es notwendig sein, die Fremdschlüsselbeziehungen dem *[DBMS](#page-8-7)* nicht bekannt zu geben.

<span id="page-69-1"></span> $35$ <https://www.youtube.com/watch?v=UoZJW0-j3kU>, zuletzt zugegriffen am 05.07.2016

vollziehbar, indem anstelle des Löschens eine Kopie mit geänderter "Gelöscht"-Angabe angelegt wird.

|               |                |                          |         | ັດ -                        |                          |           |                                                                  |                 |         |                         |  |
|---------------|----------------|--------------------------|---------|-----------------------------|--------------------------|-----------|------------------------------------------------------------------|-----------------|---------|-------------------------|--|
| MitarbeiterID | Version        | <b>BOSName</b>           | Name    | Rolle                       | Dienstgrad               | Login     | Passwort                                                         | Struktureinheit | Vorname | LetzteÄnderung Gelöscht |  |
| 9000          |                | <b>FW</b><br>Musterstadt | Mueller | EL                          |                          | m.mueller |                                                                  | Leiter          | Micheal | 26.02.2016 11:28 0      |  |
| 9000          | $\overline{2}$ | <b>FW</b><br>Musterstadt | Mueller | EL                          | Hauptbrand-<br>inspektor | m.mueller | 61c7754c6c4a635de8<br>a2288b6c048e6fe531<br>6474eeaface3a0       | Leiter          | Micheal | 26.02.2016 11:30 0      |  |
| 9001          |                | <b>FW</b><br>Musterstadt | Schmidt | Leiter SG2                  | Hauptbrand-<br>meister   | a.schmidt | c53ca9bf1312e04521<br>f39f95b1592be030c4<br>54e2465ad73ab4       | SG <sub>2</sub> | Andreas | 26.02.2016 11:31 0      |  |
| 9001          | 2              | <b>FW</b><br>Musterstadt | Schmidt | Leiter SG2                  | Hauptbrand-<br>meister   | a.schmidt | c53ca9bf1312e04521<br>f39f95b1592be030c4<br>54e2465ad73ab4       | SG <sub>2</sub> | Andreas | 26.02.2016 11:31 1      |  |
| 9002          |                | <b>FW</b><br>Musterstadt | Schulze | Leiter SG2                  | Hauptbrand-<br>meister   | m.schulze | 32d5b29ec132e84d3<br>16567dced141fcaec4   SG2<br>4914bec6c9f636a |                 | Micheal | 26.02.2016 11:32 0      |  |
| 9003          |                | <b>FW</b><br>Musterstadt | Meier   | FGLeiter<br>SG <sub>2</sub> | Brand-<br>meister        | a.mueller | f7ddba0c8a90dfad9d<br>b49e207c85a827097<br>0d1656f8c22e708       | SG <sub>2</sub> | Alfons  | 26.02.2016 11:34 0      |  |
| 9004          |                | FW<br>Musterstadt        | König   | Leiter SG5                  | Presse-<br>sprecher      | r.koenig  | e822429a741f68eabc<br>822d820dee7bd6e55<br>206e51bae5bfe26       | SG <sub>5</sub> | Richard | 26.02.2016 11:41 0      |  |

<span id="page-70-0"></span>**Tabelle 4.1.:** Anlegen von Mitarbeitern im *Framework bridged*

Um eine Verifikation auszulösen, muss die befehlsgebende Stelle einen Auftrag und den zugehörigen Befehl hinterlegen. *Listing [4.1](#page-70-1)* zeigt die dafür notwendigen SQL-Anweisungen für den Beispielfall.

**Listing 4.1:** Start des Verifikationsprozesses

```
INSERT INTO bridged-db.auftrag (Auftragsnummer, Version, Beschreibung,
                                  Typ, Startzeit, LetzteÄnderung)
3 VALUES ('1', '1', 'Habe gerade ein Video bei YutubTV auf Youtube zum Zugunglück gesehen. Bitte prüfen!'
          'Einzel', '2016-02-26 22:37:11', '2016-02-26 22:37:11');
6 INSERT INTO bridged-db.befehl (BefehlsID, Version, Bemerkung, Befehlszeit, Auftragsnummer,
                                 BefehlsgeberID, BefehlsnehmerID, LetzteÄnderung)
8 VALUES ('1', '1', 'Hat Priorität', '2016-02-26 22:38:11', '1',
          "9000", "9003", "2016-02-26 22:38:11");
Q11 INSERT INTO bridged-db.befehl (BefehlsID, Version, Bemerkung, Befehlszeit, Auftragsnummer,
                                 BefehlsgeberID, BefehlsnehmerID, LetzteÄnderung, Start Bearbeitung)
13 VALUES ('1', '2', 'Hat Priorität', '2016-02-26 22:38:11', '1',
          190001, 190031, 12016-02-26 22:42:11', 2016-02-26 22:42:11');
```
Der dritte dort dargestellte INSERT zeigt, wie die Annahme des Befehls im Befehl selbst erkennbar ist - nämlich durch eine neue Version des bisherigen Datensatzes ergänzt um den Zusatz eines Zeitpunkts des Starts der Bearbeitung. Im Hintergrund werden natürlich weitere Daten, wie Prüfschritte und Arbeitsschritte angelegt, sodass auch an anderen Stellen die Annahme und der Start der Abarbeitung erkennbar ist. Weiterhin kann der Endanwender Einfluss auf die Ausgestaltung durch zusätzliche eigene Geschäftsregeln nehmen, etwa indem die Annahme mit der Meldung des neuen Status

(über "Meldestatus") quittiert werden muss. Die Verwaltung von Rollen und Rechten (etwa um einzuschränken, wer wen befehligen darf und damit wer welche Datensätze anlegen darf) wird dem zu wählenden *[DBMS](#page-8-7)* bzw. der Anwendung überlassen, um so auf geprüfte und sichere Lösungen zurückgreifen zu können.

Ebenfalls gut erkennbar ist das Zusammenspiel der Foreign-Key-Beziehungen. Da hierfür nur die ID des Datensatzes und nicht die eigentliche Primärschlüsselkombination ID und Version verwendet wird, muss keine Anpassung der Beziehungen vorgenommen werden, wenn ein Datensatz durch eine neue Version ersetzt wird.

Im weiteren Verlauf der Verifikation wird der Anwender nacheinander die verschiedenen Prüfschritte abarbeiten. Dabei werden neben den Prüfschritten Arbeitsschritte, Websuchen, Indizien, Teilergebnisse und ggf. Abbrüche in der Datenbank hinterlegt. Für den konkreten Fall ist vor allem der Prüfschritt "Identische Inhalte suchen" relevant, denn hier wird u.A. mittels des Vorschaubilds des Videos nach identischen Inhalten gesucht. Bei dieser Suche stellt sich schnell heraus, dass das verwendete Videomaterial nicht aus 2016, sondern aus dem Jahr 2013 stammt und somit nicht das aktuelle Er-eignis zeigt<sup>[36](#page-71-0)</sup>. Aus diesem Grund wird die Beispielverifikation auch nach diesem Schritt abgebrochen und ein "Abbruch" erzeugt.

Auch wenn der Beispielprozess vorzeitig abgebrochen wird, erfolgt der Durchlauf für die Prozesschritte zur Dokumentation des Vorgangs. In diesem Schritt werden die Tabellen Prüfbericht, Prüfergebnis und Gesamtergebnis befüllt. Für Prüfberichte und das Gesamtergebnis in Papierform können erneut Vorlagen hinterlegt werden.

#### **4.4.5. Ergebnisse der Datenmodellierung**

**Durch die in den vorherigen Abschnitten vorgestellte Datenmodellierung konnten die an die Datenhaltung gestellten Anforderungen adressiert werden**. Der Forderung nach einem leicht adaptierbaren und allgemeingültigen Modell für beide Aufgabentypen wurde Rechnung getragen, indem eine Modellierung in verallgemeinernder Form vorgenommen wurde. Ein Beispiel hierfür sind die Tabellen Profilnetz und Profil (siehe *Abbildung [4.9](#page-72-0)*), Kommentarnetz und Kommentar sowie Personennetz und Veröffentlicher. Eine Tabelle dient der Aufnahme der relevanten Daten, während die andere zur Erfassung der Beziehung zwischen den jeweiligen Objekten dient. Beide Tabellen sind dabei mit allgemeingültigen Spalten versehen, sodass ein "Profil" nicht nur ein Kanal bei *YouTube*, sondern auch eine Seite bei *Facebook* sein kann. Da verschie-

<span id="page-71-0"></span><sup>36</sup>Siehe z.B.: <https://www.youtube.com/watch?v=8HGiL6I8r0A>, zuletzt zugegriffen am 05.07.2016
dene *[SM](#page-8-0)*-Plattformen unterschiedliche Daten zur Verfügung stellen, kann es natürlich vorkommen, dass nicht alle Daten für jedes Objekt zur Verfügung stehen, sodass ein Großteil der Spalten hier nullfähig modelliert wurde.

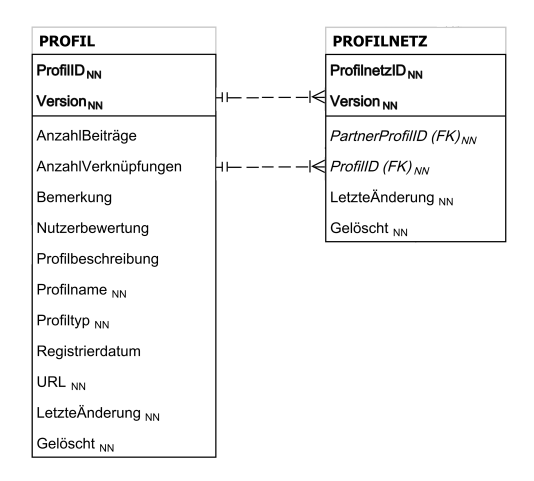

**Abbildung 4.9.:** Profil und Profilnetz

Es ist damit zu rechnen, dass spezielle Netzwerke oder zukünftige Entwicklungen neue relevante Daten für Objekte wie Profile oder etwa Kommentare liefern. Für diesen Fall wurde im Modell hier die Spalte "Bemerkung" eingeführt, um (unstrukturiert oder "schemaless" z.B. in Form von XML) Daten erfassen zu können. Perspektivisch kann jedoch auch eine Anpassung des Schemas sinnvoll und notwendig werden.

In diesem Zusammenhang ist auch die Forderung nach der Unterstützung verschiedenster Drittsysteme zu nennen. Diese ist vor allem für die Tabelle "Quelle" von Bedeutung. Durch die Heterogenität der Drittsysteme kann hier kein allgemeingültiges und zugleich sehr detailliertes Datenmodell gegeben werden. Je nach vorgefundener Situation gilt es zu prüfen, welche Art der Anbindung wie erreicht werden kann. Das Spektrum reicht dabei von zur Verfügung stehenden API's über den Einsatz von Screenparsern bis hin zu manuellem Auslesen und Übertragen von Daten. Entwicklungen auf Basis des *Framework bridged* müssen prüfen, ob auch für "Websuche" eine entsprechende Tabelle zur Verwaltung bekannter Auslesewege sinnvoll ist.

Die Forderung nach einer Dokumentation aller Prozessdaten auch bei unterschiedlich tiefer Verifikation mit anschließender Auswertbarkeit wurde ebenfalls umgesetzt. So kann über einfache *SQL*-Befehle die zeitliche Entwicklung eines Datensatzes nachvollzogen werden, sodass leicht auch alle zu einem beliebigen Zeitpunkt vorliegenden Daten dargestellt werden können. *Abbildung [4.10](#page-73-0)* gibt ein einfaches Beispiel.

Der Forderung nach *[BOS](#page-8-1)*-spezifischer Dokumentation wird durch Vorlage-Dokumente

| I etzteÄnderung       | Version                  | <b>Zielstellung</b>                  | Fraebnis                    | SELECT LetzteÄnderung, Version, Zielstellung, Ergebnis           |  |
|-----------------------|--------------------------|--------------------------------------|-----------------------------|------------------------------------------------------------------|--|
| 2016-02-26 12:00:43   | $\overline{1}$           | Prüfgegenstand definieren            | <b>NULL</b>                 | FROM arbeitsschritt                                              |  |
| 2016-02-26 12:05:43 2 |                          | Prüfgegenstand definieren            | Video gefunden.             | WHERE PrüfschrittID IN                                           |  |
| 2016-02-26 12:07:43   | $\overline{1}$           | Prüfinhalt abrufen                   | <b>NULL</b>                 | (SELECT PrüfschrittID FROM prüfschritt WHERE Auftragsnummer = 1) |  |
| 2016-02-26 12:08:43   | $\overline{1}$           | Inhalt abrufen                       | <b>NULL</b>                 | ORDER BY LetzteÄnderung ASC;                                     |  |
| 2016-02-26 12:09:13   | $\overline{2}$           | Inhalt abrufen                       | Erfolgreich                 |                                                                  |  |
| 2016-02-26 12:09:43   | $\overline{1}$           | Metadaten abrufen                    | <b>NULL</b>                 |                                                                  |  |
| 2016-02-26 12:10:13   | $\overline{z}$           | Metadaten abrufen                    | Erfolgreich                 |                                                                  |  |
| 2016-02-26 12:10:43 1 |                          | Profilseite abrufen                  | <b>NULL</b>                 |                                                                  |  |
| 2016-02-26 12:11:13   | $\overline{\phantom{0}}$ | Profilseite abrufen                  | Erfolgreich                 |                                                                  |  |
| 2016-02-26 12:11:43   |                          | Links folgen                         | <b>NULL</b>                 |                                                                  |  |
| 2016-02-26 12:12:13   | $\overline{z}$           | Links folgen                         | Erfolgreich                 |                                                                  |  |
| 2016-02-26 12:12:23 2 |                          | Prüfinhalt abrufen                   | Erfolgreich                 |                                                                  |  |
| 2016-02-26 12:12:43   | $\overline{1}$           | Grobsichtung                         | <b>NULL</b>                 |                                                                  |  |
| 2016-02-26 12:13:43   | $\blacksquare$           | Inhaltstyp bestimmen                 | <b>NULL</b>                 |                                                                  |  |
| 2016-02-26 12:14:13   | $\overline{z}$           | Inhaltstvp bestimmen                 | Erfolgreich                 |                                                                  |  |
| 2016-02-26 12:14:43   | $\blacksquare$           | Identische Videos suchen             | <b>NULL</b>                 |                                                                  |  |
| 2016-02-26 12:15:13   | $\overline{z}$           | <b>Identische Videos suchen</b>      | Abbruch durch Benutzer      |                                                                  |  |
| 2016-02-26 12:15:43   | $\blacksquare$           | Grobsichtung Bewertung               | <b>NULL</b>                 |                                                                  |  |
| 2016-02-26 12:16:13   | $\overline{\phantom{a}}$ | Grobsichtung Bewertung               | Erfolgreich                 |                                                                  |  |
| 2016-02-26 12:16:23 2 |                          | Grobsichtung                         | Erfolgreich. Weiter mit man |                                                                  |  |
| 2016-02-26 12:16:43   | $\overline{1}$           | Manuelle Bewertung nach              |                             |                                                                  |  |
| 2016-02-26 12:17:13   | $\overline{z}$           | Manuelle Bewertung nach Erfolgreich  |                             |                                                                  |  |
| 2016-02-26 12:17:43   | $\overline{1}$           | Verwerfung dokumentieren             |                             |                                                                  |  |
| 2016-02-26 12:18:13   | $\overline{\phantom{0}}$ | Verwerfung dokumentieren Erfolgreich |                             |                                                                  |  |
| 2016-02-26 12:18:43   | $\blacksquare$           | Dokumentation erstellen              | <b>NULL</b>                 |                                                                  |  |
| 2016-02-26 12:19:13 2 |                          | Dokumentation erstellen              | Erfolgreich                 |                                                                  |  |
|                       |                          |                                      |                             |                                                                  |  |

<span id="page-73-0"></span>**Abbildung 4.10.:** Zeitliche Veränderung der Arbeitsschrittdaten während des Prüfvorgangs im Videobeispiel

zur Ein- und Ausgabe gesammelter Informationen Rechnung getragen. Entsprechende Dokumente können ggf. auch automatisiert mit Informationen gefüllt werden. Im Rahmen der Arbeit an *unired* wurden derartige Verfahren bereits genutzt. Da die entsprechenden Dokumente sich jedoch stark zwischen verschiedenen *[BOS](#page-8-1)* unterscheiden, muss hier eine individuelle Entwicklung für den jeweiligen Endanwender vorgenommen werden, wenn eine Automatisierung gewünscht ist. In jedem Fall kann durch die Modellierung sichergestellt werden, dass wichtige Prozessdaten für die Papierdokumentation zur Verfügung gestellt werden können. Natürlich stellt auch der Gesetzgeber Anforderungen an Druck und Archivierung von Daten, sodass hier bei einem Druck weitere flankierende gesetzliche Anforderungen (z. B. an das Druckverfahren) beachtet werden müssen. Ebenso gilt es Anforderungen etwa der Datenschutzgesetzgebung an Datenschutz und -sicherheit in einer Implementierung zu berücksichtigen (z. B. Verschlüsselung des Datenbestands, redundante Speicherung der Daten auf mehreren Speichermedien, Aufbewahrungs- und Vernichtungsfristen).

Da im vorliegenden Datenmodell alle Daten lokal gespeichert werden, ist die Auswertung des Datenbestands auch ohne Verbindung mit dem Internet oder bei veränderten Ausgangsmaterialien möglich. Insofern ist auch der Forderung nach Offlinefähigkeit Rechnung getragen worden.

Wichtig für einen möglichst vollständigen Datenbestand ist die Kooperation des Nutzers. Da wesentliche Teilschritte in der Verifikation in Nutzerhand liegen, muss dieser bereit sein, möglichst umfänglich sein Handeln zu dokumentieren.

Auch die Anpassung an die Zieldomäne konnte erfolgreich umgesetzt werden. Über das Meldesystem, Aufträge und Befehle wurden die notwendigen Details des Stabliniensystems des deutschen Krisenmanagements eingearbeitet. Mittels Stammdaten, etwa zu Mitarbeitern oder zu aktuell verwendeten Papierdokumenten, können individuelle Gegebenheiten der eigenen *[BOS](#page-8-1)* umgesetzt werden, ohne dass eine Anpassung der Modellierung notwendig ist. Das Datenmodell unterstützt zudem beide mit den Endanwendern entwickelten Prozesstypen.

# **4.5. Entwurf und Implementierung des Framework bridged**

### **4.5.1. Vorbemerkungen**

#### **Entstehungsgeschichte des Frameworks**

Mit der Implementierung einer Lösung zur IT-Unterstützung des Verifikationsvorgangs wurde bereits nach dem ersten Entwurf des integrativen Datenmodells begonnen (siehe *Abschnitt [4.4](#page-64-0)*). Über Formulare und Logiken in *PHP: Hypertext Preprocessor [\(PHP\)](#page-8-2)* wurden Möglichkeiten geschaffen, konsistente Daten nach Vorgabe des Datenmodells zu erzeugen. Schon zu diesem Zeitpunkt fiel auf, dass zwar für die Ein- und Ausgabe von Daten aus der Datenbank und für die Anzeige von Formularen im Browser Standardlösungen geschaffen werden können, dass jedoch für die Orchestrierung der einzelnen Objekte keine allgemeingültigen Lösungen gefunden werden können. Vielmehr muss eine IT-Lösung geschaffen werden, die durch nachfolgende Entwicklungen leicht an lokale Gegebenheiten angepasst werden kann.

Diesem Gedanken folgend wurde mit der Konzeption einer Architektur begonnen, die wesentliche Funktionalitäten für die Interaktion mit dem Benutzer, dem Datenbestand und den Drittsystemen allgemeingültig definiert und die grundsätzliche Struktur der Anwendung festlegt, die Umsetzung des Zusammenspiels dieser Komponenten (und die Erweiterung nach Vorgabe der nutzenden *[BOS](#page-8-1)*) in die Hand nachfolgender Entwicklungen legt. Auf diesem Wege wurde das *Framework bridged* geschaffen. Eine Beschreibung des Frameworks in Form eines Architekturüberblicks ist in *Anhang [A.5](#page-130-0)* enthalten.

In einem nachfolgenden Arbeitsschritt wurde ein *Proof of Concept [\(PoC\)](#page-8-3)* erstellt. Wie alle Anwendungen, die auf Basis des Frameworks entwickelt werden, stellt dieser eine entsprechende Orchestrierung der Komponenten zur Verfügung. Außerdem wurden konkrete Implementierungen geschaffen, um Daten aus den *[SM](#page-8-0)*-Plattformen *YouTube* und *Twitter* automatisiert auslesen zu können. Der *[PoC](#page-8-3)* wird im *Abschnitt [4.6](#page-81-0)* genauer besprochen.

Nachdem so eine Anwendung geschaffen wurde, mit der auf Basis des *Framework bridged* Verifikationen von Inhalten aus *[SM](#page-8-0)* durchgeführt werden können, wurde die Anwendung in einem praxisnahen Test genutzt. Ablauf und Ergebnisse dieses Tests werden in *Abschnitt [4.7](#page-87-0)* vorgestellt.

#### **Der Framework-Begriff**

Die hier vorgestellte Architektur stützt sich auf die Definition des Framework-Begriffs durch [\[Pre97\]](#page-108-0). Demnach ist ein "*Framework*" in der Informatik:

- **–** Ein Programmiergerüst für komponentenbasierte, objektorientierte Softwareentwicklung
- **–** Kein fertiges Programm, sondern Rahmen für Anwendungen mit wiederverwendbarer, gemeinsamer Struktur
- **–** Steuerungselement für das Framework nutzende Anwendungen
- **–** Verantwortlich für Festlegung des Kontrollflusses und der Schnittstellen (nach außen und innen)
- **–** Domänespezifisch und auf einen bestimmten Anwendungstyp beschränkt.

Durch die bereits erfolgte Formalisierung des Verifikationsprozesses und der Modellierung eines integrativen Datenbestands liegen wesentliche Elemente zur Definition des Kontrollflusses und der Datenströme vor. Darüber hinaus gilt es, Schnittstellen, vor allem nach außen (Wie können Endanwender spezifische Daten hinterlegen und eigene Verifikationen ausführen? Wie können Drittsysteme im Sinne einer Automatisierung angebunden werden?) zu definieren.

Ebenso kann das Prozessmodell als Grundlage der Steuerungslogik des Frameworks dienen. Darauf aufbauend gilt es, Komponenten und deren Zusammenspiel im *Framework bridged* zu definieren und das Programmiergerüst für spätere Anwendungen im Umfeld des Krisenstabs zu implementieren.

#### **Zielstellung der Framework-Realisierung**

**Zielstellung für die Realisierung des Frameworks ist die Umsetzung einer Client-Server-Architektur, die auf bestehender Hardware im Krisenstab betrieben werden kann**. Ähnlich zu üblichen *Content Management Systemen (CMS)* etwa gibt das Framework den Rahmen für den Betrieb eines Servers und der Verwaltung gleichartiger Objekte vor. Als Benutzerschnittstelle dient ein Webbrowser, die Datenhaltung erfolgt in einem separaten *[DBMS](#page-8-4)* mit dem in *Anhang [A.3](#page-120-0)* vorgestellten Datenmodell. Die Umsetzung des *Framework bridged* erfolgt in *[PHP](#page-8-2)*.

Für den Betrieb einer derartigen Lösung können verschiedene Anwendungssysteme genutzt werden. Für eine einfache, kostengünstige und lokale Nutzung mittels vorhandener (*Windows*-) Computer und Netzwerktechnik kann z. B. *XAMPP*[37](#page-76-0) eingesetzt werden.

Um eine Automatisierung von Arbeitsschritten innerhalb des *Framework bridged* in der gegebenen Zielarchitektur bei veränderlicher Drittsystem-Landschaft zu ermöglichen, werden Möglichkeiten zum direkten Import von Stammdaten und zur direkten Anbin-dung von Anwendungen über Schnittstellen geschaffen<sup>[38](#page-76-1)</sup>.

## **4.5.2. Das Framework bridged in der Übersicht**

Für einen leichten Einstieg in das Framework (und der Entwicklung auf Basis dieses) wurden die wichtigsten Informationen in einem Architekturüberblick zusammengefasst. Dieser ist in *Anhang [A.5](#page-130-0)* enthalten und stellt neben der Problemstellung (Kontextabgrenzung, Randbedingungen u. Ä.) und der Lösungsstrategie (Architekturprinzipen, wesentliche Konzepte u. Ä.) die Komponenten des Frameworks und deren Zusammenspiel vor.

Als wesentlichste Eigenschaften für das Framework wurden festgelegt:

- **–** Anlage, Verwaltung und strukturierte Abarbeitung von Verifikationsaufgaben
- **–** Dynamische Anpassung an äußere Strukturen und Abläufe innerhalb der *[BOS](#page-8-1)*
- **–** Alle Eingabedaten und Prozessdaten werden offlinefähig gespeichert
- **–** Auf Basis des formalen Prozessentwurfes und des integrativen Datenmodells

<span id="page-76-0"></span> $37$ <http://www.apachefriends.org>, zuletzt zugegriffen am 05.07.2016

<span id="page-76-1"></span><sup>38</sup>Als Beispielimplementierung entsprechender Module wird im *[PoC](#page-8-3)* eine Automatisierung des Auslesens der Plattformen *YouTube* und *Twitter* vorgenommen.

- **–** Leichte Nutzung von bestehender Hardware durch Client-Server-Modell und Standardkomponenten
- **–** Import wichtiger Stammdaten
- **–** Einfach erweiterbar und automatisierbar durch Komponentenbauweise mit definierten Schnittstellen

Für die Umsetzung des Frameworks wurden vier wesentliche Architekturziele festgelegt:

- **–** Anpassbarkeit: Da im Umfeld von *[SM](#page-8-0)* und *[BOS](#page-8-1)* mit heterogenen äußeren Bedingungen (z. B. wechselnden internen Prozessen, wechselnden zu berücksichtigenden Drittsystemen) gerechnet werden muss, ist das Framework leicht anpassbar zu gestalten.
- **–** Analysierbarkeit: Im Anwendungsbereich von *bridged* ist eine vollständige Erfassung aller Tätigkeiten für nachfolgende Dokumentationen und Analysen notwendig. Daher muss in *bridged* eine Speicherung aller relevanten Daten und Prozessdaten erfolgen. Im Zusammenhang mit der Forderung nach Anpassbarkeit muss zudem eine allgemeingültige Modellierung für Drittsysteme zu Grunde gelegt wer-den, die etwa von plattformspezifischen Namenskonventionen<sup>[39](#page-77-0)</sup> abstrahiert.
- **–** Erweiterbarkeit: Um die Grundlage für eine Anpassbarkeit durch den Nutzer und einer Automatisierung des Verifikationsvorgangs zu erhalten, liegt besonderer Augenmerk auf der Schaffung einer klar getrennten Komponentenstruktur mit wohldefinierten Schnittstellen.
- **–** Angemessenheit: Um die Hürden einer Nutzung durch *[BOS](#page-8-1)* gering zu halten, muss *bridged* sich leicht in bestehende Strukturen, Abläufe und IT-Infrastrukturen integrieren. Zudem müssen alle Teile des im Vorfeld mit Vertretern der Endanwender erarbeiteten konzeptuellen und logischen Prozessmodells durch *bridged* abbildbar und umsetzbar sein.

Das nach den Eigenschaften und Architekturzielen entwickelte Komponentenmodell ist in *Abbildung [4.11](#page--1-0)* dargestellt.

<span id="page-77-0"></span><sup>39</sup>Etwa "*likes*" auf *Facebook* versus "*Daumen hoch*" auf *YouTube*.

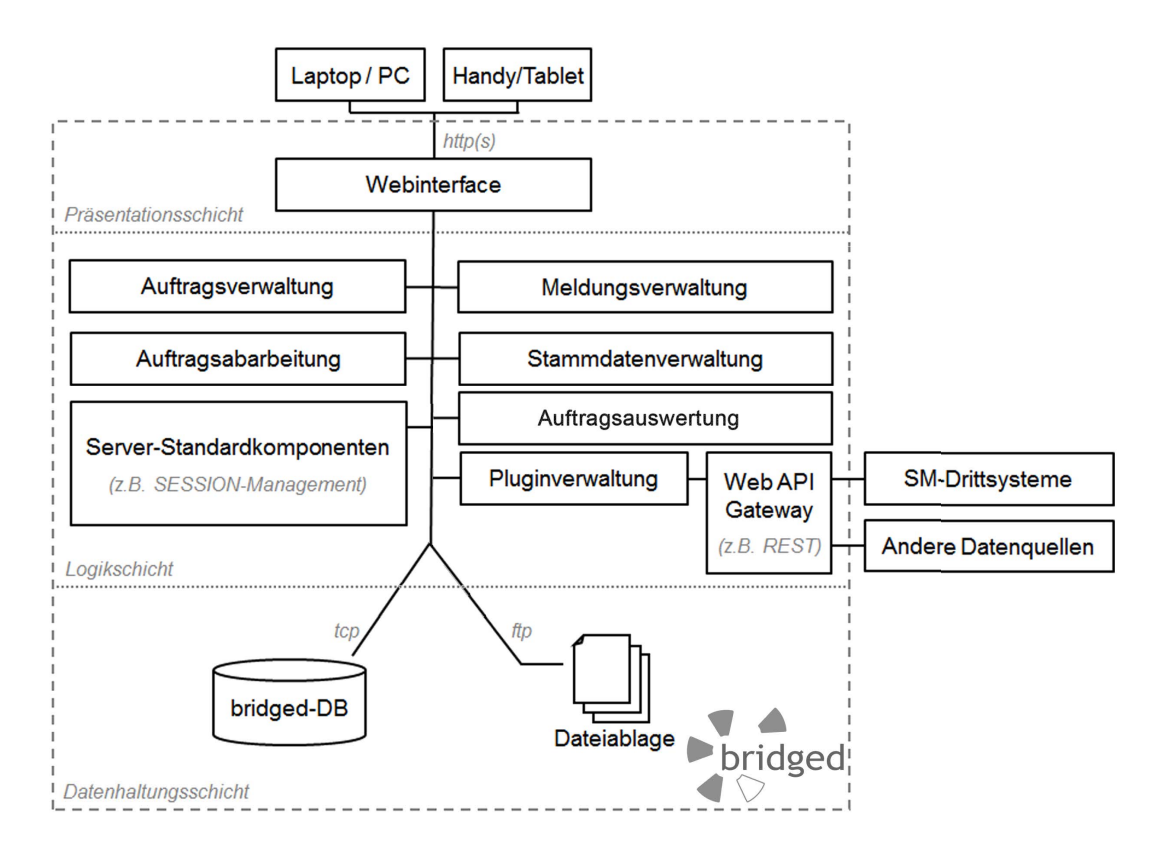

**Abbildung 4.11.:** Komponenten des *Framework bridged*

Der Zugriff auf eine Instanz im *Framework bridged* seitens der Benutzer erfolgt stets über das Webinterface. Hier sind alle nutzerrelevanten Funktionen über *Uniform Re-source Locator [\(URL\)](#page-8-5)* und Parameter erreich- und steuerbar<sup>[40](#page--1-1)</sup>.

Das *Framework bridged* ist so konzipiert, dass bei der Instanziierung eine *[URL](#page-8-5)* als Parameter erwartet wird, sodass sowohl die Verwendung der Adresse der aktuellen Seite als auch programmatisch erzeugte Adressen genutzt werden können. Den eigentlichen Kern des Frameworks stellen die Komponenten "Auftragsabarbeitung", "Auftragsauswertung", "Auftragsverwaltung", "Meldungsverwaltung", "Stammdatenverwaltung", "Pluginverwaltung" und "Web-API-Gateway" dar. Die Komponente Auftragsabarbeitung ermöglicht die strukturierte Abarbeitung von Verifikationsaufträgen. Hierbei wird der Status eines Auftrags stets zur Laufzeit durch die Komponente selbst ermittelt, sodass ein Aufruf zustandslos per Auftragsnummer erfolgen kann. Die Übergabe zu verarbeitender Daten kann per *GET* oder *POST* erfolgen<sup>[41](#page--1-2)</sup>.

<sup>40</sup>Für ein entsprechendes Nutzerinterface für benutzerzentrische Funktionalitäten liegt eine prototypische Umsetzung durch den *[PoC](#page-8-3)* vor.

<sup>41</sup>In der prototypischen Umsetzung der Oberfläche wird *GET* genutzt.

Die Aufbereitung gesammelter Daten zur Erzeugung von Auswertungen wird durch die Komponente Auftragsauswertung übernommen. Die geeignete Darstellung der aufbereiteten Daten obliegt dem Entwickler.

Das Anlegen und Bearbeiten von Verifikationsaufträgen wird durch die Komponente Auftragsverwaltung übernommen.

Die Komponente Meldungsverwaltung übernimmt das Auslösen und Verwalten von Meldungen, über die der Status eines Verifikationsauftrages zwischen Auftragnehmer und Auftraggeber ausgetauscht werden kann. Diese können vom System angestoßen oder manuell durch beteiligte Nutzer ausgelöst werden. Die Ausgestaltung des Meldungswesens kann und muss durch den potenziellen Endanwender erfolgen, um so auf lokale Gesetze und Verordnungen reagieren zu können. Die für den Austausch von Meldungen benötigten Grundfunktionen werden durch das *Framework bridged* vorgegeben.

Die Komponente Stammdatenverwaltung ermöglicht es, (semi)-statische Daten zu Mitarbeitern, Status, Vorlagen und Aufgabenstellungen zu importieren. Entsprechend der im konkreten Anwendungsfall verfügbaren Eingabeformate für die Daten müssen adäquate Importkomponenten (etwa über Webformulare oder CSV-Dateien) geschaffen  $w$ erden<sup>[42](#page-79-0)</sup>.

Die Komponente Pluginverwaltung dient der Steuerung der durch den Anwender des Frameworks erstellten Komponenten zur Automatisierung des Datenaustausches mit Drittsystemen. Die Komponente WebAPIGateway gibt für den Austausch benötigte Schnittstellenfunktionalitäten vor.

Die Datenspeicherung im *Framework bridged* erfolgt stets in einem zentralen Datenbestand. Eine Zwischenspeicherung auf Clientseite (in Form von Datenbankkopien oder etwa Cookies) oder auf verteilten Systemen erfolgt nicht, sodass jederzeit alle Daten zentral in der Datenbank des Servers zur Verfügung stehen (der auch lokal durch den Endanwender betrieben werden kann). Um auch unstrukturierte Daten erfassen zu können ist die Nutzung einer Dateiablage vorgesehen. Die Ausgestaltung der Dateiablage (etwa um Datenverlust zu vermeiden) ist Aufgabe des Administrators des Frameworks. Eine Verknüpfung von Datenbankeinträgen und Dateien ist im Datenmodell vorgese- $hen<sup>43</sup>$  $hen<sup>43</sup>$  $hen<sup>43</sup>$ .

Zur Unterstützung einer Realisierung auf Basis des Frameworks können verschiedene Standardbibliotheken aus dem *[PHP](#page-8-2)*-Umfeld genutzt werden. So wird etwa die Berechnung von Hashwerten zu Passwörtern bereits über entsprechende Standardkomponen-

<span id="page-79-0"></span><sup>42</sup>Im *[PoC](#page-8-3)* ist ein Import über Webformulare möglich.

<span id="page-79-1"></span><sup>43</sup>Im *[PoC](#page-8-3)* kann händisch ein entsprechender Dateipfad hinterlegt werden.

ten realisiert. Zur übersichtlicheren Gestaltung sind diese Standardlösungen in *Abbildung* [4.11](#page--1-0) zur Komponente "Server-Standardkomponenten" zusammengefasst.

## **4.5.3. Ergebnisse der Implementierung des Framework bridged**

**Durch die gewählte Architektur werden IT-Lösungen für die Unterstützung des Verifikationsprozesses im Umfeld der zivilen Sicherheit ermöglicht**. Im Zusammenspiel mit dem logischen Prozessmodell und der integrierten Datenhaltung konnte ein allgemeingültiges Framework mit Überführung in einen integrierten Datenbestand realisiert werden. Durch Importfunktionalitäten und die Definition von Schnittstellen wurde eine standardisierte Möglichkeit geschaffen, Daten weitgehend automatisiert zusammenzustellen und bestehende Funktionalitäten erweitern zu können. Der Prozess hierfür ist für den Entwickler transparent durch eine nachvollziehbare Schrittbeschreibung. Gleiches gilt für die Durchführung von Verifikationsaufgaben durch die Schaffung eines Frameworks für beliebig viele Anwendungen mit der Möglichkeit der Spezialisierung durch den Endanwender.

**Auch ohne eine Automatisierung ist die Nutzung von Anwendungen auf Basis des** *Framework bridged* **hilfreich für den Krisenstab**. Endanwender erhalten so die Möglichkeit einer strukturierten Verifikation von Inhalten aus *[SM](#page-8-0)* mit vollumfänglicher Erfassung der Prozessdaten.

**Über die einfache Grundarchitektur im Client-Server-Modell ist eine möglichst reibungslose Integration in bestehende Arbeitsabläufe und IT-Infrastrukturen möglich**. Mit der Abstraktion von Details konkreter Stabsstrukturen und der Schaffung einer Anpassbarkeit kann in auf dem Framework basierenden Anwendungen leicht auf lokale Gegebenheiten reagiert werden. Eine Ausstattung eines Krisenstabs kann mit handelsüblicher Technik erfolgen, die in der Regel bereits im Stabsumfeld vorhanden ist.

**Durch die Erfassung aller Prozessdaten ist die Grundlage für eine belastbare Aussage zum Wahrheitsgehalt eines Objektes gegeben**. Dabei muss die Bewertung nicht immer durch den Endanwender erfolgen. Durch das *Framework bridged* können auch Ansätze zur automatisierten qualitativen und quantitativen Bewertung Anwendung finden.

# <span id="page-81-0"></span>**4.6. Entwurf und Implementierung des Proof of Concept zum Framework bridged**

### **4.6.1. Vorbemerkungen**

Nachdem mit dem *Framewok bridged* wesentliche Funktionalitäten geschaffen wurden, um den Verifikationsprozess von Inhalten aus *[SM](#page-8-0)* im Umfeld der zivilen Sicherheit durch eine IT-Lösung zu unterstützen, muss die grundlegende Funktionsweise des Frameworks bewiesen werden. Dazu wurde aufbauend auf dem Framework ein *[PoC](#page-8-3)* geschaffen.

Der *[PoC](#page-8-3)* gibt eine einfache Orchestrierung der Komponenten des Frameworks vor und soll so zeigen, dass die vorab erstellten Komponenten (Prozessmodell, Datenmodell, *Framework bridged*) ineinandergreifen. Dabei soll möglichst stark auf die Funktionalitäten des Frameworks zurückgegriffen werden, wodurch der *[PoC](#page-8-3)* aus einer Vielzahl an Webformularen zusammengesetzt wird. Außerdem soll gezeigt werden, wie eine Automatisierung des Auslesens von Daten aus *[SM](#page-8-0)*-Plattformen erreicht werden kann und welcher Entwicklungsaufwand damit verbunden ist. Als Beispiel für diesen Bereich werden die Plattformen *YouTube* und *Twitter* im *[PoC](#page-8-3)* angebunden.

Als *[PoC](#page-8-3)* gilt es natürlich übergreifend, die vorab definierten Anforderungen an entsprechende IT-Lösungen zu prüfen (Umsetzbarkeit verschiedener Verifikationen mit unterschiedlicher Tiefe, einfache Integration in bestehende IT-Landschaften und Stabstrukturen, Entstehung eines integrierten Datenbestands mit vollständiger Erfassung des Prozessablaufes) und Ansatzpunkte für weiterführende Forschungen und Entwicklungen zu benennen.

Als prototypische Lösung ist nicht Ziel des *[PoC](#page-8-3)*, durch potenzielle Endanwender bedient zu werden. Vielmehr handelt es sich um ein System, das nur mit entsprechendem Vorwissen effektiv genutzt werden kann. Daher wird auf ausführliche Erklärungstexte und eine leicht verständliche Aufbereitung gesammelter Daten verzichtet.

Zur Ausführung nutzt der *[PoC](#page-8-3)* die im Architekturüberblick vorgeschlagene Umgebung auf Basis von *XAMPP* (siehe *Anhang [A.5](#page-130-0)*). Auch weiterführende Informationen zum *[PoC](#page-8-3)* (wie Vorbereitung eines PC für die Nutzung dieses) werden im Architekturüberblick gegeben, sodass sich in der Darstellung hier auf besondere Details der Implementierung und einer Diskussion der Ergebnisse dieses Arbeitsschrittes beschränkt wird.

# **4.6.2. Besondere Details der Implementierung des Proof of Concept**

#### **Aufbau des Webinterface des [PoC](#page-8-3)**

Für die Interaktion mit dem Benutzer steht im *[PoC](#page-8-3)* ein einheitliches Webinterface zur Verfügung. Die Startseite dieses ist in *Abbildung [4.12](#page-82-0)* dargestellt. Für das Webinterface wurde der Einsatz von *Javascript* und *CSS* minimiert, sodass die Ausgabe weitgehend auf reinem *HTML* basiert.

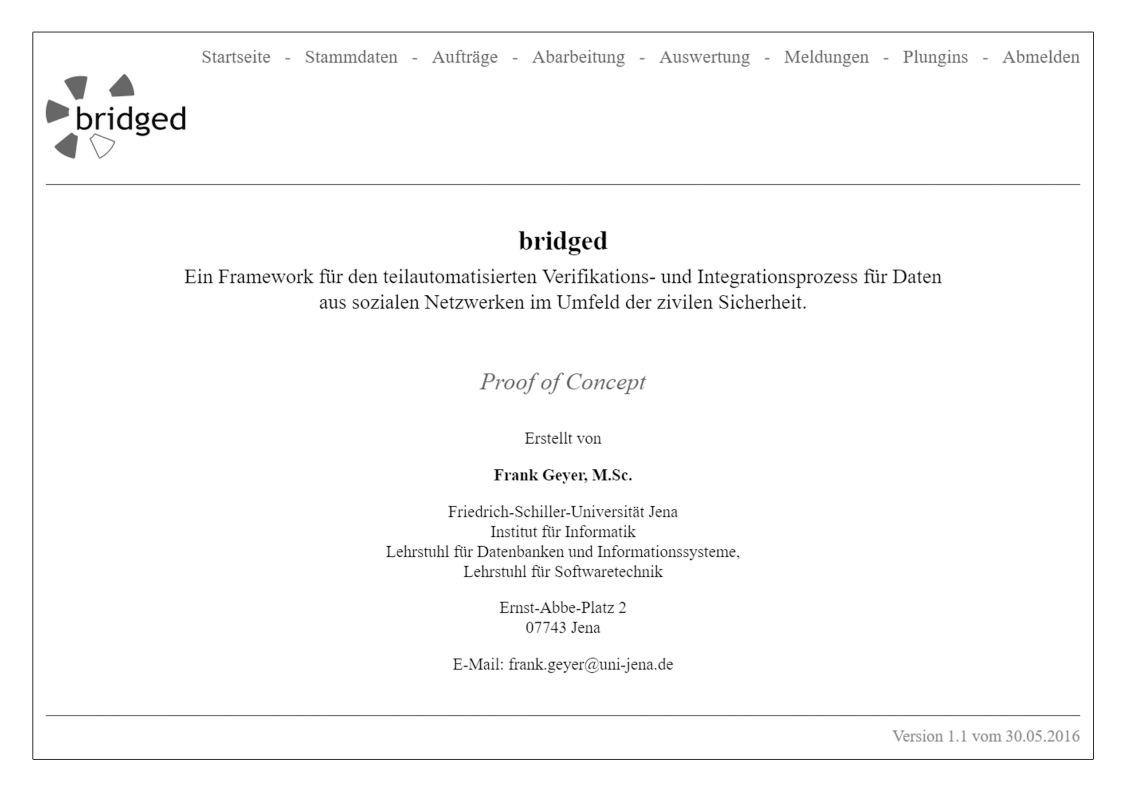

**Abbildung 4.12.:** Startseite des Webinterface

<span id="page-82-0"></span>Im oberen Bereich des Webinterface werden die für den jeweiligen Nutzer zur Verfügung stehenden Funktionen aufgelistet. Über "Stammdaten" können Informationen zu Aufgabenstellungen, Mitarbeitern, Status und Vorlagen hinterlegt werden. Mittels "Aufträge" können bestehende Verifikationsaufgaben (an denen der Nutzer als Auftraggeber oder Auftragnehmer beteiligt ist) eingesehen und neue Aufträge angelegt werden. Mittels "Abarbeitung" können bestehende Aufträge (bei denen der Nutzer als Auftragnehmer angegeben wurde) abgearbeitet werden. Über den Menüpunkt "Auswertung" können zu abgeschlossenen Aufträgen Kennzahlen und gesammelte Daten eingesehen werden. Mittels "Meldungen" ist das Einsehen bzw. die Abgabe von Meldungen möglich. "Plugins" erlaubt den Zugriff auf Quellen, sodass diese z. B. mit entsprechenden Implementierungen zur Automatisierung verknüpft werden können.

Die Funktionalitäten des aktuell gewählten Menüpunktes werden im mittleren Bereich des Webinterface dargestellt. Im unteren Bereich gibt die Fußzeile die Version des *[PoC](#page-8-3)* und deren Erstelldatum aus.

#### **Beispielhafte Automatisierung für YouTube und Twitter**

Um die Automatisierbarkeit des Auslesens von Daten aus Drittsystemen zu demonstrieren, wurden im *[PoC](#page-8-3)* zwei Klassen für die Anbindung von *YouTube* und *Twitter* geschaffen. Für *YouTube* wird als Basis die *API-Client-Library* von *Google* genutzt.[44](#page--1-3) Für *Twitter* wird der *PHP-Wrapper* von *James Mallison* als Ausgangspunkt genutzt.[45](#page--1-2)

Die beiden selbst implementierten Klassen stellen entsprechende Formulare zur Verfügung, über die der zu beziehende Inhalt definiert und der Ausleseprozess gestartet werden kann. *Abbildung [4.13](#page--1-4)* zeigt diese.

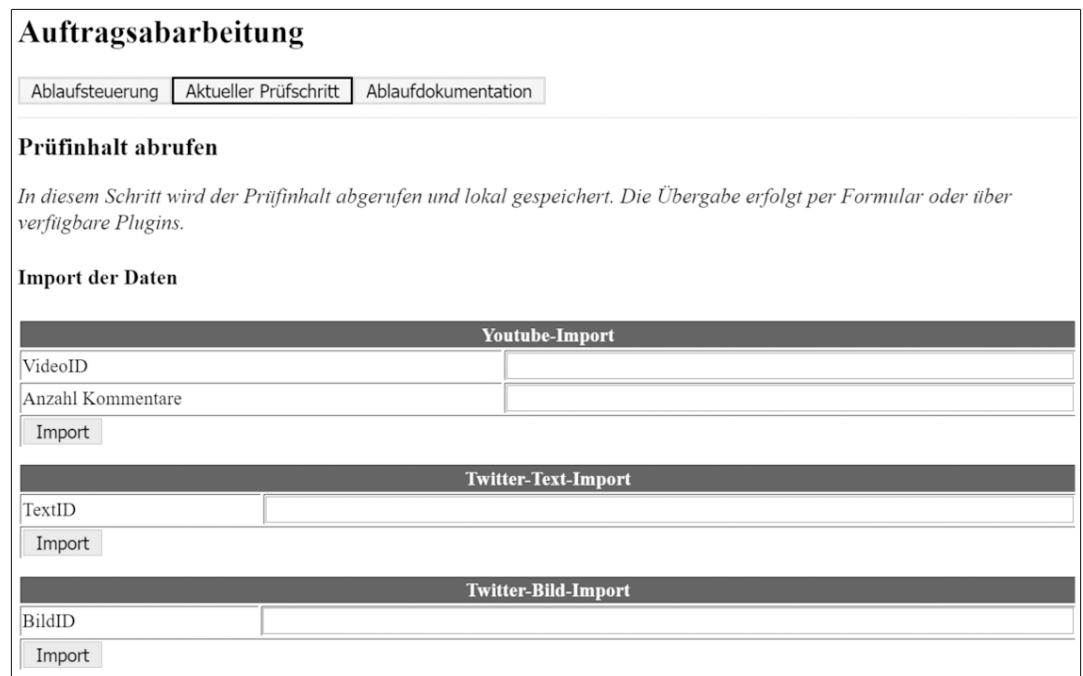

**Abbildung 4.13.:** Die Eingabeformulare des *[PoC](#page-8-3)* für die Teilautomatisierung des Prozessschritts "Prüfinhalt abrufen" aus dem Prozessmodell

 $^{44}\texttt{http://developers.google.com/api-client-lightary/php, zuletzt zugegriffen am 05.07.2016}$ <sup>45</sup><https://github.com/J7mbo/twitter-api-php>, zuletzt zugegriffen am 05.07.2016

Für das Abrufen eines Videos wird dessen VideoID benötigt. Diese kann leicht aus der *URL* des Videos entnommen werden. Zudem wird eine Angabe der Anzahl zu beziehender Kommentare zum Video erwartet. Da gerade unter populären Videos sehr viele Kommentare zu erwarten sind (und der Bezug aller Kommentare sowohl sehr lange als auch sehr "teuer"<sup>[46](#page-84-0)</sup> wäre) wurde diese Möglichkeit zur Begrenzung geschaffen.

Von Twitter können Beiträge (*Tweets*) ebenfalls über die Angabe einer entsprechenden ID bezogen werden. Da *Tweets* sowohl aus reinem Text als auch aus weiteren Medien bestehen können, wurden zwei Importvarianten implementiert, bei denen entweder ein Text- oder ein Bilddatensatz angelegt wird.

Um die Importschnittstellen verwalten zu können, wurde datenbankseitig die Tabelle "Quelle" vorgesehen. Durch die dort enthaltene Spalte "API" kann der Pfad zu einer entsprechenden Implementierung für die jeweilige Quelle angegeben werden. Die Veränderung der Werte ist über das Webinterface möglich (siehe *Abbildung [4.14](#page-84-1)*).

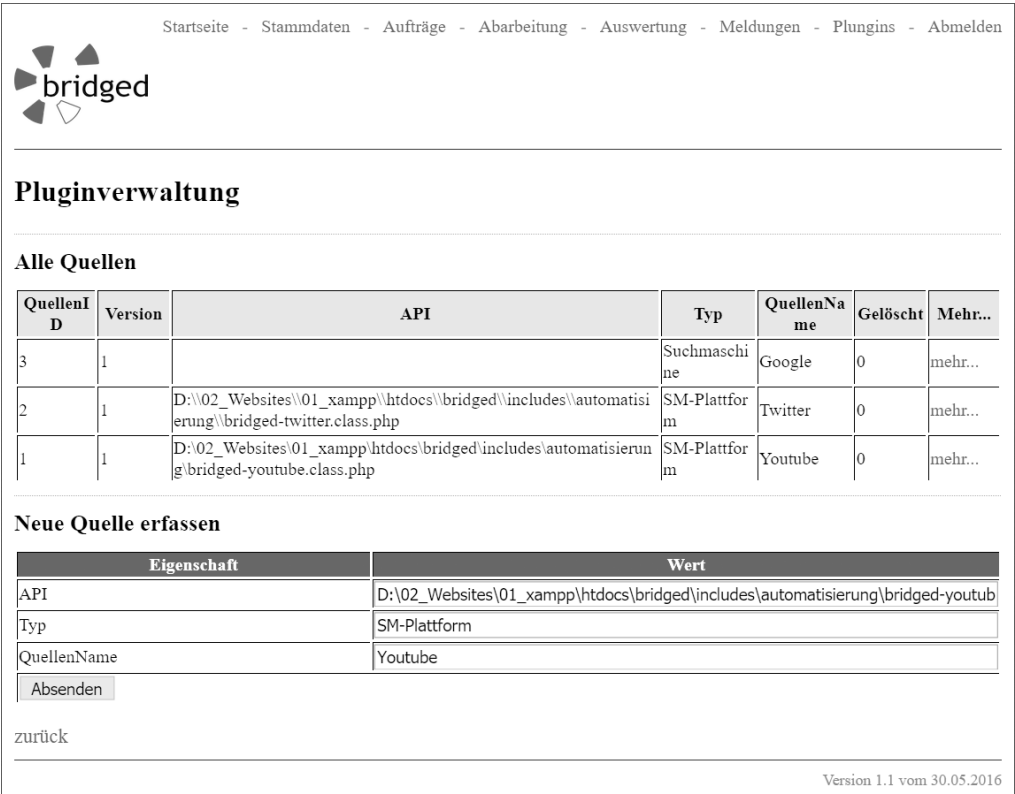

<span id="page-84-1"></span>**Abbildung 4.14.:** Angabe der Plugindaten über das Webinterface

<span id="page-84-0"></span><sup>46</sup>*YouTube* stellt jedem Nutzer des *Application Programming Interface [\(API\)](#page-8-6)* ein gewisses Tageskontingent an "*Points*" zur Verfügung, wobei in Abhängigkeit von Anfrage und Ergebnismenge unterschiedlich viele *Points* verbraucht werden.

Wenn Importschnittstellen für Drittsysteme im *[PoC](#page-8-3)* angesprochen werden sollen, wird zunächst geprüft, ob aktuell in der Datenbank ein Pfad für dieses Drittsystem hinterlegt ist. Wird ein Pfad gefunden, versucht das System die verlinkte Datei zu inkludieren. Die entsprechenden Klassendefinitionen sind so hinterlegt, dass die Klasse direkt instanziiert wird und so die entsprechenden Formulare ausgegeben werden.

Die Klassen bieten verschiedene Methoden, über die der Import ermöglicht wird. Die Methoden der Klasse "BridgedTwitter" sind in *Tabelle [4.2](#page-85-0)* dargestellt. Die Methoden der Klasse "BridgedYouTube" sind in *Tabelle [4.3](#page-86-0)* aufgeführt.

| Funktionsbeschreibung                                    | Kurzbeschreibung                                                                                                    |  |  |  |  |
|----------------------------------------------------------|----------------------------------------------------------------------------------------------------|--|--|--|--|
| einBildAbrufen                                           | Abrufen der Daten des Tweets mit der                                                                                                    |  |  |  |  |
| (STweetID)                                               | TweetID als Bildobjekt.                                                                                                    |  |  |  |  |
| einProfilAbrufen<br>(\$TweetID)                          | Abrufen von Profildaten zur gegebenen<br>TweetID. Das Profil, welches den<br><i>Tweet</i> abgesetzt hat, wird automatisiert<br>bestimmt.                                                |  |  |  |  |
| einTextAbrufen                                           | Abrufen der Daten des Tweets mit der                                                                                                    |  |  |  |  |
| (STweetID)                                               | TweetID als Textobjekt.                                                                                                    |  |  |  |  |
| zeigeEingabeFormular<br>(\$PrüfinhaltID)                 | Ausgabe und Verarbeitung des<br>Formulars für das automatische<br>Auslesen eines Prüfinhaltes mit der<br>PrüfinhaltID aus Twitter (Bild oder<br>Text)                                   |  |  |  |  |
| zeigeEingabeFormularVergleichsobjekt<br>(\$PrüfinhaltID) | Ausgabe und Verarbeitung des<br>Formulars für das automatische<br>Auslesen eines Vergleichsobjektes<br>(Bild oder Text) aus Twitter zum<br>Prüfinhalt mit der gegebenen<br>PrüfinhaltID |  |  |  |  |

<span id="page-85-0"></span>**Tabelle 4.2.:** Funktionen der Klasse BridgedTwitter

Nach der Instanziierung muss die jeweilige Klasse zunächst bestimmen, ob ein Prüfinhalt oder ein Vergleichsobjekt ausgelesen werden soll. Dazu ermittelt die Klasse den aktuellen Prüfschritt und entscheidet damit, ob die Funktion "zeigeEingabeFormular" oder die Funktion "zeigeEingabeFormularVergleichsobjekt" aufgerufen werden muss.

Werden die so über das Webinterface dem Nutzer zur Verfügung gestellten Formulare mit Daten befüllt, erfolgt der Versuch, Daten aus der jeweiligen Plattform zu beziehen. Neben dem eigentlichen Objekt werden dabei auch Informationen zum Profil des Veröffentlichers und ggf. Kommentare anderer Nutzer zum Objekt ausgelesen. Die entsprechenden Funktionalitäten sind in eigene Funktionen ausgelagert.

Auch der Vorgang des Auslesens selbst wird durch Hinterlegen eines Arbeitsschrittes und einer Websuche dokumentiert. Damit sind nicht nur die Objektdaten, sondern auch der Vorgang selbst im Nachgang nachvollziehbar.

| Funktionsbeschreibung                | Kurzbeschreibung                      |  |  |  |  |
|--------------------------------------|---------------------------------------|--|--|--|--|
|                                      | Abrufen von Profildaten zur gegebenen |  |  |  |  |
| einProfilAbrufen                     | VideoID. Das Profil, welches das      |  |  |  |  |
| <i>(\$VideoID)</i>                   | Video veröffentlicht hat, wird        |  |  |  |  |
|                                      | automatisiert bestimmt.               |  |  |  |  |
| einVideoAbrufen                      | Abrufen der Daten des Videos mit der  |  |  |  |  |
| <i>(\$VideoID)</i>                   | VideoID als Videoobjekt.              |  |  |  |  |
|                                      | Abrufen von Kommentaren zum Video     |  |  |  |  |
| mehrereKommentareAbrufen             | mit der VideoID. Über Anzahl wird     |  |  |  |  |
|                                      | die Menge zu beziehender              |  |  |  |  |
| (\$VideoID,<br>\$Anzahl,             | Kommentare bestimmt. Die              |  |  |  |  |
| <i>\$InterneVideoID)</i>             | InterneVideoID verweist auf das       |  |  |  |  |
|                                      | Videoobjekt, auf das sich die         |  |  |  |  |
|                                      | Kommentare beziehen.                  |  |  |  |  |
|                                      | Ausgabe und Verarbeitung des          |  |  |  |  |
| zeigeEingabeFormular                 | Formulars für das automatische        |  |  |  |  |
| (\$PrüfinhaltID)                     | Auslesen eines Prüfinhaltes mit der   |  |  |  |  |
|                                      | PrüfinhaltID aus YouTube (Video)      |  |  |  |  |
|                                      | Ausgabe und Verarbeitung des          |  |  |  |  |
| zeigeEingabeFormularVergleichsobjekt | Formulars für das automatische        |  |  |  |  |
| (\$PrüfinhaltID)                     | Auslesen eines Vergleichsobjektes     |  |  |  |  |
|                                      | (Video) aus YouTube zum Prüfinhalt    |  |  |  |  |
|                                      | mit der gegebenen PrüfinhaltID        |  |  |  |  |

<span id="page-86-0"></span>**Tabelle 4.3.:** Funktionen der Klasse BridgedYouTube

## **4.6.3. Ergebnisse der Implementierung des Proof of Concept**

**Der** *[PoC](#page-8-3)* **zeigt, dass eine Orchestrierung der Komponenten des** *Framework bridged* **zur Unterstützung des Verifikationsprozesses möglich ist**. Es konnte eine Anwendung geschaffen werden, mit deren Hilfe Verifikationen strukturiert beauftragt, durchgeführt und ausgewertet werden können.

Für weitere Entwicklungen zur Vorbereitung einer praktischen Nutzung muss an der Einfachheit des Systems gearbeitet werden, sodass eine Nutzung auch ohne tiefgründiges Vorwissen möglich ist. Ebenso kann die Erfassung und Darstellung von Daten verbessert werden, etwa indem gesammelte Daten grafisch aufbereitet oder Prozessschritte durch Assistenten benutzerfreundlicher gestaltet werden. Dabei müssen neben ergonomischen Aspekten klassische Sicherheitsmechanismen für Webanwendungen (wie etwa dem Schutz von Eingabeformularen vor *SQL-Injections*) Beachtung finden.

Für eine praxistaugliche Lösung muss zudem über flankierende Themenbereiche (wie etwa Archivierung und Löschung von Daten nach Vorgaben des Datenschutzes oder dem Management von externen Daten) nachgedacht werden.

**Durch die Anbindung von** *YouTube* **und** *Twitter* **ist ebenso gezeigt worden, dass eine Teilautomatisierung des Verifikationsprozesses möglich ist**. Die Möglichkeit einer vollständigen Automatisierung ist grundsätzlich durch das Framework gegeben. Durch die teils starke Bedeutung des Nutzers (etwa zur Bewertung der Faktenlage) ist für weiterführende Umsetzungen prüfschrittspezifisch zu entscheiden, inwieweit eine Automatisierung sinnvoll ist.

Bei der Umsetzung der Automatisierung wurde deutlich, dass die Vollständigkeit der Daten und die Möglichkeiten diese über eine *[API](#page-8-6)* zu beziehen stark schwanken. So kann über die *YouTube*-*[API](#page-8-6)* zwar eine Vielzahl an Daten bezogen werden, jedoch ist das verfügbare Datenvolumen begrenzt. Für praxistaugliche Lösungen muss daher für das zu nutzende Drittsystem geklärt werden, wie und zu welchen Bedingungen Daten für *[BOS](#page-8-1)* zur Verfügung stehen.

# <span id="page-87-0"></span>**4.7. Anwendung der Implementierungen am Beispiel**

## **4.7.1. Vorbemerkungen**

Zum Abschluss der Implementierungsphase wurde eine Anwendung des *[PoC](#page-8-3)* am Beispiel durchgeführt. Die Ziele dieses Arbeitsschrittes sind:

- **–** Überprüfung, ob Verifikationsaufgaben verschiedenen Typs und mit unterschiedlicher Tiefe durch die Implementierung unterstützt werden können.
- **–** Überprüfung, ob durch die erstellten Implementierungen während der Durchführung von Verifikationen ein integrierter Datenbestand entsteht.
- **–** Finden und Benennen von kurz-, mittel- und langfristigen Zielen für weiterführende Entwicklungen auf dem Weg zu einer praxistauglichen Lösung für den Verifikationsprozess im Umfeld der zivilen Sicherheit.

Aufgabe der Anwendung am Beispiel ist nicht, die Benutzerfreundlichkeit des Systems zu testen, da dieser zum aktuellen Zeitpunkt eine vergleichsweise geringe Bedeutung zukommt. Ebenso soll keine Nutzung nach realen Gegebenheiten (innerhalb eines Krisenstabs durch Mitarbeiter von *[BOS](#page-8-1)*) im Sinne eines Feldtests erfolgen. Auch ein vollständiger Test der Anwendung auf Fehlerfreiheit ist nicht Ziel der Anwendung am Beispiel. Jedoch sollten folgende wesentliche Anwendungsfälle durch die beispielhafte Nutzung abgedeckt werden:

- **–** Durchführung von Verifikationen beiden Typs (Einzel, Lage)
- **–** Abbruch von Verifikationen an geeigneten Stellen (Einzelobjekt nach Grobsichtung, Einzelobjekt in einer Lagesichtung nach Grobsichtung, Gesamter Lageprozess nach Prozessbeginn, Gesamter Einzelprozess nach Prozessbeginn), um so die korrekte Abbildung des Prozessmodells zu prüfen.
- **–** Nutzung von Daten aus verschiedenen Plattformen (und sowohl automatisierter als auch manueller Bezug dieser)
- **–** Nutzung von Medien aller drei Typen (Text, Bild, Video)
- **–** Wiederholte Ausführung einer Aufgabe bei neuer Faktenlage

### **4.7.2. Beschreibung des Beispielszenarios**

Für die Anwendung am Beispiel wird das folgende Szenario genutzt, bei dem zwar der Krisenstab Fiktion ist, alle anderen Informationen jedoch der Realität entsprechen:

Am 29.05.2016 kam es aufgrund heftiger Niederschläge zu Überschwemmungen im Thüringischen Ilmenau<sup>[47](#page-88-0)</sup>. Da auch in den nachfolgenden Tagen mit weiteren unwetterartigen Niederschlägen gerechnet werden muss, wird ein Krisenstab zur Bewältigung der Lage gebildet.

Nachdem sich die Situation zunächst entspannt hat, findet der Einsatzleiter auf *You-*Tube zufällig ein Video, dass die Situation in Ilmenau vor einigen Stunden zeigen soll<sup>[48](#page-88-1)</sup>. Da selbst kein Material von den Arbeiten des Tages angefertigt wurde, möchte der Einsatzleiter Teile dieses Videos für die Einsatznachbesprechung (und Vorbereitung auf kommende Unwetterwellen) nutzen. Er beschließt, dass Video durch einen Mitarbeiter prüfen zu lassen. Die Prüfung ergibt, dass das im Video verwendete Material nicht von einem Urheber stammt, sondern Material aus verschiedenen Quellen beinhaltet.

Ein im Video enthaltenes Bild ist besonders auffällig. Es zeigt eine Person, die of-fenbar in den Wassermassen schwimmt<sup>[49](#page-88-2)</sup>. Der Einsatzleiter möchte wissen, wo das Bild aufgenommen wurde und ob es authentisch ist. Es stellt sich heraus, dass das Bild sehr

<span id="page-88-0"></span><sup>47</sup>Siehe z.B. [http://ilmenau.thueringer-allgemeine.de/web/lokal/suche/detail/-](http://ilmenau.thueringer-allgemeine.de/web/lokal/suche/detail/-/specific/Hochwasser-und-ueberflutete-Strassen-in-Ilmenau-632288128) [/specific/Hochwasser-und-ueberflutete-Strassen-in-Ilmenau-632288128](http://ilmenau.thueringer-allgemeine.de/web/lokal/suche/detail/-/specific/Hochwasser-und-ueberflutete-Strassen-in-Ilmenau-632288128), zuletzt zugegriffen am 05.07.2016

<span id="page-88-1"></span><sup>48</sup><https://www.youtube.com/watch?v=-Uv2TFurw70>, zuletzt zugegriffen am 05.07.2016

<span id="page-88-2"></span><sup>49</sup><https://twitter.com/vivicutiesxx/status/736992304943255555>, zuletzt zugegriffen am 05.07.2016

wahrscheinlich zum Zeitpunkt des Unwetters in Ilmenau in der August-Bebel-Straße aufgenommen wurde, jedoch der Mann wohl eher liegt als schwimmt.

Durch diesen Fund motiviert möchte der Einsatzleiter genauer wissen, wie die Situation in der August-Bebel-Straße war. Er beauftragt, möglichst viele Bilder aus diesem Gebiet zusammenzustellen. Es zeigt sich, dass sehr viele Personen Bilder von dieser Stelle über *[SM](#page-8-0)* verbreitet haben und nach einer Grobsichtung das gesamte Material vertrauenswürdig (genug) scheint.

Außerdem möchte er wissen, wie die Lage auf dem Campus der *Technischen Universität Ilmenau* war. Auch hierfür wird eine Lage beauftragt. Es stellt sich heraus, dass keine Bilder von dort aus dem Unwetterzeitpunkt in *[SM](#page-8-0)* zu finden sind. Es findet sich jedoch eine Meldung der Universität selbst (via *Facebook*), die am darauffolgenden Tag abgesetzt wurde. Darin wird gesagt, dass bis auf ein wenig Bruch an Bäumen keine Schäden aufgetreten sind. Somit kann vermutet werden, dass die Lage auf dem Campusgelände wesentlich unkritischer war als an anderen Stellen in Ilmenau.

Am darauffolgenden Sonntag, den 05.06.2016, wurden in Ilmenau erneut starke Niederschläge registriert. Da der Krisenstab in der Zwischenzeit aufgelöst wurde, erfährt der Einsatzleiter durch eine Meldung auf *Twitter* von dieser Situation<sup>[50](#page-89-0)</sup>. Er beschließt, die Meldung nach neuen Unwettern zu prüfen zu lassen. Erwartungsgemäß kann bestätigt werden, dass es erneut ein Unwetter gegeben hat.

Kurz danach erhält der Einsatzleiter ein Foto per E-Mail zugesandt. Es soll einen Erdrutsch zeigen, der durch das zweite Unwetter entstanden ist. Die Prüfung dieses Fotos wird beauftragt. Das übersandte Foto kann in *[SM](#page-8-0)* nicht gefunden werden, jedoch ein ganz ähnliches, was bereits zum ersten Unwetter aufgenommen wurde<sup>[51](#page-89-1)</sup>.

Nun möchte der Einsatzleiter wissen, wie die Situation diesmal in der August-Bebel-Straße war. Die beauftragte Verifikation ergibt, das keine neuen Fotos von dieser Stelle in *[SM](#page-8-0)* veröffentlicht wurden. Aussagen zur Situation dort aufgrund von Beiträgen in *[SM](#page-8-0)* sind daher nicht möglich.

Durch das eben beschriebene Szenario können die durch die Beispielanwendung zu bearbeiteten Aufgabenstellungen abgedeckt werden. *Tabelle [4.4](#page-90-0)* zeigt die resultierenden Aufträge und die Zuordnung zu den gegebenen Aufgabenstellungen. In Summe wurden also sieben Verifikationsprozesse durchlaufen, die zeilenweise in der Tabelle aufgelistet sind und unterschiedliche Aufgabenbereiche abdecken.

<span id="page-89-0"></span> $50$ [https://twitter.com/claudia\\_timm/status/739729659336740864](https://twitter.com/claudia_timm/status/739729659336740864), zuletzt zugegriffen am 05.07.2016

<span id="page-89-1"></span><sup>51</sup>[http://www.wir-in-ilmenau.de/sites/wir-in-ilmenau.de/files/styles/medium/public/](http://www.wir-in-ilmenau.de/sites/wir-in-ilmenau.de/files/styles/medium/public/uploads/2016-05-30-unwetter-17.jpg?itok=oKqmxAKy) [uploads/2016-05-30-unwetter-17.jpg?itok=oKqmxAKy](http://www.wir-in-ilmenau.de/sites/wir-in-ilmenau.de/files/styles/medium/public/uploads/2016-05-30-unwetter-17.jpg?itok=oKqmxAKy), zuletzt zugegriffen am 05.07.2016

| Auftrags-<br>nummer |                                                                                                    | Verifikationstypen |              | <b>Abbruch</b>                                   |                                                                 |              | Datenbezug / Plattform |                     | geprüfter Medientyp   |      |              |                    |   |
|---------------------|----------------------------------------------------------------------------------------------------|--------------------|--------------|--------------------------------------------------|-----------------------------------------------------------------|--------------|------------------------|---------------------|-----------------------|------|--------------|--------------------|---|
|                     | <b>Beschreibung</b>                                                                                                    |                    |              | Objekt in                                        |                                                                 |              |                        |                     |                       |      |              | Wiederholte        |   |
|                     |                                                                                                    |                    |              | Einzel nach<br>Gesamter<br>Lage nach<br>Gesamter |                                                                 |              |                        |                     |                       |      |              | Auftragsausführung |   |
|                     |                                                                                                    | Einzel             | Lage         |                                                  | Grobsichtung Einzelprozess Grobsichtung Lageprozess automatisch |              |                        |                     | manuell               | Text | <b>Bild</b>  | Video              |   |
|                     | Bitte Video bei Youtube prüfen!                                                                                                    | $\mathbf{x}$       |              |                                                  |                                                                 |              |                        | Twitter,<br>YouTube |                       |      |              | $\mathbf{x}$       |   |
| l2                  | Dann prüfen Sie doch mal das<br>gefundene Bild                                                                                                | $\mathbf{x}$       |              | $\mathbf x$                                      |                                                                 |              |                        | <b>Twitter</b>      |                       |      | $\mathbf{x}$ |                    |   |
| l3                  | Dann mal bitte eine Lage zu Bildern<br>vom Campus machen                                                                                      |                    | $\mathbf{x}$ |                                                  |                                                                 |              |                        |                     | Facebook              |      | $\mathbf{x}$ |                    |   |
|                     | Alle Informationen zur Kreuzung am<br>Kaufland zusammenstellen                                                                                |                    | $\mathbf{x}$ |                                                  |                                                                 | $\mathbf{x}$ |                        |                     | Twitter,<br>Instagram |      | $\mathbf{x}$ |                    |   |
| l5                  | Habe folgenden Status gesehen:<br>https://twitter.com/claudia_timm/sta  <br>tus/739729659336740864 - Gab<br>es erneut ein Unwetter in Ilmenau | x                  |              | X                                                |                                                                 |              |                        | <b>Twitter</b>      |                       | x    |              |                    |   |
| l6                  | Habe ein Bild per E-Mail bekommen<br>(siehe /6/bild.jpg) - Gab es einen<br>Erdrutsch beim erneuten Unwetter?                                  | $\mathbf{x}$       |              |                                                  | X                                                               |              |                        |                     |                       |      |              |                    |   |
|                     | Wie war die Lage diesmal bei der<br>Kauflandkreuzung?                                                                                         |                    | $\mathbf{x}$ |                                                  |                                                                 |              | X                      |                     |                       |      |              |                    | x |

<span id="page-90-0"></span>**Tabelle 4.4.:** Übersicht zu den Verifikationen im Beispiel

Für die Abarbeitung der Beispielfälle wird sowohl die Rolle des Auftraggebers als auch die des Auftragnehmers durch den Autor dieser Dissertation übernommen.

Naturgemäß können bei einer realitätsnahen Anwendung kaum ideale Bedingungen vorgefunden werden, die bestmöglich alle Details abprüfen können. Das gewählte Szenario ist jedoch ausreichend für eine erste Anwendung zur Überprüfung des Zusammenspiels der Komponenten sowie zur quantitativen Analyse des Datenbestands. Auch die Definition von Zielen für weiterführende Arbeiten ist durch den Umfang des Beispieles möglich.

Die Bearbeitung des Szenarios erfolgte an zwei getrennten Tagen im Juni 2016.

### **4.7.3. Auswertung der gesammelten Daten**

*Abbildung [4.15](#page-91-0)* zeigt die Menge an Datensätzen je Tabelle, die durch die sieben Verifikationsvorgänge erfasst wurden. In Summe wurden 690 Einträge erzeugt. Der Gesamtdatenbestand ist in *Anhang [A.6](#page-162-0)* enthalten.

Mit 214 von 690 Datensätzen (rund 31 %) stellen Prüfschrittdaten den größten Block gesammelter Daten dar. Dies entspricht dem zu erwartenden Ergebnis, da für jeden Arbeitsschritt mehrere Prüfschrittdatensätze erzeugt werden müssen. So werden durch die Erzeugung des Auftrags erstmalig die Prüfschritte angelegt und mit einem entsprechenden Status versehen. Bei Start und Ende eines jeweiligen Prüfschritts müssen jeweils erneut Daten hinterlegt werden.

Nach den Prüfschrittdaten sind Websuchen mit 96 von 690 (rund 14 %) Datensätzen ein besonders großer Block. Auch dies entspricht den Erwartungen, da möglichst jede während der Verifikation genutzte Websuche durch den Auftragnehmer erfasst werden muss.

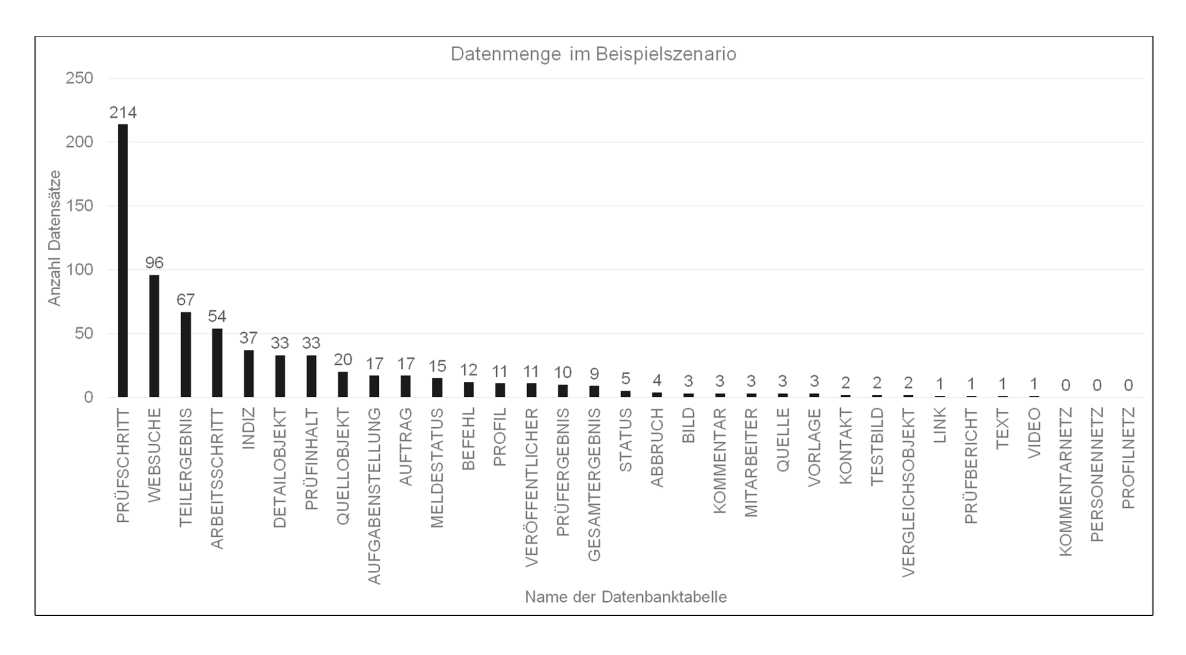

<span id="page-91-0"></span>**Abbildung 4.15.:** Datenmenge im Beispielszenario je Datenbanktabelle

Mit 67 von 690 (rund 10 %) bzw. 54 von 690 (rund 8 %) Datensätzen sind Teilergebnisse und Arbeitsschritte ebenfalls ein großer Teil der gesammelten Daten. Dass die Zahl der Teilergebnisse die Zahl der Websuchen übersteigt, resultiert aus den Arbeitsschritten "Grobsichtung" und "Detailprüfung" bei denen in der prototypischen Umsetzung mehr als ein Teilergebnis erzeugt werden kann (um so auch Zwischenergebnisse zu ermöglichen).

Auffällig ist, dass die Zahl der Detailobjekte und die Zahl der Prüfinhalte exakt gleich sind, obwohl das Datenmodell und der *[PoC](#page-8-3)* Detailobjektdaten auch für Vergleichsobjekte erlaubt. Dies ist Zufall, da für einige der Prüfinhalte keine Detailobjekte erzeugt wurden (weil die entsprechende Prüfung bereits vorher abgebrochen wurde) für andere jedoch mehr als eine Version des Detailobjektes erfasst wurde.

Im Beispielszenario wurden mit zwei Vergleichsobjekten sehr wenige Daten dieser Art erzeugt. In den Prüfungen wurden schlicht keine weiteren Vergleichsobjekte gefunden (und benötigt). Aus dem selben Grund wurden ebenso keine Kommentarnetz-, Personennetz- und Profilnetzdaten erzeugt. Im Beispiel konnten schlicht keine Verbindungen zwischen den Kommentaren, Profilen und Personen hergestellt werden.

Weiterhin fällt auf, dass in Summe nur fünf Datensätze vom Typ Bild, Text oder Video erzeugt wurden, obwohl 33 Prüfinhalte verarbeitet worden. Ursache hierfür ist die Tatsache, dass diese Detaildaten im *[PoC](#page-8-3)* erst bei einer Detailprüfung des Inhaltes erzeugt werden und diese Detailprüfung bei fünf von sieben Verifikationsvorgängen übersprungen bzw. der Vorgang vorher abgebrochen wurde. In anderen Implementierungen auf Basis des *Framework bridged* kann eine Erfassung dieser wichtigen Details des Objektes in früheren Prozessschritten erfolgen, um so mehr Informationen zu den Prüfobjekten zu erfassen.

In Summe entsprechen die quantitativen Ergebnisse den Erwartungen nach Durchführung des Beispielszenarios.

Neben der quantitativen Auswertung des Datenbestands wurde eine zeitliche Auswertung des Beispielszenarios angefertigt. *Tabelle [4.5](#page-92-0)* zeigt die entsprechenden Daten. Dabei werden die Verifikationen nach Typ sortiert mit ihren jeweiligen Gesamtzeiten dargestellt. Außerdem werden für einzelne Prozessschritte die jeweilige Dauer ausgegeben. Dabei entsprechen die Prozessschritte für die Prüfung eines Einzelinhaltes den im logischen Prozessmodell erarbeiteten Aufgaben. Für die Erstellung von Lagen wurden die mehrfach ausgeführten Schritte für Einzelinhalte zur Spalte "Einzelobjekte bearbeiten" zusammengefasst.

| Auftragsnummer        | Dauer<br>Gesamt | Typ    | Prüfgegenstand<br>definieren          | Prüfinhalt<br>abrufen            | Grobsichtung<br>Detailprüfung |                             | Manuelle<br><b>Bewertung</b> | Aufbereiten /<br>Verwerfung<br>dokumentieren | <b>Dokumentation</b><br>erstellen |
|-----------------------|-----------------|--------|---------------------------------------|----------------------------------|-------------------------------|-----------------------------|------------------------------|----------------------------------------------|-----------------------------------|
|                       | 01:08:29        | Einzel | 00:10:48                              | 00:05:47                         | 00:09:54                      | 00:36:51                    |                              | 00:03:48                                     | 00:01:21                          |
| 12                    | 00:53:21        | Einzel | 00:05:04                              | 00:01:11                         | 00:12:28                      | 00:29:33                    |                              | 00:04:13                                     | 00:00:52                          |
| 5                     | 00:24:06        | Einzel | 00:05:02                              | 00:01:10                         | 00:16:02                      |                             | 00:01:05                     | 00:00:20                                     | 00:00:27                          |
| 16                    | 00:23:44        | Einzel | 00:23:44                              |                                  |                               |                             |                              |                                              |                                   |
| <b>Durchschnitt</b>   | 00:42:25        |        | 00:11:10                              | 00:02:43                         | 00:12:48                      | 00:33:12                    | 00:01:05                     | 00:02:47                                     | 00:00:53                          |
|                       |                 |        |                                       |                                  |                               |                             |                              |                                              |                                   |
| <b>Auftragsnummer</b> | Dauer<br>Gesamt | Typ    | Sichtungskriterien<br>zusammenstellen | Vergleichbare<br>Inhalte abrufen | Srobeinschätzung<br>der Lage  | Einzelobjekte<br>bearbeiten | Aufbereiten                  | Dokumentation<br>erstellen                   |                                   |
| l3                    | 01:14:54        | Lage   | 00:01:11                              | 00:49:44                         | 00:00:58                      | 00:18:23                    | 00:01:31                     | 00:03:07                                     |                                   |
|                       | 00:53:30        | Lage   | 00:05:36                              | 00:42:33                         | 00:03:02                      |                             | 00:01:23                     | 00:00:56                                     |                                   |
|                       | 00:20:46        | Lage   | 00:20:46                              |                                  |                               |                             |                              |                                              |                                   |
| Durchschnitt          | 00:49:43        |        | 00:09:11                              | 00:46:08                         | 00:02:00                      | 00:18:23                    | 00:01:27                     | 00:02:02                                     |                                   |
|                       |                 |        |                                       |                                  |                               |                             |                              |                                              |                                   |
| Gesamtdauer           | 05:18:50        |        |                                       |                                  |                               |                             |                              |                                              |                                   |
| Durchschnitt          | 00:45:33        |        |                                       |                                  |                               |                             |                              |                                              |                                   |

<span id="page-92-0"></span>**Tabelle 4.5.:** Zeitliche Auswertung des Beispielszenarios

In Summe wurden für die sieben Verifikationen 5 Stunden, 18 Minuten und 50 Sekunden benötigt. Im Durchschnitt waren somit für eine Verifikation rund 45 Minuten notwendig, wobei die Dauer eines Einzelvorgangs stark zwischen rund 20 Minuten und rund 75 Minuten schwankt. Die starke Schwankung ist durch die unterschiedlich tiefen Verifikationen und die ausgeführten Abbrüche begründet. Auch die Dauer der einzelnen Vorgänge schwankt je nach realer Situation und gewählter Aufgabenstellung stark.

Auffällig ist, dass Prozessschritte wie "Aufbereiten" und "Dokumentation erstellen" sehr schnell abgehandelt wurden. Dies ist der Tatsache geschuldet, dass im Beispiel keine Dokumente nach Vorlage einer konkreten *[BOS](#page-8-1)* erzeugt worden, sodass im Realfall hier mit deutlich mehr Arbeitsaufwand (und damit längeren Zeiten) gerechnet werden muss.

#### <span id="page-93-0"></span>**4.7.4. Ergebnisse der Anwendung am Beispiel**

**Die Anwendung des** *[PoC](#page-8-3)* **im gewählten Beipielszenario hat bewiesen, dass die vorab erstellten Komponenten (Prozessmodell, Datenmodell,** *Framework bridged***) im Zusammenspiel eine Verifikation von Daten aus** *[SM](#page-8-0)* **im Umfeld der zivilen Sicherheit bei verschiedenen Ausgangssituationen ermöglichen**. Der entstandene Datenbestand ist plausibel. Natürlich können nicht alle denkbaren Fälle durch ein konsistentes Beispiel abgedeckt werden, jedoch wurden wesentliche Anwendungsszenarien bearbeitet.

Wenig aussagekräftig ist die durchgeführte wiederholte Ausführung einer Aufgabenstellung bei neuer Faktenlage (Auftragsnummer Sieben), da die Beispielverifikation wegen fehlender Inhalte in *[SM](#page-8-0)* frühzeitig abgebrochen werden musste. Leider konnte im Umfeld der Unwetterereignisse in Ilmenau kein Inhalt gefunden werden, bei dem eine wiederholte Prüfung bei neuer Faktenlage besser abgebildet werden konnte. Hierbei ist anzumerken, dass der *[PoC](#page-8-3)* nicht vorsieht, Aufträge erneut auszuführen (neu zu starten), sodass in diesem Fall ein Zugriff auf alle Teile des Datenbestands zurückliegender Verifikationen nur über die Auftragsauswertung möglich ist. Dennoch werden bereits im *[PoC](#page-8-3)* einige Daten (z. B. Profilinformationen, Veröffentlicherinformationen) auftragsübergreifend erhoben. Hier muss in kommenden Arbeitsschritten mit potenziellen Endanwendern besprochen werden, ob und in welcher Form die Vernetzung zwischen Verifikationsaufgaben ausgebaut werden soll.

Das Beispiel zeigt, dass auch das Meldewesen durch die erstellten Komponenten abgebildet werden kann. Da im Beispielszenario jedoch sowohl die Rolle des Auftraggebers als auch die des Auftragnehmers von einer Person übernommen wurde, sind Aussagen zum Bedarf eines Informationsaustausches schwer möglich. Entwicklungs- und Abstimmungsbedarf mit der Zielgruppe besteht hier bei der Präsentation von Meldungen (etwa um zu signalisieren, dass eine neue Meldung eingegangen ist).

Durch die Menge an gesammelten Daten ist eine tiefer gehende Diskussion des zeitlichen Aufwandes einzelner Prozessschritte nicht möglich. Allerdings ist erkennbar, dass tiefgründige Verifikationen mit vollständiger Dokumentation des Prozesses doch Zeit in Anspruch nehmen. Hier zeigt sich eine Stärke des Prozessmodells, wodurch bereits während des Verifikationsprozesses Zwischenergebnisse erreicht werden (etwa nach einer Grobsichtung) und über das Meldewesen übergeordnete Stellen frühzeitig mit Informationen versorgt werden können. Dennoch sollte in künftigen Arbeitsschritten versucht werden, die Dauer eines Verifikationsvorgangs zu verringern.

Ein Ansatzpunkt hierfür ist die stärkere Automatisierung des Verifikationsprozesses.

Die erstellten Implementierungen für *YouTube* und *Twitter* zeigen eine deutliche Arbeitserleichterung, gerade weil das Beschaffen von Detaildaten (etwa Geokoordinaten zu Bildern) über die jeweilige Website nicht immer einfach ist. Vor allem im Zusammenhang mit der Dokumentation von Websuchen und deren Ergebnissen kann durch eine Ausweitung der Automatisierung wertvolle Zeit gespart werden. Auch sind positive Effekte auf die Qualität der gesammelten Daten zu erwarten, da der Anwender nicht nur vor dem Problem steht, jede aufgerufene *[URL](#page-8-5)* zu erfassen, sondern auch noch den Zeitpunkt des Aufrufs zu bestimmen. Im Beispielszenario wurde hierfür mit einer Erweiterung für den Webbrowser "*Mozilla Firefox*" gearbeitet, um so eine Liste aufgerufener Adressen mit dem jeweiligen Aufrufzeitpunkt zu bekommen<sup>[52](#page-94-0)</sup>. Dadurch war eine Nacherfassung der besuchten Seiten mit sinnvollen Zeitangaben über den *[PoC](#page-8-3)* möglich. Eine erweiterte automatische Erfassung, die dem Nutzer dennoch notwendige Möglichkeiten der Bewertung gibt, erscheint erstrebenswert. Eine vollständige Automatisierung des Auslesens von Daten aus allen denkbaren Drittsystemen ist allerdings ob der Fülle und Heterogenität dieser utopisch.

Durch die Anwendung im Beispiel wurde außerdem deutlich, dass die zur Unterstützung der Verifikation genutzten Drittsysteme und auch die Funktionalitäten der *[SM](#page-8-0)*-Plattformen selbst nicht immer vollständig zufriedenstellend genutzt werden können. So ist das im Auftrag Sechs (fiktiv) per E-Mail an den Einsatzleiter übersandte Bild aus *Facebook*[53](#page-94-1) entnommen worden und konnte aber (ohne Kenntnis des Veröffentlichers) weder über die Suchfunktion bei *Facebook* selbst noch über andere Dienste für das Auffinden von Bildern wiedergefunden werden. Grund hierfür sind die gewählten Sicherheitseinstellungen des Veröffentlichers, die die eigenen Bilder aus der Suche aussperren. Gerade bei Plattformen wie *Facebook*, die nicht alle Daten öffentlich zugänglich machen, sondern z. B. gewisse Daten nur für "Freunde" zur Verfügung stellen, wird ein Außenstehender immer nur einen Ausschnitt der eigentlich verfügbaren Daten einsehen können.

Die durchgeführten Verifikationen zeigen, dass erwartungsgemäß oft Daten aus anderen (Nicht-*[SM](#page-8-0)*-) Drittsystemen für die Verifikation von Daten aus *[SM](#page-8-0)* benötigt werden. So wurden im Beispiel häufig klassische Nachrichtenseiten während einer Verifikation für Plausibilitätsprüfungen genutzt. Dennoch zeigte sich sehr deutlich, dass den Spezifika von *[SM](#page-8-0)* durch die Umsetzung Rechnung getragen wurde (Profildaten, Kommentare anderer Nutzer, Querverweise zwischen *[SM](#page-8-0)*-Plattformen u. Ä.)

<span id="page-94-1"></span><span id="page-94-0"></span><sup>52</sup><https://addons.mozilla.org/de/firefox/addon/url-logger/>, zuletzt zugegriffen am 05.07.2016 <sup>53</sup>[https://www.facebook.com/118959561544198/photos/pcb.1013539708752841/](https://www.facebook.com/118959561544198/photos/pcb.1013539708752841/1013536448753167)

[<sup>1013536448753167</sup>](https://www.facebook.com/118959561544198/photos/pcb.1013539708752841/1013536448753167), zuletzt zugegriffen am 05.07.2016

Ein weiterer wesentlicher Ansatzpunkt für Weiterentwicklungen ist das Webinterface des *[PoC](#page-8-3)*. Die Darstellung aller Inhalte über einfache Tabellen und Eingabeformulare zeigte sich zwar als funktionierend, jedoch als wenig intuitiv. Daher muss der Nutzer der Anwendung aktuell über recht viel Fach- und Domänewissen verfügen. Es muss an Lösungen gearbeitet werden, die die Informationserfassung vereinfachen, gesammelte Informationen leichter verständlich präsentieren und den Nutzer noch mehr durch den Verifikationsprozess führen. Besonders gilt dies im Zusammenhang mit der Auswertung abgeschlossener Aufträge.

Die Quantifizierung der Ergebnisse der Verifikation zu einer Einschätzung zu Vertrauenswürdigkeit, Relevanz und Aktualität ist die größte inhaltliche Herausforderung. Es fehlen hier jegliche Erkenntnisse und Verfahren, selbst um manuell die ermittelten Ergebnisse zu Zahlwerten zu überführen. An dieser Stelle ist dringender Bedarf nach weiterer wissenschaftlicher Arbeit.

**Zusammenfassend lässt sich sagen, dass der** *[PoC](#page-8-3)* **Nutzen und Potenziale der IT-gestützten Verifikation von Inhalten aus** *[SM](#page-8-0)* **im Bereich der zivilen Sicherheit aufzeigt, jedoch naturgemäß nur einen Bruchteil dieser nutzbar machen kann. Es konnten diverse Ansatzpunkte für weitere Forschungen und Diskussionen mit potenziellen Endanwendern aufgezeigt werden**.

Das während der Erstellung und Nutzung des *[PoC](#page-8-3)* gefundene Verbesserungspotenzial für das *Framework bridged* wurde in der Version 1.4 des Frameworks (siehe *Anhang [A.5](#page-130-0)*) umgesetzt. Sowohl der Quellcode des *[PoC](#page-8-3)* als auch des *Framework bridged* liegen dieser Dissertation elektronisch bei.

# **5. Ergebnisse**

Dieses Kapitel fasst die Ergebnisse der Dissertation zusammen und gibt einen Ausblick auf kommende Arbeiten. Der Ablauf der Dissertation ist in *Abschnitt [5.1](#page-96-0)* zusammengefasst. In *Abschnitt [5.2](#page-100-0)* erfolgt eine Diskussion der Ergebnisse. Zielstellungen für aufbauende Arbeiten werden in *Abschnitt [5.3](#page-101-0)* angesprochen.

# <span id="page-96-0"></span>**5.1. Zusammenfassung**

In den Projekten *SpeedUp* und *unired* wurde untersucht, wie durch mobile IT-Systeme *[BOS](#page-8-1)* bei der Abarbeitung eines *[MANV](#page-8-7)* unterstützt werden können. Da auch der Nutzen von *[SM](#page-8-0)* für Krisensituationen wissenschaftlich diskutiert wird, entstand der Wunsch nach einer Prüfung von Möglichkeiten zur Nutzung derartiger nutzergenerierter Daten in den selbst entwickelten Einsatzunterstützungssystemen.

In einem ersten Rechercheschritt wurde daher der Stand von Forschung und Praxis bezüglich *[SM](#page-8-0)* in der zivilen Sicherheit erhoben. Es zeigte sich, dass bereits breit und aktiv in diesem Gebiet geforscht wird, jedoch in Deutschland *[SM](#page-8-0)* durch *[BOS](#page-8-1)* kaum genutzt werden. Social-Media-Aktivitäten, wenn überhaupt vorhanden, beschränken sich in der Regel auf eine Präsentation der eigenen Behörde zu Marketingzwecken. Zu den Hauptgründen für die festgestellte Diskrepanz zwischen Forschung und Praxis zählt (neben fehlenden personellen und finanziellen Mitteln, fehlenden Erfahrungen mit diesen Medien in der Krisenabarbeitung oder etwa der zu bewältigenden Informationsflut) das geringe Vertrauen in die auf Plattformen wie *Facebook* und *Twitter* verfügbaren Infor-mationen<sup>[54](#page-96-1)</sup>.

Da falsche Informationen in der Entscheidungsfindung zu folgenschweren Fehlschlüssen führen können, muss die Vertrauenswürdigkeit genutzter Informationen auch für Daten aus *[SM](#page-8-0)* sichergestellt werden, bevor diese durch *[BOS](#page-8-1)* genutzt werden können. Die Gründe für Falschinformationen in *[SM](#page-8-0)* sind vielschichtig und reichen von fehlender Sachkenntnis

<span id="page-96-1"></span><sup>54</sup>Die Ergebnisse dieses Rechercheschritts wurden als [\[GSR15\]](#page-106-0) veröffentlicht.

bezüglich der Lagebeurteilung bis zu mutwilligem Fehlverhalten, etwa um selbst schneller Hilfe zu erhalten.

Um einen Beitrag zu leisten, die Hürden der praktischen Nutzung von *[SM](#page-8-0)* im Umfeld der zivilen Sicherheit abzuarbeiten, widmet sich diese Dissertation daher der Untersuchung des Verifikationsprozesses derartiger nutzergenerierter Daten. Ziel ist die Entwicklung eines IT-Systems, mit dessen Hilfe Mitarbeiter von *[BOS](#page-8-1)* eine strukturierte Verifikation derartiger Informationen vornehmen können, um diese so für die Entscheidungsfindung in der Krisenbewältigung nutzbar zu machen. Zudem soll die Grundlage der Automatisierung des Verifikationsvorgangs geschaffen werden.

Zur Abgrenzung der durchzuführenden Arbeiten wurden folgende Thesen aufgestellt:

- (1) **Der Verifikationsprozess für Inhalte aus** *[SM](#page-8-0)* **im Umfeld der zivilen Sicherheit lässt sich trotz seiner hohen Dynamik in ein formales Prozessmodell überführen.**
- (2) **Der formalisierte Prozess der Verifikation im Umfeld der zivilen Sicherheit lässt sich durch eine IT-Lösung geeignet unterstützen.**
- (3) **Eine IT-Lösung für den Verifikationsprozess kann so konzipiert werden, dass trotz der hohen Dynamik von** *[SM](#page-8-0)***-Plattformen und der starken Heterogenität dieser ein allgemeingültiges Framework realisierbar ist, das zudem die verfügbaren Daten in einen integrierten Datenbestand überführt.**

Als Anwendungsszenario wurde die Arbeit eines Krisenstabs nach Deutschem Recht gewählt, der bei Großschadenslagen zur Lagebewältigung gebildet wird, da gerade bei großen Katastrophen und Krisen sowohl die Menge an verfügbaren Informationen als auch die Notwendigkeit nach einer möglichst allumfassenden Lageerfassung als Grundlage der Entscheidungsfindung am größten ist.

Bisher existiert kein Softwaresystem für die Verifikation von Inhalten aus *[SM](#page-8-0)* im Umfeld der Stabsarbeit. Ebenso sind zum Zeitpunkt der Bearbeitung des Dissertationsthemas keine Forschungen bekannt, die mit derselben Zielstellung durchgeführt wurden oder werden.

Das Vorhaben beinhaltet einige technische und fachliche Herausforderungen. Aus fachlicher Sicht ist besonders die vollständige Erfassung des notwendigen Verifikationsprozesses und die Überführung dessen in ein allgemeingültiges Prozessmodell zu nennen, da mit starker Dynamik im Ablauf zu rechnen ist. Außerdem ist die Integration heterogener

Quellen in einen integrierten Datenbestand eine wichtige Aufgabenstellung, bei der zudem mit schwankender Datenvollständigkeit gerechnet werden muss. Hinzu kommt, dass *[BOS](#page-8-1)* zu einer rechtssicheren Dokumentation der Faktenlage verpflichtet sind, wodurch sowohl genutzte Daten aus *[SM](#page-8-0)* als auch während des Verifikationsprozesses erzeugte Informationen gespeichert werden müssen. Schließlich muss sich das zu konzipierende System sowohl in die bestehende IT-Landschaft als auch in bestehende organisatorische Strukturen einfügen, um eine Integration des Systems ohne umfängliche Anpassung der bestehenden Arbeitsabläufe zu ermöglichen.

Zur Bearbeitung der Thesen wurde zunächst ein Rechercheschritt zur Stabsarbeit in Deutschland über geeignete Fachliteratur und Gespräche mit Vertretern aus der Zielgruppe durchgeführt. Es zeigte sich, dass der Aufbau eines Stabes zwar hoher Dynamik unterworfen ist, jedoch stets ein Stabliniensystem bildet, sodass eine Abstraktion von der konkreten Stabstruktur möglich ist.

Nachfolgend wurden Verifikations- und Freigabeprozesse bei *[BOS](#page-8-1)* in Deutschland untersucht. Auch der Bereich des (Online-)Journalismus wurde kritisch beleuchtet, um so von Erfahrungen aus einer ähnlichen Domäne profitieren zu können. Auf Basis der so gewonnenen Erkenntnisse wurde der Verifikationsprozess in ein konzeptuelles und logisches Prozessmodell überführt<sup>[55](#page-98-0)</sup>. Die Modellierung erfolgte in *[BPMN](#page-8-8)*. Die Modelle definieren zwei voneinander getrennte Prozesse (Einzelobjekt prüfen vs. Lageübersicht unter definierbaren Sichtungskriterien herstellen). Durch das logische Prozessmodell wird eine strukturierte Abarbeitungsreihenfolge für beide Prozesse unter Beachtung der Dynamik dieser und eine Definition wichtiger Datenpakete gegeben.

Auf Basis des Prozessmodells wurde anschließend ein konzeptueller und logischer Datenbankentwurf durchgeführt, um die Grundlage eines integrativen Datenbestands zur Erfassung aller relevanten Daten zu erhalten. Für die Modellierung in *[SQL](#page-8-9)* wurde *MySQL* und die *MySQL-Workbench* verwendet. Mittels 33 Tabellen setzt das entstandene logische Datenmodell eine Versionierung der Daten, eine Erfassung des zeitlichen Ablaufes sowie ein logisches Löschen für eine Nachvollziehbarkeit der Veränderung des Datenbestands um. Das Datenmodell ist als *Anhang [A.3](#page-120-0)* enthalten.

Bereits während der Erstellung des Datenmodells wurde zur Überprüfung der Plausibilität dieses mit der Erstellung von Skripten (in *[PHP](#page-8-2)*) zur strukturierten Erzeugung von Daten über den Webbrowser begonnen. Dabei zeigte sich schnell, dass zwar für die Interaktion mit der Datenbank, der Anzeige von Daten in tabellarischer Form oder etwa der Anzeige von Formularen für strukturierte Nutzereingaben Standardlösungen umgesetzt

<span id="page-98-0"></span><sup>55</sup>Das vollständige Prozessmodell wurde als [\[GR16\]](#page-106-1) veröffentlicht.

werden können, für andere Softwarebestandteile (wie etwa der Interaktion mit einem konkreten Drittsystem oder der Ausgestaltung der Weboberfläche nach Vorgabe einer konkreten BOS) dies jedoch nicht möglich ist. Daher wurde mit der Umsetzung des *Framework bridged* begonnen, welches grundlegende Funktionalitäten allgemeingültig definiert und eine grundlegende Anwendungsarchitektur vorgibt, die konkrete Ausgestaltung etwa für eine gegebene Menge an Drittsystemen oder für die speziellen Anforderungen einer konkreten BOS in die Hände nachfolgender Implementierungen legt.

Die Modellierung des Frameworks erfolgte in Komponentenbauweise und wurde in einem Architekturüberblick beschrieben (siehe *Anhang [A.5](#page-130-0)*). Als Grundarchitektur wurde das Client-Server-Modell genutzt, um eine einfache Integration in bestehende IT-Landschaften und Stabsstrukturen zu ermöglichen. Ebenso wurden universelle Schnittstellen als Grundlage einer Anbindung von Drittsystemen realisiert.

Aufbauend auf dem *Framework bridged* wurde nachfolgend eine prototypische Implementierung für den teilautomatisierten Verifikationsprozess durch Mitarbeiter von *[BOS](#page-8-1)* in Deutschland im Rahmen der Stabsarbeit umgesetzt. Auf Basis von *XAMPP* setzt der *[PoC](#page-8-3)* eine Weboberfläche zur strukturierten Durchführung und Verwaltung von Verifikationsvorgängen, zur Beauftragung dieser innerhalb einer gegebenen Stabstruktur, zur Teilautomatisierung einzelner Teilschritte für die *[SM](#page-8-0)*-Plattformen *YouTube* und *Twitter* und z. B. zur Auswertung von Verifikationsvorgängen um. Die grundlegende Funktionsweise und notwendige Schritte zur Nutzung des *[PoC](#page-8-3)* im Rahmen der Stabsarbeit werden ebenfalls im Architekturüberblick vorgestellt (siehe *Anhang [A.5](#page-130-0)*).

Zur Überprüfung des Zusammenspiels der einzelnen Komponenten (Prozessmodell, Datenmodell, *Framework bridged*, *[PoC](#page-8-3)*) wurde abschließend eine Anwendung des *[PoC](#page-8-3)* am Beispiel durchgeführt. Dabei wurden in sieben Verifikationsvorgängen verschiedenen Typs und mit unterschiedlicher Tiefe veröffentlichte Meldungen im Zusammenhang zu den Hochwasserereignissen in Ilmenau in Juni 2016 untersucht. In Summe wurde so ein Datenbestand bestehend aus 690 Datensätzen erzeugt, der im Anschluss qualitativ und quantitativ analysiert wurde. Die gesammelten Daten erscheinen plausibel. Der Datenbestand ist in *Anhang [A.6](#page-162-0)* enthalten.

# <span id="page-100-0"></span>**5.2. Diskussion**

# (1) **Der Verifikationsprozess für Inhalte aus** *[SM](#page-8-0)* **im Umfeld der zivilen Sicherheit lässt sich trotz seiner hohen Dynamik in ein formales Prozessmodell überführen.**

Ein entprechender konzeptueller und logischer Prozessentwurf liegt durch [\[GSR15\]](#page-106-0) vor. Dieser kann bereits ohne weiterführende Softwareentwicklung als Leitfaden für den strukturierten Verifikationsprozess von Inhalten aus *[SM](#page-8-0)* im Umfeld der zivilen Sicherheit genutzt werden, wobei eine zielgruppengerechte Aufbereitung der Modellierung für diesen Zweck erfolgen muss.

Innerhalb der Prozessmodellierung konnten alle vorab erhobenen Anforderungen (siehe *Abschnitt [4.1.3](#page-51-0)*) adressiert werden. So erlaubt das Prozessmodell etwa Verifikationen unterschiedlichen Typs und mit verschiedener Tiefe, wodurch die hohe Dynamik innerhalb des Verifikationsvorgangs beachtet wurde. Auch Vorgaben an Freigabeprozesse und die Befehlsgebung wurde durch eine Abstraktion von der konkreten Ausgestaltung des Stabs (die durch den stetigen Aufbau des Stabs als Stabliniensystem ermöglicht wird) Rechnung getragen. Eine einfache Integration in gegebene Strukturen seitens der *[BOS](#page-8-1)* ist damit gegeben.

Langfristig sind durch neue Technologien zur Informationserfassung durch die Bevölkerung, Plattformen zum leichten Austausch dieser sowie Veränderungen in der Gesetzgebung in Deutschland ggf. Anpassungen im Prozess an neue äußere Bedingungen notwendig.

## (2) **Der formalisierte Prozess der Verifikation im Umfeld der zivilen Sicherheit lässt sich durch eine IT-Lösung geeignet unterstützen.**

Durch das formale Prozessmodell liegt zudem die Grundlage einer IT-Unterstützung und Teilautomatisierung des Verifikationsprozesses vor. Durch die nachfolgenden Arbeiten zu Datenmodell, Prozessmodell, *Framework bridged* und *[PoC](#page-8-3)* wurde das Prozessmodell in eine entsprechende Softwarelösung überführt.

Ein Datenmodell zur integrativen Datenhaltung aller prozessrelevanten Daten liegt durch *Anhang [A.3](#page-120-0)* vor. Im Entwurf des Modells konnten die in *Abschnitt [4.4.1](#page-64-1)* genannten Anforderungen an die Datenhaltung umgesetzt werden. So wurde eine allgemeingültige Modellierung für *[SM](#page-8-0)*-Plattformen über verallgemeinernde Datenobjekte und Möglichkeiten der Spezialisierung in verschiedene Objekttypen erreicht. Ebenso ist eine umfangreiche Auswertung des Datenbestands durch Zeitstempel und Datenversionierung möglich.

Als Grundlage einer IT-Unterstützung liegt das *Framework bridged* durch den Architekturüberblick in *Anhang [A.5](#page-130-0)* vor. Damit konnte erfolgreich das Fundament individualisierbarer Anwendungen für die Unterstützung des Verifikationsprozesses im Umfeld der zivilen Sicherheit gelegt werden. In nachfolgenden Entwicklungsstufen des Frameworks kann eine Anpassung und Erweiterung der Frameworkfunktionalitäten leicht erfolgen.

(3) **Eine IT-Lösung für den Verifikationsprozess kann so konzipiert werden, dass trotz der hohen Dynamik von** *[SM](#page-8-0)***-Plattformen und der starken Heterogenität dieser ein allgemeingültiges Framework realisierbar ist, das zudem die verfügbaren Daten in einen integrierten Datenbestand überführt.**

Mit dem *[PoC](#page-8-3)* liegt eine prototypische Implementierung einer IT-Lösung für den Verifikationsprozess vor. Über das Webinterface, der Anbindung der *[SM](#page-8-0)*-Plattformen *YouTube* und *Twitter* sowie der Orchestrierung der Komponenten des *Framework bridged* konnte erfolgreich eine Anwendung zur strukturierten Verifikation von Daten aus *[SM](#page-8-0)* umgesetzt werden. Ansatzpunkte zur Erweiterung der Funktionalitäten des *[PoC](#page-8-3)* wurden in *Abschnitt [4.7.4](#page-93-0)* genannt.

Die durchgeführte Anwendung am Beispiel zeigte erfolgreich, dass mit dem *[PoC](#page-8-3)* Informationen aus *[SM](#page-8-0)* in einem realitätsnahen Szenario strukturiert bewertet werden können. Über eine anschließende Analyse des entstandenen Datenbestands konnte die Plausibilität der erfassten Daten gezeigt werden. Da in einem aktuellen und realitätsnahen Szenario jedoch keine Idealbedingungen angetroffen werden können, ist die Anwendung am Beispiel nicht als allumfassender Test zu verstehen. Vielmehr wurden wesentliche Anwendungsfälle abgedeckt und so das Zusammenspiel der vorher erstellten Komponenten demonstriert, sowie mittel- und langfristige Ziele für kommende Arbeiten benannt.

# <span id="page-101-0"></span>**5.3. Ausblick**

Um langfristig eine Nutzung von Daten aus *[SM](#page-8-0)* im Umfeld der zivilen Sicherheit erreichen zu können, müssen bestehende technologische Hürden abgebaut werden. Neben der zu bewältigenden Informationsflut stellt das geringe Vertrauen der Zielgruppe in die Informationen auf Plattformen wie *Facebook* und *Twitter* eines der Haupthemmnisse dar. Da bereits breit an Lösungen für die zu bewältigende Informationsflut geforscht wird, stellt die erfolgreiche Entwicklung eines entsprechenden Systems für die strukturierte Verifikation von Inhalten aus *[SM](#page-8-0)* den Kern dieser Dissertation dar.

Mittelfristig muss zur Erweiterung der Ergebnisse mit potenziellen Endanwendern

besprochen werden, ob und in welcher Form die Vernetzung zwischen Verifikationsaufgaben ausgebaut werden muss. Außerdem besteht Bedarf nach Absprache geeigneter Aufbereitungen für das Meldewesen.

Ebenfalls muss mittelfristig daran gearbeitet werden, eine größere Automatisierung des Verifikationsprozesses zu erreichen. Die Dokumentation des Arbeitsablaufes über die Datenobjekte "Arbeitsschritt", "Websuche" und "Indiz" stellt hierbei den Ansatzpunkt mit dem größten Potenzial dar. Eine vollständige Automatisierung des Prozesses ist indes etwa wegen der Fülle und Heterogenität zu beachtender Drittsysteme utopisch.

Ein wesentlicher Ansatzpunkt für mittelfristige Verbesserungen an der erstellten IT-Lösung ist das Webinterface des *[PoC](#page-8-3)*. Es muss an Lösungen gearbeitet werden, welche die Informationserfassung vereinfachen, gesammelte Informationen leichter verständlich präsentieren und den Nutzer noch mehr durch den Verifikationsprozess führen.

Eine weitere Überprüfung des Konzeptes durch einen Feldtest in einem realen Stab ist anzustreben. Bevor diese erfolgen kann, müssen Entwicklungen mit dem Ziel eines marktfähigen Produktes durchgeführt werden. Die hierfür notwendigen Aufgaben sind vielfältig. Beispiele sind die genauere Beachtung flankierender Gesetze und Verordnungen (z.B. lokale Gesetzgebung für die Stabsarbeit, relevante Archivierungs- und Löschungvorgaben), der Schutz der Anwendung vor Datenmissbrauch oder die Benennung von Zuständigkeiten etwa für Vergabe und Aktualisierung von Zugangsdaten für das System.

Aus wissenschaftlicher Sicht interessant sind vor allem Untersuchungen zur quantitativen und qualitativen Bewertung des Datenbestands. Zum aktuellen Zeitpunkt kann keine ausreichend fundierte Grundlage für die Überführung der Ergebnisse einer Verifikation in prozentuale Werte für Vertrauenswürdigkeit, Relevanz und Aktualität gegeben werden. Gerade mit dem Ziel einer stärkeren Automatisierung sind Arbeiten in diesem Bereich wichtig.

Auch die geeignete Aufbereitung gesammelter Daten während und nach einer Verifikation ist ein vielversprechender Ansatz, um über Gespräche mit potenziellen Endanwendern und wissenschaftlicher Untersuchung des Themas zur Erweiterung des aktuellen Kenntnisstands beizutragen.

# **Literaturverzeichnis**

- [AEG<sup>+</sup>10] Sibel Adali, Robert Escriva, Mark K. Goldberg, Mykola Hayvanovych, Malik Magdon-Ismail, Boleslaw K. Szymanski, William A. Wallace und Gregory T. Williams. **Measuring Behavioral Trust in Social Networks**. In: *2010 IEEE International Conference on Intelligence and Security Informatics*, 2010.
- [AFK99] AFKzV. **Feuerwehr-Dienstvorschrift 100 Führung und Leitung im Einsatz**. *Ausschuss für Feuerwehrangelegenheiten, Katastrophenschutz und zivile Verteidigung*, 1999.
- [BMASB13] Roser Beneito-Montagut, Susan Anson, Duncan Shaw und Christopher Brewster. **Governmental Social Media use for Emergency Communikation**. In: *International Conference on Information Systems for Crisis Response and Management*, 2013.
- [BPK<sup>+</sup>14] Christina Boididou, Symeon Papadopoulos, Yiannis Kompatsiaris, Steve Schifferes und Nic Newman. **Challenges of Computational Verification in Social Multimedia**. In: *23rd International Conference on World Wide Web*, 2014.
- [Bun12] Bundesministerium für Bildung und Forschung Referat Sicherheitsforschung (Hrsg.). **Forschung für die zivile Sicherheit - Schutz und Rettung von Menschen**. *VDI Technologiezentrum GmbH Düsseldorf*, 2012.
- [Bun13] Bundesamt für Katastrophenschutz und Bevölkerungshilfe. **Social Media - näher am Puls der Katastrophe**. In: *Jahresbericht BBK*, 2013.
- [CCE<sup>+</sup>10] James Caverlee, Zhiyuan Cheng, Brian Eoff, Chiao-Fang Hsu, Krishna Kamath, Said Kashoob, Jeremy Kelley, Elham Khabiri und Kyumin Lee. **SocialTrust++: Building Community-Based Trust in Social Information Systems**. In: *6th International Conference on Collaborative Computing: Networking, Applications and Worksharing (CollaborateCom)*, 2010.
- [DCN12] Nicholas Diakopoulos, Munmun De Choudhury und Mor Naaman. **Finding and Assessing Social Media Information Sources in the Context of Journalism**. In: *SIGCHI Conference on Human Factors in Computing Systems*, 2012.
- [Deu14] Deutscher Städtetag. **Leitlinien des Deutschen Städtetages zur Kommunikation der Städte im Bereich Social Media**, 2014.
- [Dir14] Stephan Dirks. **Rechtliche Aspekte des Einsatzes von Social Media im Katastrophenmanagement**. In: *Social Media im Krisen- und Katastrophenmanagement*. GITO mbH Verlag Berlin, 2014.
- [DPA14] Lise Ann St. Denis, Leysia Palen und Kenneth M. Anderson. **Mastering Social Media: An Analysis of Jefferson County's Communications during the 2013 Colorado Floods**. In: *International Conference on Information Systems for Crisis Response and Management*, 2014.
- [DPH<sup>+</sup>14] Shideh Dashti, Leysia Palen, Mehdi P. Heris, Kenneth M. Anderson, T. Jennings Anderson und Scott Anderson. **Supporting Disaster Reconnaissance with Social Media Data: A Design-Oriented Case Study of the 2013 Colorado Floods**. In: *International Conference on Information Systems for Crisis Response and Management*, 2014.
- [ELZ<sup>+</sup>14] Katja Evertz, Timo Lüge, Julia Zisgen, Julia Kern, Stefan Voßschmidt, Saskia Steiger, Jochen Schiller und Lars Gerhold. **Social Media**. In: *Magazin Bevölkerungsschutz 3/2014*. Bundesamt für Bevölkerungsschutz und Katastrophenhilfe, 2014.
- [Fac10] Fachinformationsstelle Zivil- und Katastrophenschutz. **Gesetz über den Katastrophenschutz in Mecklenburg-Vorpommern**. *Land Mecklenburg-Vorpommern*, 2010.
- [FHS<sup>+</sup>14] Adam Flizikowski, Witold Holubowicz, Anna Stachowicz, Laura Hokkanen, Taina Kurki, Niina Päivinen und Thomas Delavallade. **Social Media in Crisis Management – the iSAR+ Project Survey**. In: *International Conference on Information Systems for Crisis Response and Management*, 2014.
- [FM11] Herbert Ferch und Michael Melioumis. **Führungsstrategie Großschadenlagen beherrschen**. *W. Kohlhammer GmbH Stuttgart*, 2011.
- [GHT14] Norbert Gronau, Moreen Heine und Christof Thim. **Eckpunktepapier - Social Media im Krisenmanagement**. In: *Workshop des Kompetenzzentrum Kritische Infrastrukturen e.V.*, 2014.
- <span id="page-106-1"></span>[GR16] Frank Geyer und Wilhelm Rossak. **Konzeptuelle und logische Prozessmodellierung für die Verifikation von Daten aus Sozialen Medien im Umfeld der zivilen Sicherheit**. In: *Jenaer Schriften zur Mathematik und Informatik*, 2016.
- <span id="page-106-0"></span>[GSR15] Frank Geyer, Volkmar Schau und Wilhelm Rossak. **Social Media im Krisen- und Katastrophenmanagement - Ein Überblick**. In: *Lecture Notes in Informatics - 45. Jahrestagung der Gesellschaft für Informatik*, 2015.
- [Hei14a] Moreen Heine. **Social Media im Krisen- und Katastrophenmanagement - Stand und Verbreitung**. In: *Social Media im Krisen- und Katastrophenmanagement*. GITO mbH Verlag Berlin, 2014.
- [Hei14b] Moreen Heine. **Soziale Medien in der zivilen Sicherheit Integration in Strukturen und Prozesse**. In: *Social Media im Krisen- und Katastrophenmanagement*. GITO mbH Verlag Berlin, 2014.
- [HKP14] Starr Roxanne Hiltz, Jane Kushma und Linda Plotnick. **Use of Social Media by U.S. Public Sector Emergency Managers: Barriers and Wish Lists**. In: *International Conference on Information Systems for Crisis Response and Management*, 2014.
- [Hof14] Sara Hofmann. **'Just Because we can' Governments rationale for using social media**. In: *European Conference on Information Systems*, 2014.
- [HP13] Starr Roxanne Hiltz und Linda Plotnick. **Dealing with Information Overload When Using Social Media for Emergency Management: Emerging Solutions**. In: *International Conference on Information Systems for Crisis Response and Management*, 2013.
- [Hug14] Amanda Lee Hughes. **Participatory Design for the Social Media Needs of Emergency Public Information Officers**. In: *International Conference on Information Systems for Crisis Response and Management*, 2014.
- [IMC<sup>+</sup>13] Muhammad Imran, Patrick Meier, Carlos Castillo, Shady Elbassuoni und Fernando Diaz. **Extracting Information Nuggets from Disaster-Related Messages in Social Media**. In: *International Conference on Information Systems for Crisis Response and Management*, 2013.
- [Kar13] Andreas Karsten. **Nutzung von Social Media zur Entscheidungsunterstützung**. In: *Magazin Bevölkerungsschutz 2/2013*. Bundesamt für Bevölkerungsschutz und Katastrophenhilfe, 2013.
- [Kem13] Hans Kemper. **Führen und Leiten im Einsatz: Grundsätze Begriffe - Führen und Leiten - Taktische Einheiten - Führungssystem - Führungsorganisation - Führungsmittel (Fachwissen Feuerwehr)**. *ecomed-Storck GmbH Landsberg am Lech*, 2013.
- [KH10] Andreas M. Kaplan und Michael Haenlein. **Users of the world, unite! The challenges and opportunities of Social Media**. In: *Business Horizons Nr. 53, "http://www.sciencedirect.com/science/article/pii/ S0007681309001232"*, 2010.
- [KLL<sup>+</sup>08] Young Ae Kim, Minh-Tam Le, Hady W. Lauw, Ee-Peng Lim, Haifeng Liu und Jaideep Srivastava. **Building a Web of Trust without Explicit Trust Ratings**. In: *IEEE 24th International Conference on Data Engineering Workshop*, 2008.
- [Lan08] Landesfeuerwehr- und Katastrophenschutzschule. **Thüringer Gesetz über den Brandschutz, die Allgemeine Hilfe und den Katastrophenschutz**. *Freistaat Thüringen*, 2008.
- [Lan12] Landtag. **Sächsisches Gesetz über den Brandschutz, Rettungsdienst und Katastrophenschutz**. *Freistaat Sachsen*, 2012.
- [LHG13] Daniel Link, Bernd Hellingrath und Tom De Groeve. **Twitter Integration and content moderation in GDACSmobile**. In: *International Conference on Information Systems for Crisis Response and Management*, 2013.
- [Lip06] Christoph Lippay. **Presse- und Öffentlichkeitsarbeit im Rettungsdienst**. *Stumpf + Kossendey Verlagsgesellschaft mbH Edewecht*, 2006.
- [Mü07] Michael Müller. **Führung bei Großschadenslagen: fwDV 100 und ICS im Vergleich eines (fiktiven) Szenarios**. Diplomarbeit, Hochschule für Forstwirtschaft Rottenburg, 2007.
- [Mil13] Sven Mildner. Bürgerbeteiligung beim Hochwasserkampf Chan**cen und Risiken einer kollaborativen Internetplattform zur Koordination und Gefahrenabwehr**. In: *Gemeinschaften in Neuen Medien*, 2013.
- [Not08] Tobias Nothhelfer. **Operativ-taktische Einsatzleitung im Katastrophenfall bei nichtfeuerwehrtechnischen Lagen - Zusammensetzung und Arbeitsabläufe -**. Bachelorarbeit, Fachhochschule Köln - Fachbereich Rettungsingenieurwesen, 2008.
- [PB14] Niels Proske und Constance P. Baban. **Soziale Medien im Krisenmanagement - Zusammenfassung und Ausblick**. In: *Social Media im Krisen- und Katastrophenmanagement*. GITO mbH Verlag Berlin, 2014.
- [PBH<sup>+</sup>14] Hemant Purohit, Shreyansh Bhatt, Andrew Hampton, Valerie Shalin, Amit Sheth und John Flach. **With Whom to Coordinate, Why and How in Ad-hoc Social Media Communities during Crisis Response**. In: *International Conference on Information Systems for Crisis Response and Management*, 2014.
- [Pre97] Wolfgang Pree. **Komponentenbasierte Softwareentwicklung mit Frameworks**. *dpunkt Verlag Heidelberg*, 1997.
- [RHP13] Christian Reuter, Oliver Heger und Volkmar Pipek. **Combining Real and Virtual Volunteers through Social Media**. In: *International Conference on Information Systems for Crisis Response and Management*, 2013.
- [RPC13] Caroline Rizza, Pereira Ângela Guimarães und Paula Curvelo. **Do-It-Yourself Justice: Considerations of Social Media Use in a Crisis Situation: The Case of the 2011 Vancouver Riots**. In: *International Conference on Information Systems for Crisis Response and Management*, 2013.
- [SBP14] Gayane Shalunts, Gerhard Backfried und Katja Prinz. **Sentiment Analysis of German Social Media Data for Natural Disasters**. In: *International Conference on Information Systems for Crisis Response and Management*, 2014.
- [Sch16] Sebastian Schindler. The German Social Networking Lands**cape**. [http://www.comscore.com/Insights/Data-Mine/The-German-](http://www.comscore.com/Insights/Data-Mine/The-German-Social-Networking-Landscape)[Social-Networking-Landscape](http://www.comscore.com/Insights/Data-Mine/The-German-Social-Networking-Landscape), zuletzt zugegriffen am 05.07.2016.
- [Sie13] Universität Siegen. **Abschlussbericht Projekt infostrom**, 2013.
- [Sil14] Craig Silverman (Hrsg.). **Verification Handbook**. *European Journalism Centre Maastricht*, 2014.
- [SJ14] Nikos Sarris und Eva Jaho. **Big data analysis techniques for the verificationof social media content**. In: *European Data Forum 2014*, 2014.
- [SKW13] Sven Schaust, Michael Kaisser und Maximilian Walther. **Avalanche: Prepare, Manage, and Understand Crisis Situations using Social Media Analytics**. In: *International Conference on Information Systems for Crisis Response and Management*, 2013.
- [SNT<sup>+</sup>14] Steve Schifferes, Nic Newman, Neil Thurman, David Corney, Ayse Göker und Carlos Martin. **Identifying and verifying news through social media: Developing a user-centred tool for professional journalists**. In: *Digital Journalism 2(3)*, 2014.
- [SRHT<sup>+</sup>13] Christian Spielvogel, Rene Reissig-Hochweller, Klaus Trautmann, Peter Kappes und Thomas Brunner. **Taschenbuch Stabsarbeit**. *Richard Boorberg Verlag GmbH & Co KG Stuttgart*, 2013.
- [TASP12] Teun Terpstra, A. de Vries, R. Stronkman und G.L. Paradies. **Towards a real Twitter analysis during crises for operational crisis management**. In: *International Conference on Information Systems for Crisis Response and Management*, 2012.
- [WBFS14] Hayley Watson, Lemi Baruh, Rachel L. Finn und Salvatore Scifo. **Citizen (in)security?: social media, citizen journalism and crisis response**. In: *International Conference on Information Systems for Crisis Response and Management*, 2014.
- [WKS13] Maximilian Walther, Michael Kaisser und Sven Schaust. **Social Media-Based Event Detection for Crisis Management in the Al Za'atari Refugee Camp**. In: *International Conference on Information Systems for Crisis Response and Management*, 2013.

# **Abbildungsverzeichnis**

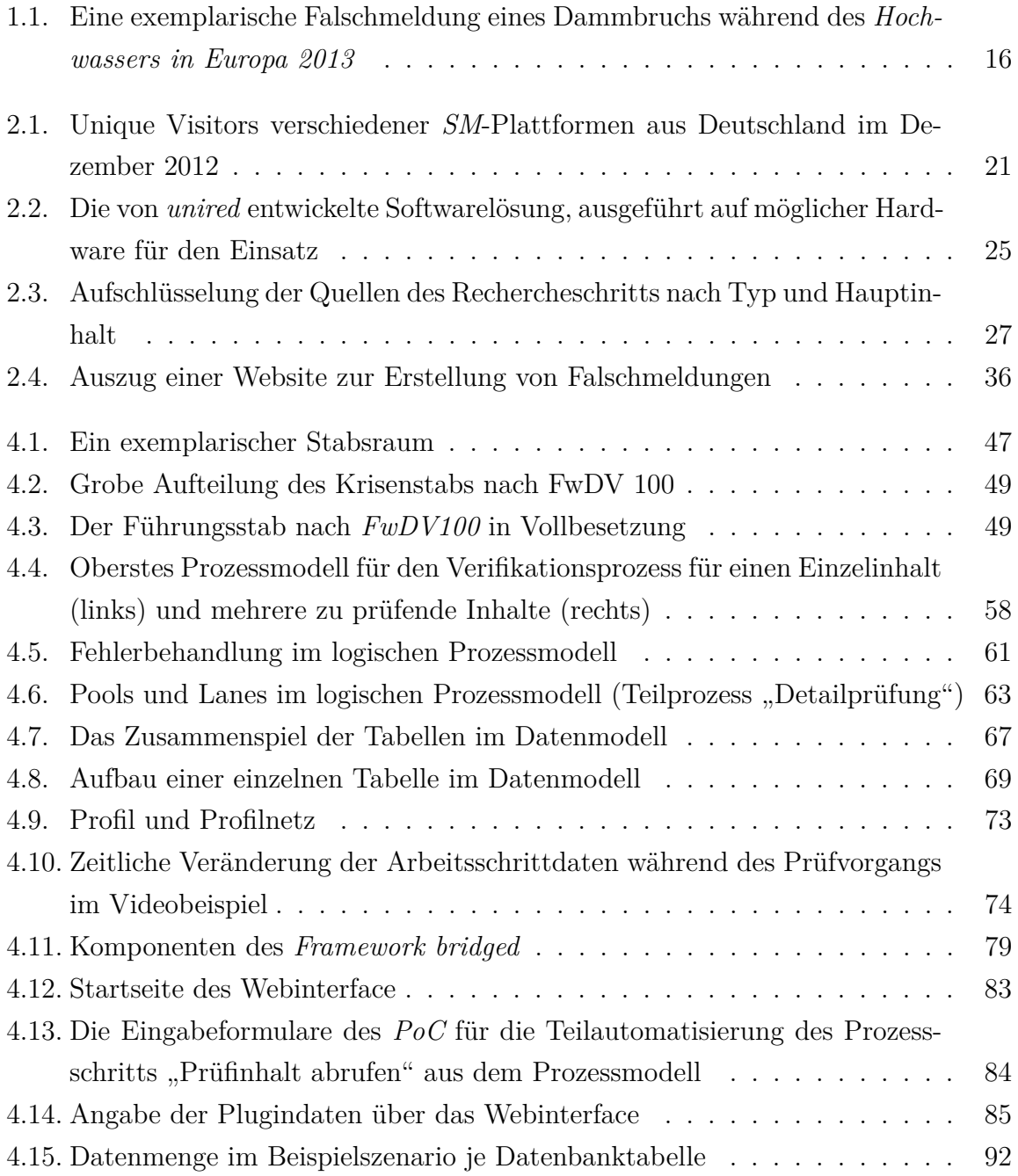

## **A. Anhang**

## **A.1. Tabellarischer Lebenslauf**

#### **Persönliche Daten**

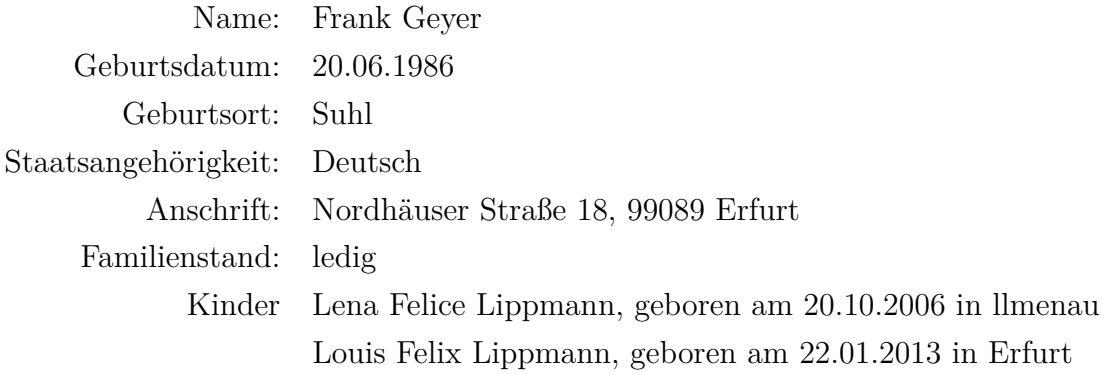

#### **Studium**

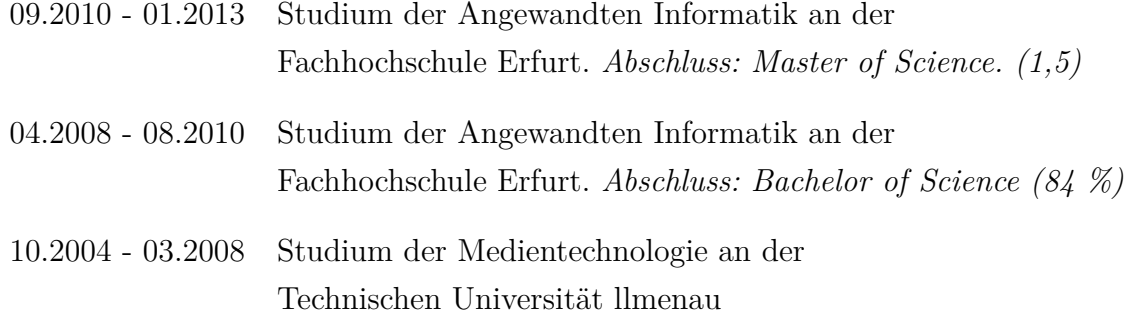

#### **Schulausbildung**

1992 - 2004 Schulausbildung. *Abitur am Hennebergischen Gymnasium "Georg Ernst" Schleusingen (2,0)*

#### **Beruflicher Werdegang**

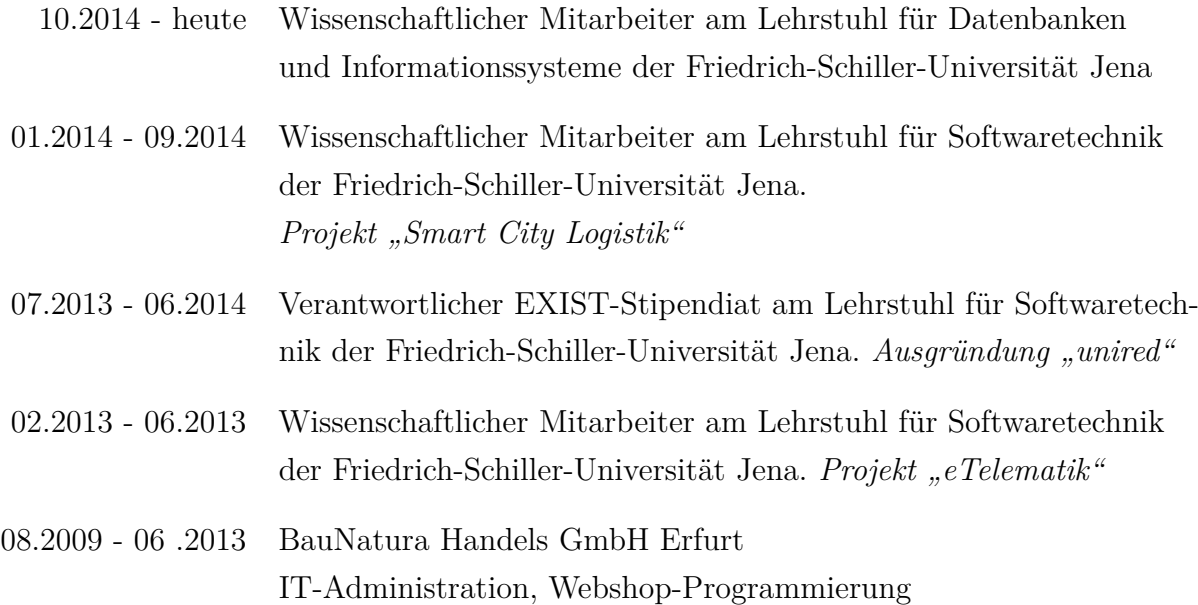

#### **Fachbezogene Publikationen**

Frank Geyer, Wilhelm Rossak. *Konzeptuelle und logische Prozessmodellierung für die Verifikation von Daten aus Sozialen Medien im Umfeld der zivilen Sicherheit.* In: *Jenaer Schriften zur Informatik (Math/Inf/01/2016)*, 2016.

Frank Geyer, Volkmar Schau, Wilhelm Rossak. *Social Media im Krisen- und Katastrophenmanagement – Ein Überblick.* In: *45. Jahrestagung der Gesellschaft für Informatik*, 2015.

Volkmar Schau, Frank Geyer, Wilhelm Rossak. *Best Practices und Anforderungen im Einsatz an kleine und im Feld bedienbare Systeme.* In: *11. Fachgespräch Ortsbezogene Anwendungen und Dienste (LBAS)*, 2014.

Volkmar Schau, Frank Geyer, Wilhelm Rossak. *ISAR - Infrastruktur Ausfallreserve.* In: *10. GI/KuVS-Fachgespräch Ortsbezogene Anwendungen und Dienste*, 2013.

Ines Rossak, Thomas Filbry, Frank Geyer, Sebastian Renker, Stefan Skouti. *Datenintegration - Integrationsansätze, Beispielszenarien, Problemlösungen, Talend Open Studio.*, *Carl Hanser Verlag*, ISBN: 344643221, 2013.

#### **Vorträge (Auszug)**

- 29.06.2016 Software-Entwicklungsprojekt (SWEP), Jena *Social Media im Krisenmanagement*
- 15.04.2015 "Meet the Scientist" MS Wissenschaft, Dresden *Mehr Leben retten*
- 20.11.2014 Gründerforum "auftakt.cafe", Ilmenau *IKT-Innovativ und EXIST: unired*
- 29.10.2014 Notfallübung "Jagdbergtunnel", Jena *Ergebnisse der elektronischen Einsatzdokumentation*
- 05.07.2014 LNA/ORGL Refresher-Kurs, Jena *Elektronische Einsatzdokumentation*
- 07.05.2014 2.BMBF-Innovationsforum "Zivile Sicherheit", Berlin *Erfolgreiche Projektverwertungen: SpeedUp*
- 10.03.2014 IKT-Innovativ: CeBIT Prämierungsveranstaltung 2013, Hannover *Sonderpreis "Smart Data": unired*
- 13.11.2013 Abschlussübung "Citytunnel", Leipzig *Ergebnisse der elektronischen Einsatzdokumentation*
- 19.09.2013 4. Thüringer Notfalltage "gemeinsam helfen", Weimar *Refresher-Kurs LNA/ORGL*

#### **Lehrveranstaltungen (Auszug)**

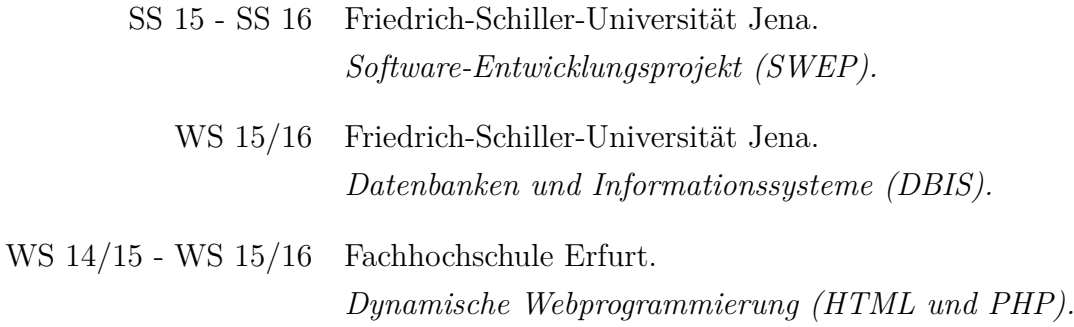

## **A.2. Ehrenwörtliche Erklärung**

Hiermit erkläre ich,

- **–** dass mir die Promotionsordnung der Fakultät bekannt ist,
- **–** dass ich die Dissertation selbst angefertigt habe, keine Textabschnitte oder Ergebnisse eines Dritten oder eigenen Prüfungsarbeiten ohne Kennzeichnung übernommen und alle von mir benutzten Hilfsmittel, persönliche Mitteilungen und Quellen in meiner Arbeit angegeben habe,
- **–** dass ich die Hilfe eines Promotionsberaters nicht in Anspruch genommen habe und daß Dritte weder unmittelbar noch mittelbar geldwerte Leistungen von mir für Arbeiten erhalten haben, die im Zusammenhang mit dem Inhalt der vorgelegten Dissertation stehen,
- **–** dass ich die Dissertation noch nicht als Prüfungsarbeit für eine staatliche oder andere wissenschaftliche Prüfung eingereicht habe.

Bei der Auswahl und Auswertung des Materials sowie bei der Herstellung des Manuskripts haben mich folgende Personen unterstützt: . . . . . . . . . . . . . . . . . . . . . . . . . . . . . . . . . . .

. . . . . . . . . . . . . . . . . . . . . . . . . . . . . . . . . . . . . . . . . . . . . . . . . . . . . . . . . . . . . . . . . . . . . . . . . . . . . . . . . . . . . .

Ich habe die gleiche, eine in wesentlichen Teilen ähnliche bzw. eine andere Abhandlung\* bereits bei einer anderen Hochschule als Dissertation eingereicht: Ja / Nein\*.

(\* Zutreffendes unterstreichen)

Wenn Ja, Name der Hochschule: . . . . . . . . . . . . . . . . . . . . . . . . . . . . . . . . . . . . . . . . . . . . . . . . . . . . . .

Jena, den . . . . . . . . . . . . . . . . . . . . . . . . . . . . . . . . . . . . . . . . . . . . . . . . . . . . . . . . . . . . . . . . . . . . . . . . . . .

Unterschrift

## **A.3. Datenmodell für das Framework bridged**

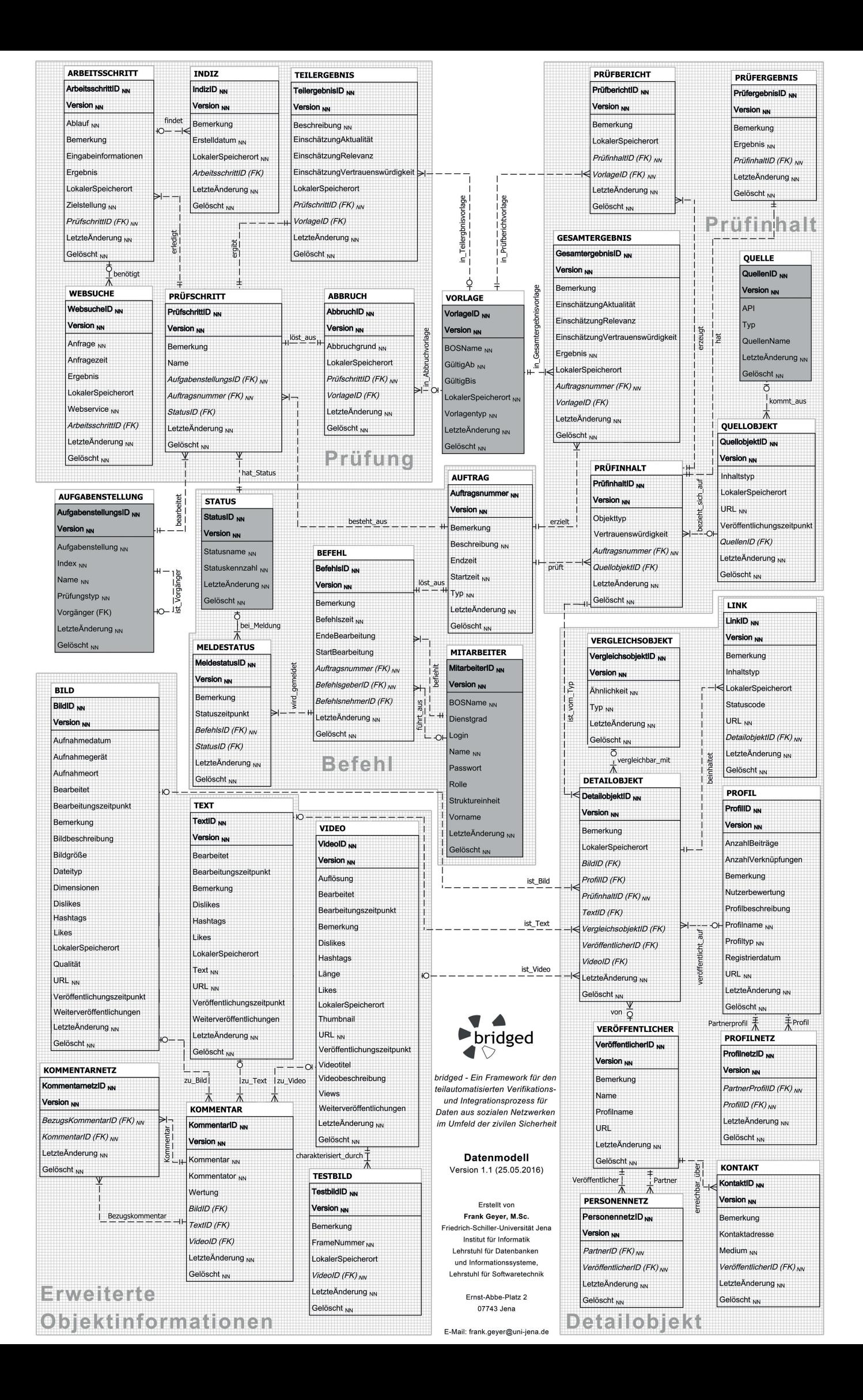

## **A.4. Datenbankskript für das Framework bridged**

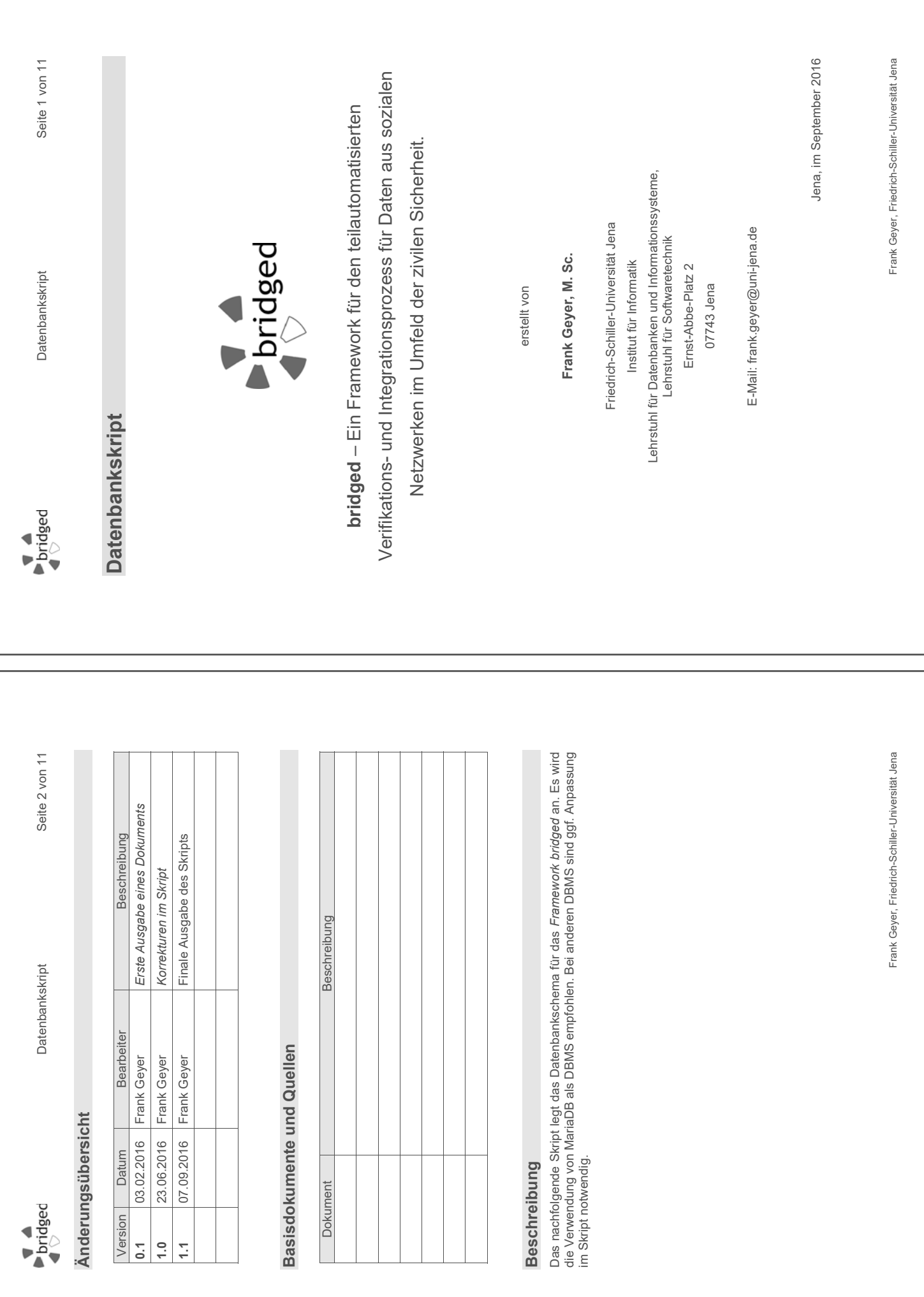

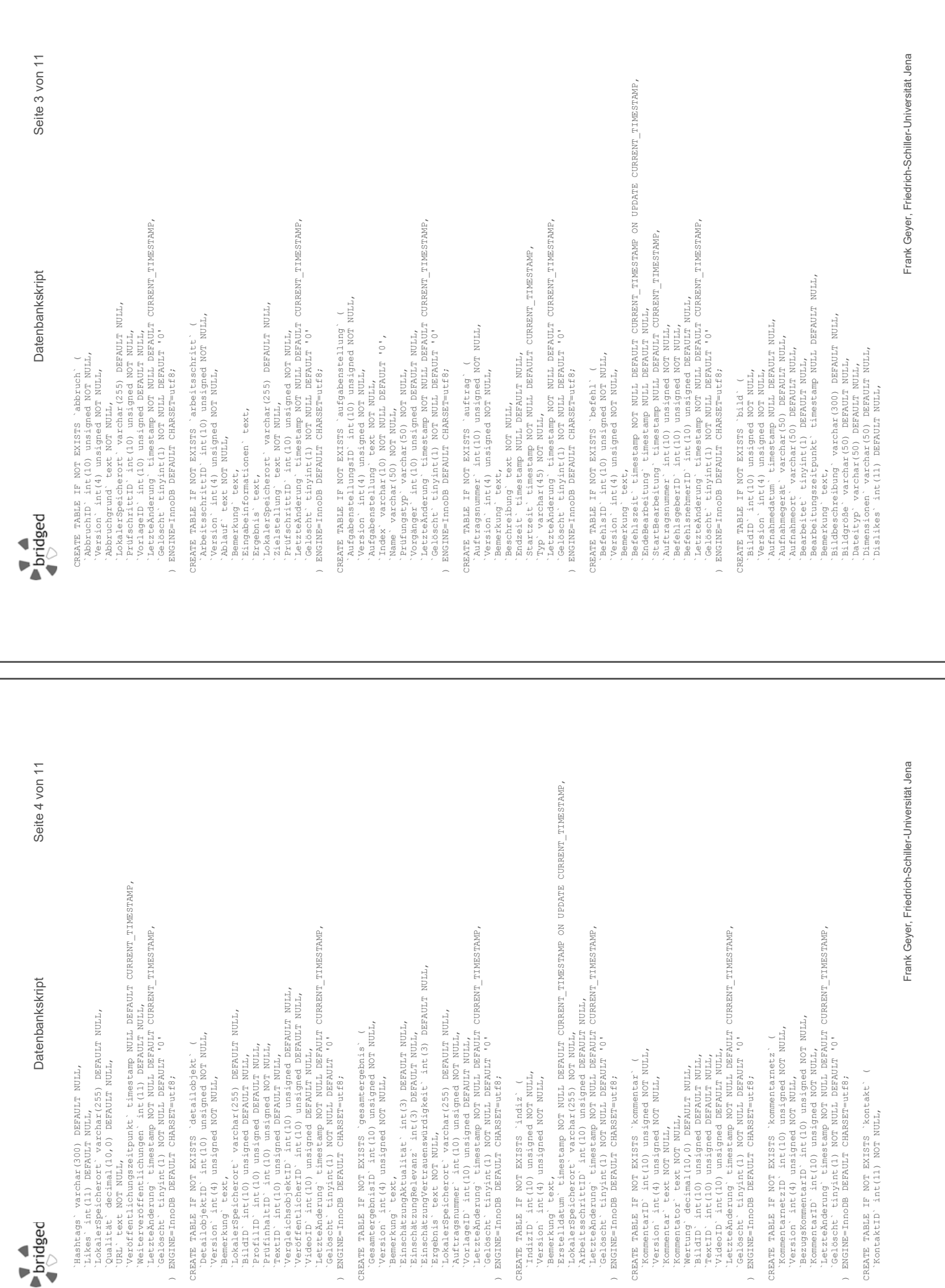

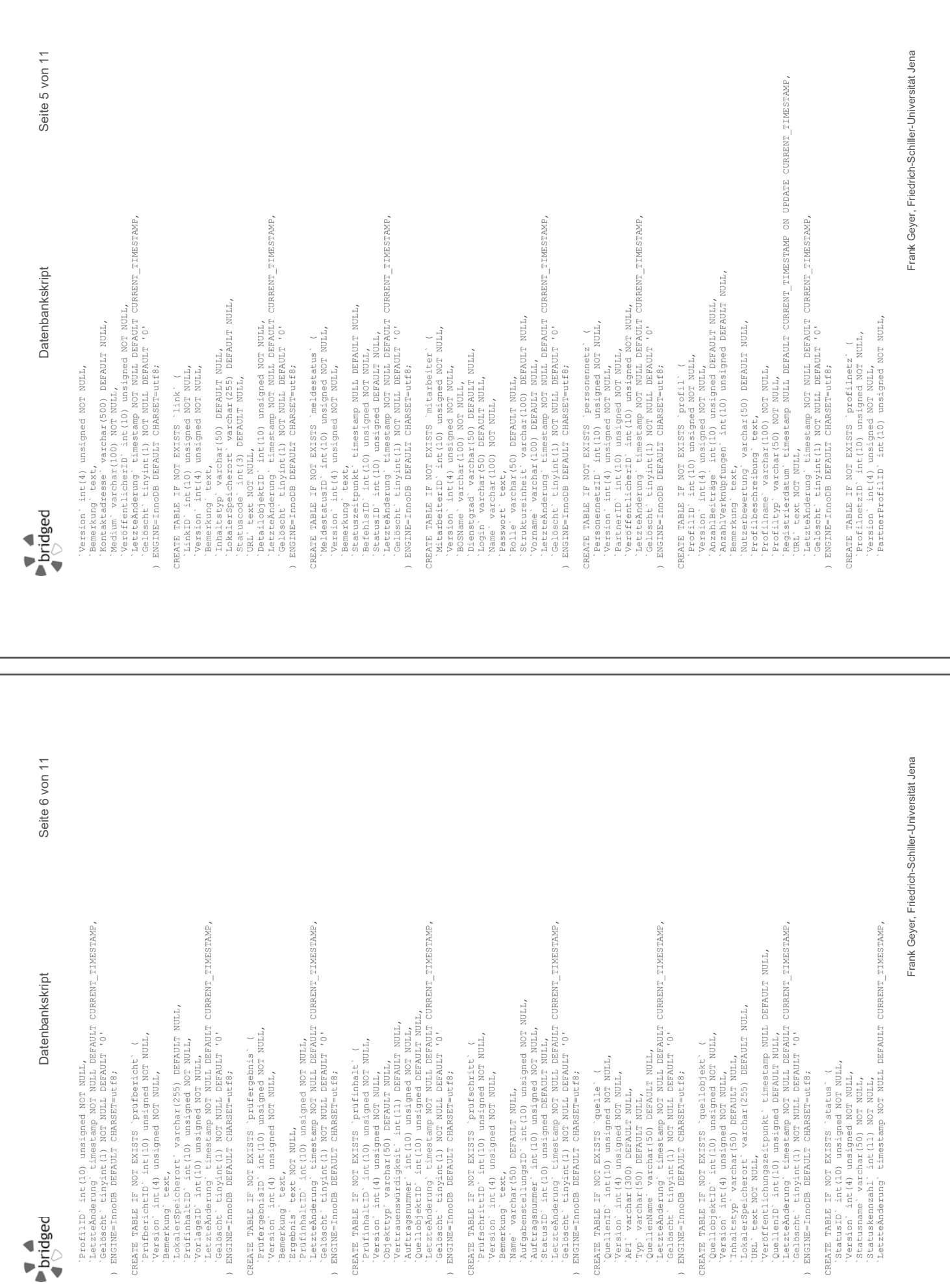

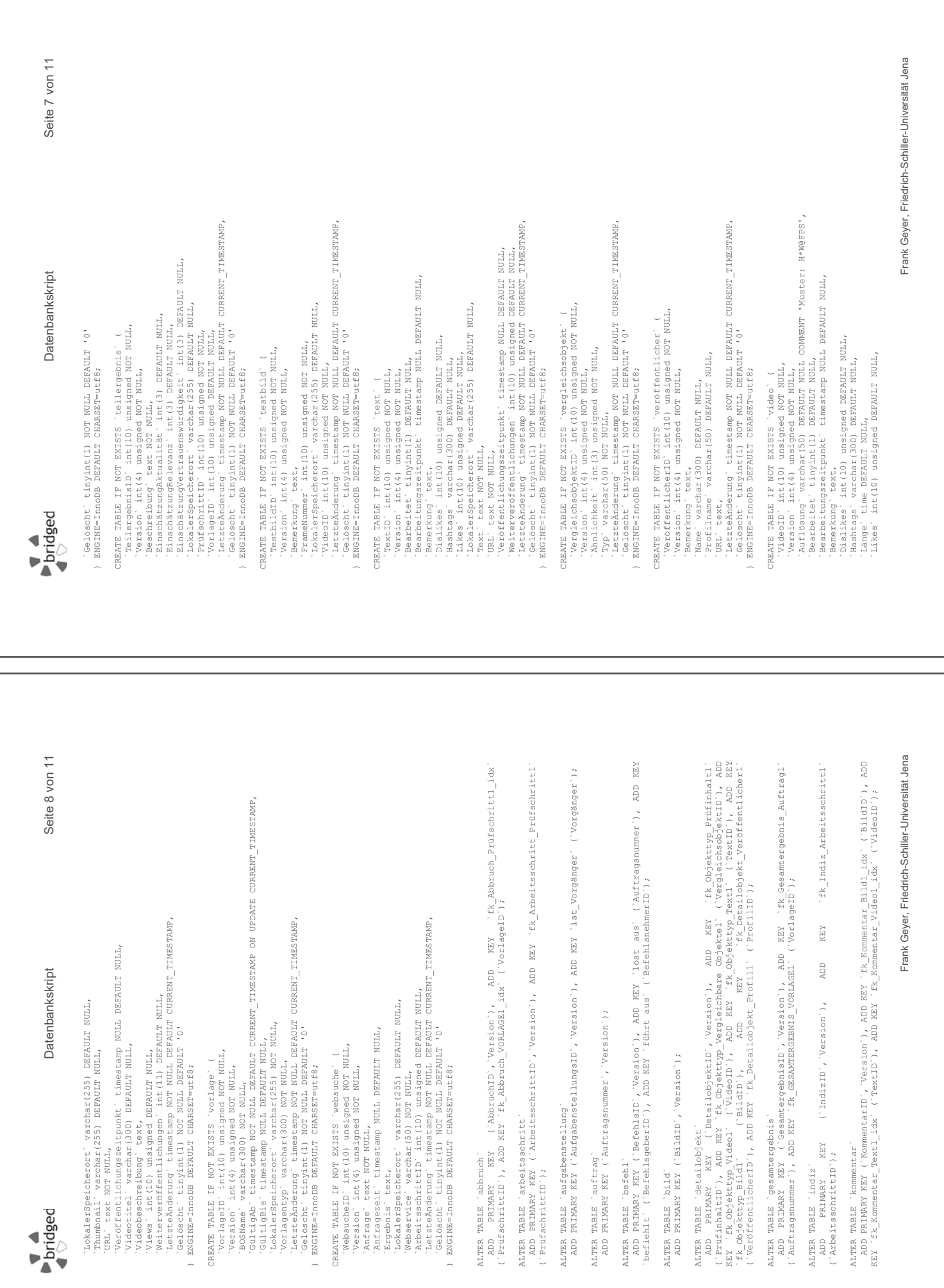

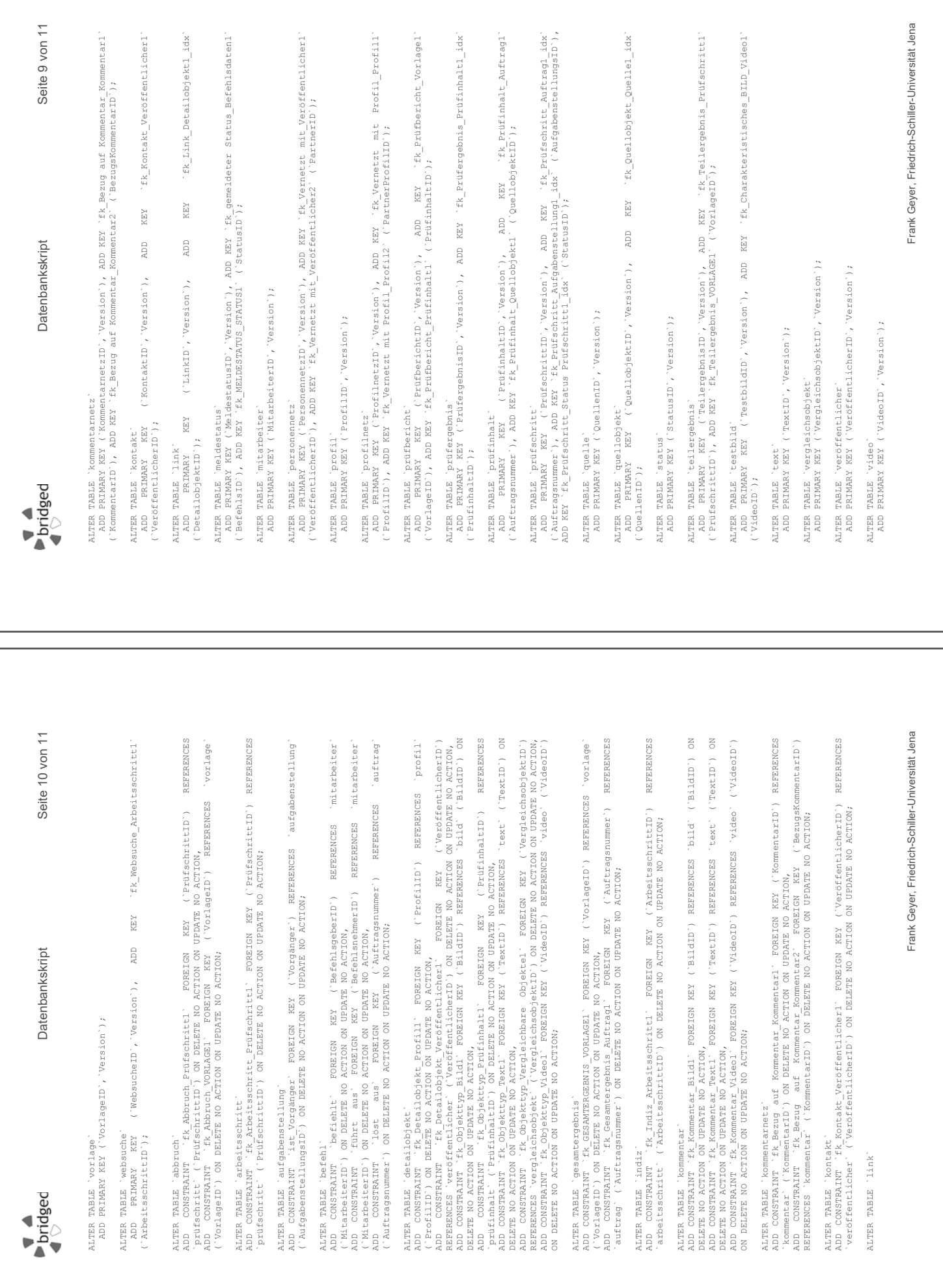

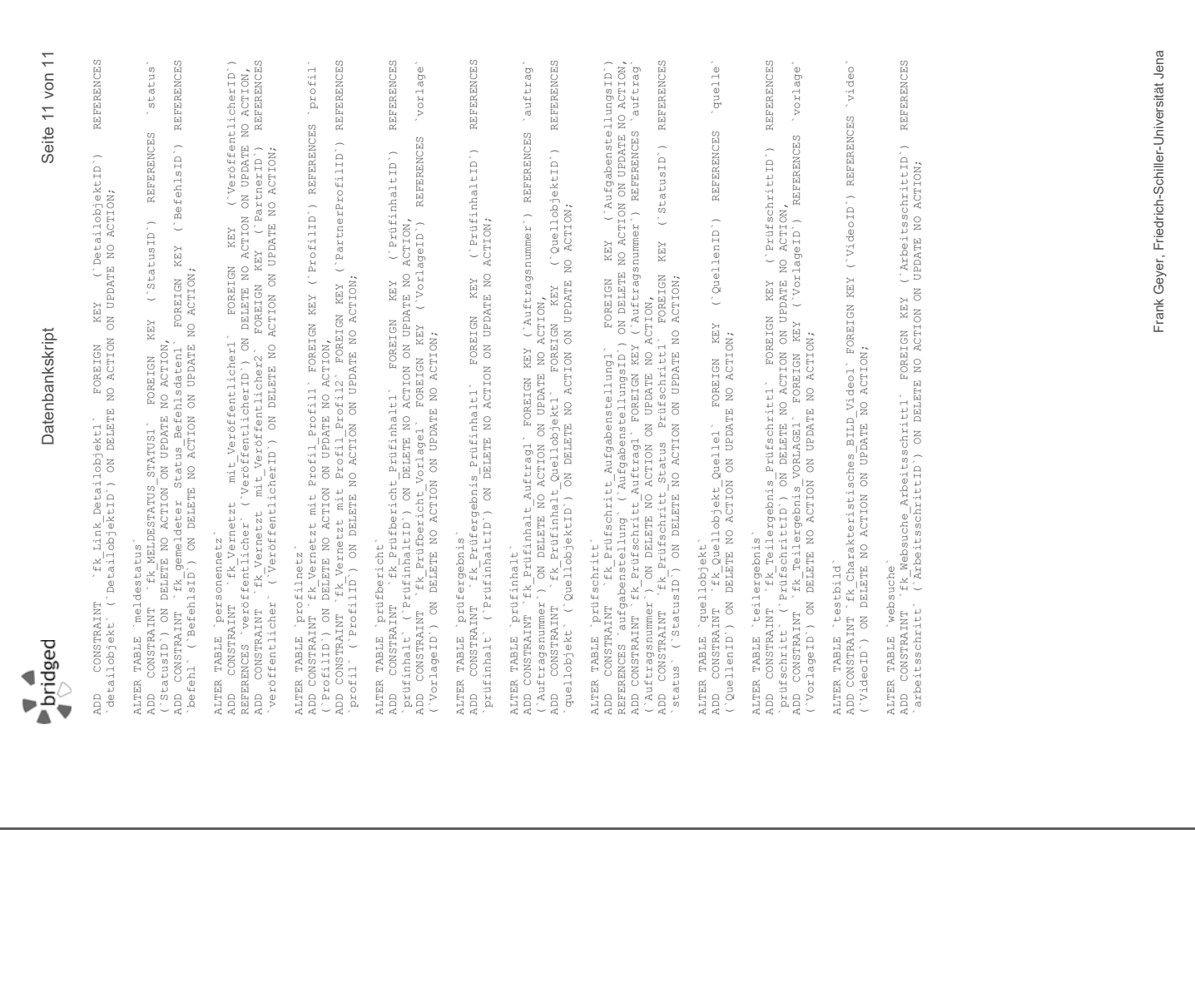

## **A.5. Architekturüberblick für das Framework bridged**

## **Architekturüberblick**

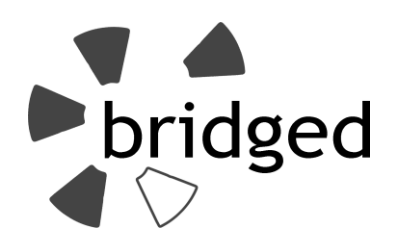

**bridged** – Ein Framework für den teilautomatisierten Verifikations- und Integrationsprozess für Daten aus sozialen Netzwerken im Umfeld der zivilen Sicherheit.

Erstellt von

**Frank Geyer, M.Sc.**

Friedrich-Schiller-Universität Jena Institut für Informatik Lehrstuhl für Datenbanken und Informationssysteme, Lehrstuhl für Softwaretechnik Ernst-Abbe-Platz 2

07743 Jena

E-Mail: frank.geyer@uni-jena.de

Jena, im August 2016

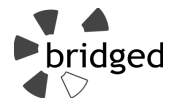

## **Änderungsübersicht**

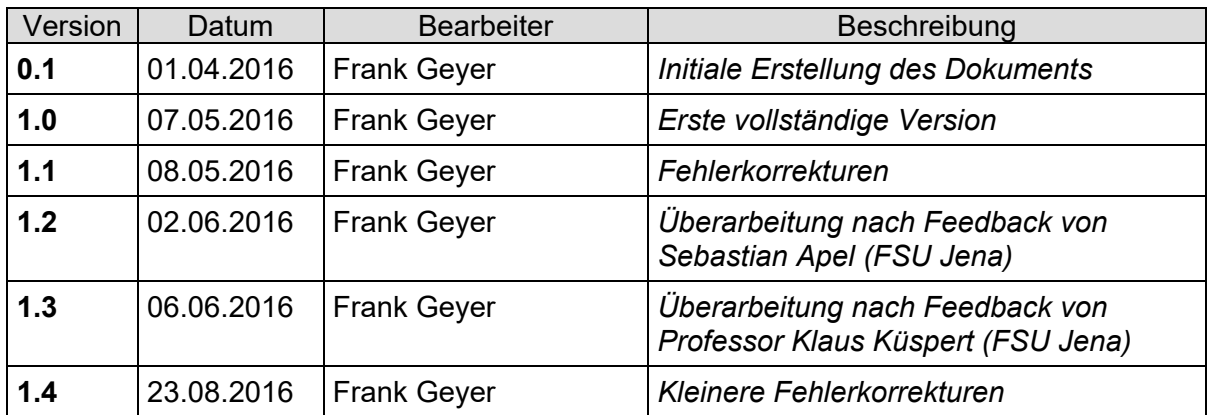

### **Basisdokumente und Quellen**

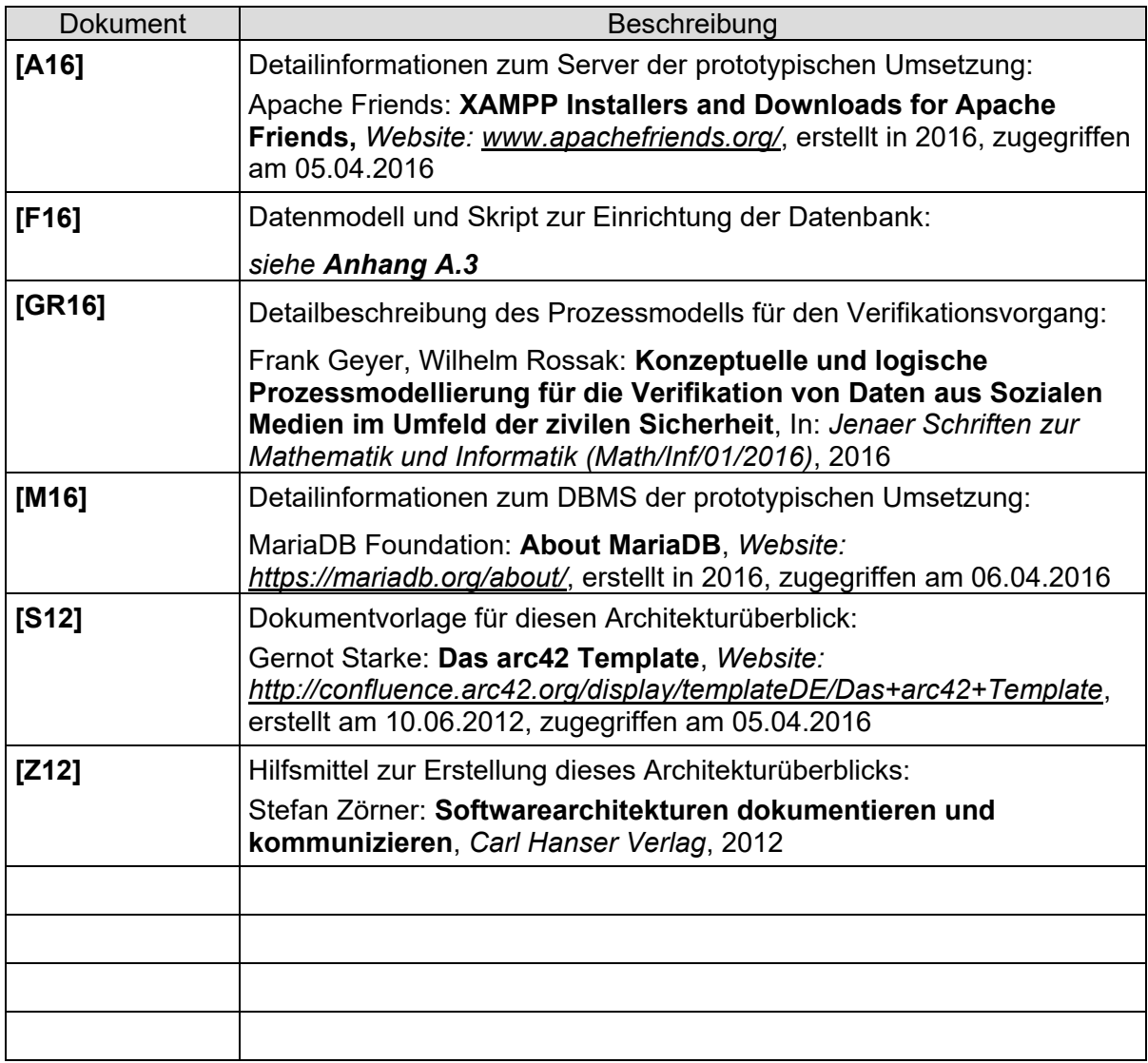

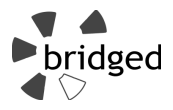

### **Glossar**

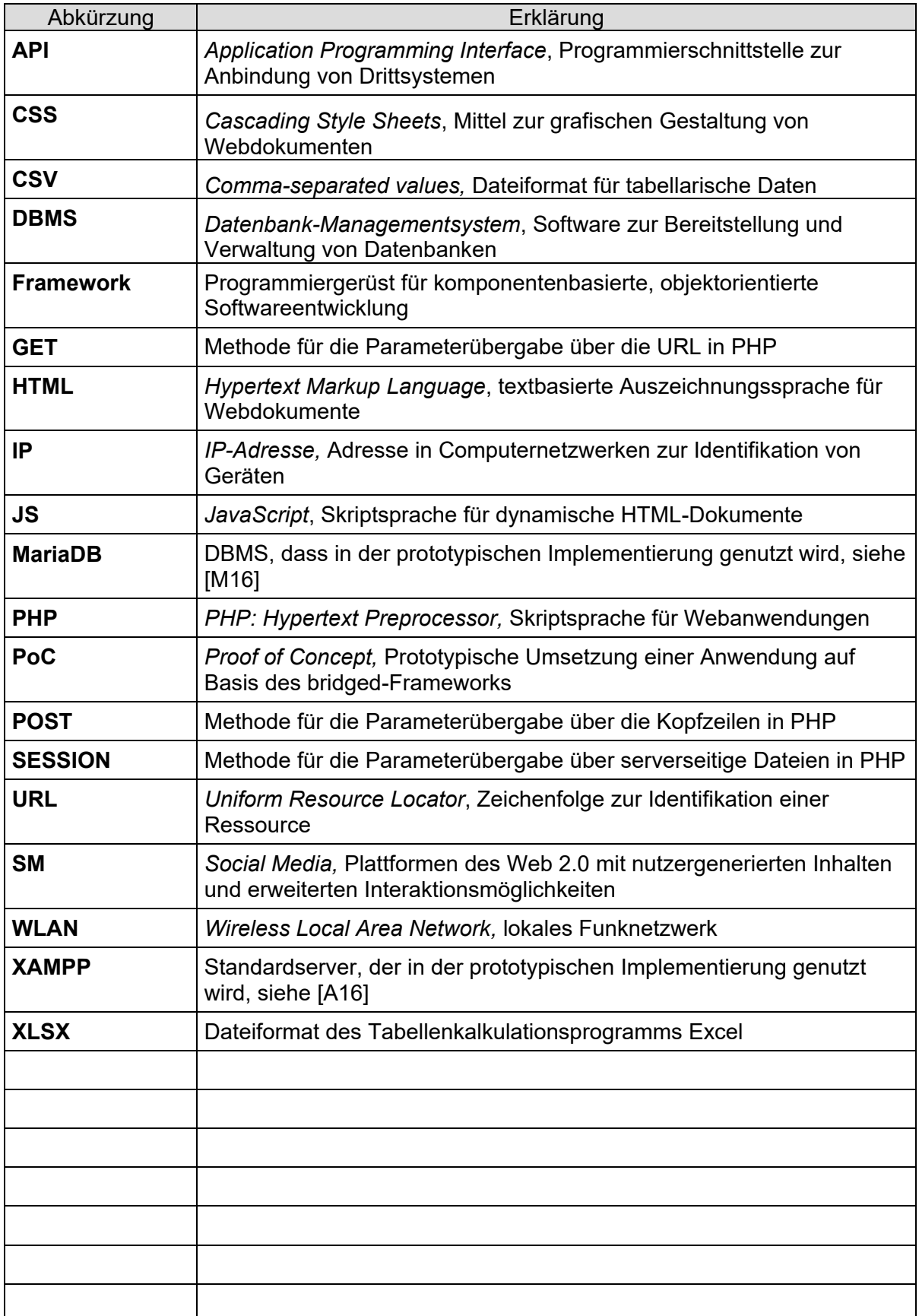

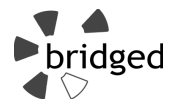

### Inhaltsverzeichnis

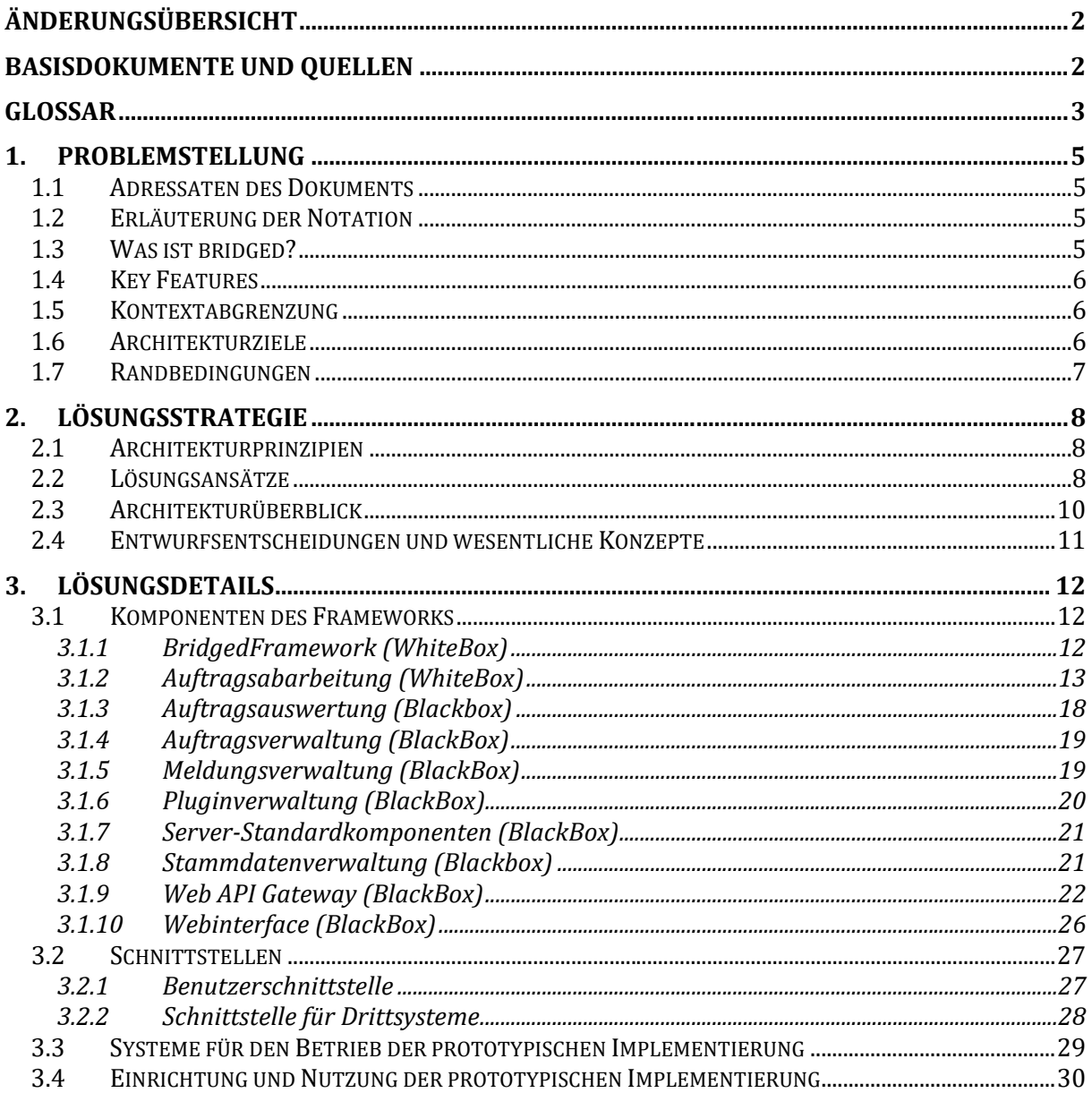

### **1. Problemstellung**

#### **1.1 Adressaten des Dokuments**

Dieses Dokument richtet sich an Entwickler, die auf Basis des Frameworks bridged Anwendungen umsetzen wollen. Außerdem sind Administratoren angesprochen, die auf Basis des Proof of Concept (PoC) Verifikationen in der eigenen Behörde oder Organisation mit Sicherheitsaufgabe (BOS) umsetzen wollen. Anwender entsprechender Lösungen von Dritten auf Basis des Frameworks ist die Dokumentation des Drittsystemherstellers empfohlen.

Das vorliegende Dokument gibt einen Überblick über das Framework und beschränkt sich daher auf wesentliche Komponenten und grundlegende Konzepte.

#### **1.2 Erläuterung der Notation**

#### Im Dokument:

Zur leichten Illustration der wichtigsten Elemente des Frameworks bridged sind Darstellungen und Tabellen auf wesentliche Elemente reduziert. In vorhandenen Darstellungen innerhalb des Dokumentes werden relevante Komponenten durch Rechtecke symbolisiert. Externe Systeme werden in gleicher Darstellung durch ein Rechteck zusammengefasst. Komponenten die durch das Framework gegeben werden, sind durch gestrichelte Linien umrandet.

Komponenten in Black-Box Darstellung werden ohne Erklärung interner Zusammenhänge aber mit deren wesentlicher Funktionen und Parameter dargestellt. Bei Komponenten in White-Box Darstellung werden interne Komponenten abstrahiert erläutert. Verbindungen zwischen Komponenten sind zu Gunsten einer einfachen Lesbarkeit vereinfacht dargestellt.

In tabellarischen Darstellungen zu Klassen und deren Methoden des Frameworks bridged wird der Name der jeweiligen Funktion, deren Parameter sowie die Nullfähigkeit angegeben.

#### In der Implementierung:

Bei der Benennung von Objekten und Parametern werden die in diesem Dokument verwendeten Namen sowie die Namen des vorab erarbeiteten Datenbankschemas (siehe [F16]) aufgegriffen.

Klassen, Methoden, Parameter und lokale Variablen tragen deutsche Namen. Lokalen Variablen wird eine Kennzeichnung der Reichweite (g – global, l – lokal) vorangestellt, bevor der Name der Variable in "CamelCase" folgt. Membervariablen von Klassen wird ein "m" vorangestellt. Für Einrückungen wird TAB genutzt.

Alle Dateien des Frameworks bridged sind im Ordner "bridged-framework" zusammengefasst. Dateien der Komponenten des Frameworks tragen ihren jeweiligen Namen im Architekturüberblick und sind in eigenen Unterordnern strukturiert. Benötigte Teilkomponenten befinden sich ebenfalls in diesen Unterordnern.

#### **1.3 Was ist bridged?**

"bridged" ist ein Framework für die IT-Unterstützung des Verifikationsprozesses von Inhalten aus Social Media (SM) im Rahmen der Stabsarbeit durch BOS in Deutschland.

Mit bridged ist eine strukturierte und automatisierbare Überprüfung des Wahrheitsgehaltes eines im Internet auf Plattformen wie Youtube oder Twitter zur Verfügung stehenden Mediums (Text, Bild, Video) möglich.

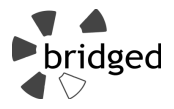

Basierend auf Standardkomponenten kann das System leicht in die Stabsarbeit integriert werden und so helfen, Informationen aus neuen Medien für die Lagebewältigung nutzbar zu machen.

#### **1.4 Key Features**

- Anlage, Verwaltung und strukturierte Abarbeitung von Verifikationsaufgaben
- Dynamische Anpassung an äußere Strukturen und Abläufe innerhalb der BOS
- Alle Eingabedaten und Prozessdaten werden offlinefähig gespeichert
- Auf Basis eines formalen Prozessentwurfes und eines integrativen Datenmodells
- Leichte Nutzung von bestehender Hardware durch Client-Server-Modell und Standardkomponenten
- Import wichtiger Stammdaten
- Einfach erweiterbar und automatisierbar durch Komponentenbauweise mit definierten **Schnittstellen**

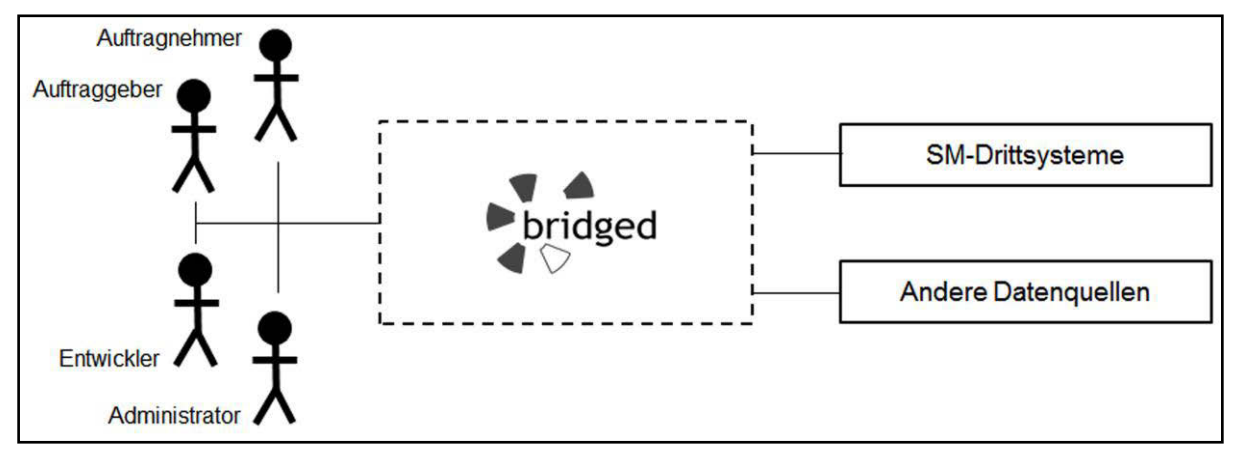

#### **1.5 Kontextabgrenzung**

*Abbildung 1: Wichtigste Benutzer und Fremdsysteme im bridged-Kontext* 

Die wesentlichen Kontextelemente des Frameworks bridged sind in Abbildung 1 dargestellt. Dabei sind vier Benutzergruppen relevant. Auftraggeber können Verifikationsaufgaben anlegen und verwalten. Auftragnehmer können die eigenen Verifikationsaufgaben einsehen, abarbeiten und den Status dieser melden. Entwickler können das Framework über eigene Komponentenentwicklungen erweitern. Administratoren können das System im Stab einrichten und so zur Verfügung stellen. Eine Vereinigung mehrerer Gruppen durch einen Nutzer ist denkbar. Ebenso ist ein paralleler Zugriff durch mehrere Nutzer zu erwarten.

Wichtigste Drittsysteme für das Framework bridged sind SM-Drittsysteme, die Verifikationsobjekte und Vergleichsobjekte liefern sowie andere Datenquellen, die Informationen zur Konsistenz- und Integritätsprüfung für Objekte liefern. Neben den dargestellten sind weitere Drittsysteme involviert. Vor allem Quellen von Stammdaten (siehe Abschnitt 3.1.8) wie Mitarbeiterverwaltungssysteme oder organisationale Dokumentenvorgaben sind zu beachten.

#### **1.6 Architekturziele**

Die nachfolgende Tabelle gibt eine Übersicht der wichtigsten Ziele bei der Ausgestaltung des Frameworks bridged.

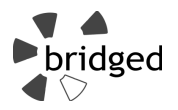

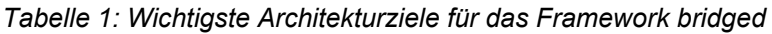

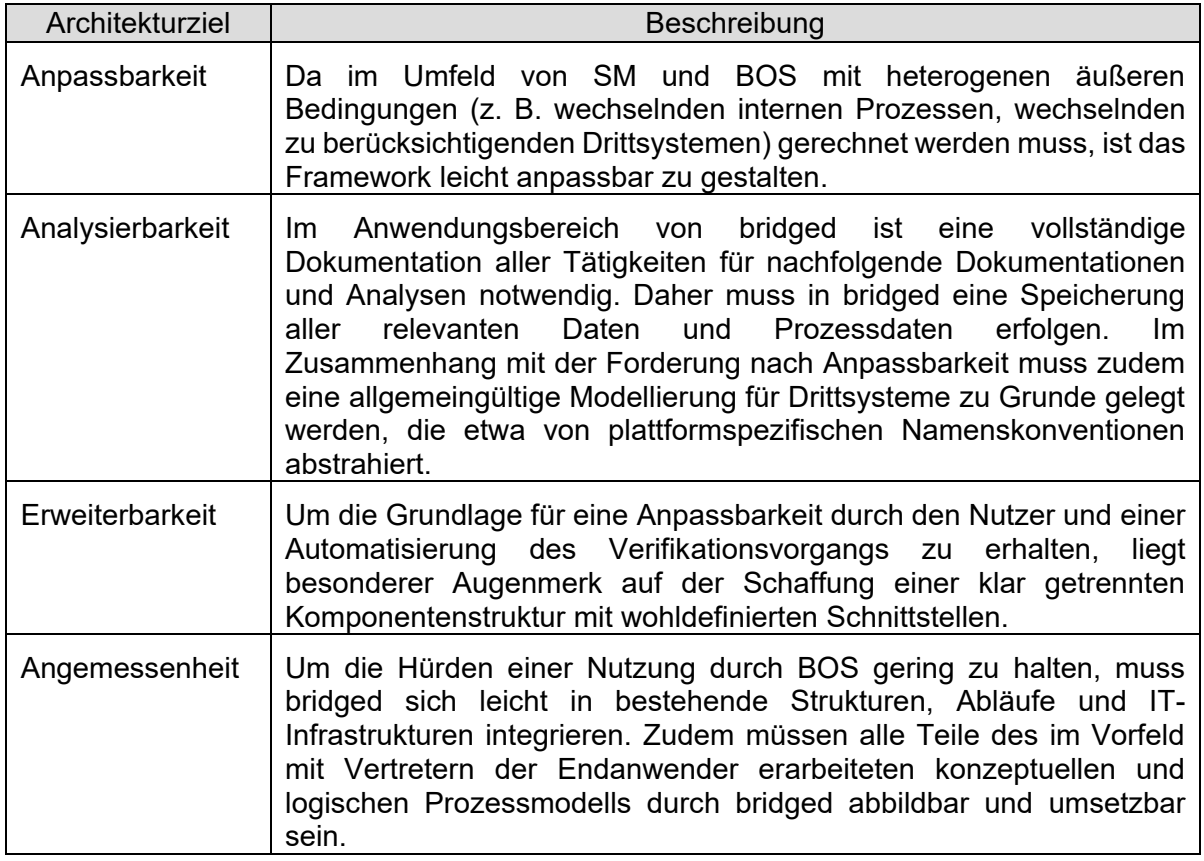

#### **1.7 Randbedingungen**

#### Organisatorische Randbedingungen:

bridged ist im Rahmen des Dissertationsvorhabens "Ein Framework für den automatisierten Verifikations- und Integrationsprozess für Daten aus sozialen Netzwerken im Umfeld der zivilen Sicherheit." von Frank Geyer am Institut für Informatik der Friedrich-Schiller-Universität Jena entstanden.

Für die Darstellung des Frameworks in einem Architekturüberblick orientiert sich das vorliegende Dokument an den Vorgaben von ARC42 (siehe [A12]) und einem Buch von Stefan Zörner (siehe [S12]).

Für die Ausarbeitung des Frameworks wurden durch Experteninterviews und Literaturrecherche die Anforderungen der potenziellen Endanwender erhoben. Auch juristische Faktoren (etwa geltendes Recht mit Bezug auf Datenschutz, Datensicherheit oder etwa dem im Landesrecht verankerten Rettungswesen) wurden berücksichtigt.

#### Technische Randbedingungen:

Für die Definition verfügbarer Hardware wurde die zu erwartende Ausstattung eines typischen Computerarbeitsplatzes im stationären Betrieb eines Krisenstabes zu Grunde gelegt. Damit sollte benötigte Hardware möglichst aus dem typischen Endverbraucher-Angebot gewählt werden können.

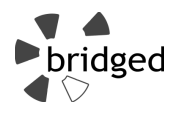

### **2. Lösungsstrategie**

#### **2.1 Architekturprinzipien**

- **Standards vor proprietären Lösungen:** Für eine einfache Integration in bestehende Abläufe und Strukturen muss bridged in vielen Umgebungen lauffähig sein. Um dies zu erreichen, sind standardisierte Lösungen eigenen Entwicklungen vorzuziehen.
- **Qualität vor Quantität:** Software für den Einsatz als Entscheidungsunterstützung in der Lagebewältigung muss besonders schnell und sicher zu bedienen sowie zuverlässig sein. Daher fokussiert bridged auf Einfachheit und Qualität. In auf bridged basierenden Lösungen für den Produktivbetrieb muss hierauf etwa durch ergonomische Oberflächen und ausgiebiges Testing besonders geachtet werden.
- **Hoher Zusammenhalt innerhalb einer Komponente, geringe Kopplung zwischen den Komponenten:** bridged wird als komponentenbasiertes Framework entworfen. Diesem Grundprinzip entsprechend werden Funktionalitäten logisch in Komponenten überführt. Bei dem Entwurf der Komponenten soll dabei eine große Entkopplung erreicht werden.
- **Persistenz und Sicherheit:** Im Umfeld der Krisenbewältigung sind der Schutz wichtiger Daten vor Verlust und Missbrauch und die Auswertbarkeit gesammelter Informationen wesentliche Anforderungen. Auch im Entwurf des Frameworks bridged muss diesen Anforderungen besondere Rechnung getragen werden.
- **Generalisierung und Wiederverwendbarkeit:** Sowohl lokale Gegebenheiten im Endanwenderkreis als auch die Drittsystemlandschaft sind mittelfristig starken Änderungen unterworfen. Daher muss bridged so konzipiert werden, dass auch unter wechselnden Bedingungen Lösungen Bestand haben können. Ein wichtiges Mittel hierfür ist die Abstraktion vom speziellen auf den allgemeinen Fall.
- **Transparenz:** Um den Endanwender effektiv bei einer Verifikationsaufgabe zu unterstützen, müssen automatisierte Prozesse und Auswertungen für den Endanwender transparent gehalten werden. Nur so können Ergebnisse nachvollzogen und entsprechend interpretiert werden.

#### **2.2 Lösungsansätze**

Die nachfolgende Tabelle gibt einen Überblick der wesentlichsten Lösungsstrategien für die in Abschnitt 1.6 genannten Architekturziele.

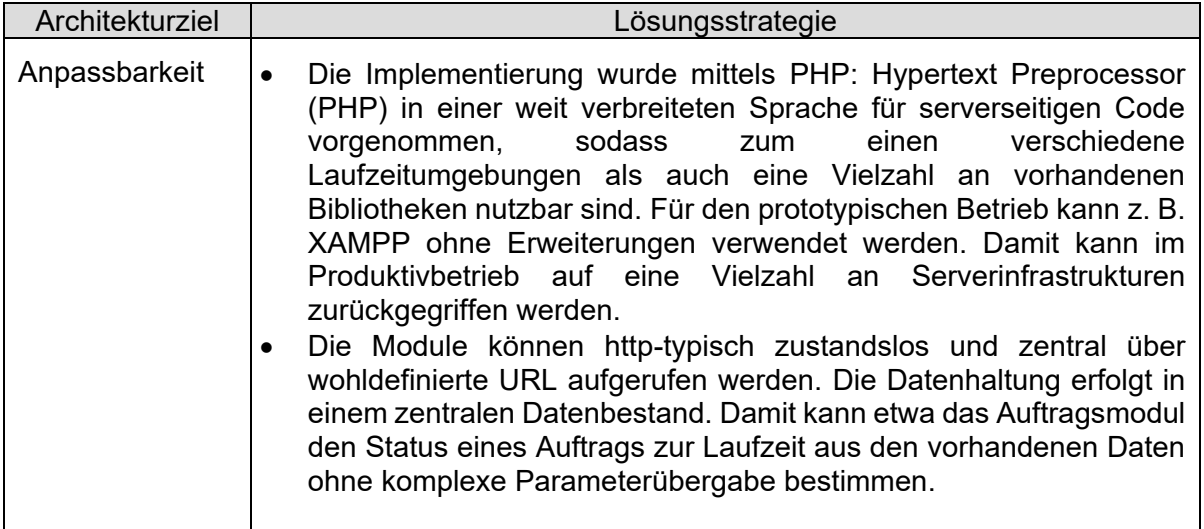

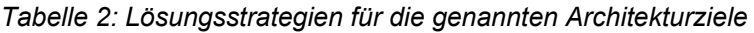

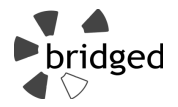

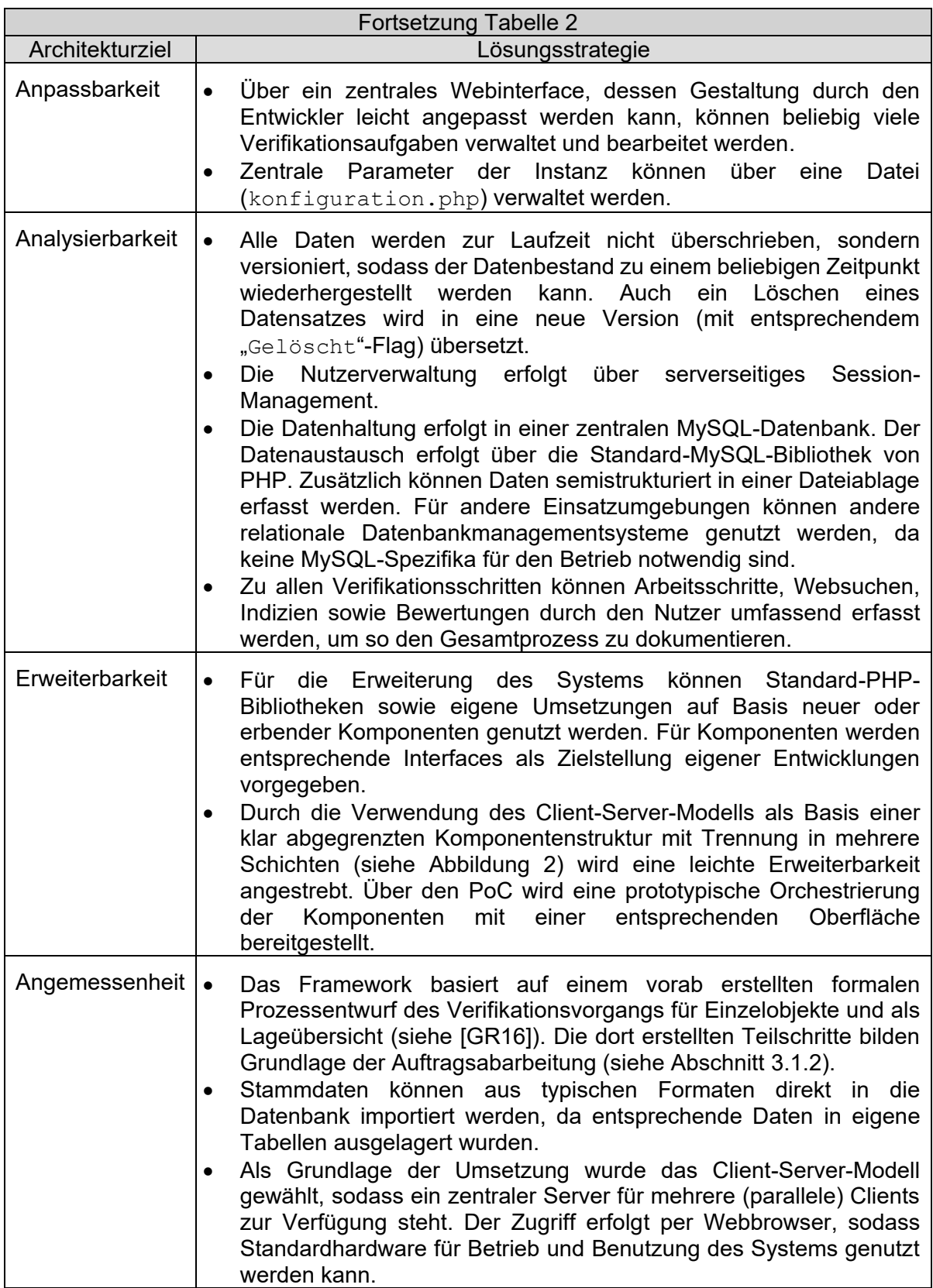

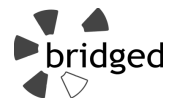

#### **2.3 Architekturüberblick**

Abbildung 2 gibt einen Überblick über den gewählten Architekturentwurf.

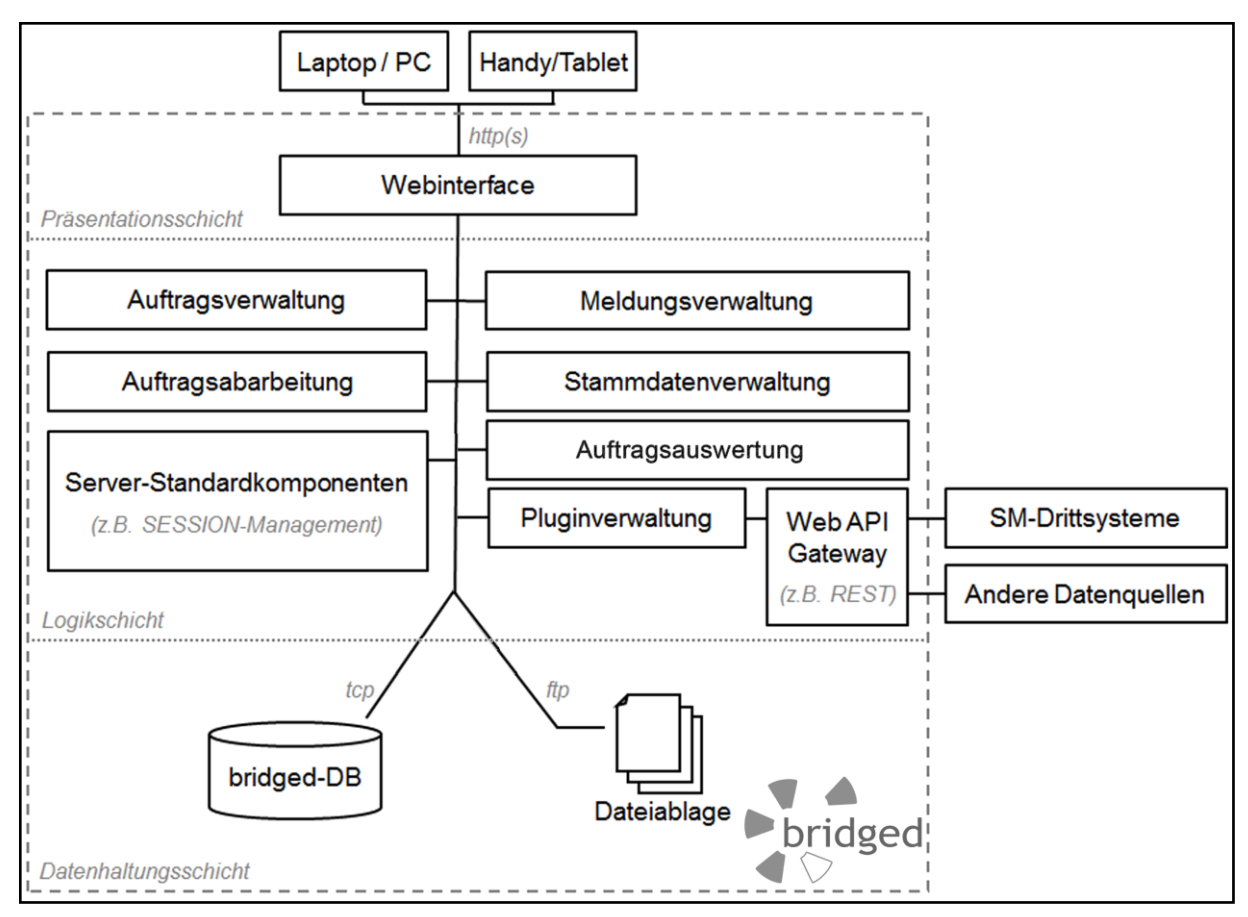

*Abbildung 2: Überblicksbild zur Architektur* 

Der Zugriff auf eine Instanz im Framework bridged seitens der Benutzer erfolgt stets über das Webinterface. Hier sind alle nutzerrelevanten Funktionen über URL und Parameter erreichund steuerbar. Für ein entsprechendes Nutzerinterface für benutzerzentrische Funktionalitäten liegt eine prototypische Umsetzung vor.

Das Framework bridged ist so konzipiert, dass bei der Instanziierung eine URL als Parameter erwartet wird, sodass sowohl die Verwendung der Adresse der aktuellen Seite als auch programmatisch erzeugte Adressen genutzt werden können.

Den eigentlichen Kern des Frameworks stellen die Komponenten "Auftragsabarbeitung", "Auftragsauswertung", "Auftragsverwaltung", "Meldungsverwaltung", "Stammdatenverwaltung", "Pluginverwaltung" und "Web-API-Gateway" dar.

Die Komponente Auftragsabarbeitung ermöglicht die strukturierte Abarbeitung von Verifikationsaufträgen. Hierbei wird der Status eines Auftrags stets zur Laufzeit durch die Komponente selbst ermittelt, sodass ein Aufruf zustandslos per Auftragsnummer erfolgen kann. Die Übergabe zu verarbeitender Daten kann per GET oder POST erfolgen. In der prototypischen Umsetzung der Oberfläche wird eine Parameterweitergabe per GET durchgeführt. Die wesentlichsten Teilkomponenten der Auftragsabarbeitung werden in Abschnitt 3.1.2 vorgestellt.

Die Aufbereitung gesammelter Daten zur Erzeugung von Auswertungen wird durch die Komponente Auftragsauswertung übernommen. Die geeignete Darstellung der

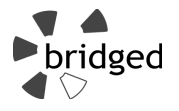

aufbereiteten Daten obliegt dem Entwickler. Einen genaueren Einblick in die Komponente gibt Abschnitt 3.1.3.

Das Anlegen und Bearbeiten von Verifikationsaufträgen wird durch die Komponente Auftragsverwaltung übernommen. Diese wird in Abschnitt 3.1.4 vorgestellt.

Die Komponente Meldungsverwaltung übernimmt das Auslösen und Verwalten von Meldungen, über die der Status eines Verifikationsauftrages zwischen Auftragnehmer und Auftraggeber ausgetauscht werden kann. Diese können vom System angestoßen oder manuell durch beteiligte Nutzer ausgelöst werden. Die Ausgestaltung des Meldungswesens kann und muss durch den potenziellen Endanwender erfolgen, um so auf lokale Gesetze und Verordnungen reagieren zu können. Die für den Austausch von Meldungen benötigten Grundfunktionen werden durch das Framework bridged vorgegeben. Diese werden in Abschnitt 3.1.5 vorgestellt.

Die Komponente Stammdatenverwaltung ermöglicht es, (semi)-statische Daten zu Mitarbeitern, Status, Vorlagen und Aufgabenstellungen zu importieren. Entsprechend der im konkreten Anwendungsfall verfügbaren Eingabeformate für die Daten müssen adäquate Importkomponenten geschaffen werden. In der prototypischen Implementierung ist ein Import über ein Webformular möglich. Die Stammdatenverwaltung behandelt Abschnitt 3.1.8).

Die Komponente Pluginverwaltung dient der Steuerung der durch den Anwender des Frameworks erstellten Komponenten zur Automatisierung des Datenaustausches mit Drittsystemen. Die Komponente WebAPIGateway gibt für den Austausch benötigte Schnittstellenfunktionalitäten vor. Die beiden Komponenten werden in den Abschnitten 3.1.6 und 3.1.9 vorgestellt. In der prototypischen Implementierung wird das Zusammenspiel beider Komponenten für die SM-Plattformen "Youtube" und "Twitter" demonstriert.

Die Datenspeicherung im Framework bridged erfolgt stets in einem zentralen Datenbestand. Eine Zwischenspeicherung auf Clientseite (in Form von Datenbankkopien oder etwa Cookies) oder auf verteilten Systemen erfolgt nicht, sodass jederzeit alle Daten zentral zur Verfügung stehen. Um unstrukturierte Daten erfassen zu können ist die Nutzung einer Dateiablage vorgesehen. Die Ausgestaltung der Dateiablage (etwa um Datenverlust zu vermeiden) ist Aufgabe des Administrators des Frameworks. Eine Verknüpfung von Datenbankeinträgen und Dateien ist im Datenmodell vorgesehen. In der prototypischen Implementierung kann händisch ein entsprechender Dateipfad vorgegeben werden.

Zur Unterstützung einer Realisierung auf Basis des Frameworks können verschiedene Standardbibliotheken aus dem PHP-Umfeld genutzt werden. So wird etwa das SESSION-Management (für die Verwaltung über das Webinterface angemeldeter Nutzer) oder die Berechnung von Hashwerten zu Passwörtern bereits über entsprechende Standardkomponenten realisiert. Zur übersichtlicheren Gestaltung sind diese Standardlösungen in Abbildung 2 zur Komponente "Server-Standardkomponenten" zusammengefasst.

#### **2.4 Entwurfsentscheidungen und wesentliche Konzepte**

**Exception-Management und Rückgabewerte:** Alle Implementierungen sind so gestaltet, dass erhaltene Werte quittiert oder abgefragte Werte strukturiert zurückgegeben werden. In beiden Fällen werden (mehrdimensionale) assoziative Arrays für die Rückgabe genutzt oder im Fehlerfall Exceptions an die aufrufende Instanz zurückgegeben.

**Abstrakte Klassen und Interfaces:** Um eine einfache und strukturierte Spezialisierung des Frameworks durch den Entwickler zu ermöglichen, wurden einige Klassen abstrakt implementiert und/oder mit Interfaces zur Vorgabe benötigter Methoden versehen. Entwickler können so eigene Klassen erben lassen oder bestehende Umsetzungen vollständig ersetzen.

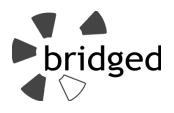

**Rechteverwaltung:** Grundsätzlich gilt, dass eine Rechteverwaltung (z. B. erlaubte Modifikationen des Datenbestandes in Abhängigkeit von der Nutzerrolle) durch die das Framework nutzende Anwendung erfolgt.

**Zeitangaben:** Um eine widerspruchsfreie Zeitmessung zu erreichen, werden alle selbstständig ermittelbaren Zeitangaben durch das DBMS erstellt, sodass z. B. die Angabe von Zeitpunkten der letzten Änderung nicht über die Schnittstellen erfolgen kann. Andere, nicht durch das DBMS prüfbare Zeitangaben (etwa der Veröffentlichungszeitpunkt eines Objektes) werden jedoch durch die jeweilige Schnittstelle akzeptiert.

**Vorhandene Daten werden beibehalten:** Die Funktionen des Frameworks bridged sind so konzipiert, dass bei einer Aktualisierung eines Datensatzes nur geänderte Daten angegeben werden müssen. Der neue Datensatz wird dann automatisch durch die bereits verfügbaren Daten vervollständigt.

### **3. Lösungsdetails**

#### **3.1 Komponenten des Frameworks**

#### **3.1.1 FrameworkBridged (WhiteBox)**

**Zweck/Verantwortlichkeit:** Um eine einfache Instanziierung des Frameworks zu ermöglichen, sind alle Teilkomponenten der Präsentations- und Logikschicht in Abbildung 2 auf oberster Ebene zur Komponente FrameworkBridged zusammengefasst. Da Teile des Frameworks durch den Entwickler vor der Instanziierung umgesetzt werden müssen (und um die Verwendung eigener Implementierungen für die Teilmodule zu ermöglichen), ist diese Komponente abstrakt definiert.

**Komponenten:** Die Komponente besteht aus den Teilkomponenten Auftragsabarbeitung, Auftragsauswertung, Auftragsverwaltung, Meldungsverwaltung, Pluginverwaltung, Stammdatenverwaltung, WebAPIGateway und Webinterface. Diese werden in den folgenden Abschnitten vorgestellt.

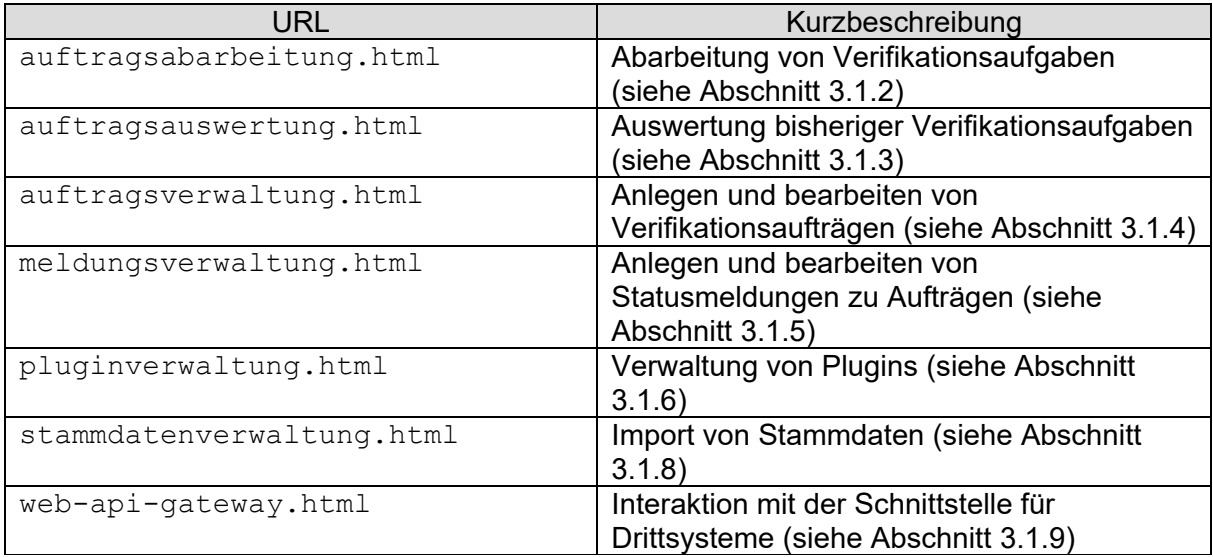

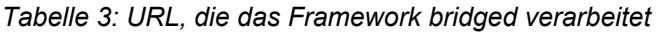

**Schnittstellen:** Die Komponente erwartet die Übergabe einer URL als Parameter. Die gegebene URL bestimmt, welche Teilkomponenten geladen werden. Die URL kann sowohl die tatsächliche Adresse der anzuzeigenden Website als auch programmatisch erzeugt sein,

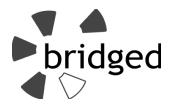

sodass eine Integration des Frameworks in bestehende Serverstrukturen leicht möglich ist. Tabelle 3 zeigt in Kurzform die erwarteten URL und deren Bedeutung. Dem Aufruf können per GET oder POST Daten mitgegeben werden, deren Zusammensetzung sich aus der anzusprechenden Methode des Frameworks ergibt.

#### **Ablageort/Datei:** /framework-bridged.class.php

**Offene Punkte:** Der Entwickler muss die abstrakte Funktion zeigeBlock (\$URL) umsetzen und in dieser die Orchestrierung der Komponenten für den Anwendungsfall umsetzen. Der PoC zeigt den notwendigen Implementierungsaufwand (siehe Abschnitt 3.4).

#### **3.1.2 Auftragsabarbeitung (WhiteBox)**

**Zweck/Verantwortlichkeit:** Diese Komponente ist für die Steuerung der Abarbeitung von Verifikationsaufgaben zuständig. Sie kann selbstständig den Status eines Auftrages aus dem Datenbestand erkennen und stellt die notwendigen Funktionalitäten für die Durchführung einer Verifikation zur Verfügung. Wegen des Umfangs der benötigten Funktionalitäten ist die Komponente in weitere Teilkomponenten zerlegt. Die Komponenten werden bei Bedarf per include miteinander verbunden.

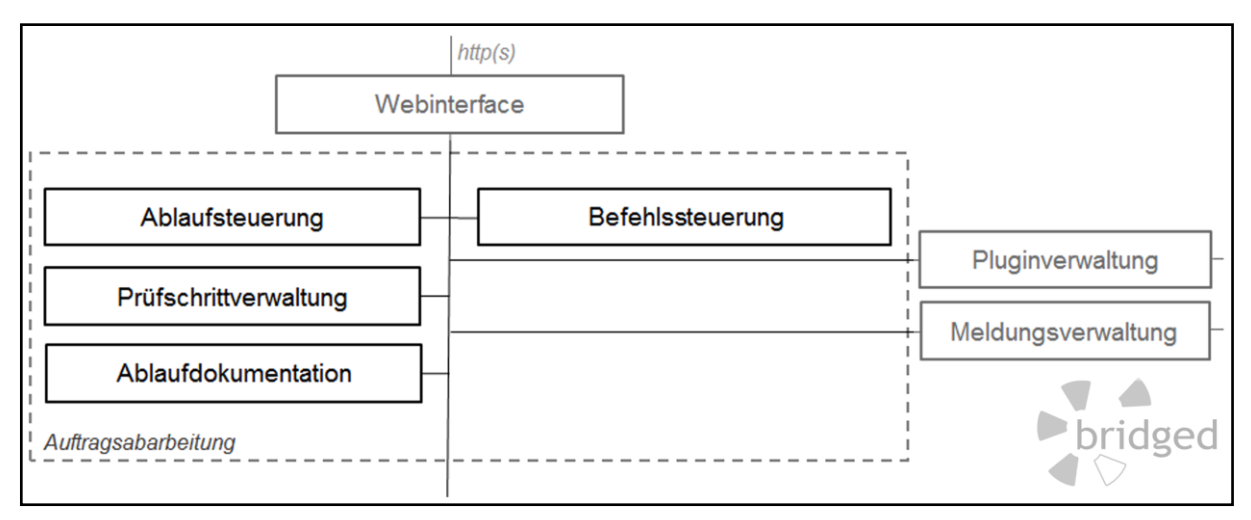

*Abbildung 3: Teilkomponenten der Auftragsabarbeitung* 

**Komponenten:** Die Komponente ist aus den Teilkomponenten Ablaufdokumentation, Ablaufsteuerung, Befehlssteuerung und Prüfschrittverwaltung modelliert. Tabelle 4 und Abbildung 3 geben einen Überblick über diese Teilkomponenten.

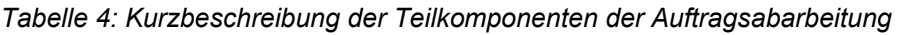

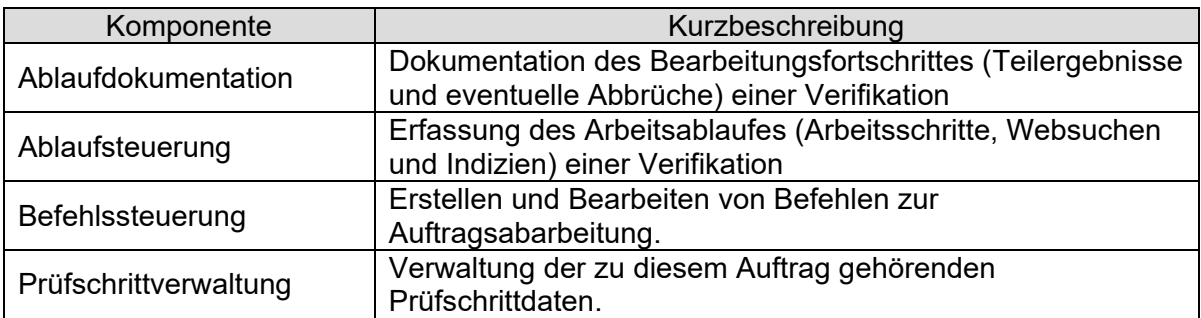
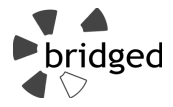

**Schnittstellen:** Die Komponente wird über die URL auftragsabarbeitung.html angesprochen. Die Komponente erwartet als Parameter die Angabe einer Auftragsnummer. Weitere Parameter der Komponente ergeben sich aus den öffentlichen Methoden der jeweiligen Teilkomponenten (siehe Tabelle 5ff). Die Übergabe von Parametern kann per GET und per POST erfolgen.

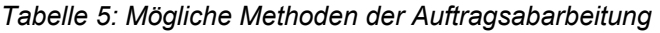

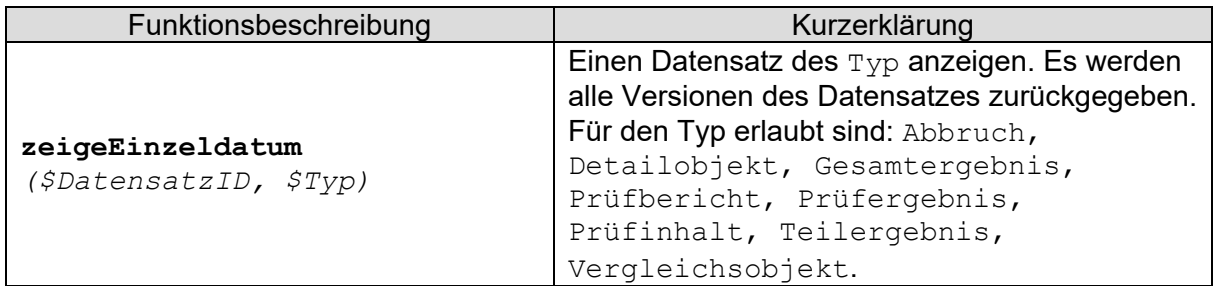

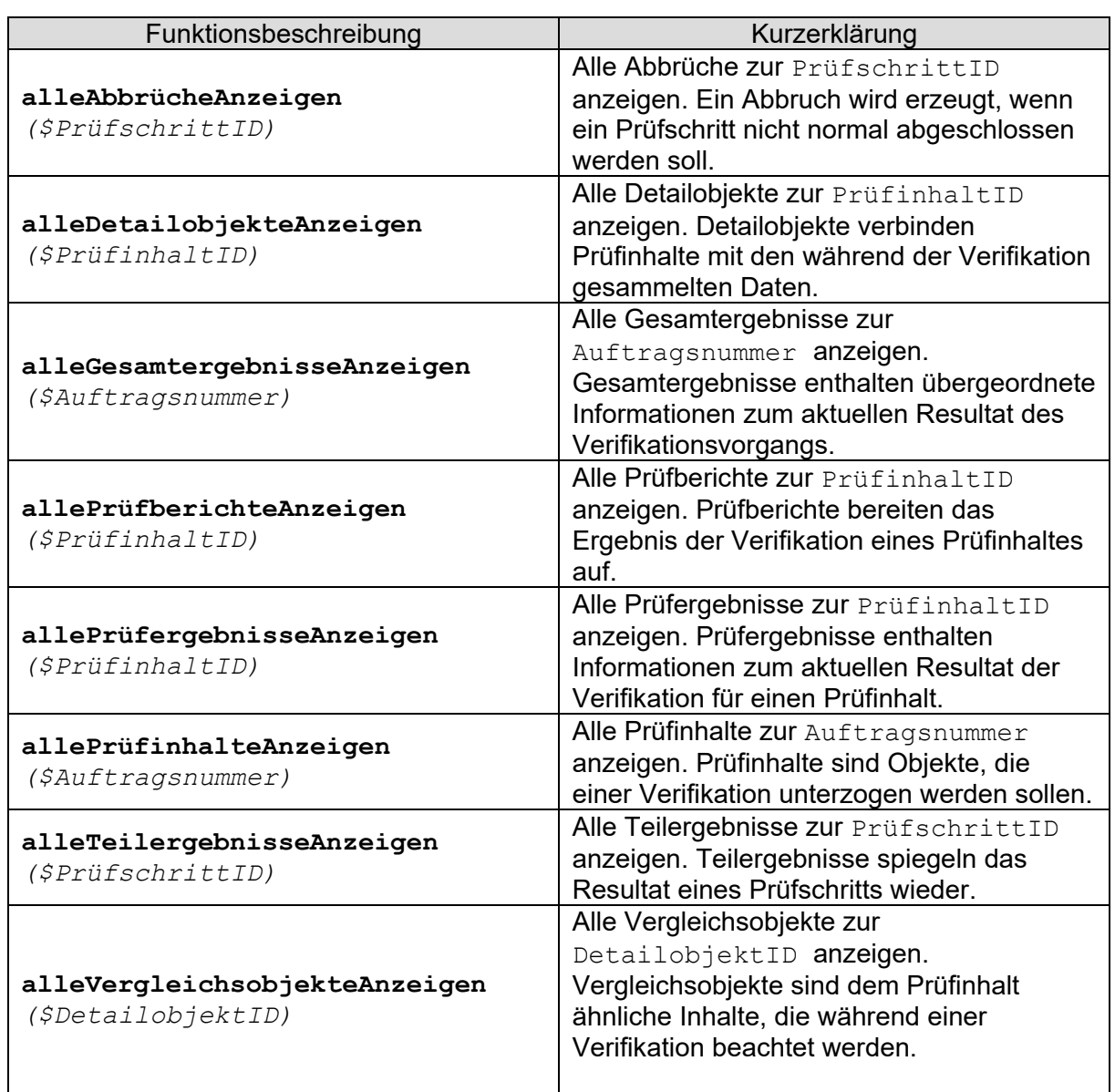

*Tabelle 6: Mögliche Methoden der Teilkomponente Ablaufdokumentation* 

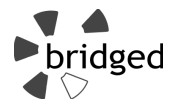

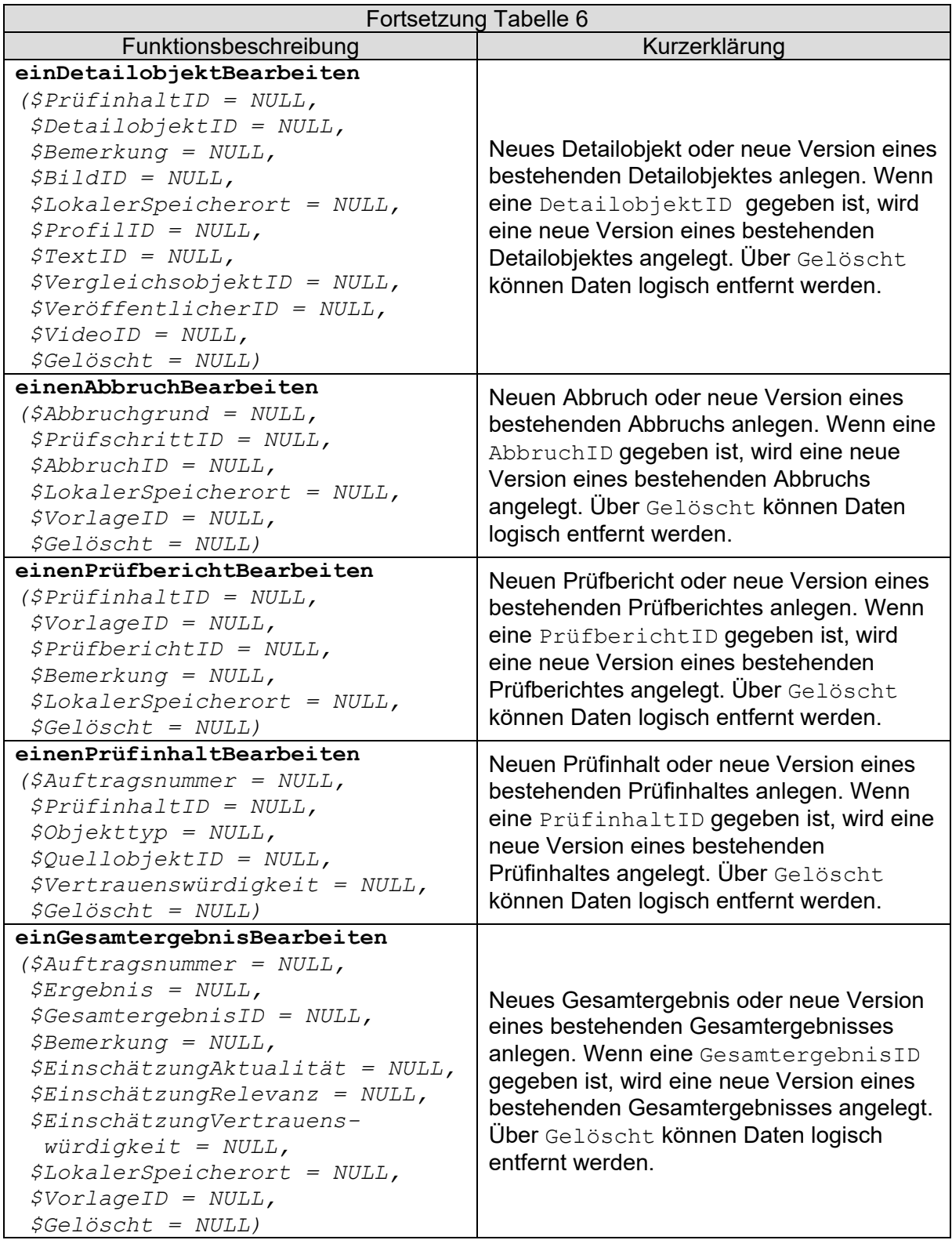

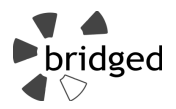

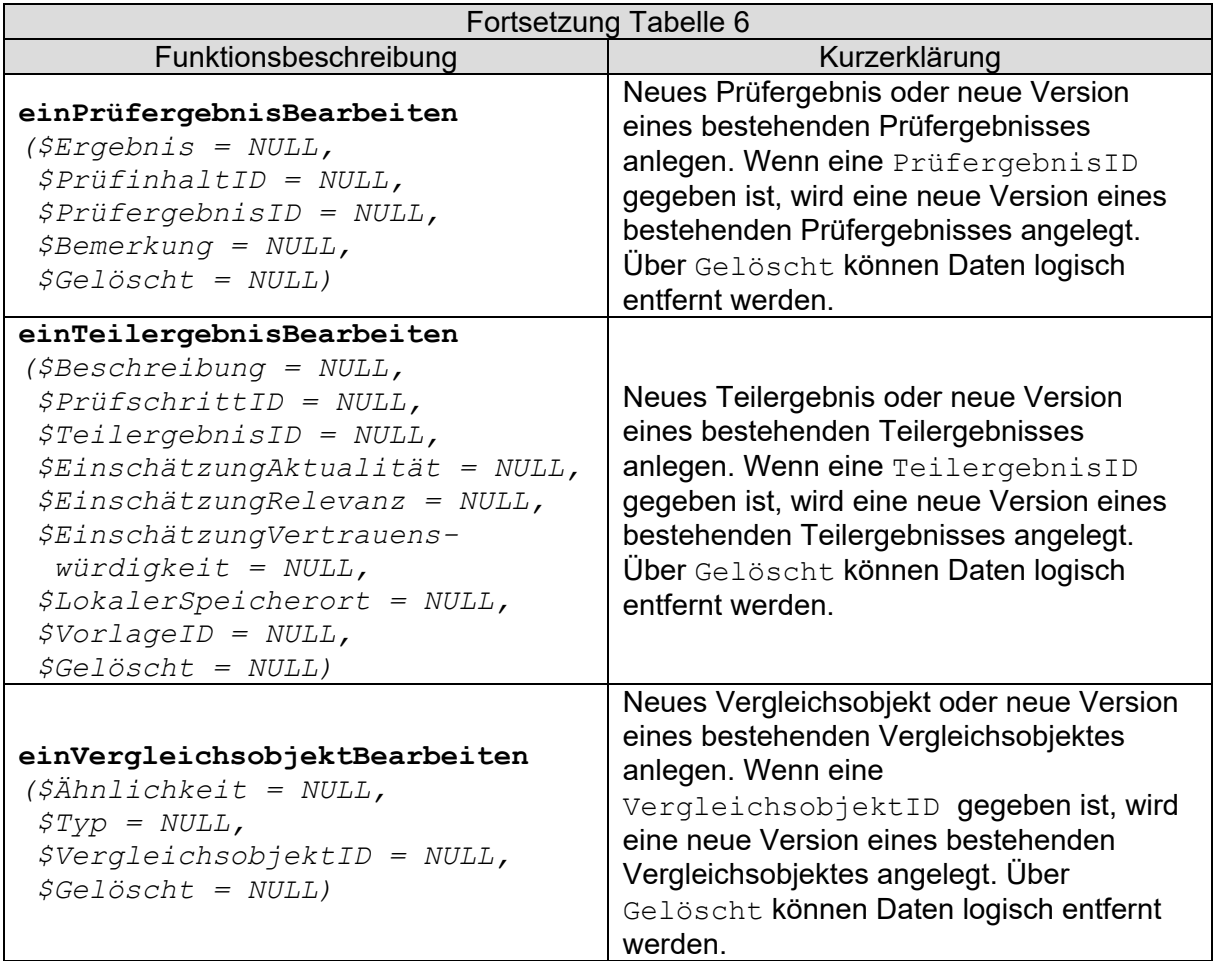

# *Tabelle 7: Mögliche Methoden der Teilkomponente Ablaufsteuerung*

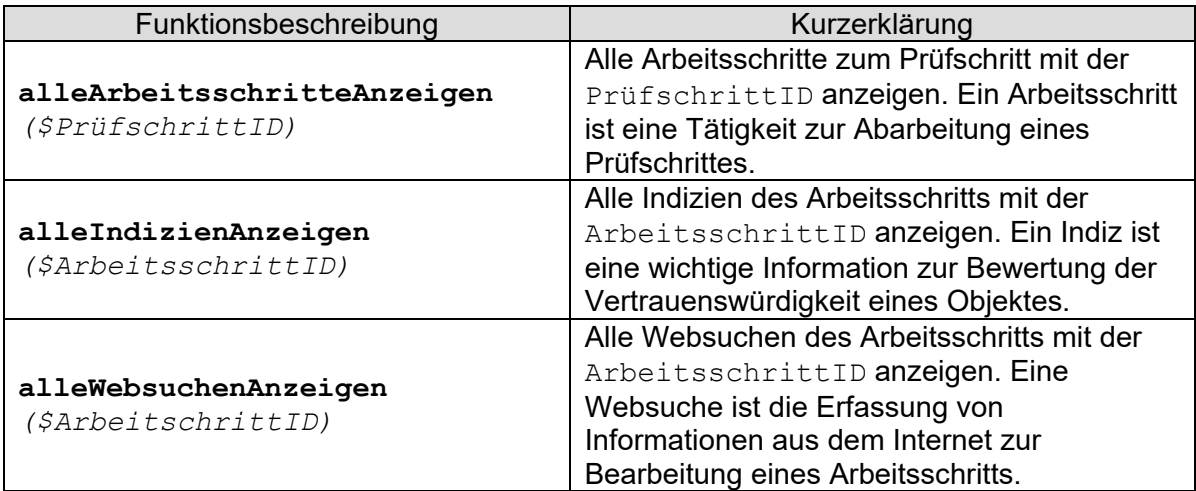

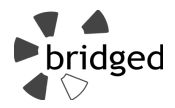

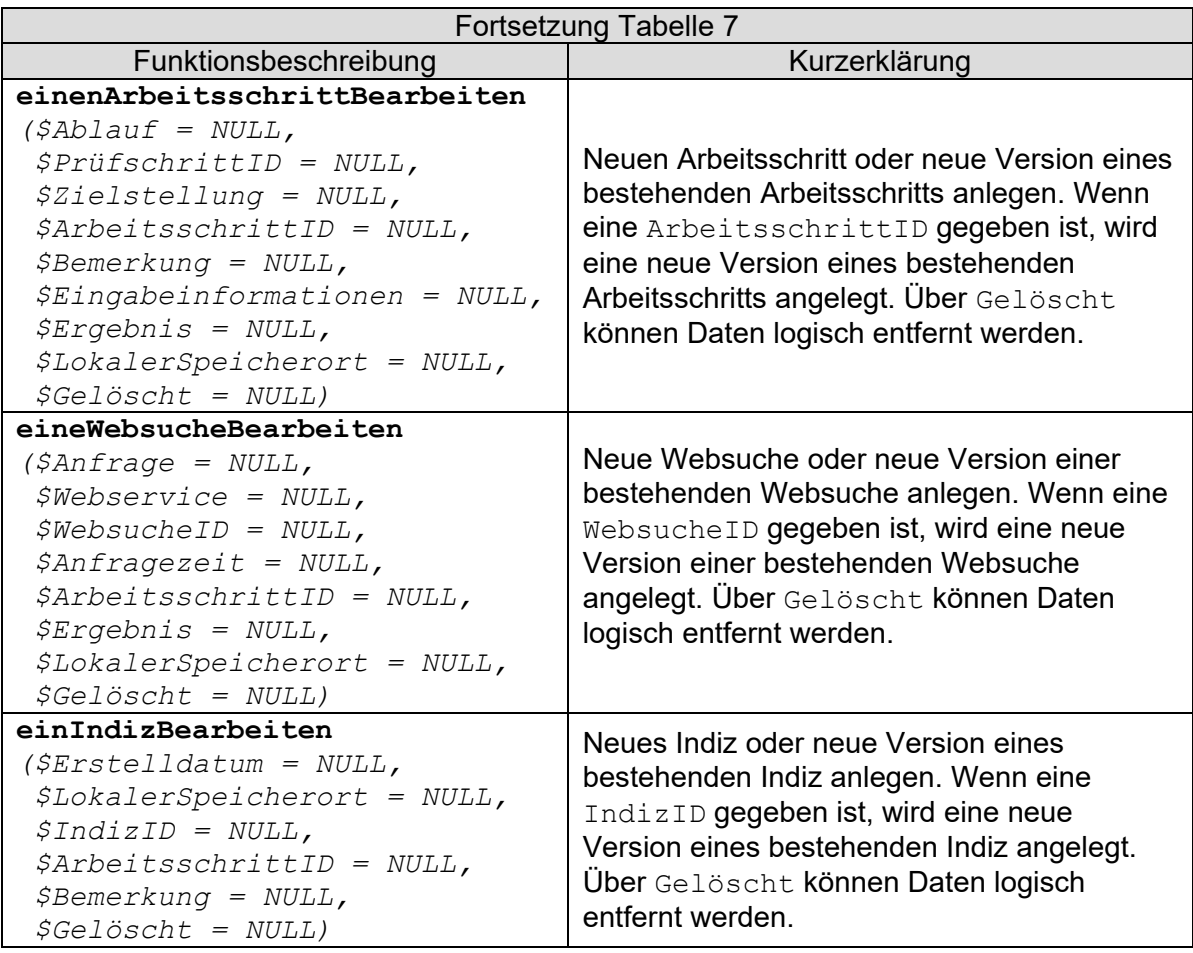

*Tabelle 8: Mögliche Methoden der Teilkomponente Befehlssteuerung* 

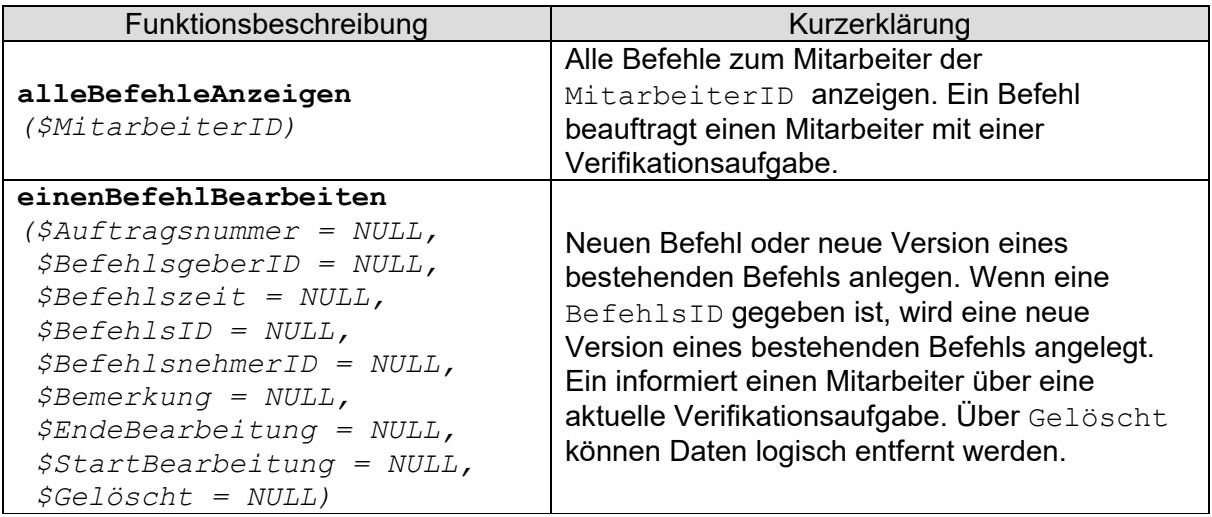

*Tabelle 9: Mögliche Methoden der Teilkomponente Prüfschrittverwaltung* 

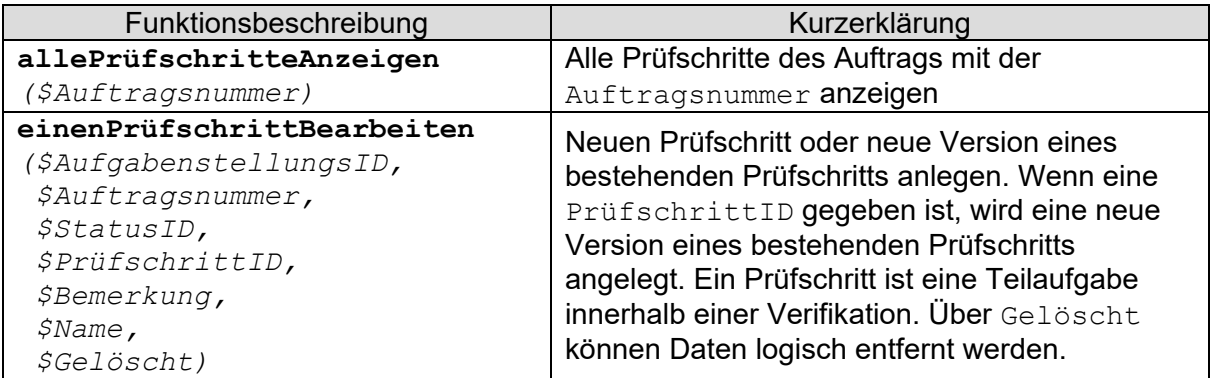

**Ablageort/Datei:** /auftragsabarbeitung/auftragsabarbeitung.class.php und dortige Unterordner

**Offene Punkte:** Die Orchestrierung der Komponenten des Frameworks über das Webinterface obliegt dem Entwickler.

# **3.1.3 Auftragsauswertung (Blackbox)**

**Zweck/Verantwortlichkeit:** Diese Komponente übernimmt die Aufbereitung gesammelter Daten zu Auswertungszwecken und ermöglicht den Zugriff auf den Datenbestand mit Bezug zum Verifikationsobjekt.

**Schnittstellen:** Die Komponente wird über die URL auftragsauswertung.html angesprochen. Dem Aufruf können verschiedene Parameter mitgegeben werden (siehe Tabelle 10). Die Übergabe von Parametern kann per GET und per POST erfolgen.

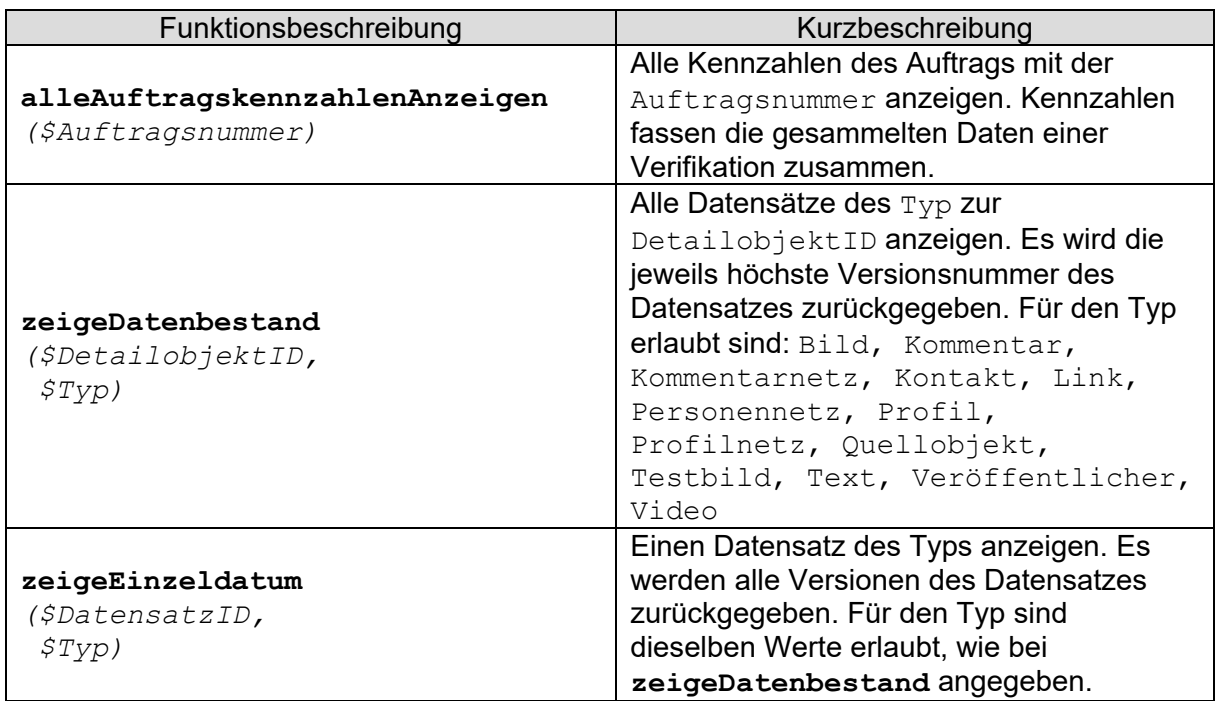

*Tabelle 10: Mögliche Methoden der Auftragsauswertung* 

**Ablageort/Datei:** /auftragsauswertung/auftragsauswertung.class.php

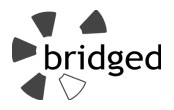

**Offene Punkte:** Die Komponente stellt nur grundlegende Aufbereitungen der gesammelten Daten zur Verfügung. Die Verfeinerung und geeignete Darstellung dieser obliegt dem Entwickler.

# **3.1.4 Auftragsverwaltung (BlackBox)**

**Zweck/Verantwortlichkeit:** Diese Komponente übernimmt die Verwaltung vorhandener Aufträge. Über sie können neue Aufträge angelegt, bestehende Aufträge bearbeitet und gelöscht werden.

**Schnittstellen:** Die Komponente wird über die URL auftragsverwaltung.html aufgerufen. Dem Aufruf können verschiedene Parameter mitgegeben werden (siehe Tabelle 11). Die Übergabe von Parametern kann per GET und per POST erfolgen.

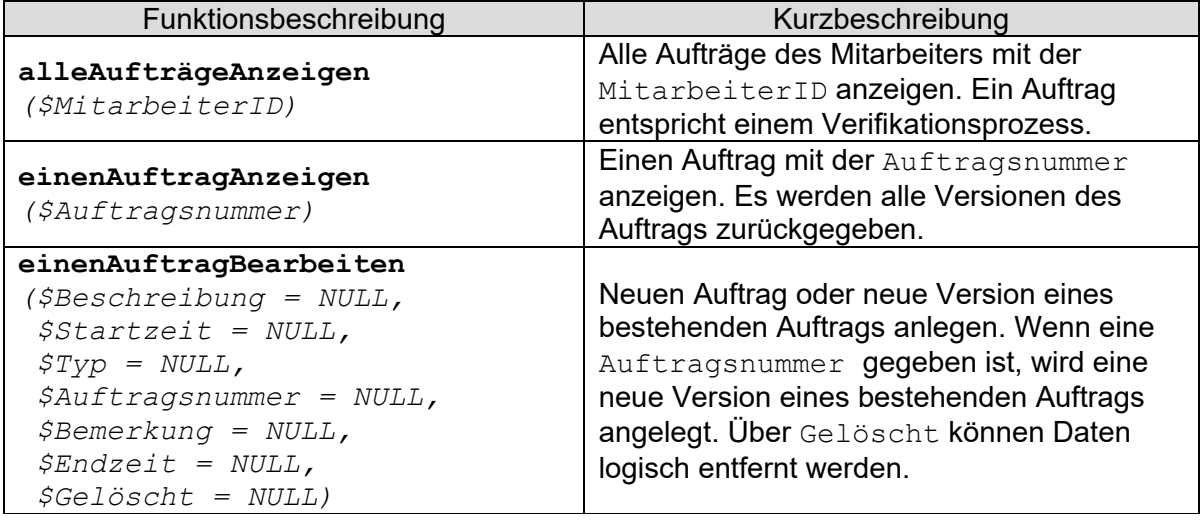

*Tabelle 11: Mögliche Methoden der Auftragsverwaltung* 

**Ablageort/Datei:** /auftragsverwaltung/auftragsverwaltung.class.php

**Offene Punkte:** Der Anwender des Frameworks muss eine geeignete Oberfläche für die strukturiert in HTML erzeugten Ausgaben anfertigen. Eine prototypische Umsetzung einer Weboberfläche liegt mit dem PoC vor (siehe Abschnitt 3.4).

# **3.1.5 Meldungsverwaltung (BlackBox)**

**Zweck/Verantwortlichkeit:** Diese Komponente übernimmt das Meldungswesen, sodass der aktuelle Status eines Auftrages zwischen den Beteiligten Mitarbeitern ausgetauscht werden kann. Es können neue Meldungen angelegt, vorhandene Meldungen angezeigt und Meldungen bearbeitet sowie logisch gelöscht werden.

**Schnittstellen:** Die Komponente wird über die URL meldungsverwaltung.html angesprochen. Dem Aufruf können verschiedene Parameter mitgegeben werden (siehe Tabelle 12). Die Übergabe von Parametern kann per GET und per POST erfolgen.

**Ablageort/Datei:** /meldungsverwaltung/meldungsverwaltung.class.php

**Offene Punkte:** Der Anwender des Frameworks muss eine geeignete Oberfläche für die strukturiert in HTML erzeugten Ausgaben anfertigen. Eine prototypische Umsetzung einer Weboberfläche liegt mit dem PoC zu [F16] vor.

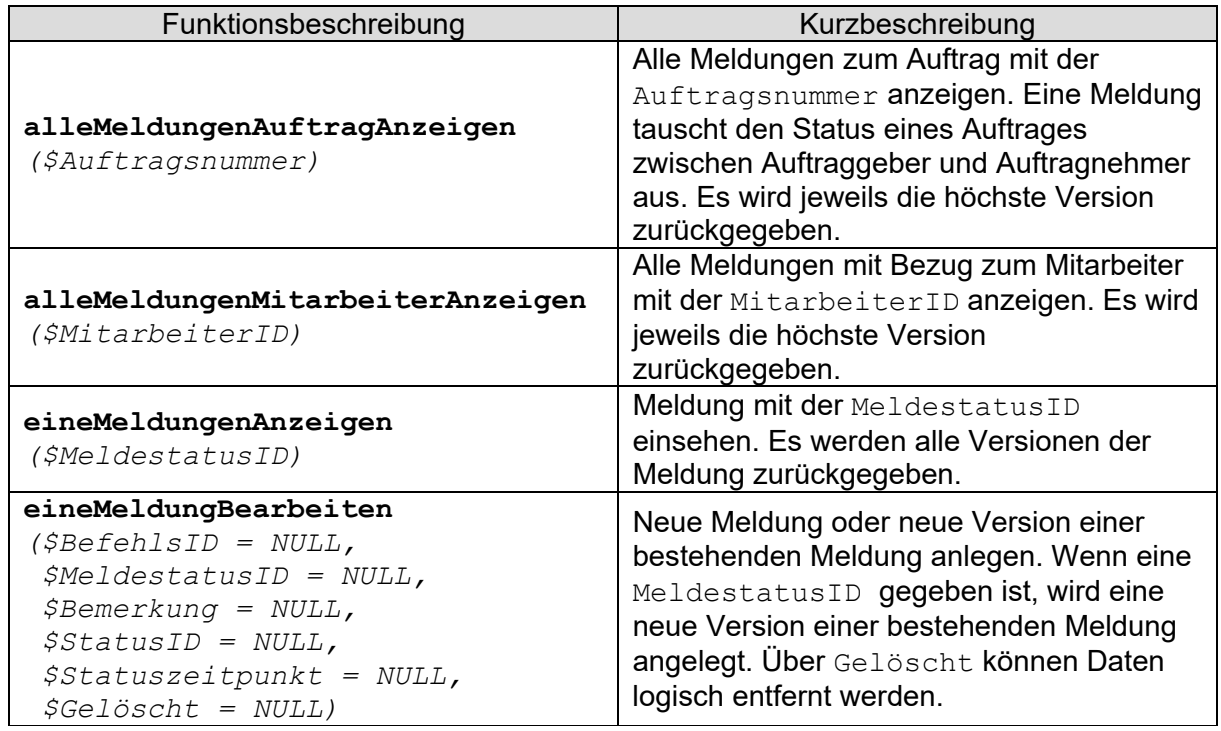

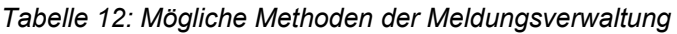

# **3.1.6 Pluginverwaltung (BlackBox)**

**Zweck/Verantwortlichkeit:** Diese Komponente übernimmt die Verwaltung von Erweiterungen (Plugins), die dem Framework bridged hinzugefügt werden. Es können bestehende Plugins angezeigt, deaktiviert, konfiguriert und gelöscht werden.

Schnittstellen: Die Komponente wird über die URL pluginverwaltung.html aufgerufen. Dem Aufruf können verschiedene Parameter mitgegeben werden (siehe Tabelle 13). Die Übergabe von Parametern kann per GET und per POST erfolgen.

| Funktionsbeschreibung               | Kurzbeschreibung                                                                                                    |  |  |  |  |
|-------------------------------------|----------------------------------------------------------------------------------------------------|--|--|--|--|
| $\texttt{alleQuellenAnzeigen}$ ()   | Anzeige aller vorhandenen Quellen. Eine<br>Quelle ist die Datenbankrepräsentation<br>eines Drittsystems. Es wird jeweils die<br>höchste Version zurückgegeben. |  |  |  |  |
| eineQuelleAnzeigen<br>(\$QuellenID) | Quelle mit der QuellenID einsehen. Es<br>werden alle Versionen der Quelle<br>zurückgegeben.                                                                    |  |  |  |  |
| eineQuelleBearbeiten                | Neue Quelle oder neue Version einer                                                                                                    |  |  |  |  |
| $\text{{\it SQuellenID = NULL}}$    | bestehenden Quelle anlegen. Wenn eine                                                                                                    |  |  |  |  |
| $$API = NULL,$                      | QuellenID gegeben ist, wird eine neue                                                                                                    |  |  |  |  |
| $\zeta T y p = NULL,$               | Version einer bestehenden Quelle angelegt.                                                                                                    |  |  |  |  |
| $$Quellenname = NULL,$              | Über Gelöscht können Daten logisch                                                                                                    |  |  |  |  |
| $$Gel\ddot{o}scht = NULL$           | entfernt werden.                                                                                                    |  |  |  |  |

*Tabelle 13: Mögliche Methoden der Pluginverwaltung* 

**Ablageort/Datei:** /pluginverwaltung/pluginverwaltung.class.php

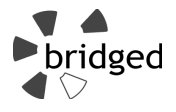

**Offene Punkte:** Für eine Automatisierung muss der Entwickler geeignete Klassen zur Interaktion mit Drittsystemen bereitstellen. Der PoC gibt Beispiele für die Plattformen Youtube und Twitter (siehe Abschnitt 3.4).

# **3.1.7 Server-Standardkomponenten (BlackBox)**

**Zweck/Verantwortlichkeit:** Diese Komponente steht als Stellvertreter für verschiedene Standardkomponenten, die durch das Framework genutzt werden oder dem Entwickler von Anwendungen auf Basis des Frameworks zur Verfügung stehen.

**Schnittstellen:** Informationen zu entsprechenden Schnittstellen sind der jeweiligen Dokumentation der Komponente zu entnehmen.

**Ablageort/Datei:** Informationen zum Ablageort sind der jeweiligen Dokumentation der Komponente zu entnehmen.

**Offene Punkte:** Entwickler können für die Realisierung von Anwendungen auf Basis des Frameworks bridged frei aus den für PHP zur Verfügung stehenden Standardkomponenten wählen.

# **3.1.8 Stammdatenverwaltung (Blackbox)**

**Zweck/Verantwortlichkeit:** Diese Komponente stellt Funktionalitäten für den Import von Stammdaten zur Verfügung. Es ist so möglich, Daten zu Aufgabenstellungen, Mitarbeitern, Status, und Vorlagen in das System zu übertragen. Die Verwaltung von Quellen erfolgt durch die Pluginverwaltung (siehe Abschnitt 3.1.6).

**Schnittstellen:** Die Komponente wird über die URL stammdatenverwaltung.html angesprochen. Dem Aufruf können verschiedene Parameter mitgegeben werden (siehe Tabelle 14). Die Übergabe von Parametern kann per GET und per POST erfolgen.

**Ablageort/Datei:** /stammdatenverwaltung/stammdatenverwaltung.class.php

**Offene Punkte:** Für einen einfacheren Import müssen Wrapper für verschiedene Eingabeformate (z. B. CSV, XLSX) geschaffen werden. Die Umsetzung einer anwendungsspezifischen Stammdatenauswertung obliegt ebenfalls dem Entwickler. Der PoC zeigt eine entsprechende Umsetzung über Webformulare (siehe Abschnitt 3.4).

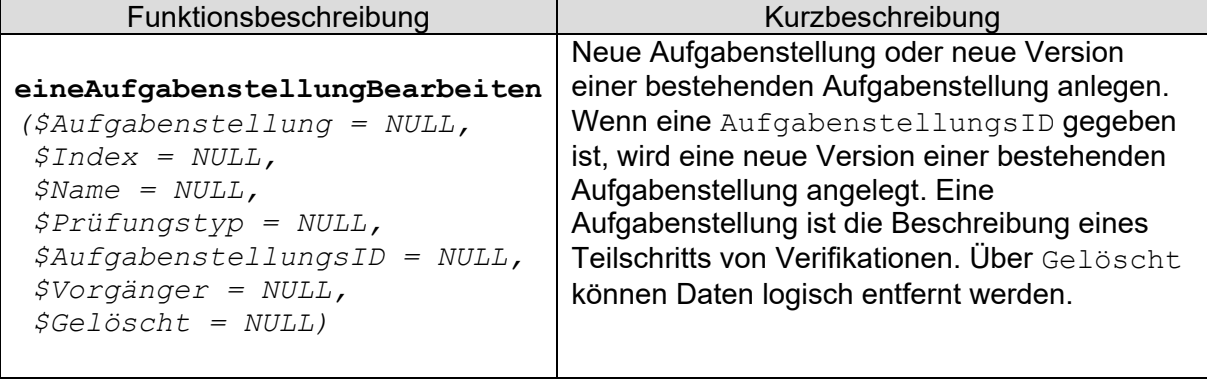

*Tabelle 14: Mögliche Methoden der Stammdatenverwaltung* 

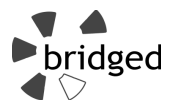

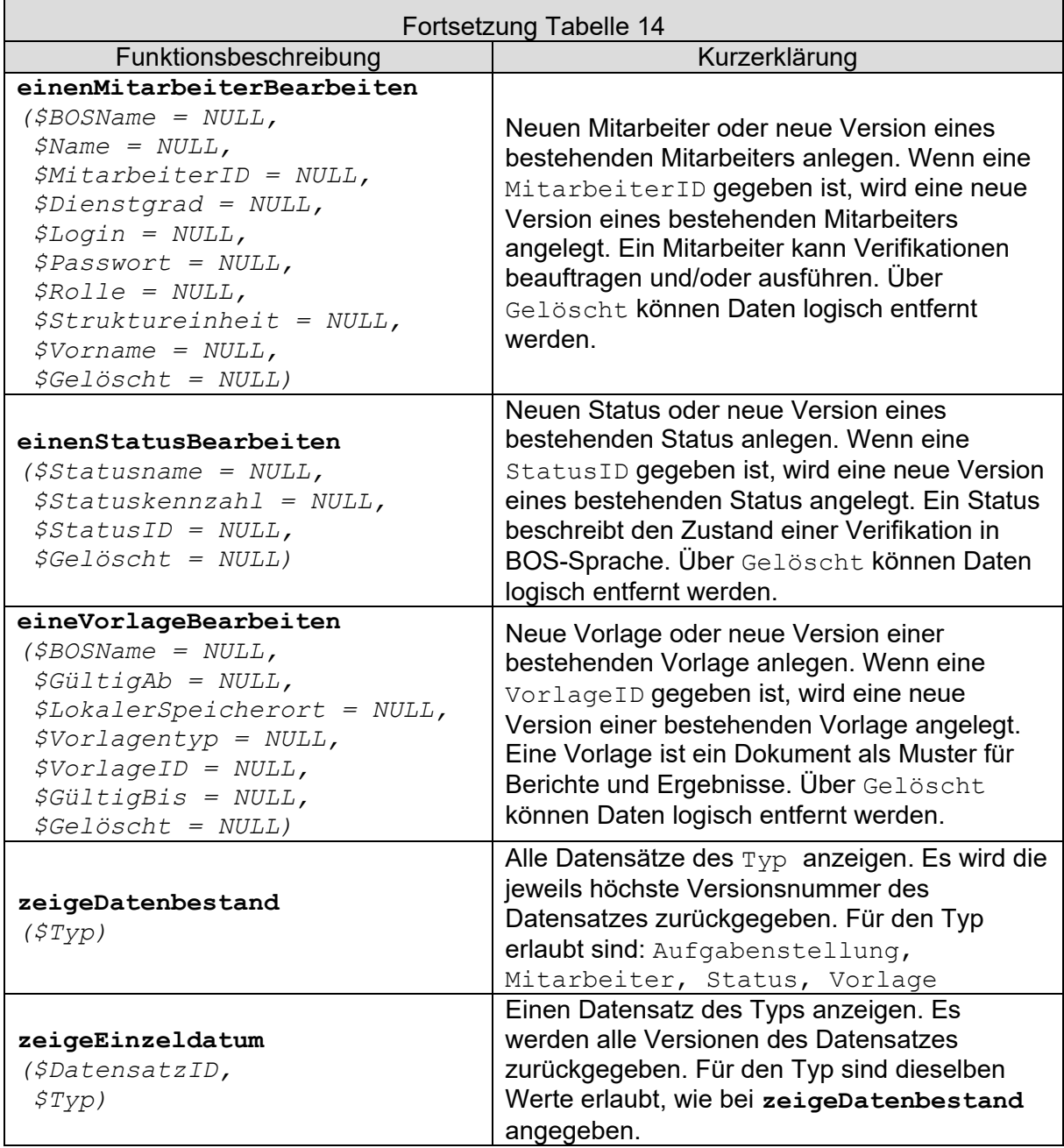

# **3.1.9 Web API Gateway (BlackBox)**

**Zweck/Verantwortlichkeit:** Diese Komponente stellt Schnittstellen für den automatisierten Austausch von Informationen mit Drittsystemen zur Verfügung. Es können Objekte vom Typ Bild, Kommentar, Kommentarnetz, Kontakt, Link, Personennetz, Profil, Profilnetz, Quellobjekt, Testbild, Text, Veröffentlicher und Video durch die Komponente verarbeitet werden.

Schnittstellen: Die Komponente wird über die URL web-api-gateway.html aufgerufen. Dem Aufruf können verschiedene Parameter mitgegeben werden (siehe Tabelle 15). Die Übergabe von Parametern kann per GET und per POST erfolgen.

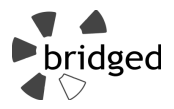

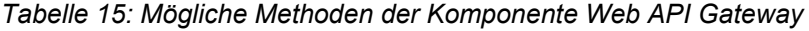

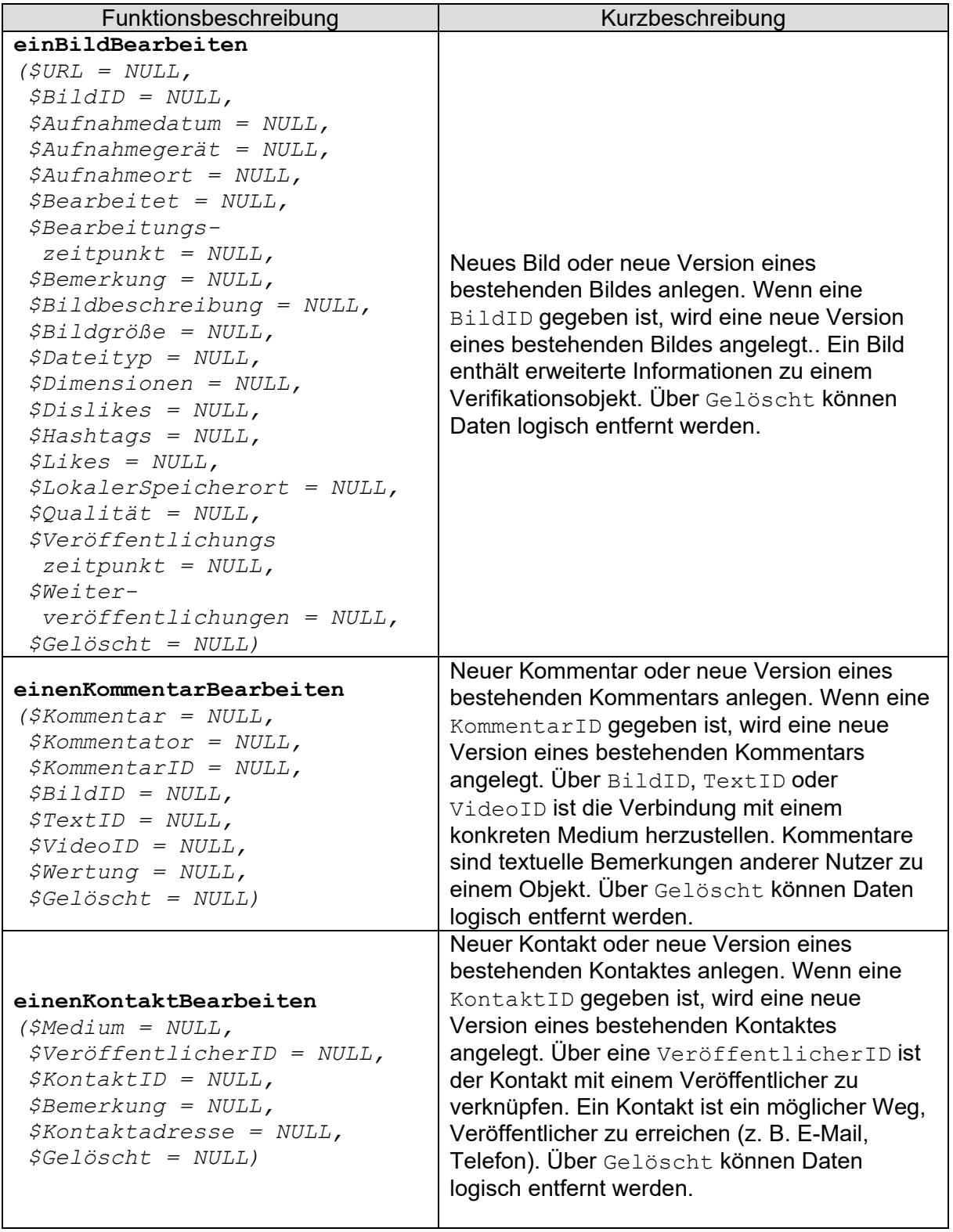

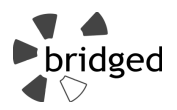

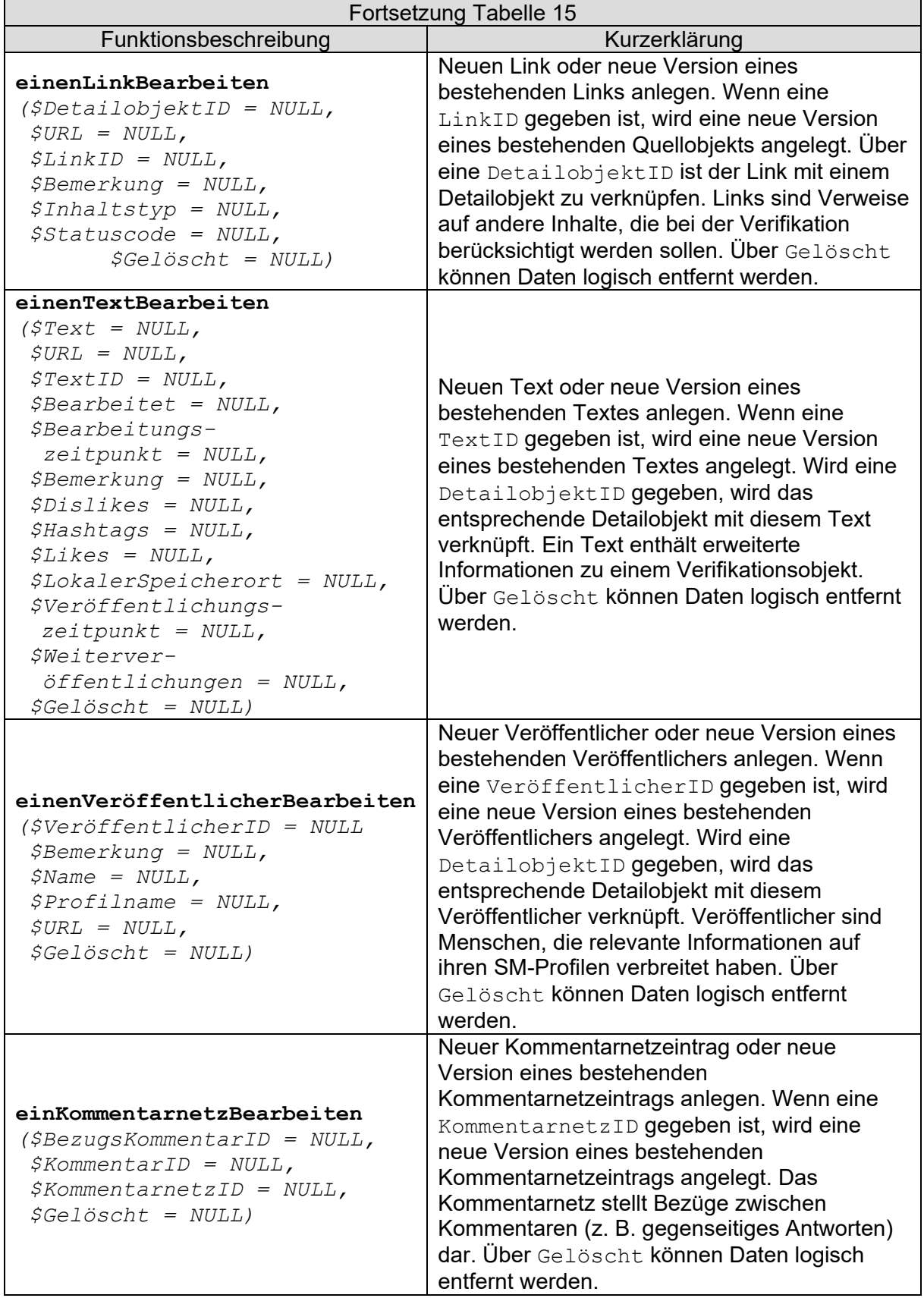

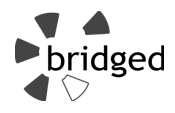

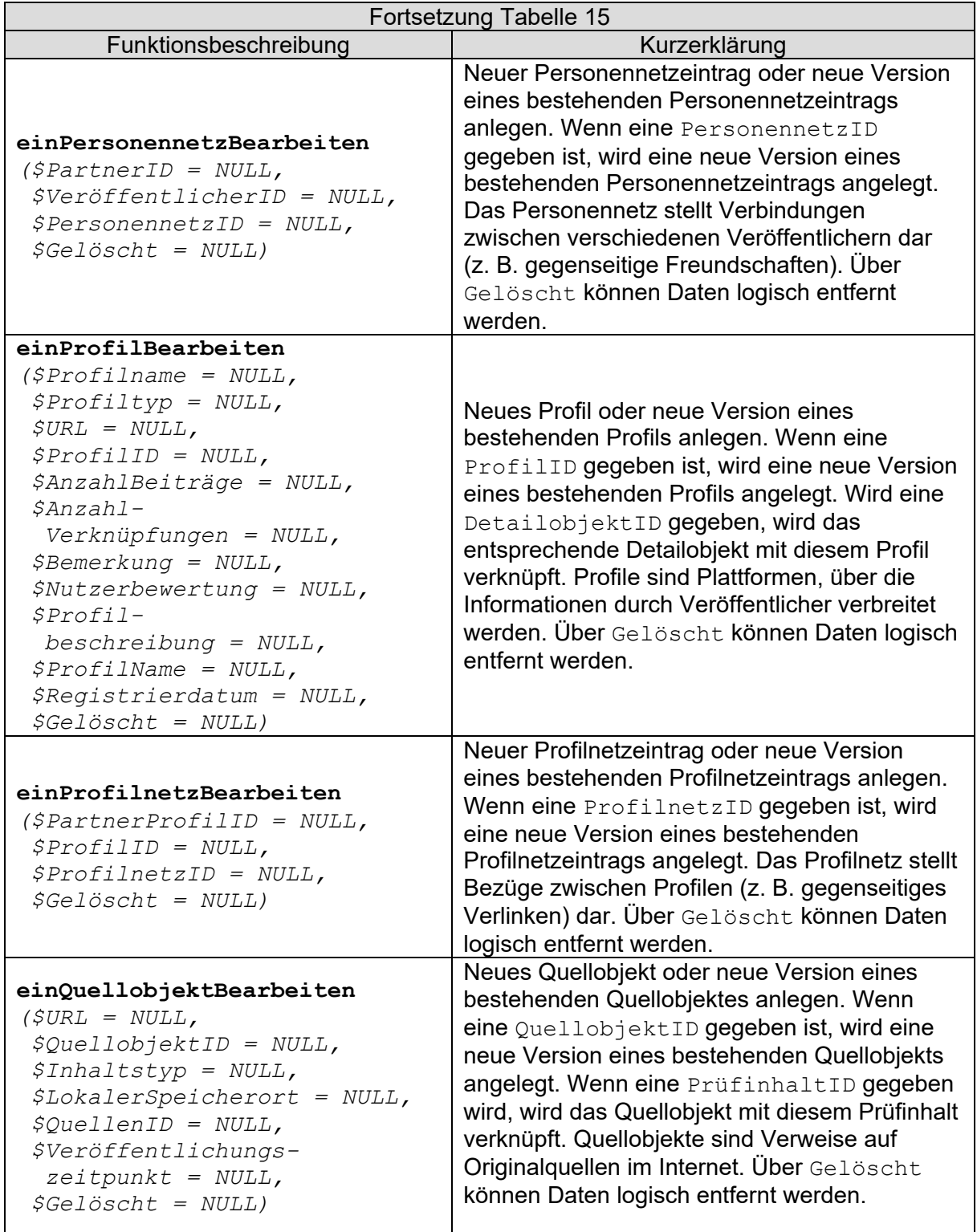

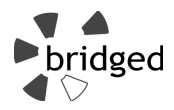

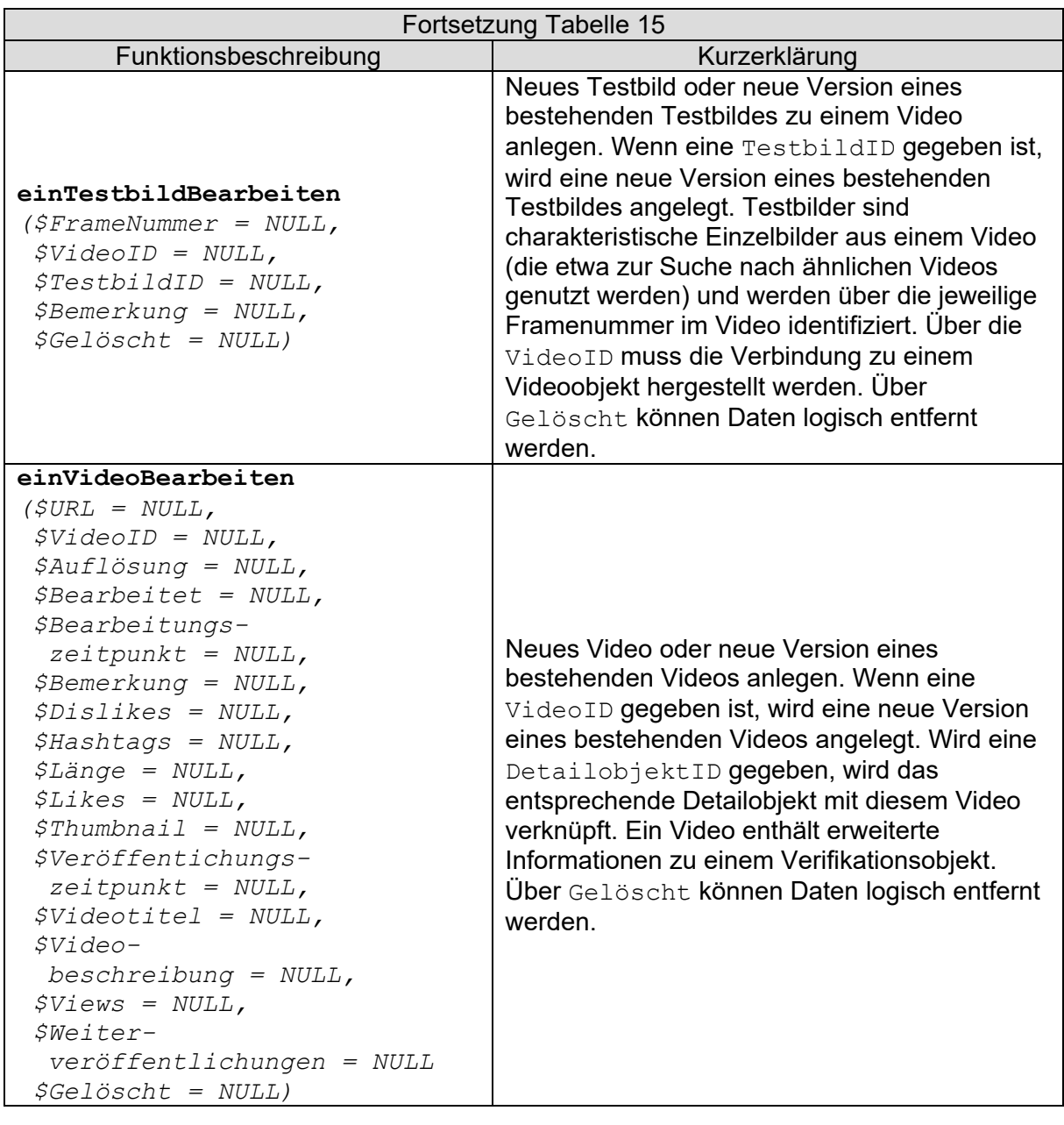

**Ablageort/Datei:** /web-api-gateway/web-api-gateway.class.php

**Offene Punkte:** Die Importlogik (welche Daten müssen wann erzeugt werden) liegt durch das Framework vor. Es ist Aufgabe des Entwicklers, Teilkomponenten für die Nutzung der Schnittstelle für benötigte Drittsysteme zu erstellen.

# **3.1.10 Webinterface (BlackBox)**

**Zweck/Verantwortlichkeit:** Diese Komponente übernimmt die Interaktion mit dem Benutzer. Über sie werden Standardmethoden für die Ausgabe und das Einlesen von Objekten bereitgestellt.

**Schnittstellen:** Das Webinterface wird mit jeder Instanziierung des Frameworks bridged aufgerufen. Das Verhalten der Komponente wird durch die aufrufende URL beeinflusst (siehe Tabelle 3).

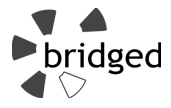

## **Ablageort/Datei:** /webinterface/webinterface.class.php

**Offene Punkte:** Der Entwickler kann weitere Darstellungs- und Eingabeformen umsetzen, um die Interaktion über das Webinterface zu vereinfachen.

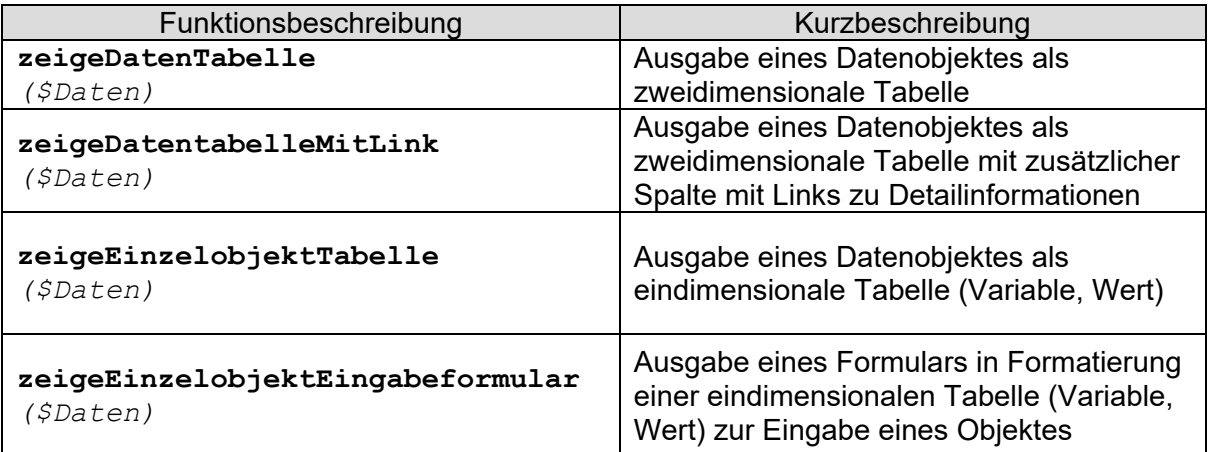

# *Tabelle 16: Mögliche Methoden des Webinterface*

# **3.2 Schnittstellen**

Für die Interaktion mit dem Nutzer steht die Komponente Webinterface (siehe Abschnitt 3.1.10) zur Verfügung. Die Nutzung der Schnittstelle erfolgt über einen beliebigen Browser. Für den Austausch mit Drittsystemen steht die Komponente Web API Gateway (siehe Abschnitt 3.1.9) zur Verfügung.

# **3.2.1 Benutzerschnittstelle**

**Anforderungen:** Als System mit Webinterface erwartet der Nutzer typische Antwortzeiten des Internets (maximal drei Sekunden, um eine Seite zu laden). Auch der Zieldurchsatz orientiert sich an der heute im Mittel zu erwartenden Internetanbindung (1 Mbit/Sek.). Das Interface muss für größere Organisationen und 24/7/365-Betrieb ausgelegt werden, um im unplanbaren Krisenfall verfügbar zu sein. Für eine sinnvolle Nutzung ist ein Mehrbenutzerbetrieb (mit ca. 250 Nutzern pro Instanz) notwendig. Eine Notwendigkeit zur Protokollierung und Archivierung der transportierten Daten ist im Einzelfall zu prüfen.

**Beteiligte Ressourcen:** Browser des Anwenders, Webinterface (siehe Abschnitt 3.1.10), jeweilige datengebende Komponente (siehe Abschnitt 3.1.1).

**Syntax (Daten und Formate):** Neben den Parametern, die die beteiligten Komponenten akzeptieren, werden SESSION-Variablen für die Informationsübergabe genutzt. Tabelle 17 gibt einen Überblick über die genutzten Parameter. Bei der Übergabe aller Parameter werden sinnvolle Konsistenzbedingungen (Widerspruchsfreiheit, Datenformate und Wertebereiche) im Sinne des vorab entwickelten Datenmodells (siehe [F16]) geprüft.

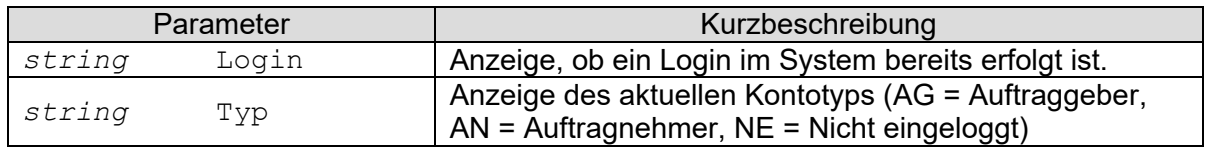

## *Tabelle 17: SESSION-Parameter*

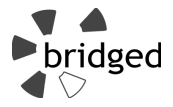

**Beispiele für die Nutzung:** Als Beispiel für die Nutzung sei die Abbildung 4 gegeben, die die Startseite des PoC nach Anmeldung als Auftraggeber zeigt.

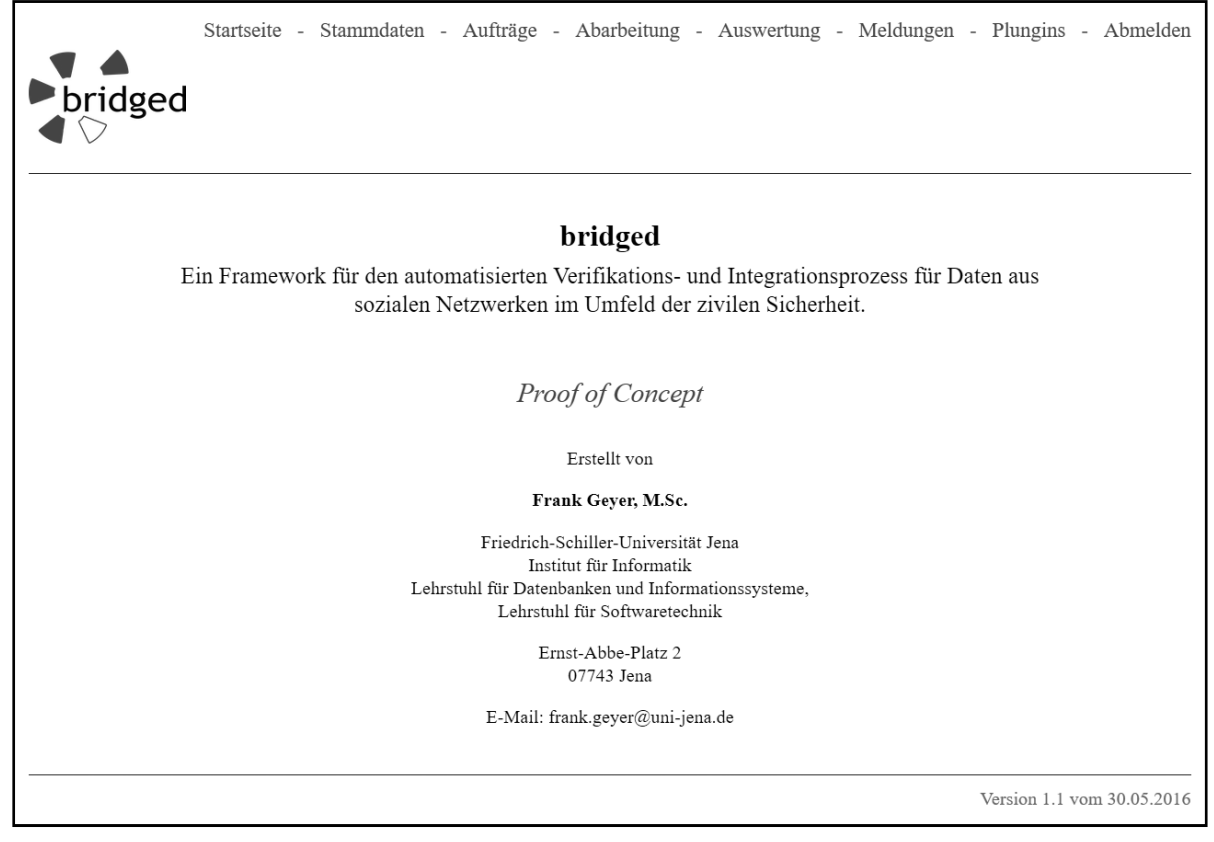

*Abbildung 4: Startseite des PoC*

**Offene Punkte:** Der POC stellt eine prototypische Implementierung der Oberfläche zur Verfügung. Es obliegt dem Entwickler diese anzupassen.

# **3.2.2 Schnittstelle für Drittsysteme**

**Kontext:** Die Technologie zur Nutzung kann durch den Nutzer des Frameworks aus dem Portfolio der Webtechnologien (REST, SOAP o.Ä.) gewählt werden. Die Betriebsumgebung ist abhängig von dieser Entscheidung. Werte werden über die Schnittstellenkomponente entgegengenommen und über das WebAPIGateway an das DBMS weitergereicht.

**Anforderungen:** Die Anforderungen an die Schnittstelle orientieren sich an den Anforderungen an das Webinterface (siehe Abschnitt 3.2.1). Zusätzlich sind die Restriktionen der Drittsystemanbieter zu beachten.

**Beteiligte Ressourcen:** Pluginverwaltung (siehe Abschnitt 3.1.6), WebAPIGateway (siehe Abschnitt 3.1.9).

**Syntax (Daten und Formate):** Es werden die Parameter der beteiligten Module akzeptiert. Bei der Übergabe aller Parameter werden sinnvolle Konsistenzbedingungen (Widerspruchsfreiheit, Datenformate und Wertebereiche) im Sinne des vorab entwickelten Datenmodells (siehe [F16]) geprüft.

**Beispiele für die Nutzung:** Der PoC nutzt die von Youtube und Twitter zur Verfügung gestellten PHP-Schnittstellen, um Daten aus diesen beiden Drittsystemen auslesen zu können. Zur Aktivierung beider Klassen muss der Speicherort der jeweiligen Datei als API in Quelle hinterlegt werden. Neben Funktionen für den Abruf von Daten stellen beide Klassen Funktionen zur Interaktion mit dem Benutzer über Webformulare bereit, sodass der Nutzer zu

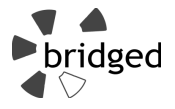

ladende Daten wählen kann. Abbildung 5 zeigt die Integration dieser im Prüfschritt "Prüfgegenstand definieren" während der Abarbeitung eines Auftrags.

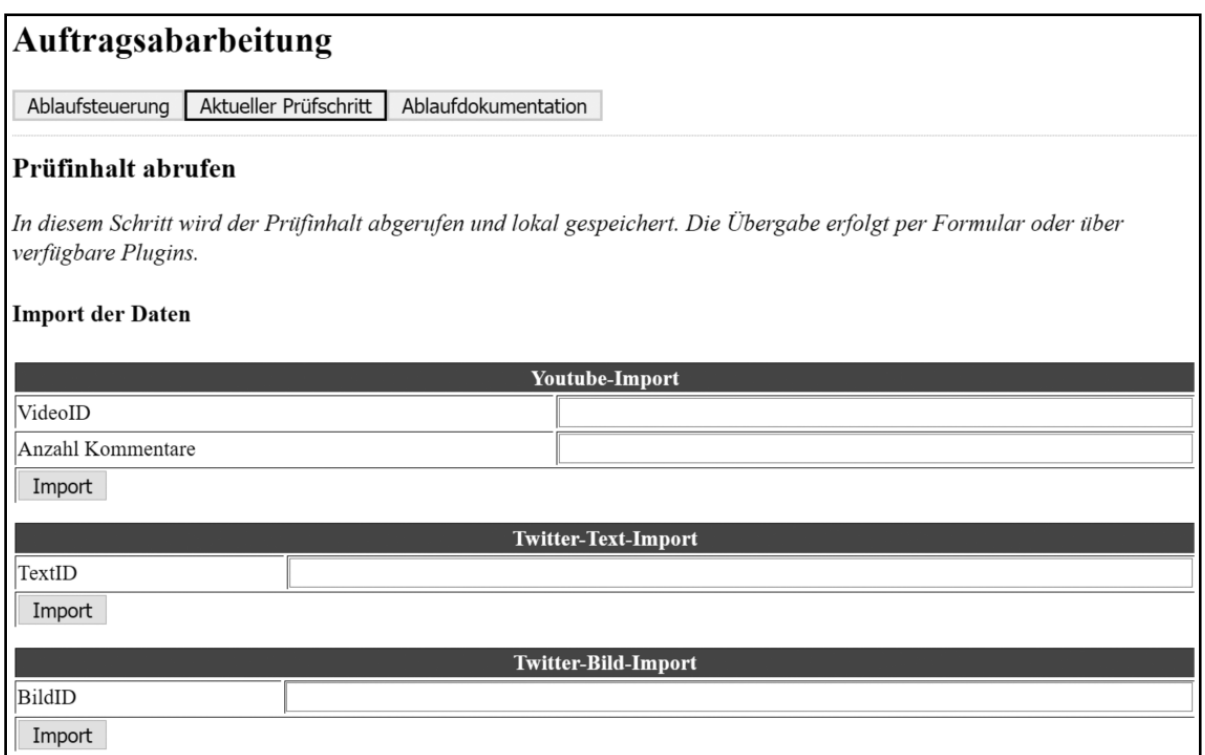

*Abbildung 5: Automatisierung der Datenerfassung für Youtube und Twitter im PoC* 

# **3.3 Systeme für den Betrieb der prototypischen Implementierung**

Abbildung 6 skizziert den Systemaufbau für den Betrieb der prototypischen Implementierung.

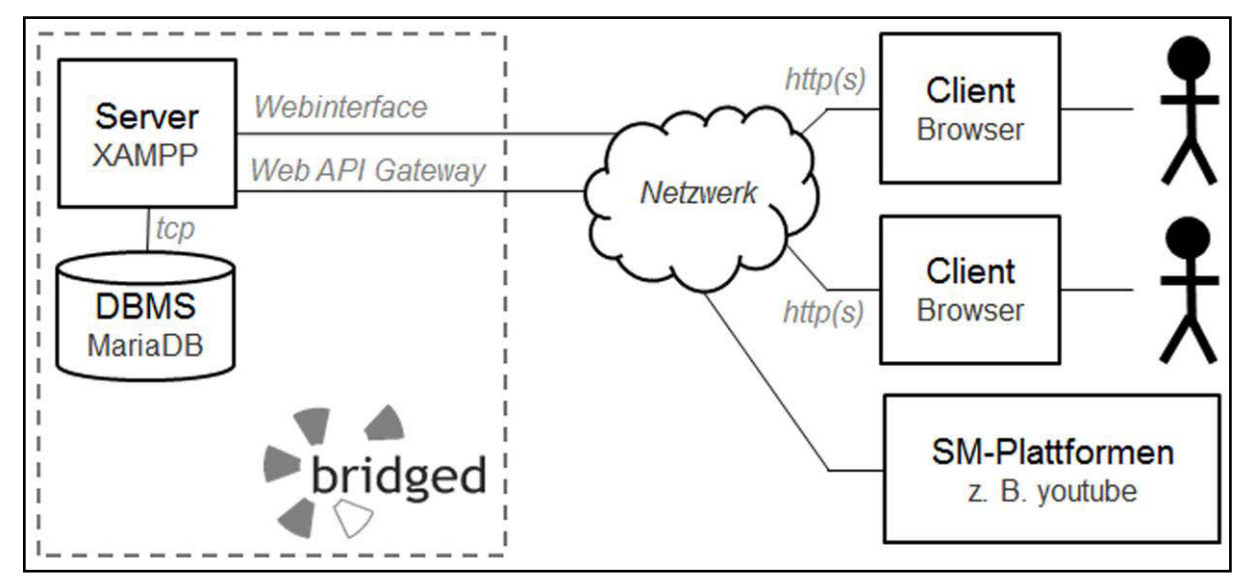

*Abbildung 6: Systemaufbau für die prototypische Implementierung* 

Für die prototypische Umsetzung wurde als Basis XAMPP genutzt (siehe [A16]). Mit diesem Komponentenbundle bestehend aus Apache, MariaDB, PHP und Pearl stehen alle

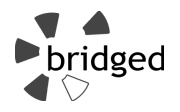

notwendigen Funktionalitäten zur Instanziierung des Frameworks bridged zur Verfügung. Mittels einer Installationsroutine kann so nahezu jeder (Windows-) Computer als Plattform genutzt werden. MariaDB ist ein aus MySQL entstandenes DBMS und kann daher problemlos für das Framework bridged genutzt werden.

Der Zugriff der Benutzer kann über einen beliebigen Webbrowser erfolgen. Um mehrere parallele Zugriffe auf den Server zu erreichen, können Server und Clients zu einem Netzwerk (z. B. per Router und WLAN) verbunden werden. Der Zugriff auf den Server kann dann per Browser über die IP des Servers erfolgen.

Die Anbindung von Drittsystemen ist in dieser Beispielkonfiguration über die in Abschnitt 3.2.2 vorgestellten Funktionalitäten möglich.

# **3.4 Einrichtung und Nutzung der prototypischen Implementierung**

Um das Framework bridged im Krisenstab nutzen zu können, muss zunächst ein Webserver vorbereitet werden. Die Einrichtung kann lokal (z. B. mittels XAMPP) erfolgen. Das Datenmodell kann dem DBMS über das in [F16] verfügbare Datenmodell bekannt gegeben werden. Gegebenenfalls sind Anpassungen an den Dialekt des DBMS notwendig, wenn nicht MariaDB eingesetzt wird.

Die PHP-Dateien des Frameworks und der prototypischen Implementierung werden im öffentlichen Ordner des Webservers (in XAMPP htdocs) abgelegt. Nach Start der Serverkomponente steht das Webinterface unter der URL [Server]/bridged/ zur<br>Verfügung (siehe Abbildung 4). Außerdem steht unter der URL Außerdem [Server]/bridged/login.html ein Webformular zur Anmeldung im System zur Verfügung. Nach Authentifizierung können alle Funktionalitäten über die Menüzeile im oberen Bereich der Ausgabe angesprochen werden. Die initialen Zugangsdaten des administrativen Nutzers können der konfiguration.php der Instanz entnommen werden.

Bevor Verifikationen angelegt und ausgeführt werden können, müssen zur Vorbereitung des Systems zunächst entsprechende Stammdatensätze zu Mitarbeitern, Status, Vorlagen und Quellen hinterlegt werden. Die Stammdatenverwaltung und die Pluginverwaltung bieten entsprechende Webformulare für die manuelle Eingabe der Daten. Die Stammdaten zu Aufgabenstellungen werden bereits mit dem Datenbankskript hinterlegt und können bei Bedarf über das Webinterface angepasst werden.

Nach erfolgreichem Anlegen der Stammdaten kann der erste Auftrag eingerichtet werden. Verfügbare Datensätze für Auftraggeber und Auftragnehmer werden dynamisch aus dem vorhandenen Datenbestand ermittelt (siehe Abbildung 7). Bei erfolgreicher Verarbeitung der Formulardaten werden im Hintergrund ebenfalls Prüfschritt- und Befehlsdaten erzeugt.

Durch die Speicherung eines neuen Auftrags verändert sich die Ausgabe der Auftragsabarbeitung des Befehlsnehmers. Hier werden zunächst alle Aufträge des Befehlsnehmers tabellarisch aufgelistet. Per Klick kann die Abarbeitung eines Auftrags gestartet, fortgesetzt oder bisherige Ergebnisse eingesehen werden.

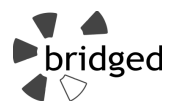

| bridged                                         |                |                                      | Startseite - Stammdaten - Aufträge - Abarbeitung - Auswertung - Meldungen - Plungins - Abmelden |                                                             |                                  |            |                         |                            |      |  |  |
|-------------------------------------------------|----------------|--------------------------------------|-------------------------------------------------------------------------------------------------|-------------------------------------------------------------|----------------------------------|------------|-------------------------|----------------------------|------|--|--|
| Auftragsverwaltung<br><b>Bisherige Aufträge</b> |                |                                      |                                                                                                 |                                                             |                                  |            |                         |                            |      |  |  |
| Auftragsnu<br>mmer                              | <b>Version</b> | <b>Bemerkung</b>                     | Beschreibung                                                                                    | Endzeit                                                     | <b>Startzeit</b>                 | <b>Typ</b> | LetzteÄnder<br>ung      | Gelöscht                   | Mehr |  |  |
| 1                                               | 1              | Suchbegriff "Hoc<br>hwasser Ilmenau" | Habe ein interessantes<br>Video auf Youtube gefu<br>nden.                                       |                                                             | 2016-06-02 $1$ Einzel<br>2:23:31 |            | 2016-06-02 1<br>2:23:31 | $\Omega$                   | mehr |  |  |
| <b>Neuen Auftrag erfassen</b>                   |                | <b>Variable</b>                      |                                                                                                 |                                                             |                                  | <b>Typ</b> |                         |                            |      |  |  |
| Beschreibung                                    |                |                                      |                                                                                                 | Bitte Lage bei Twitter zum Hochwasser in Ilmenau erstellen. |                                  |            |                         |                            |      |  |  |
| Bemerkung                                       |                |                                      |                                                                                                 | Vor allem wird aktuelles Bildmaterial benötigt!             |                                  |            |                         |                            |      |  |  |
| Typ                                             |                | $\bigcirc$ Einzel                    | $\odot$ Lage                                                                                    |                                                             |                                  |            |                         |                            |      |  |  |
| Auftraggeber                                    |                |                                      |                                                                                                 | Hauptbrandmeister Müller v                                  |                                  |            |                         |                            |      |  |  |
| Auftragnehmer                                   |                |                                      | <b>Brandmeister Schmidt</b>                                                                     | $\lor$                                                      |                                  |            |                         |                            |      |  |  |
| Anlegen<br>zurück                               |                |                                      |                                                                                                 |                                                             |                                  |            |                         |                            |      |  |  |
|                                                 |                |                                      |                                                                                                 |                                                             |                                  |            |                         | Version 1.1 vom 30.05.2016 |      |  |  |

*Abbildung 7: Maske für einen neuen Auftrag* 

Innerhalb eines Verifikationsvorgangs werden nun nacheinander die Prüfschritte des Prozesses abgearbeitet. Das Vorgehen dabei besteht aus Sicht des Frameworks aus mehreren Schritten. Zu Beginn muss der Start der Bearbeitung des Prüfschritts erfasst werden. Danach wird der Benutzer ggf. mehrere Arbeitsschritte durchführen, um die gestellte Aufgabe erfüllen zu können. Hierfür sind ggf. verschiedene Websuchen notwendig, die ggf. mehrere Indizien erzeugen. Sind benötigte Fakten so gesammelt, kann der Nutzer die Aufgabe des Prüfschritts abschließen und das Ergebnis erfassen. Für die prototypische Umsetzung einer Benutzerschnittstelle für das Framework ist dieser Ablauf mit mehreren Reitern und mehrseitigen Formularen dargestellt (siehe Abbildung 5). Im Reiter "Ablaufsteuerung" erfolgt die Erfassung des Prozessablaufs (z. B. Ergebnis) über ein Formular. Im Reiter "Aktueller Prüfschritt" werden prüfschrittspezifische Informationen ausgegeben und erfasst. Im Reiter "Ablaufdokumentation" können mittels eines mehrseitigen Formulars Arbeitsschritte, Websuchen und Indizien erfasst werden. Die Ausgabe bereits gesammelter Daten erfolgt hier ebenfalls in tabellarischer Form.

Während und nach der Verifikation können Meldungen zwischen Befehlsnehmer und Befehlsgeber ausgetauscht werden. Mit Abschluss des Vorgangs können dessen Ergebnisse über das backend eingesehen werden.

# **A.6. Datenbestand des Beispielszenarios**

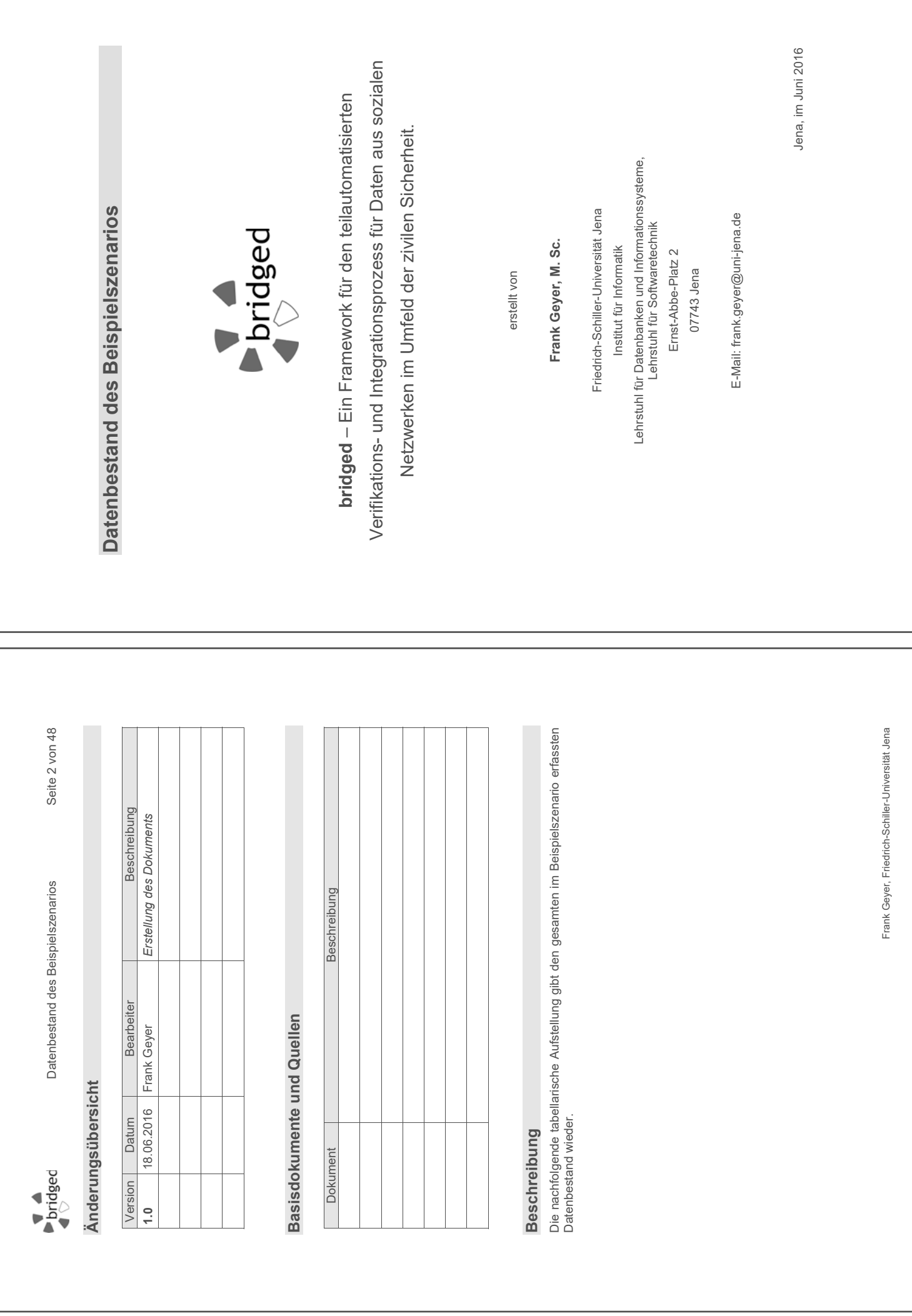

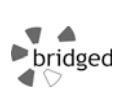

## **1.1 Daten für Tabelle ABBRUCH**

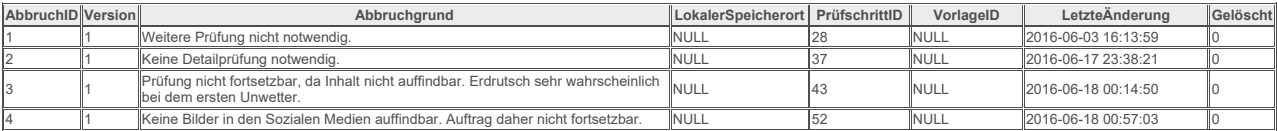

#### **1.2 Daten für Tabelle ARBEITSSCHRITT**

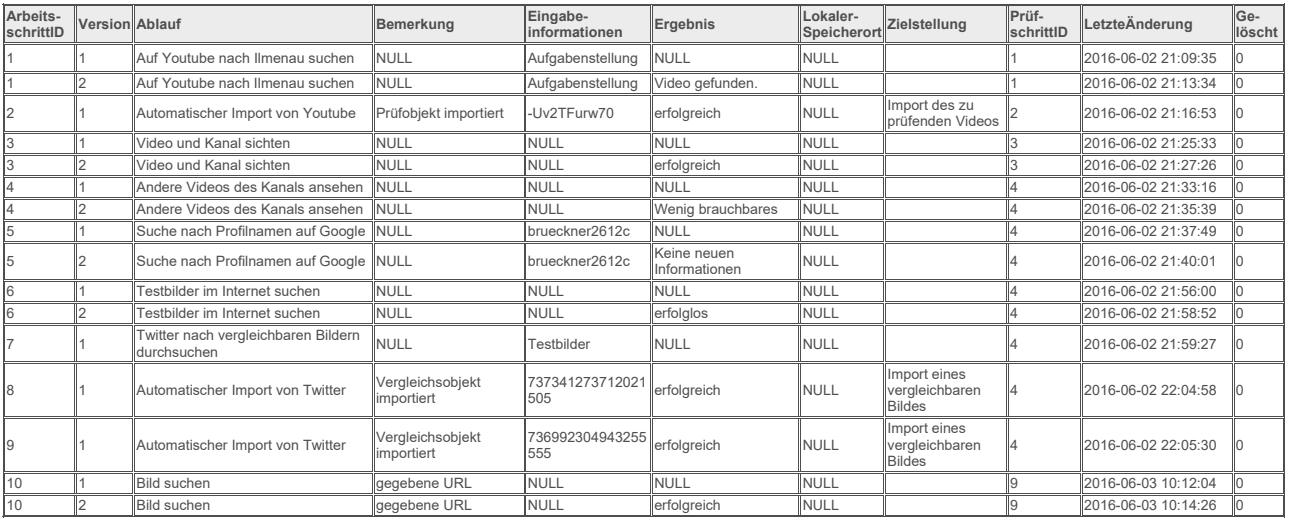

Frank Geyer, Friedrich-Schiller-Universität Jena

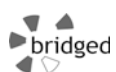

#### Datenbestand des Beispielszenarios **Seite 4 von 48** Seite 4 von 48

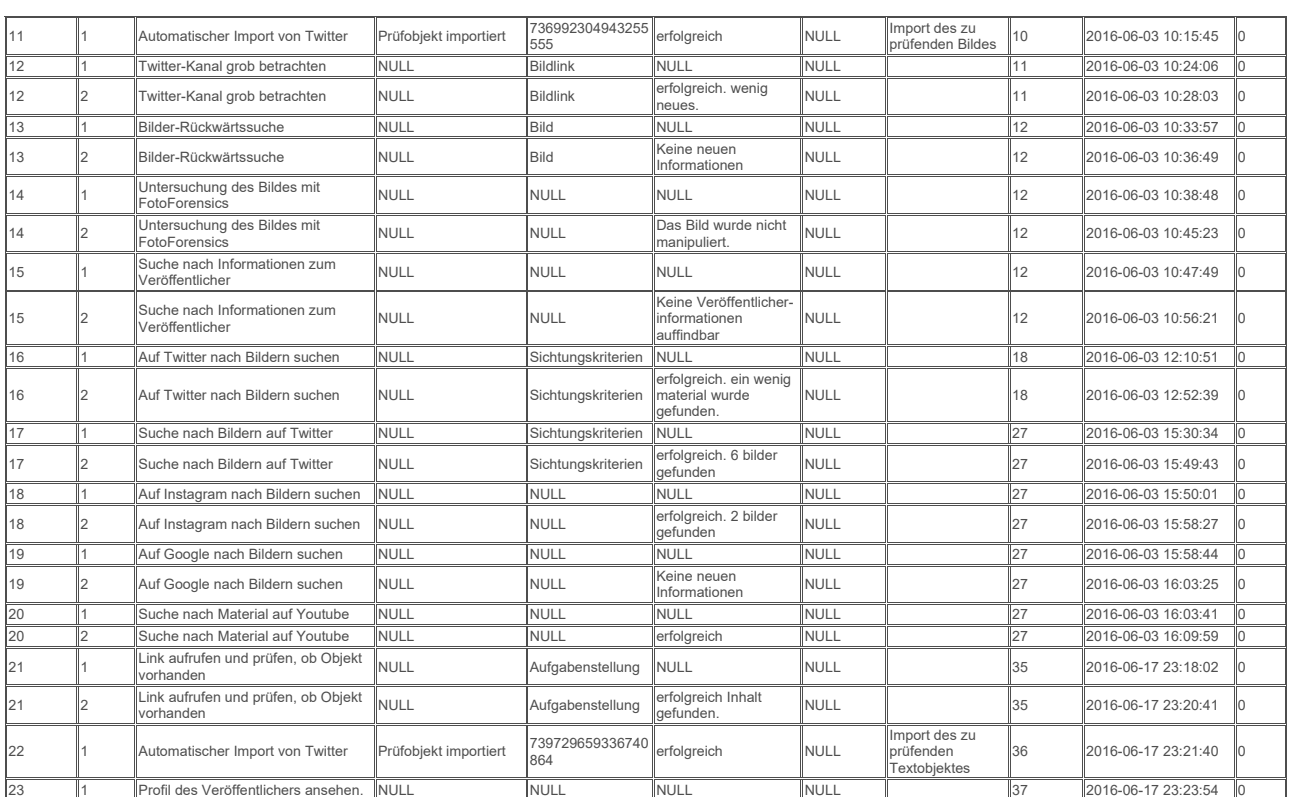

Frank Geyer, Friedrich-Schiller-Universität Jena

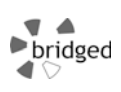

#### Datenbestand des Beispielszenarios **Seite 5 von 48** Seite 5 von 48

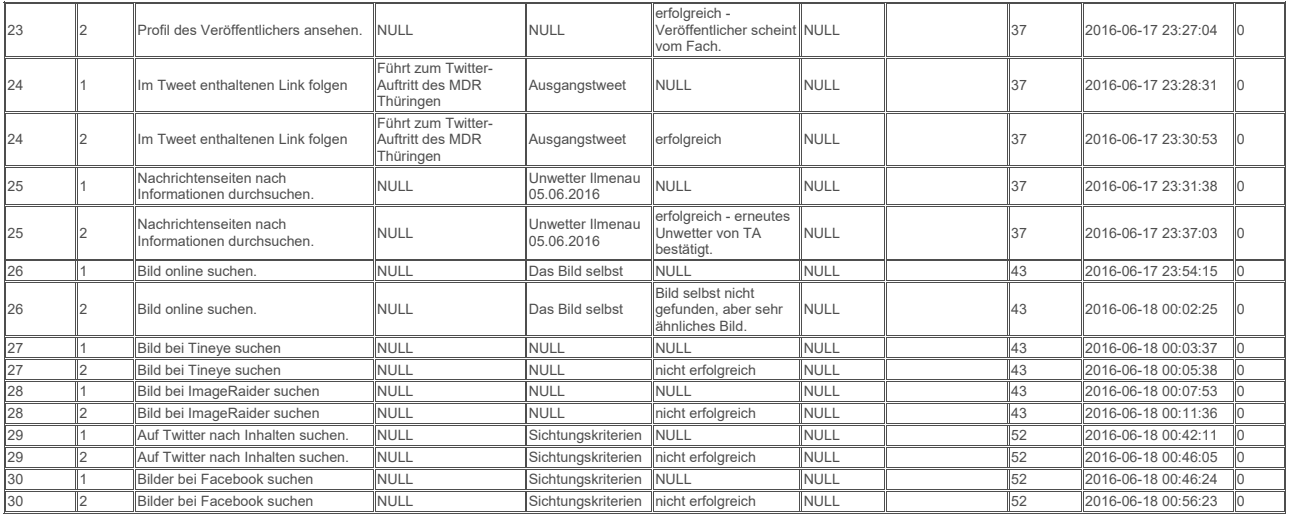

#### **1.3 Daten für Tabelle AUFGABENSTELLUNG**

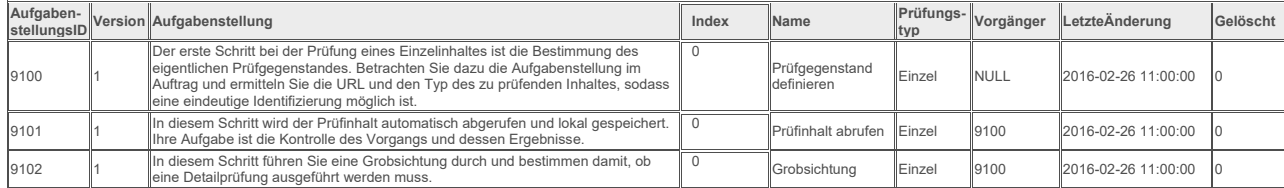

Frank Geyer, Friedrich-Schiller-Universität Jena

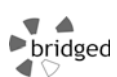

#### Datenbestand des Beispielszenarios **Seite 6 von 48** Seite 6 von 48

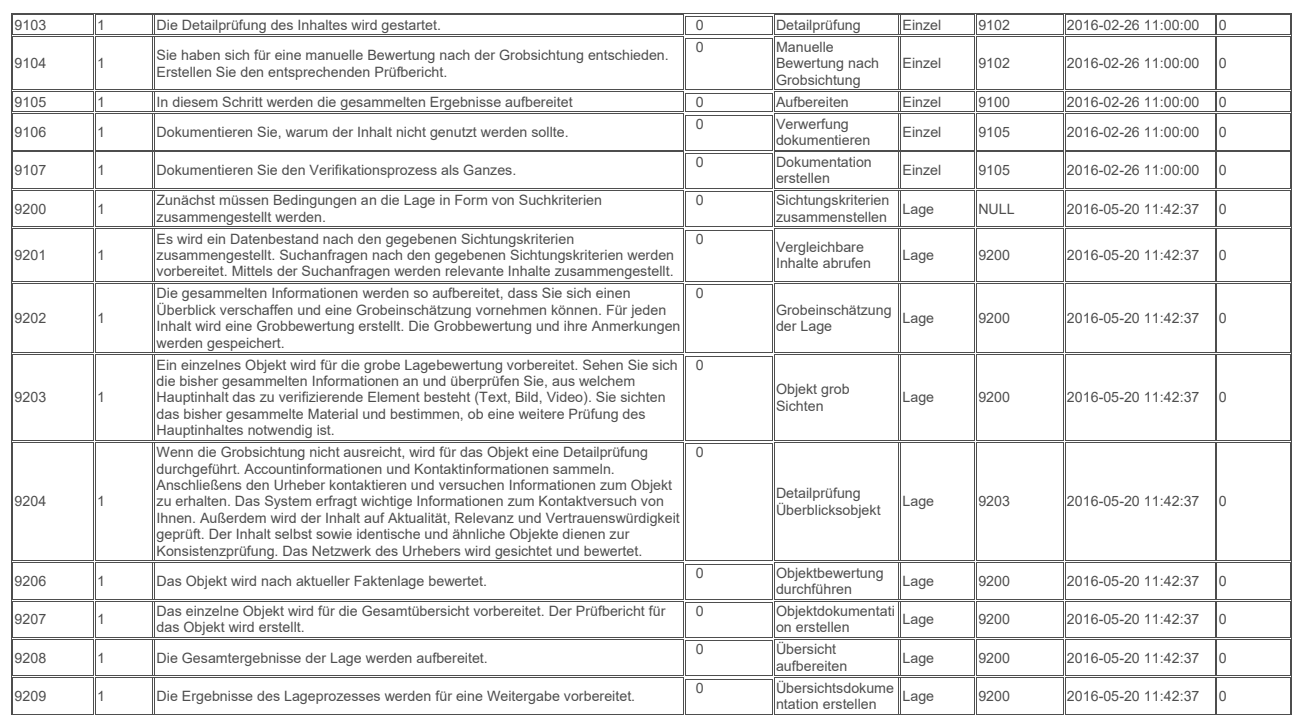

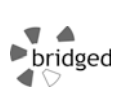

#### **1.4 Daten für Tabelle AUFTRAG**

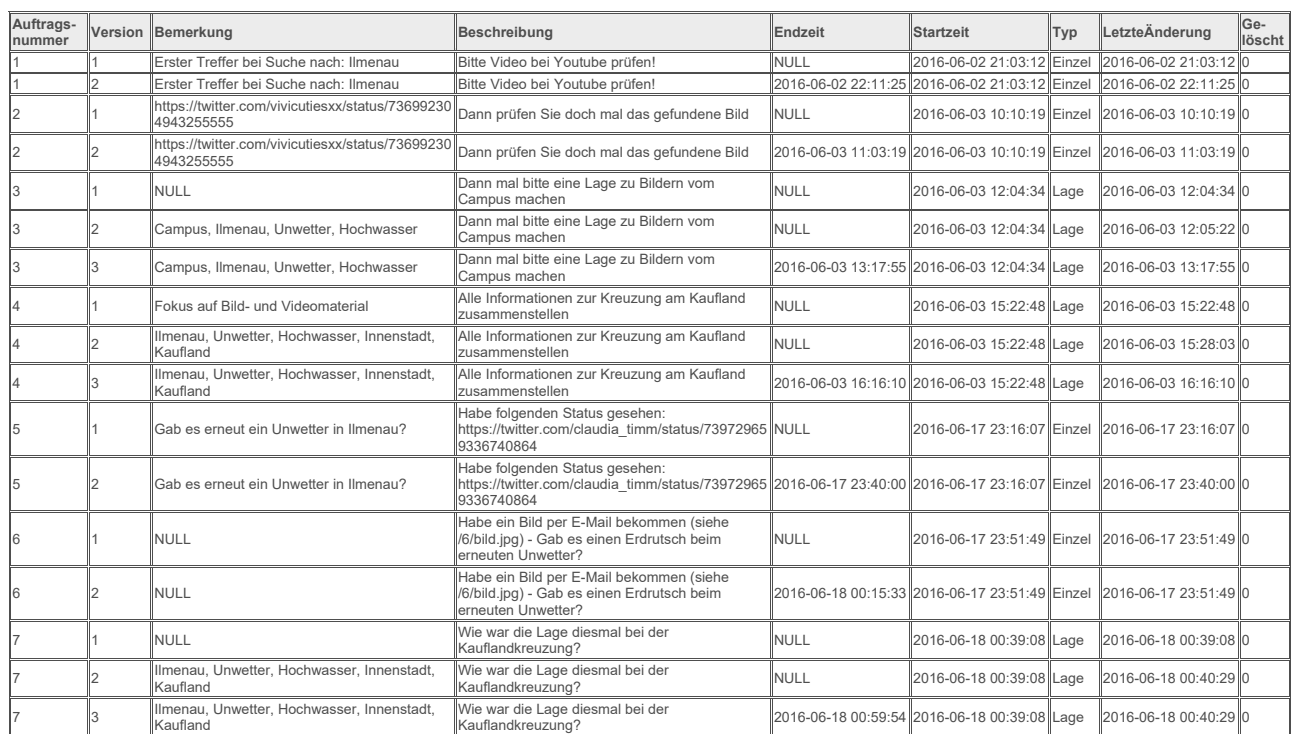

Frank Geyer, Friedrich-Schiller-Universität Jena

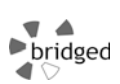

Datenbestand des Beispielszenarios **Seite 8 von 48** Seite 8 von 48

#### **1.5 Daten für Tabelle BEFEHL**

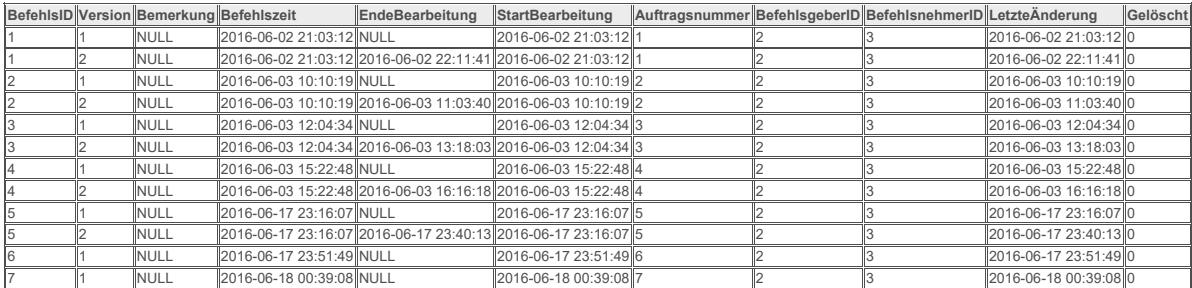

#### **1.6 Daten für Tabelle BILD**

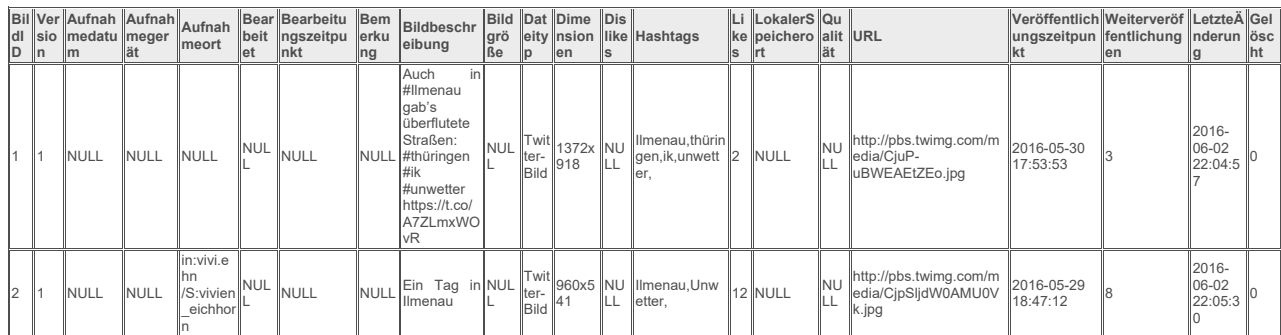

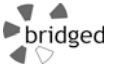

## Datenbestand des Beispielszenarios **Seite 9 von 48** Seite 9 von 48

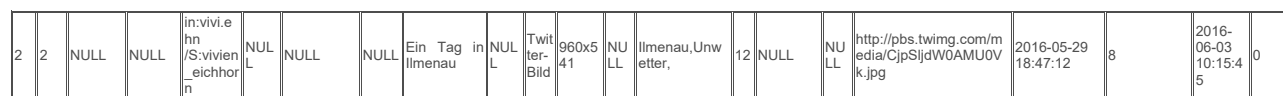

## **1.7 Daten für Tabelle DETAILOBJEKT**

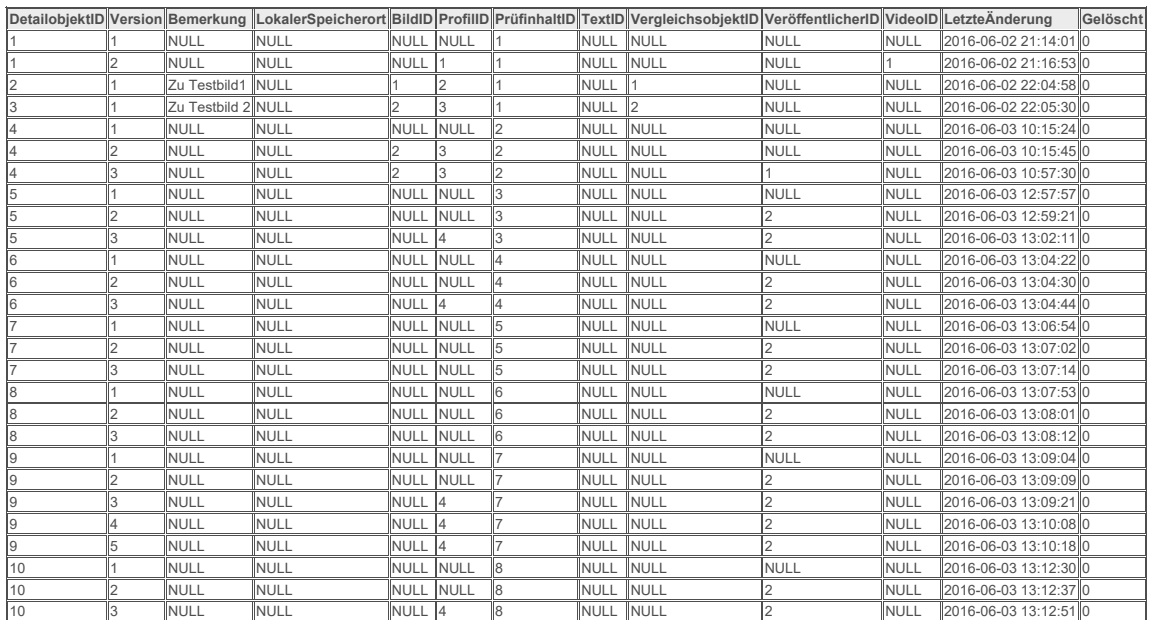

Frank Geyer, Friedrich-Schiller-Universität Jena

## $\blacktriangle$  $\frac{1}{\sqrt{2}}$

#### Datenbestand des Beispielszenarios **Seite 10 von 48** Seite 10 von 48

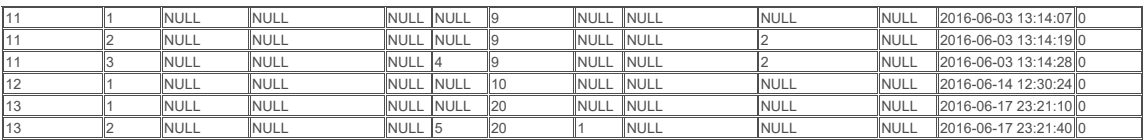

#### **1.8 Daten für Tabelle GESAMTERGEBNIS**

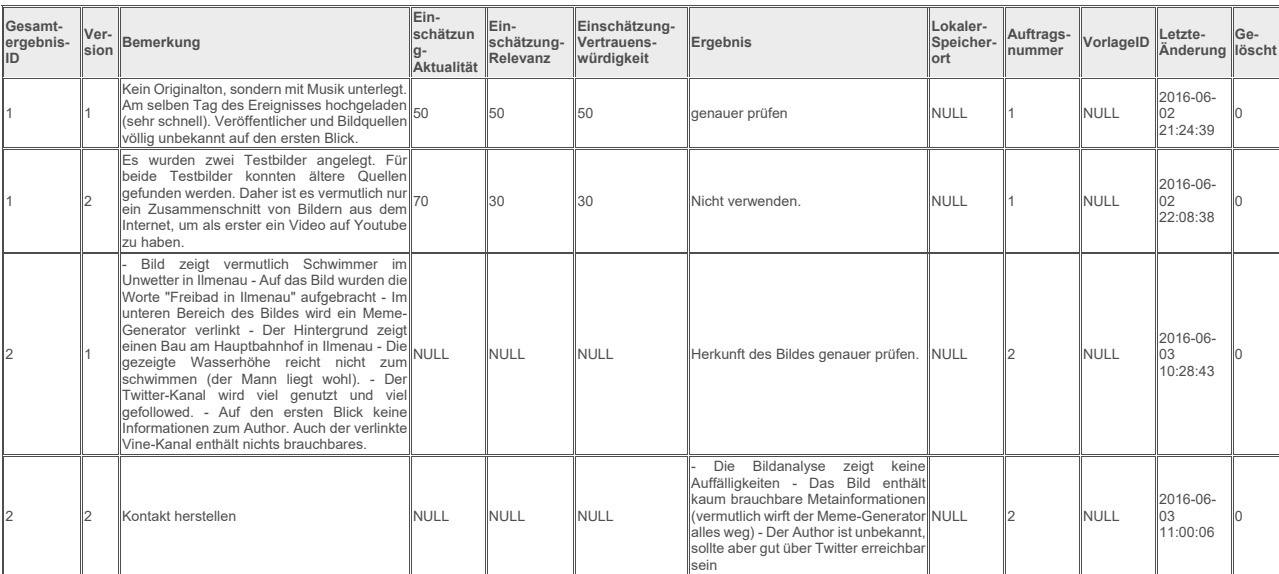

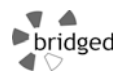

## Datenbestand des Beispielszenarios **Seite 11 von 48** Seite 11 von 48

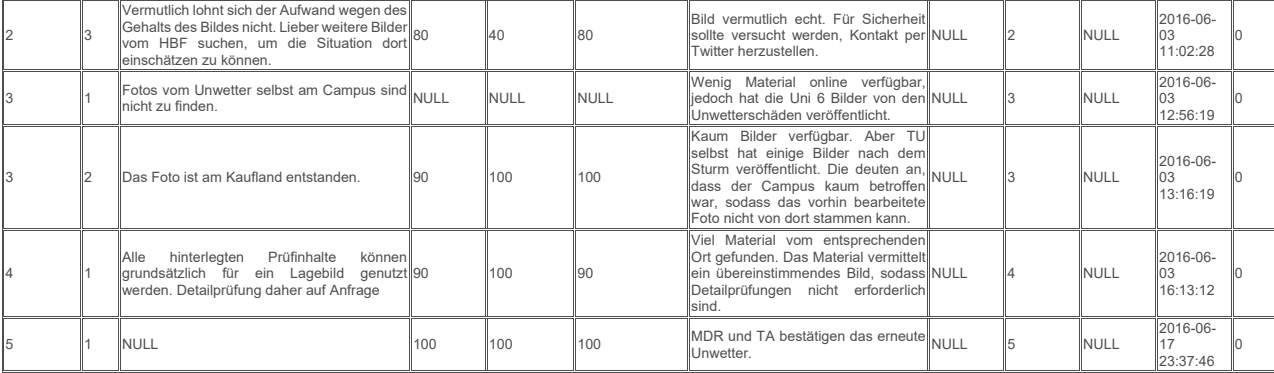

## **1.9 Daten für Tabelle INDIZ**

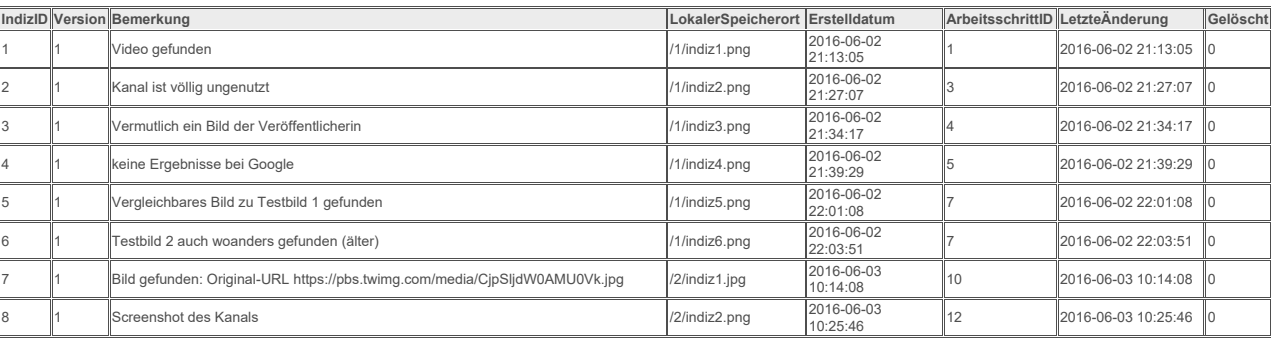

Frank Geyer, Friedrich-Schiller-Universität Jena

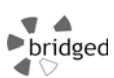

#### Datenbestand des Beispielszenarios **Seite 12 von 48** Seite 12 von 48

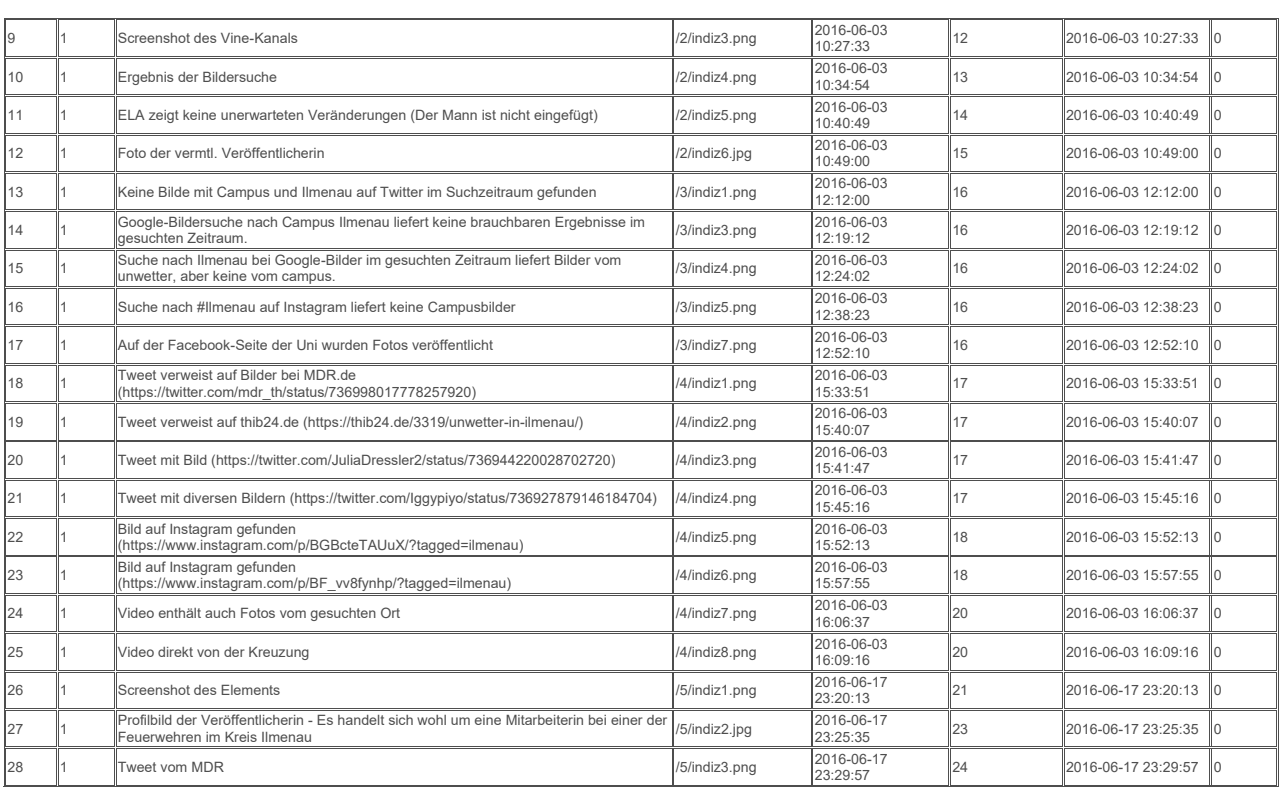

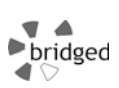

#### Datenbestand des Beispielszenarios **Seite 13 von 48** Seite 13 von 48

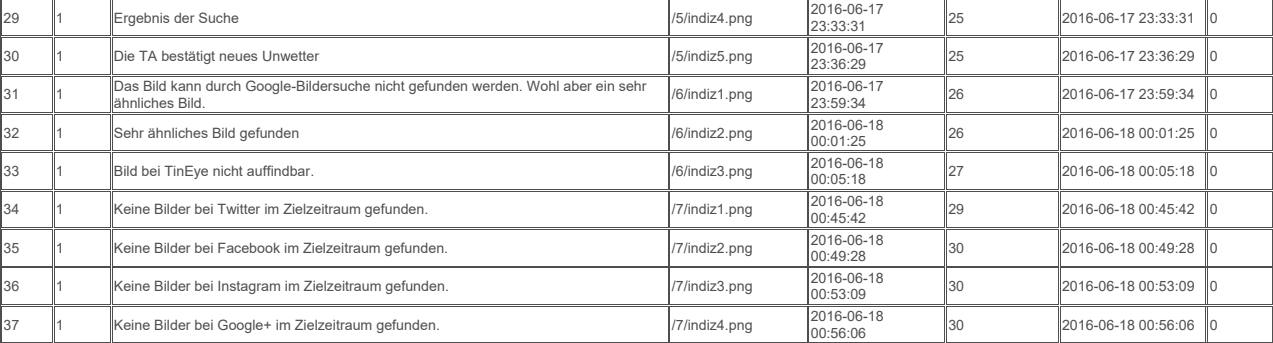

#### **1.10 Daten für Tabelle KOMMENTAR**

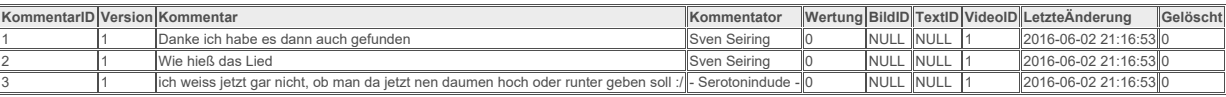

#### **1.11 Daten für Tabelle KOMMENTARNETZ**

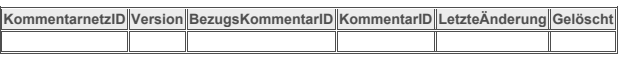

## **1.12 Daten für Tabelle KONTAKT**

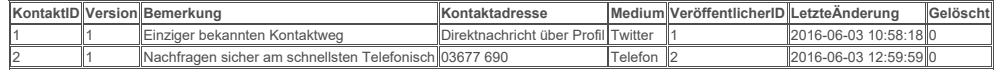

Frank Geyer, Friedrich-Schiller-Universität Jena

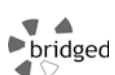

Datenbestand des Beispielszenarios **Seite 14 von 48** Seite 14 von 48

#### **1.13 Daten für Tabelle LINK**

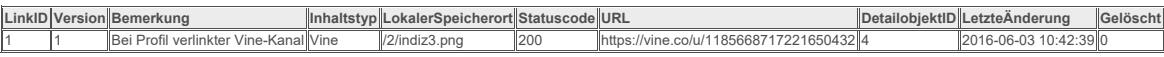

#### **1.14 Daten für Tabelle MELDESTATUS**

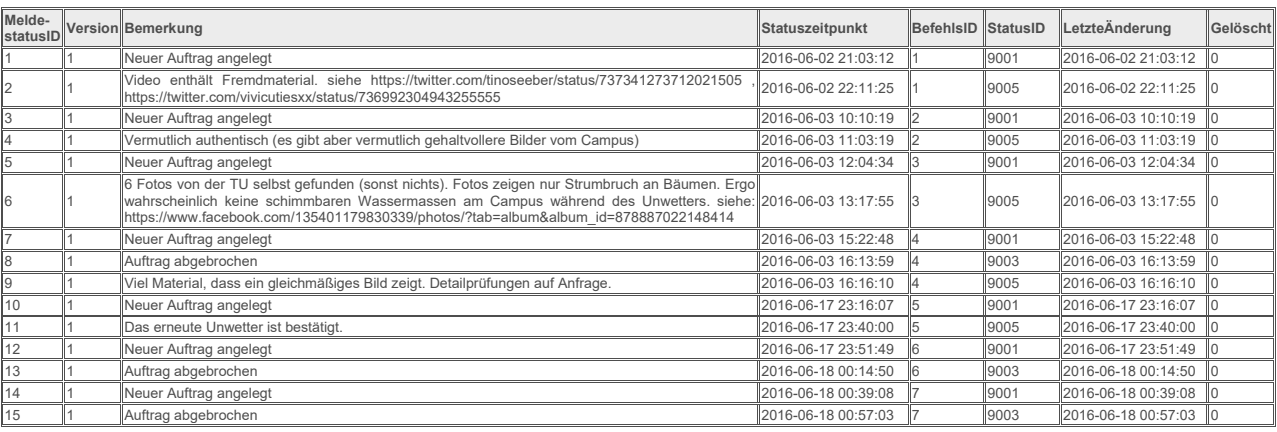

#### **1.15 Daten für Tabelle MITARBEITER**

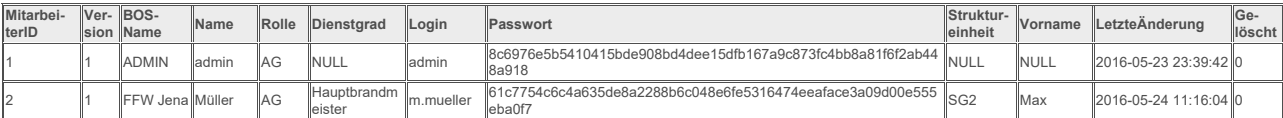

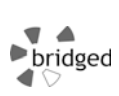

3 1

Vermutlich lohnt sich der Aufwand wegen des Gehalts des Bildes nicht. Lieber weitere Bilder vom HBF suchen, um die Situation dort einschätzen zu können.

#### Datenbestand des Beispielszenarios **Seite 15 von 48** Seite 15 von 48

3 1 FFW Jena Schmidt AN Brandmeister k.schmidt 653ca9bf1312e04521f39f95b1592be030c454e2465ad73ab4154e3359 SG2 Klaus 2016-05-24 11:17:32 0

**1.16 Daten für Tabelle PERSONENNETZ** 

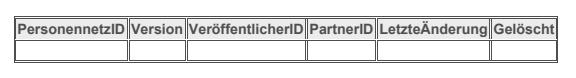

**1.17 Daten für Tabelle PROFIL** 

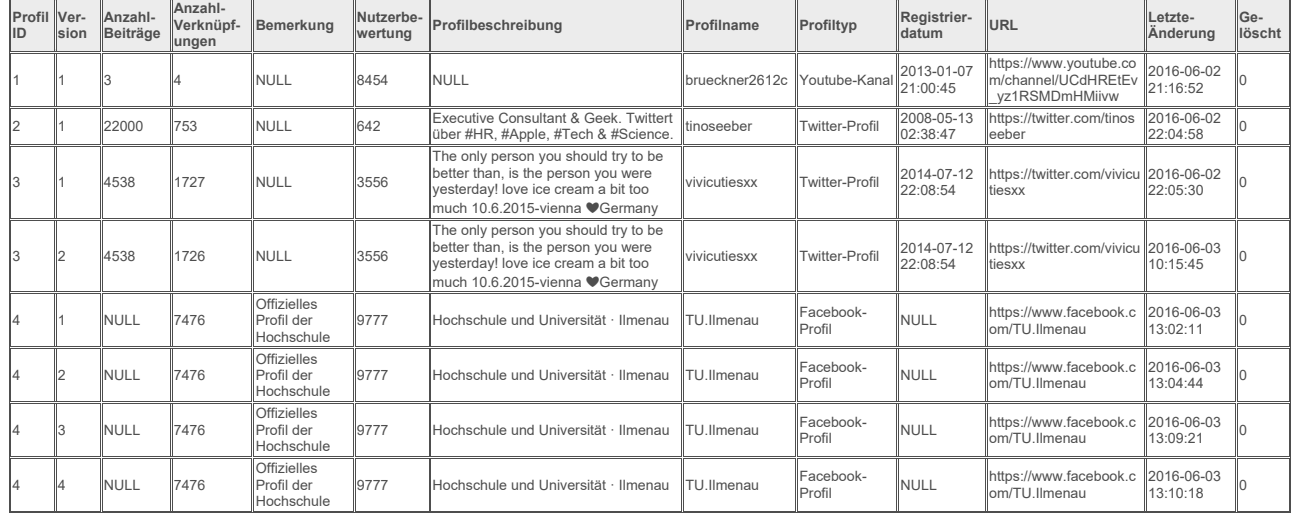

Frank Geyer, Friedrich-Schiller-Universität Jena

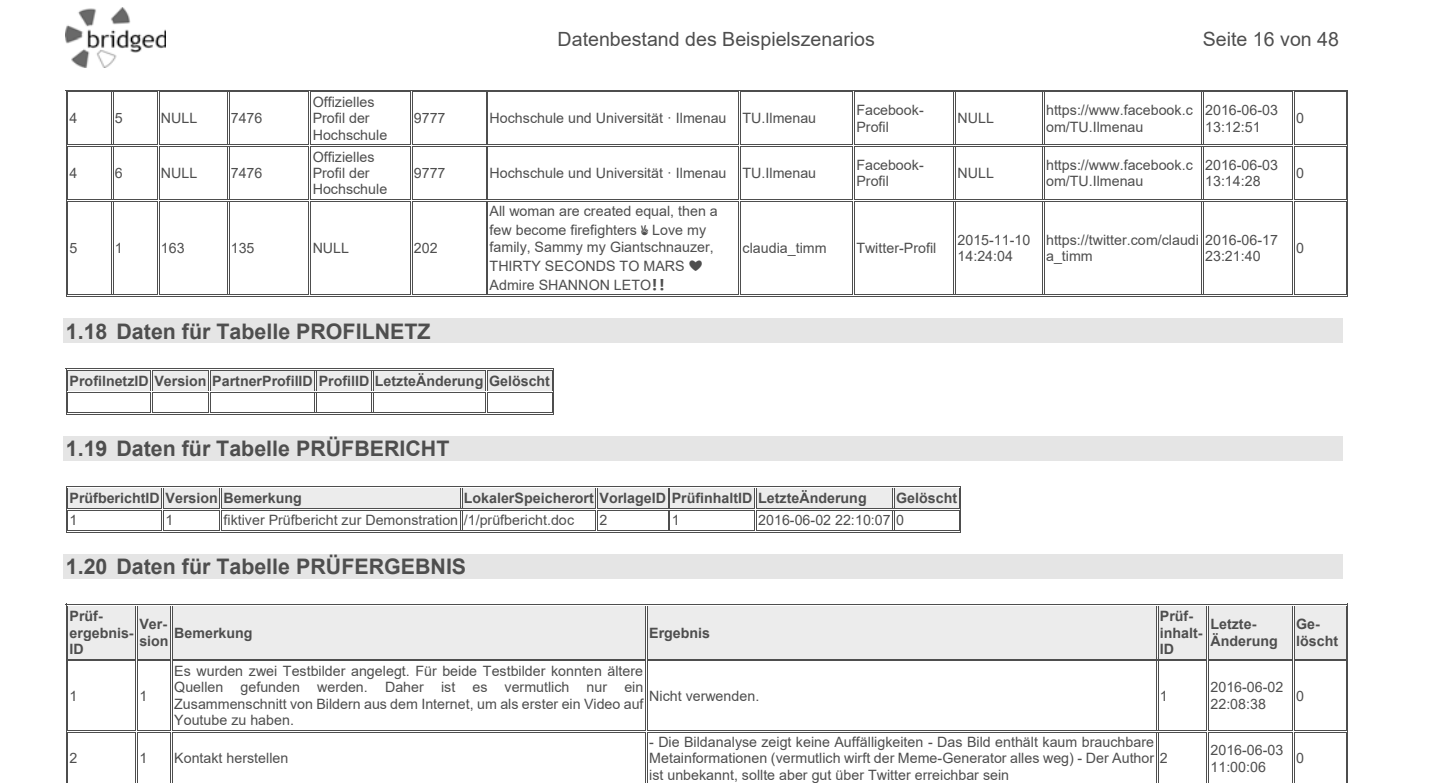

2016-06-03<br>11:02:28

Bild vermutlich echt. Für Sicherheit sollte versucht werden, Kontakt per Twitter herzustellen. <sup>2</sup>2016-06-03

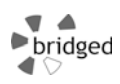

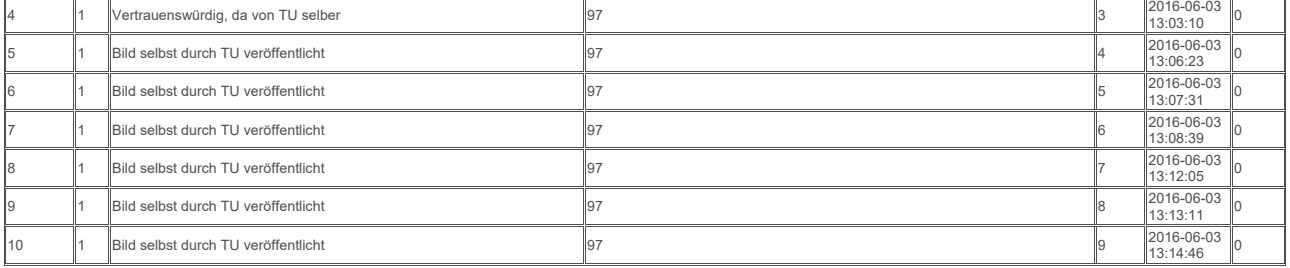

#### **1.21 Daten für Tabelle PRÜFINHALT**

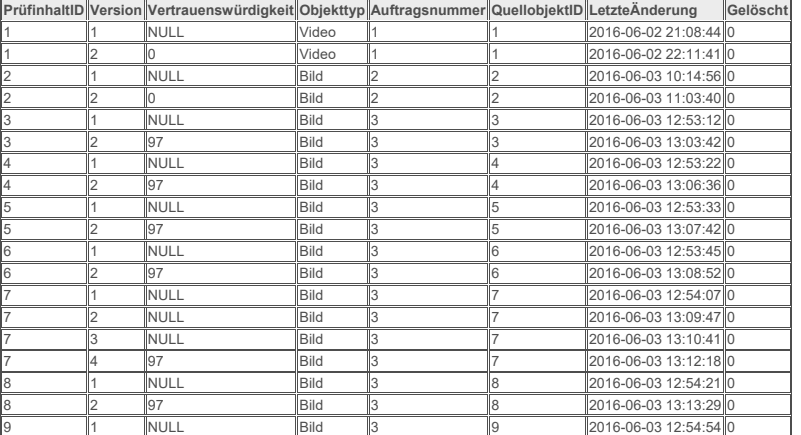

Frank Geyer, Friedrich-Schiller-Universität Jena

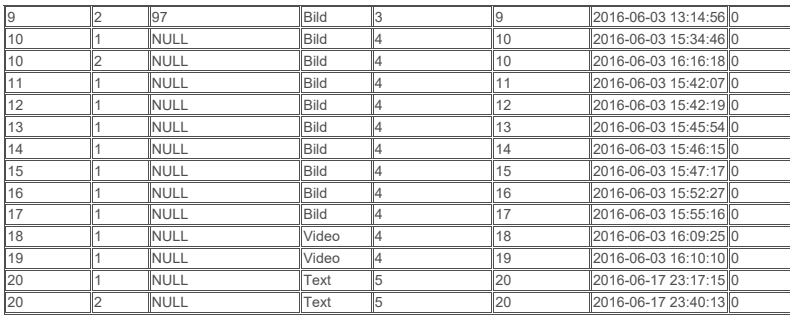

#### **1.22 Daten für Tabelle PRÜFSCHRITT**

 $brideed$ 

╸

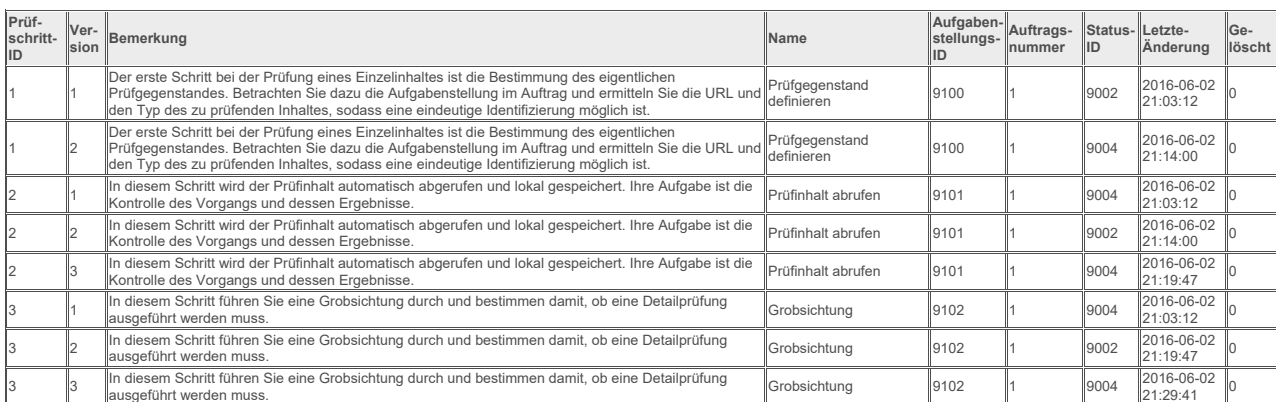

Datenbestand des Beispielszenarios **Seite 18 von 48** Seite 18 von 48

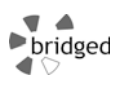

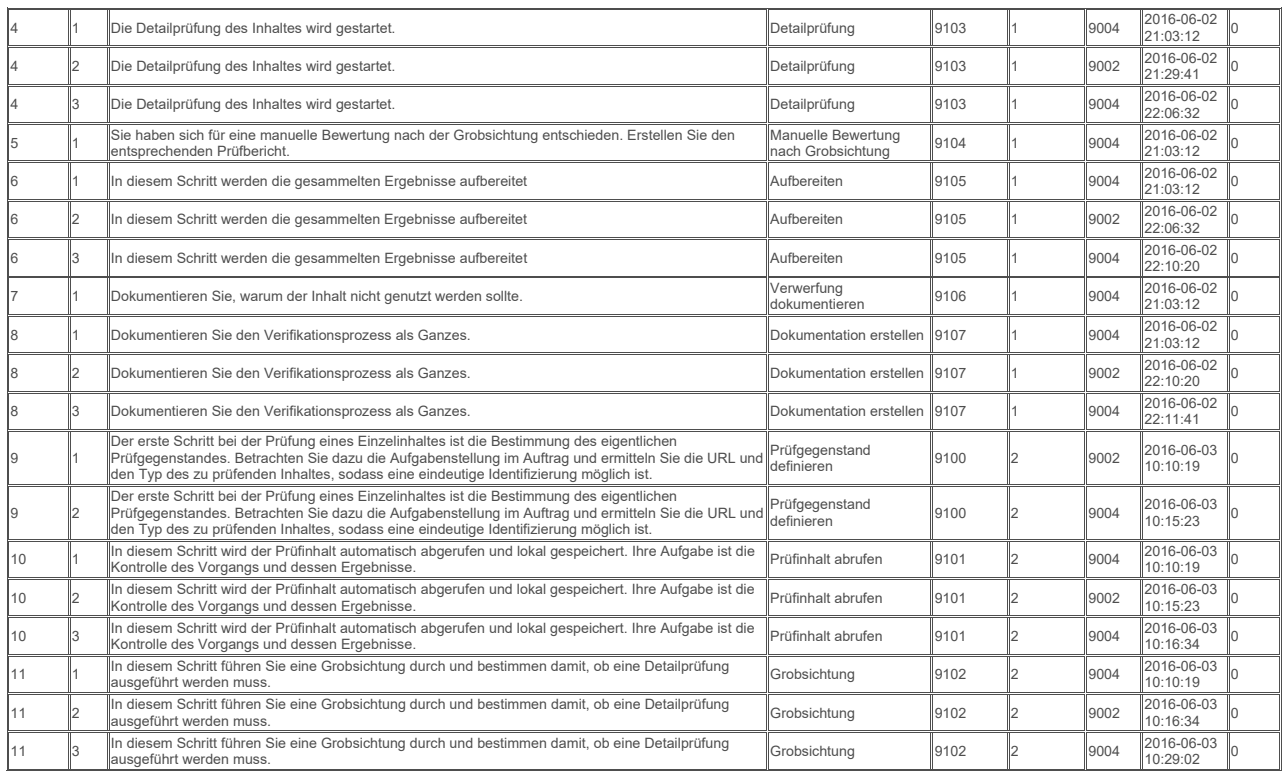

Frank Geyer, Friedrich-Schiller-Universität Jena

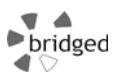

## Datenbestand des Beispielszenarios **Seite 20 von 48** Seite 20 von 48

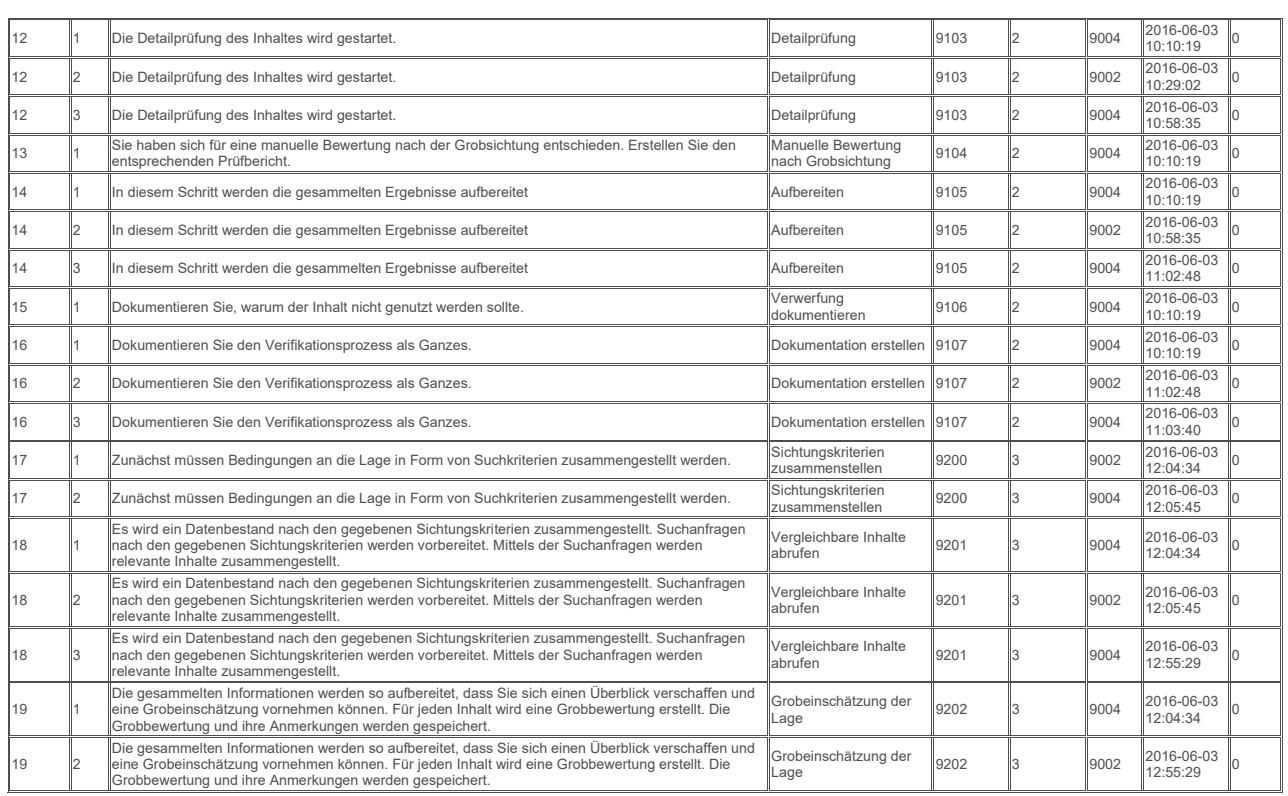

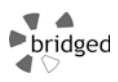

#### Datenbestand des Beispielszenarios **Seite 21 von 48** Seite 21 von 48

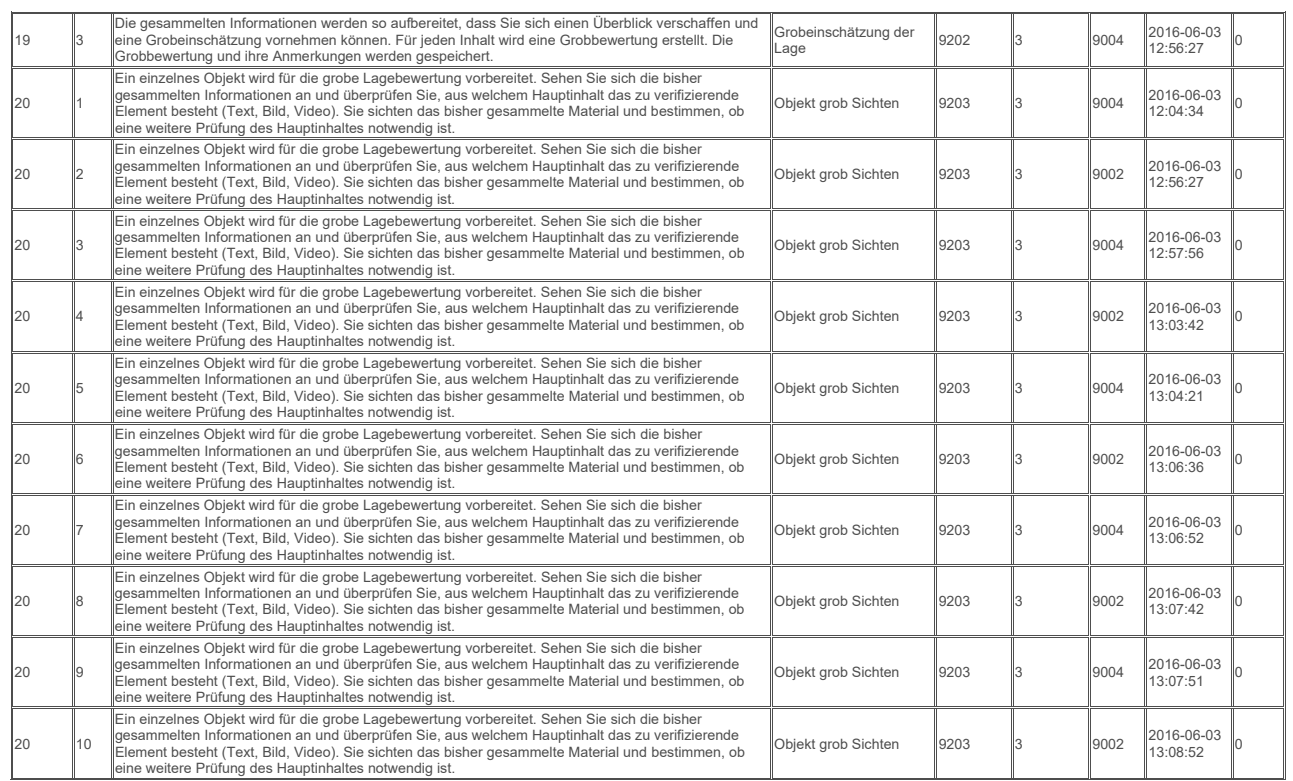

Frank Geyer, Friedrich-Schiller-Universität Jena

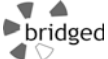

#### Datenbestand des Beispielszenarios **Seite 22 von 48** Seite 22 von 48

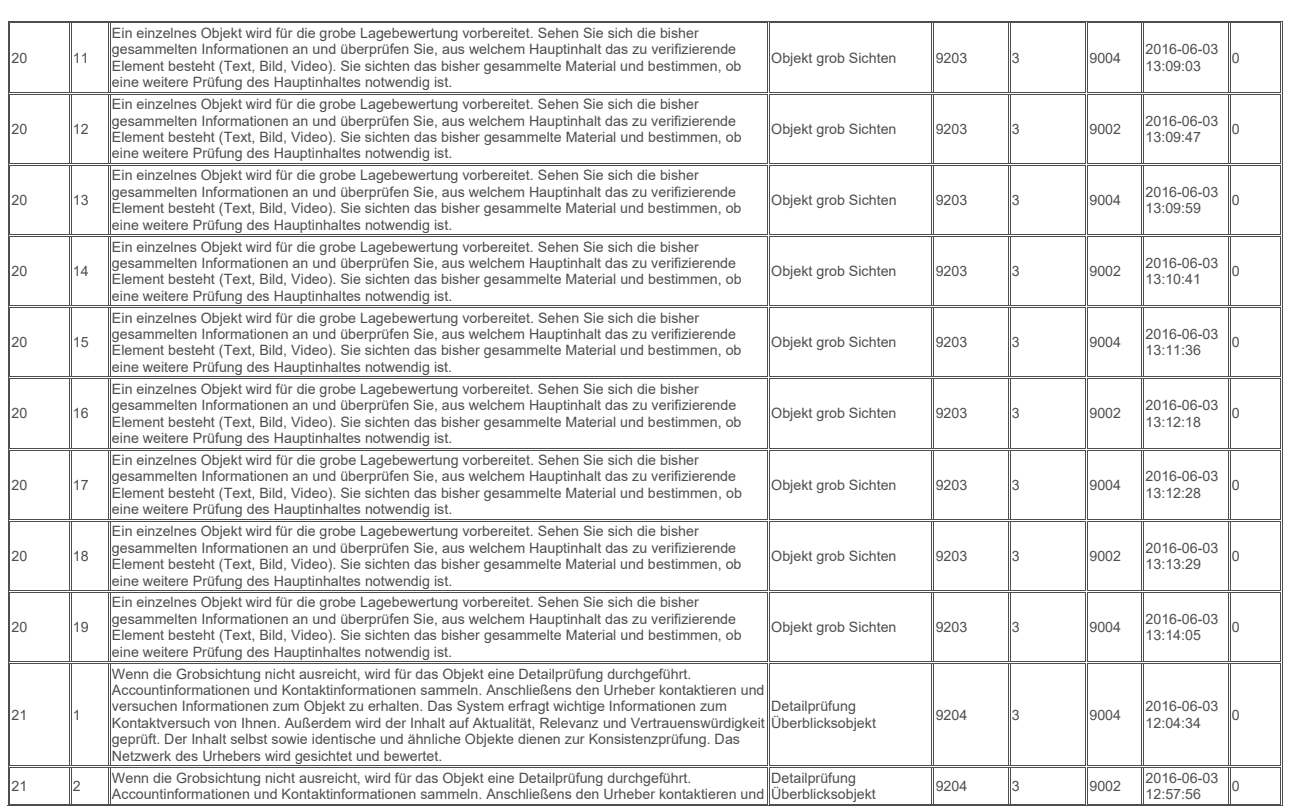

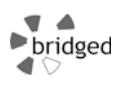

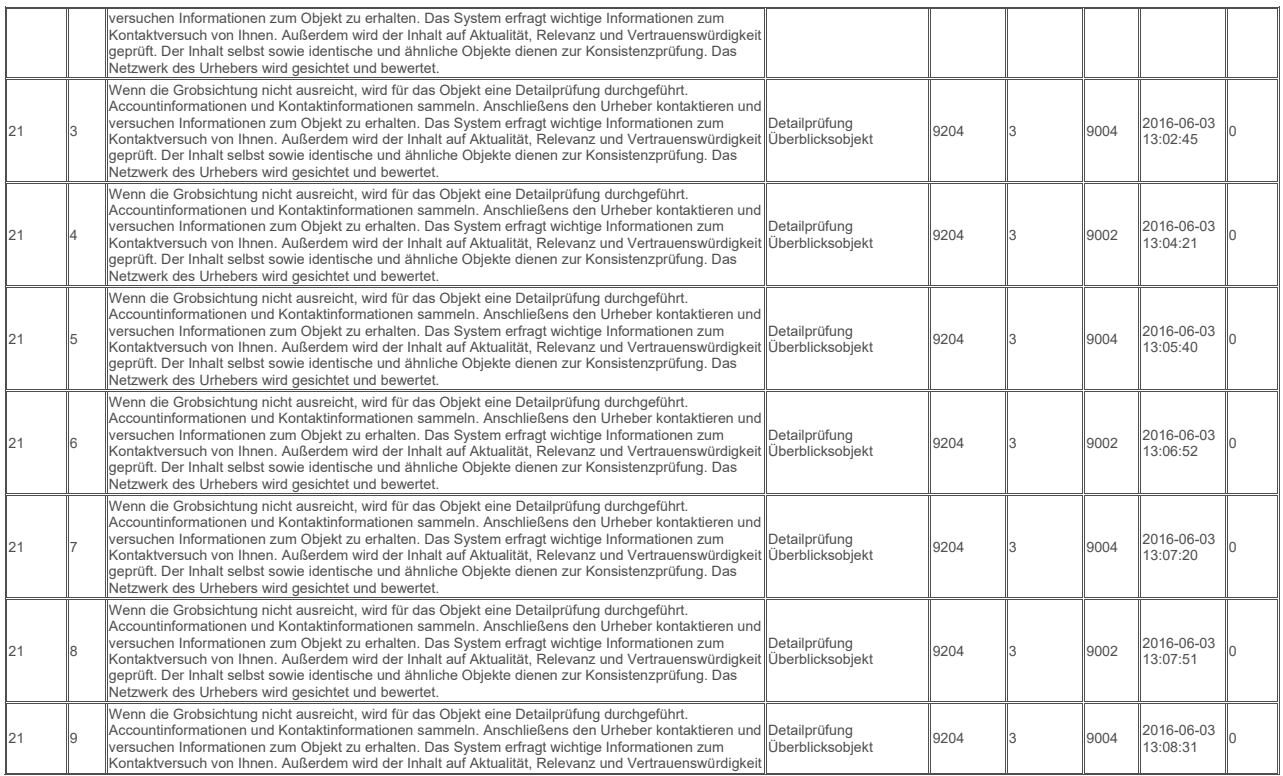

Frank Geyer, Friedrich-Schiller-Universität Jena

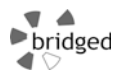

#### Datenbestand des Beispielszenarios **Seite 24 von 48** Seite 24 von 48

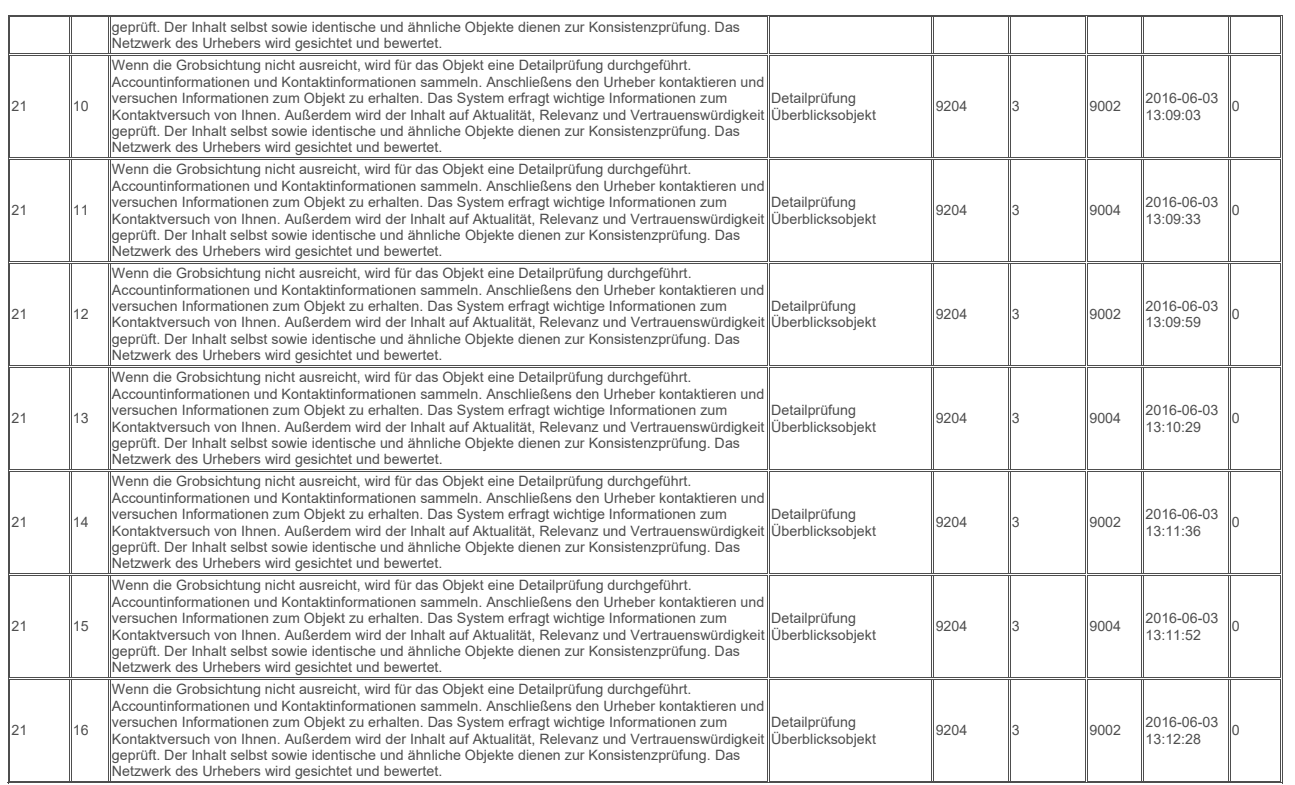

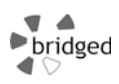

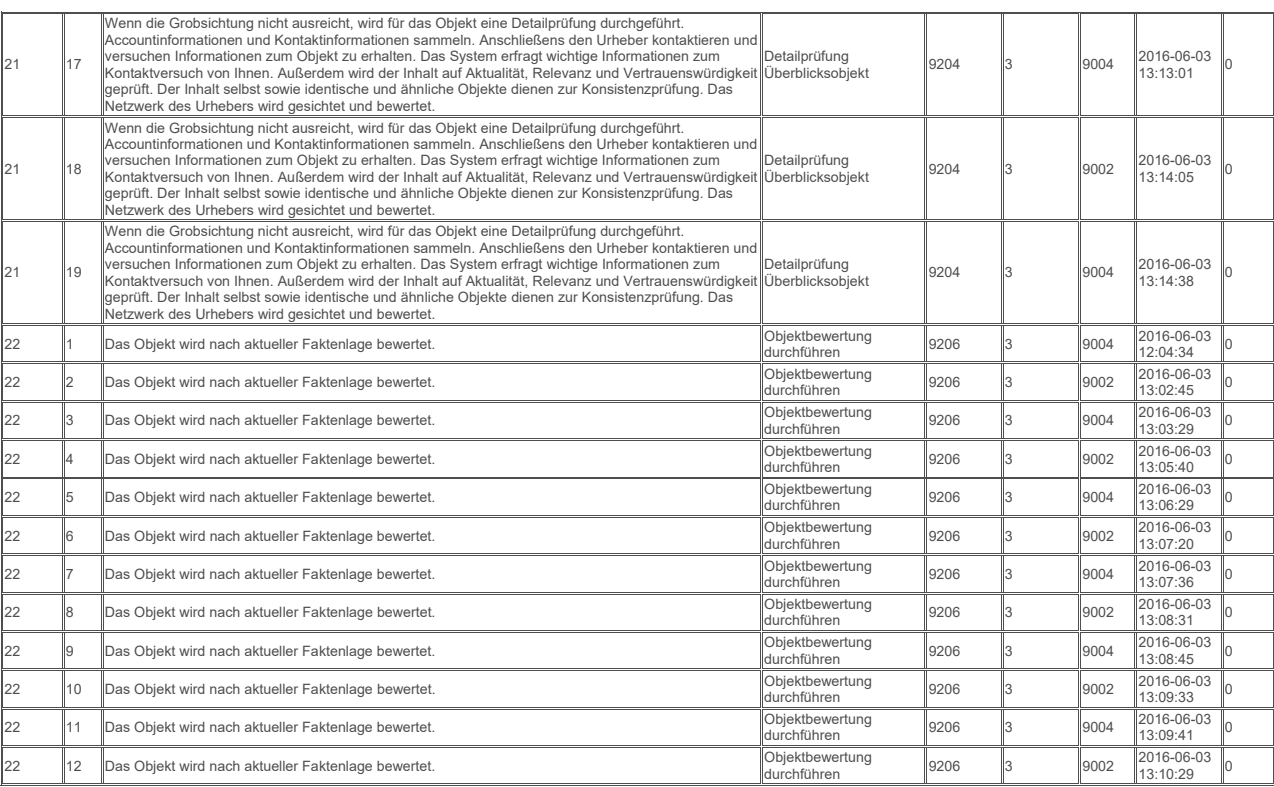

Frank Geyer, Friedrich-Schiller-Universität Jena

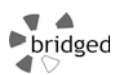

#### Datenbestand des Beispielszenarios **Seite 26 von 48** Seite 26 von 48

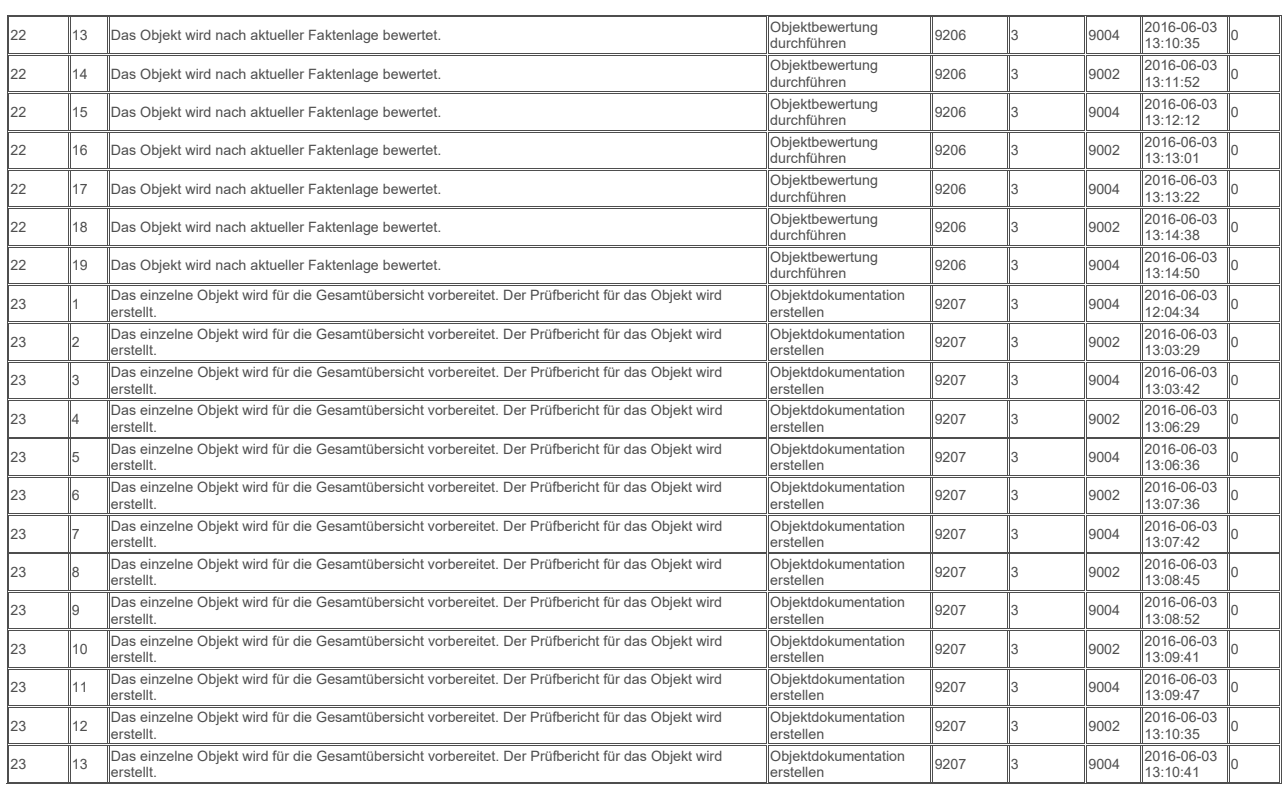

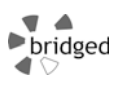

## Datenbestand des Beispielszenarios **Seite 27 von 48** Seite 27 von 48

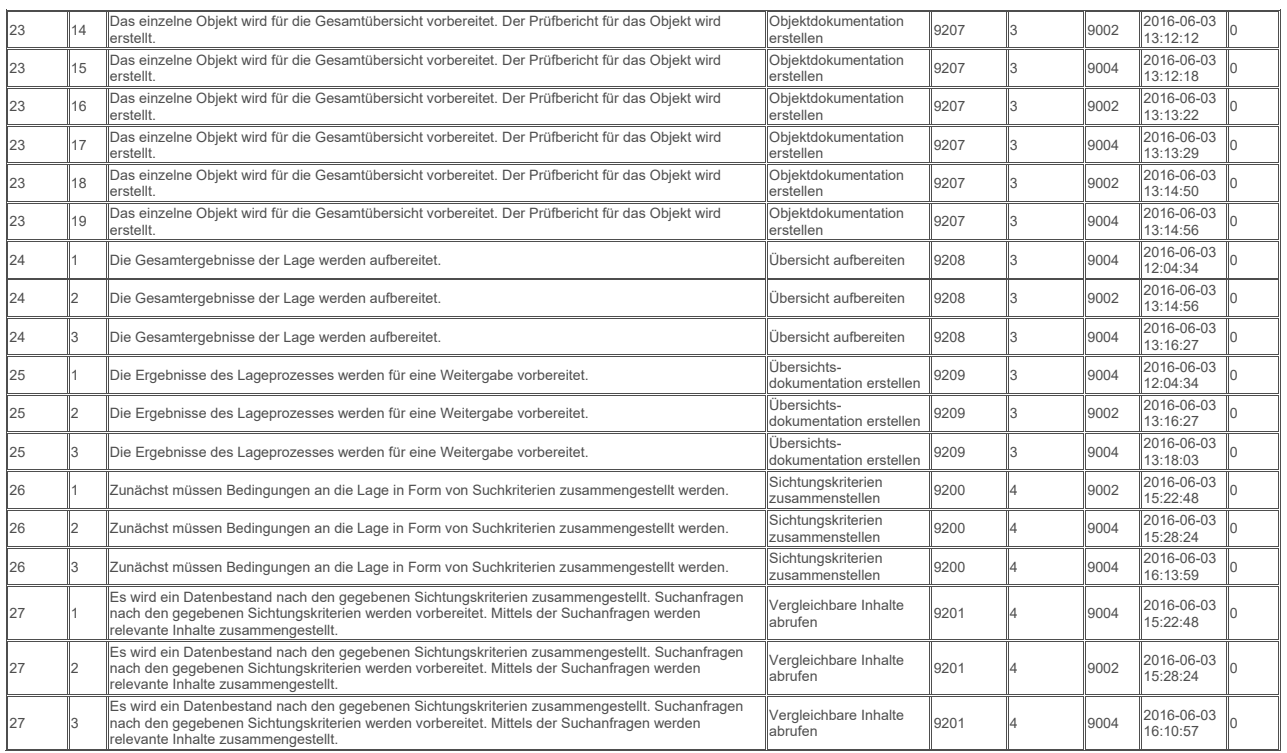

Frank Geyer, Friedrich-Schiller-Universität Jena

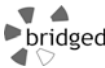

#### Datenbestand des Beispielszenarios **Seite 28 von 48** Seite 28 von 48

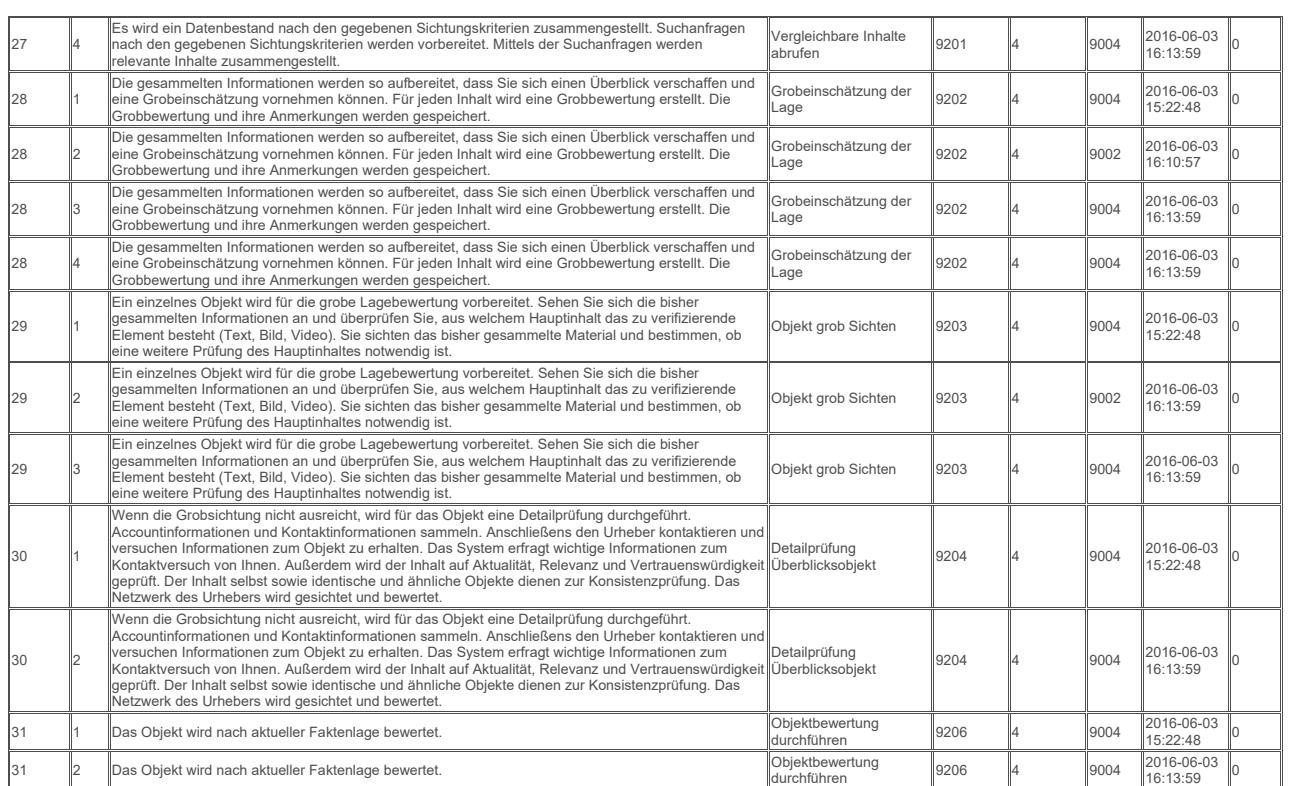

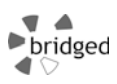

## Datenbestand des Beispielszenarios and an anti-series Seite 29 von 48

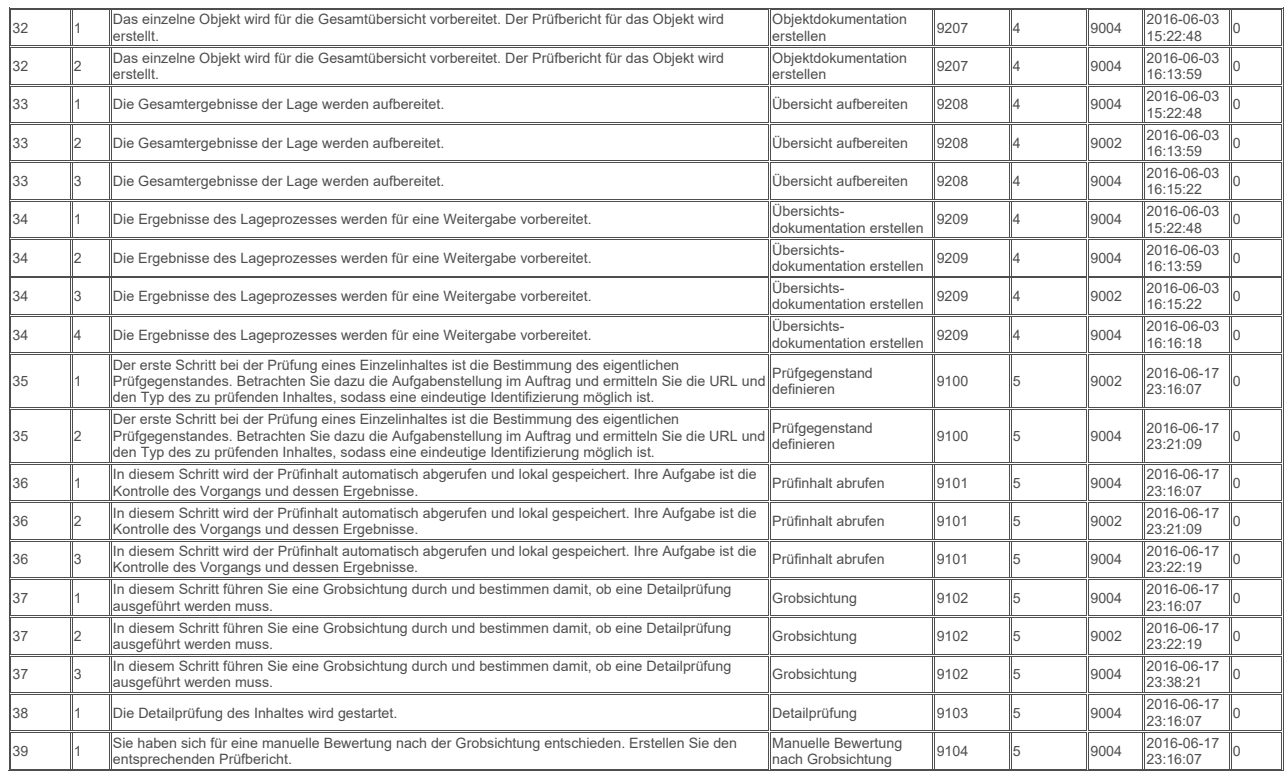

Frank Geyer, Friedrich-Schiller-Universität Jena

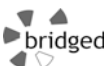

## Datenbestand des Beispielszenarios **Seite 30 von 48** Seite 30 von 48

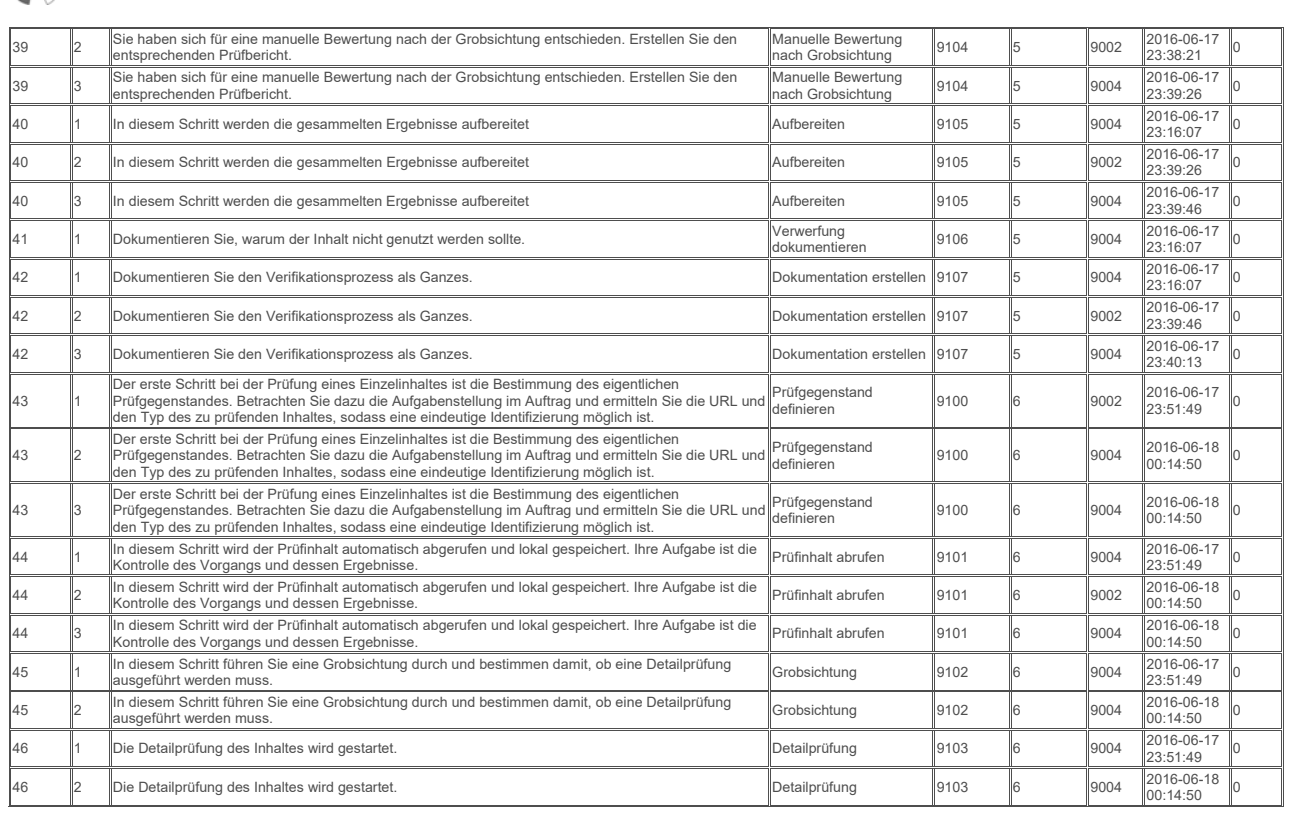

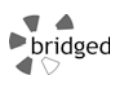

## Datenbestand des Beispielszenarios and an anti-series Seite 31 von 48

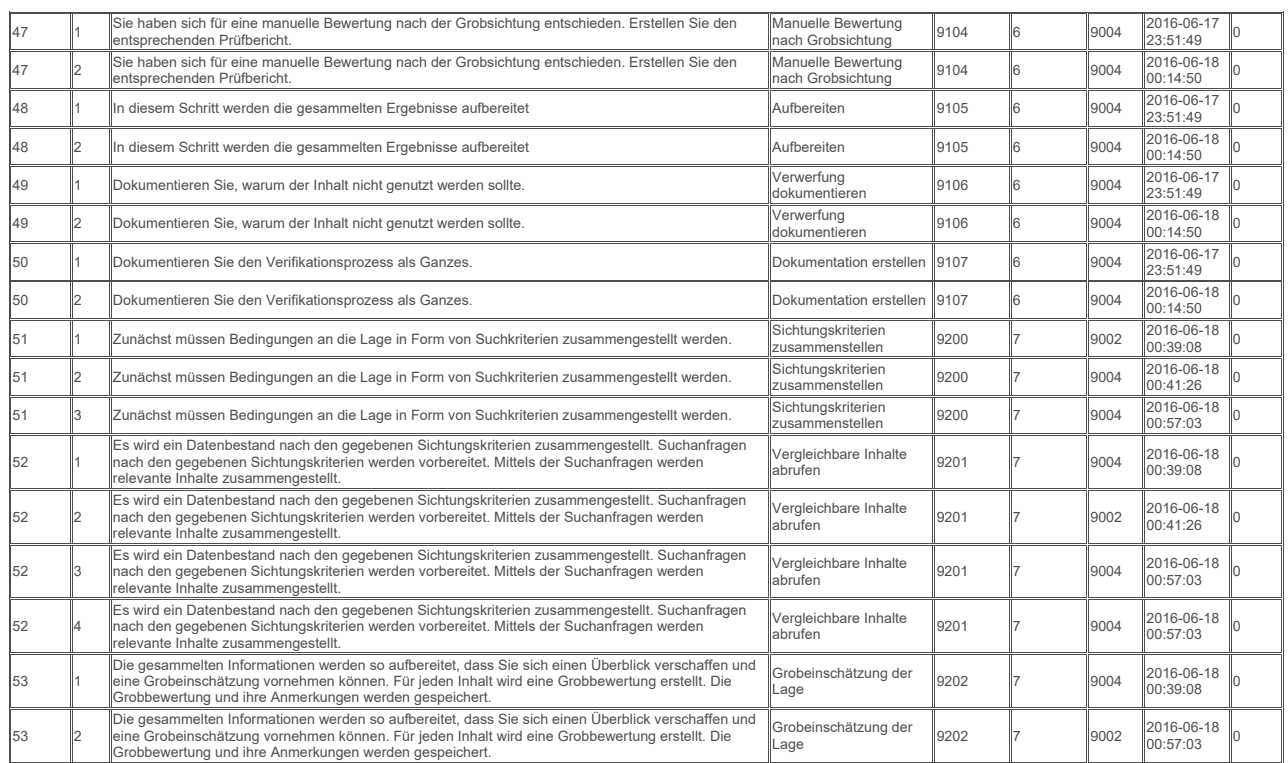

Frank Geyer, Friedrich-Schiller-Universität Jena

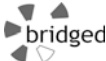

#### Datenbestand des Beispielszenarios **Seite 32 von 48** Seite 32 von 48

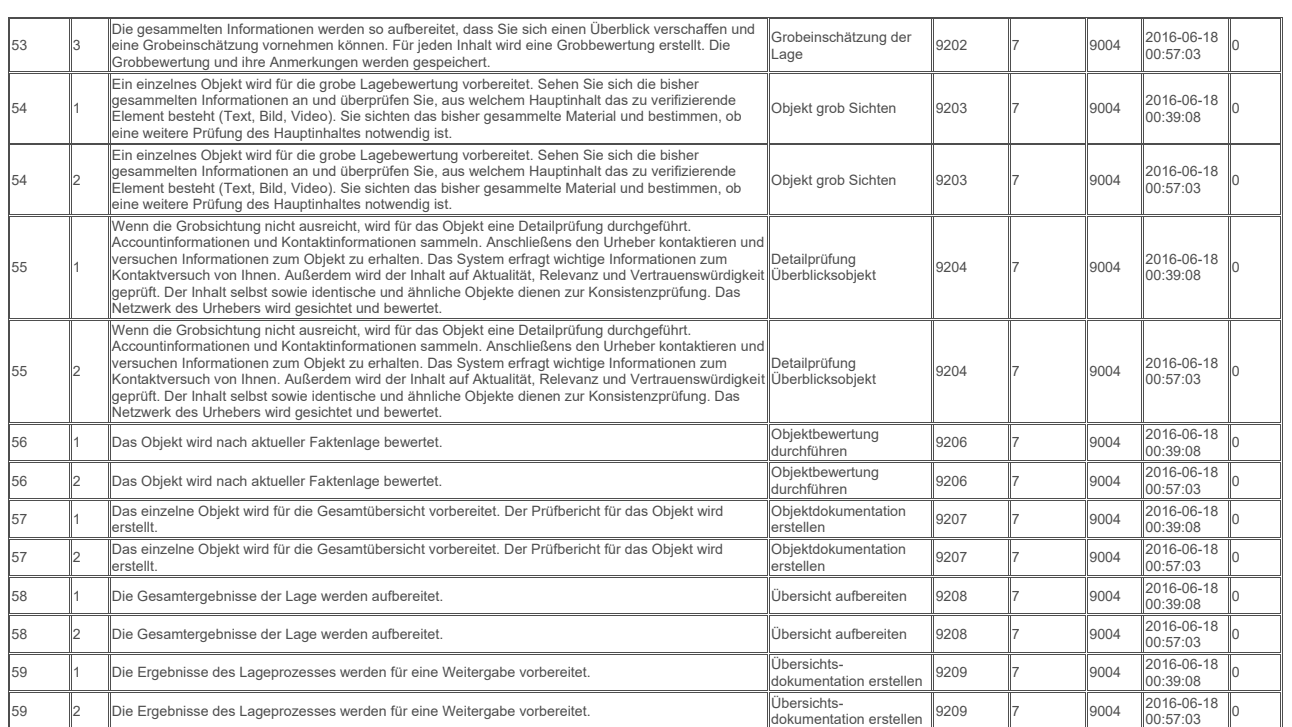

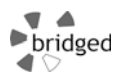

## **1.23 Daten für Tabelle QUELLE**

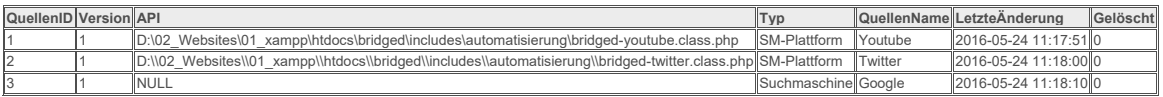

#### **1.24 Daten für Tabelle QUELLOBJEKT**

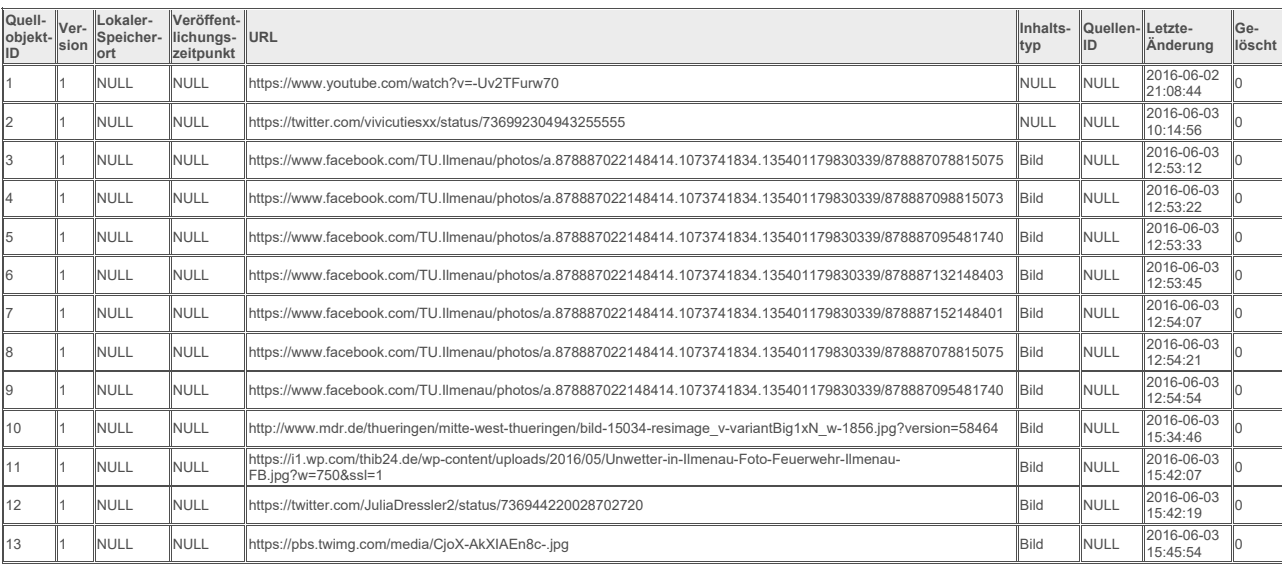

Frank Geyer, Friedrich-Schiller-Universität Jena

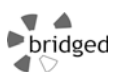

#### Datenbestand des Beispielszenarios **Seite 34 von 48** Seite 34 von 48

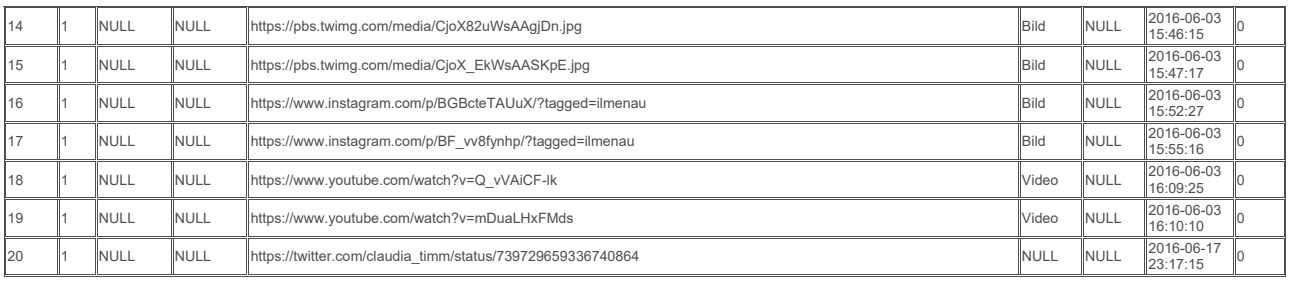

#### **1.25 Daten für Tabelle STATUS**

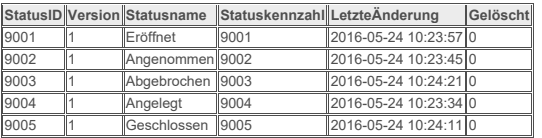

## **1.26 Daten für Tabelle TEILERGEBNIS**

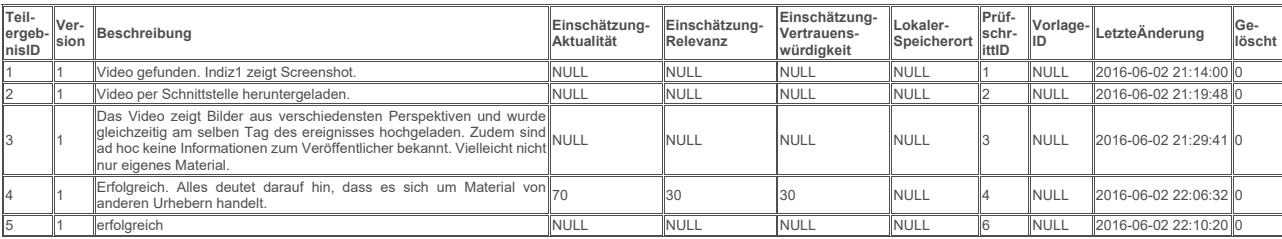
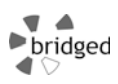

# Datenbestand des Beispielszenarios **Seite 35 von 48** Seite 35 von 48

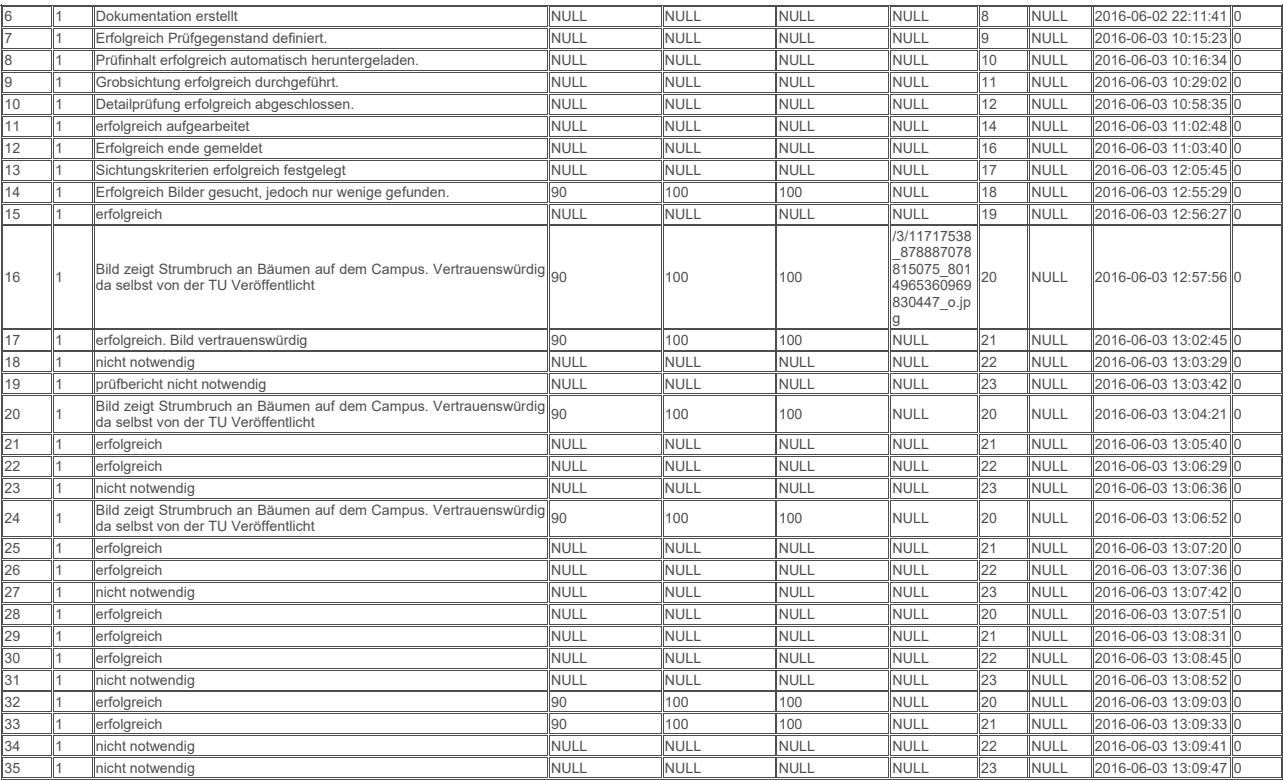

Frank Geyer, Friedrich-Schiller-Universität Jena

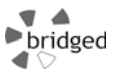

### Datenbestand des Beispielszenarios **Seite 36 von 48** Seite 36 von 48

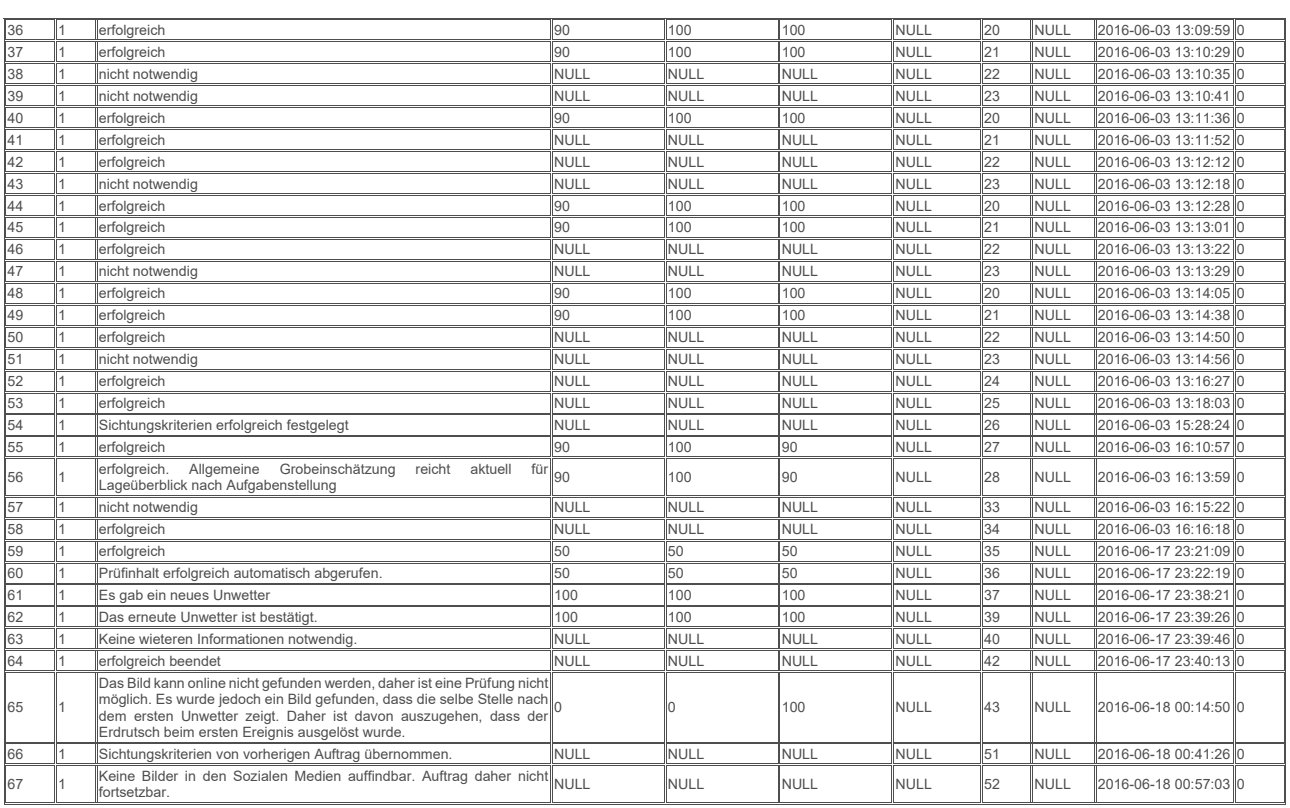

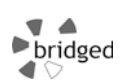

**1.27 Daten für Tabelle TESTBILD** 

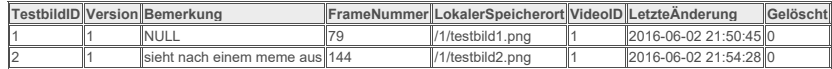

**1.28 Daten für Tabelle TEXT** 

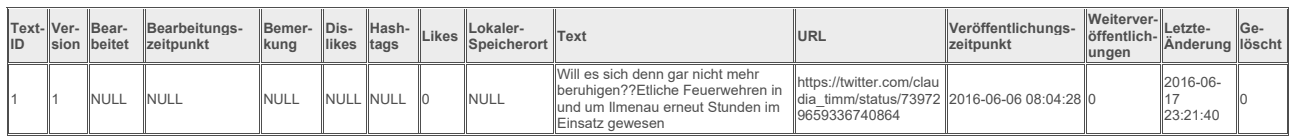

**1.29 Daten für Tabelle VERGLEICHSOBJEKT** 

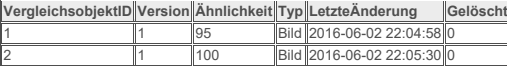

**1.30 Daten für Tabelle VERÖFFENTLICHER** 

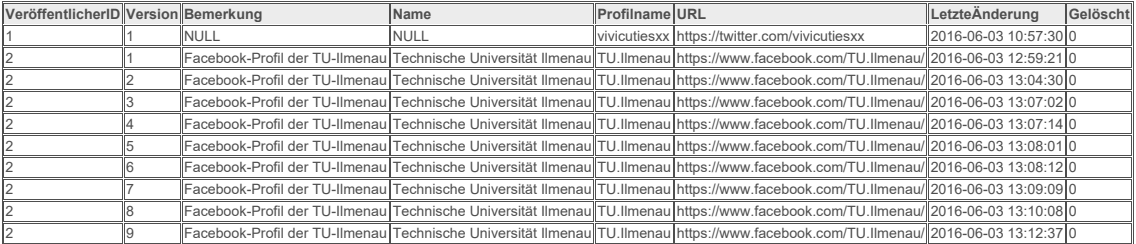

Frank Geyer, Friedrich-Schiller-Universität Jena

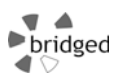

#### Datenbestand des Beispielszenarios **Seite 38 von 48** Seite 38 von 48

2 10 Facebook-Profil der TU-Ilmenau Technische Universität Ilmenau TU.Ilmenau https://www.facebook.com/TU.Ilmenau/ 2016-06-03 13:14:19 0

**1.31 Daten für Tabelle VIDEO** 

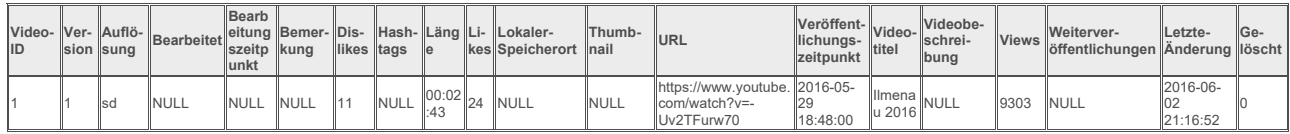

**1.32 Daten für Tabelle vorlage** 

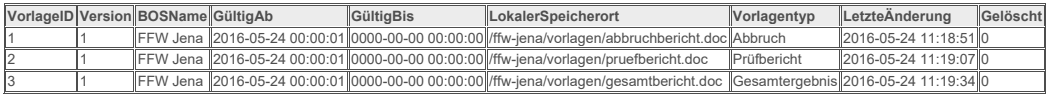

### **1.33 Daten für Tabelle websuche**

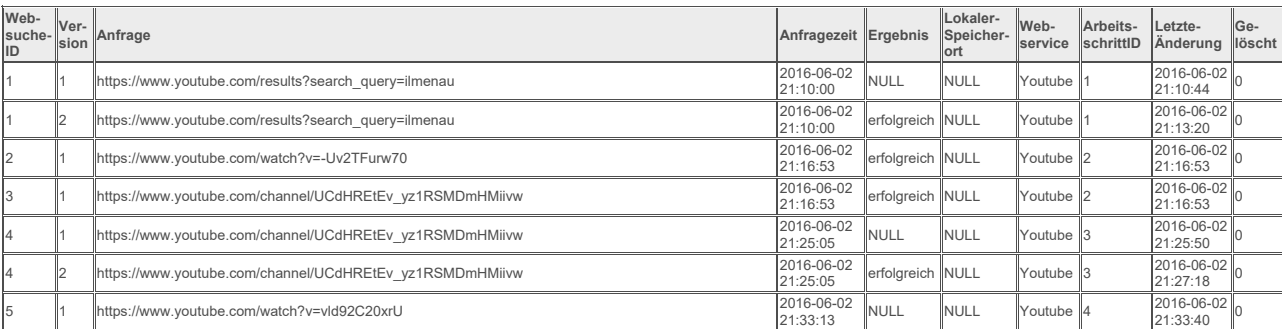

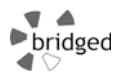

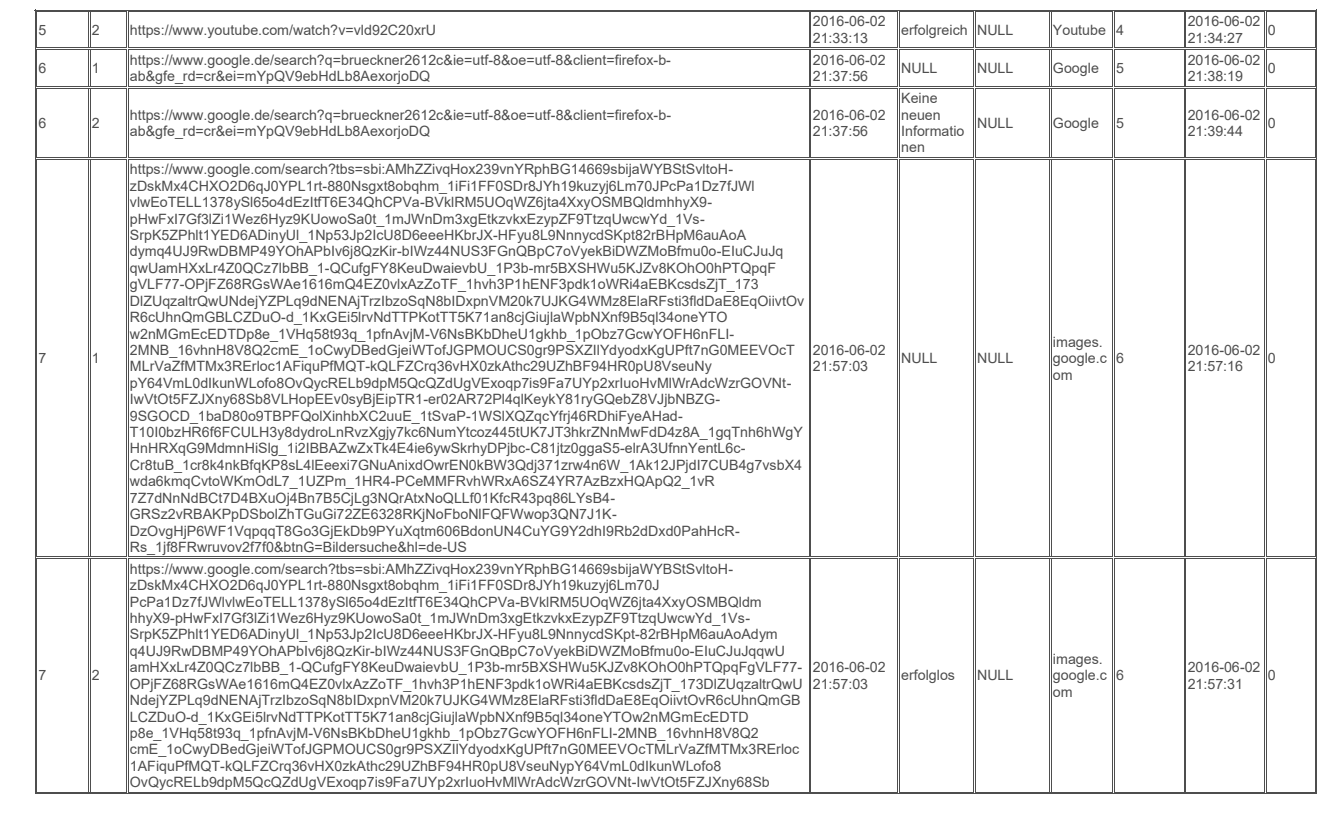

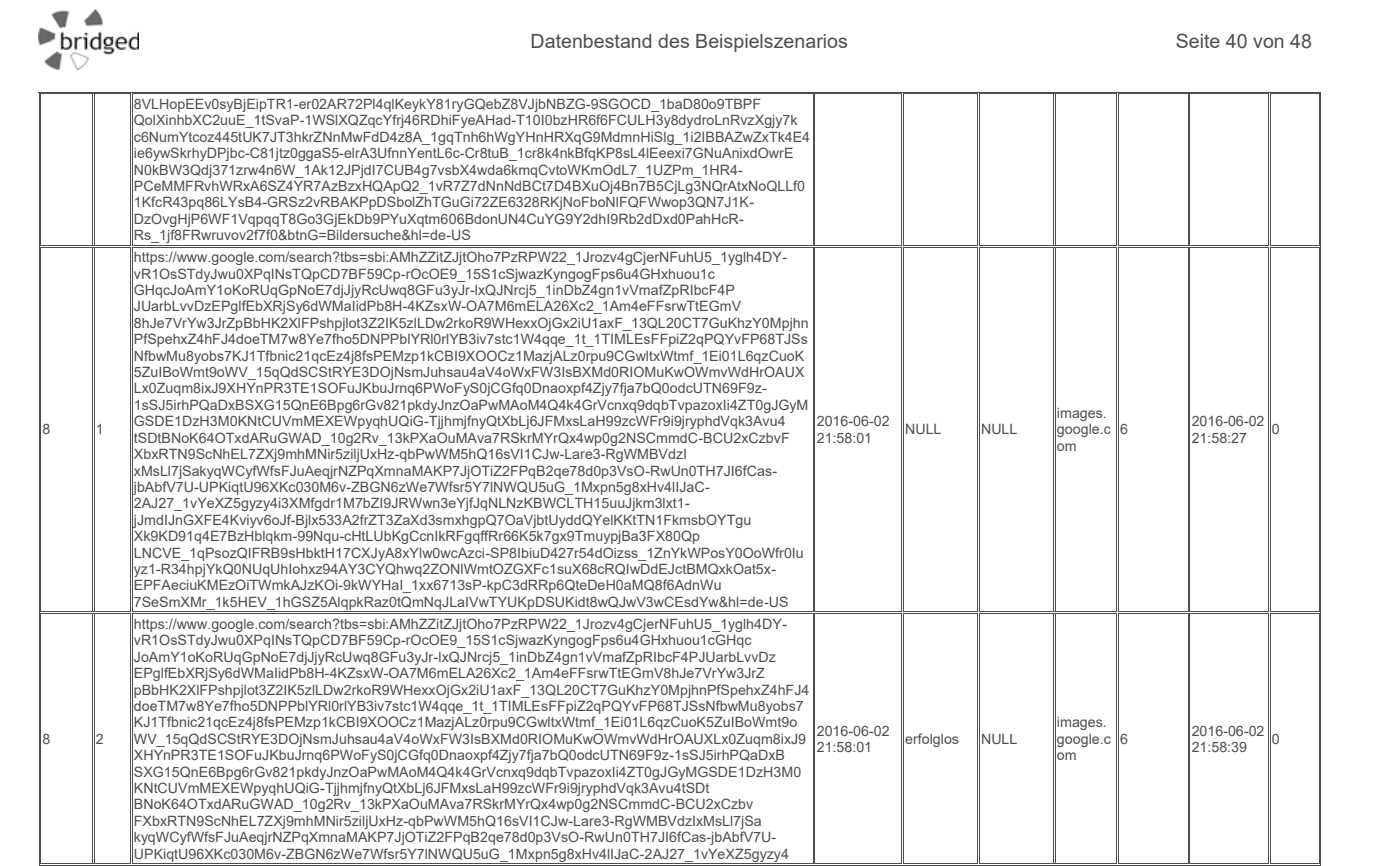

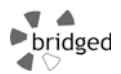

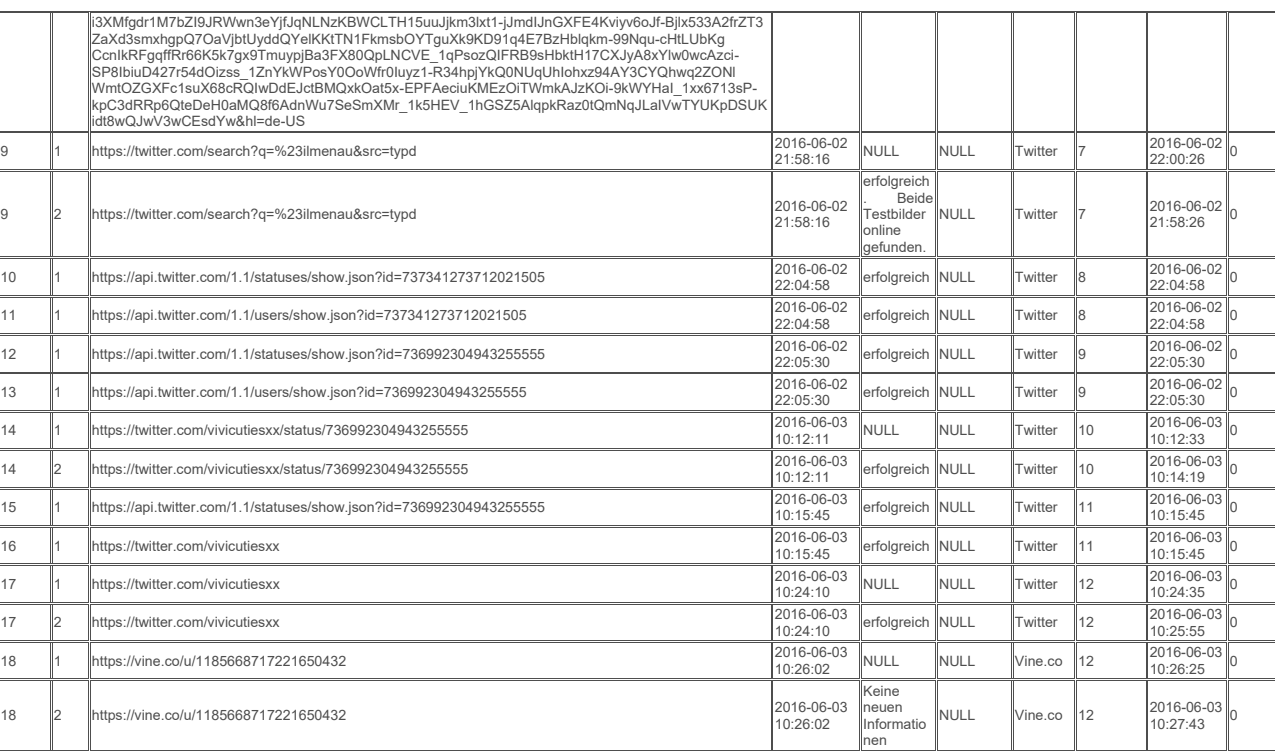

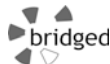

### Datenbestand des Beispielszenarios **Seite 42 von 48** Seite 42 von 48

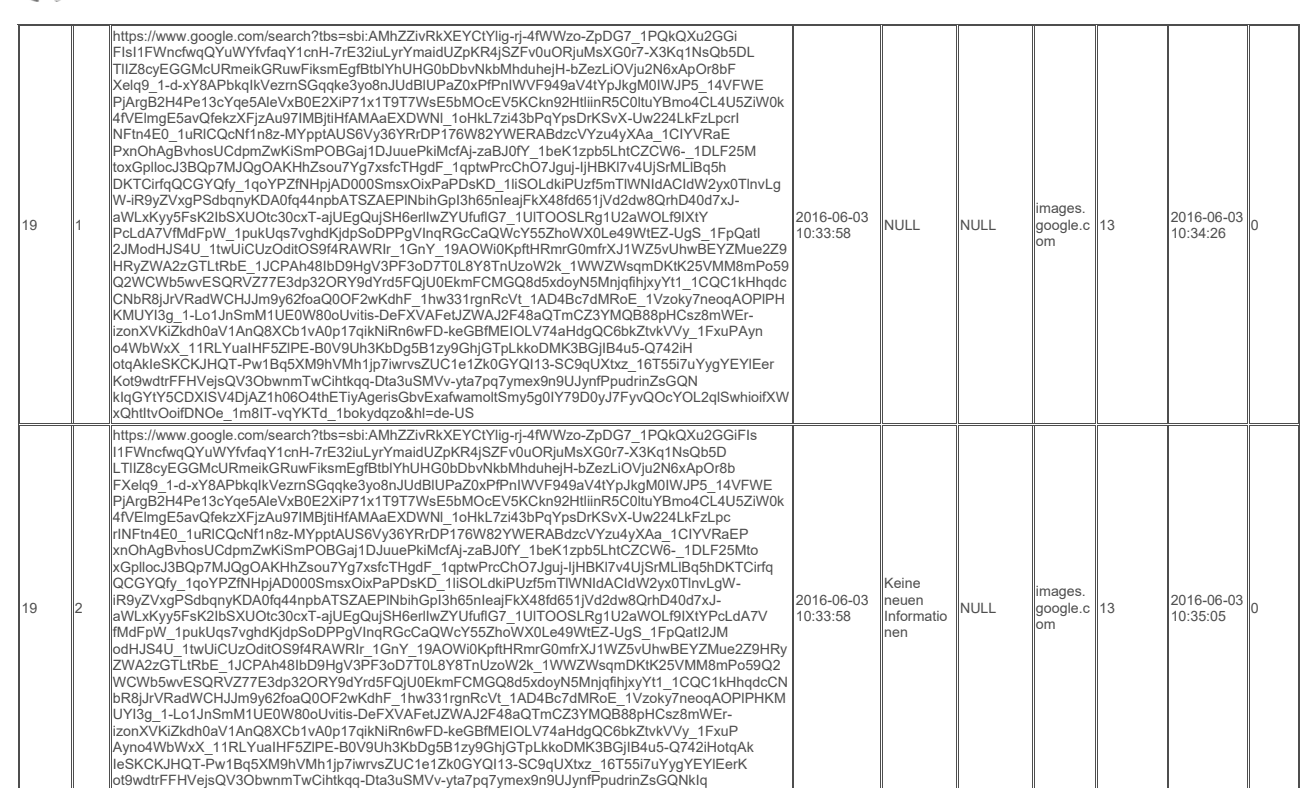

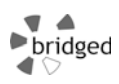

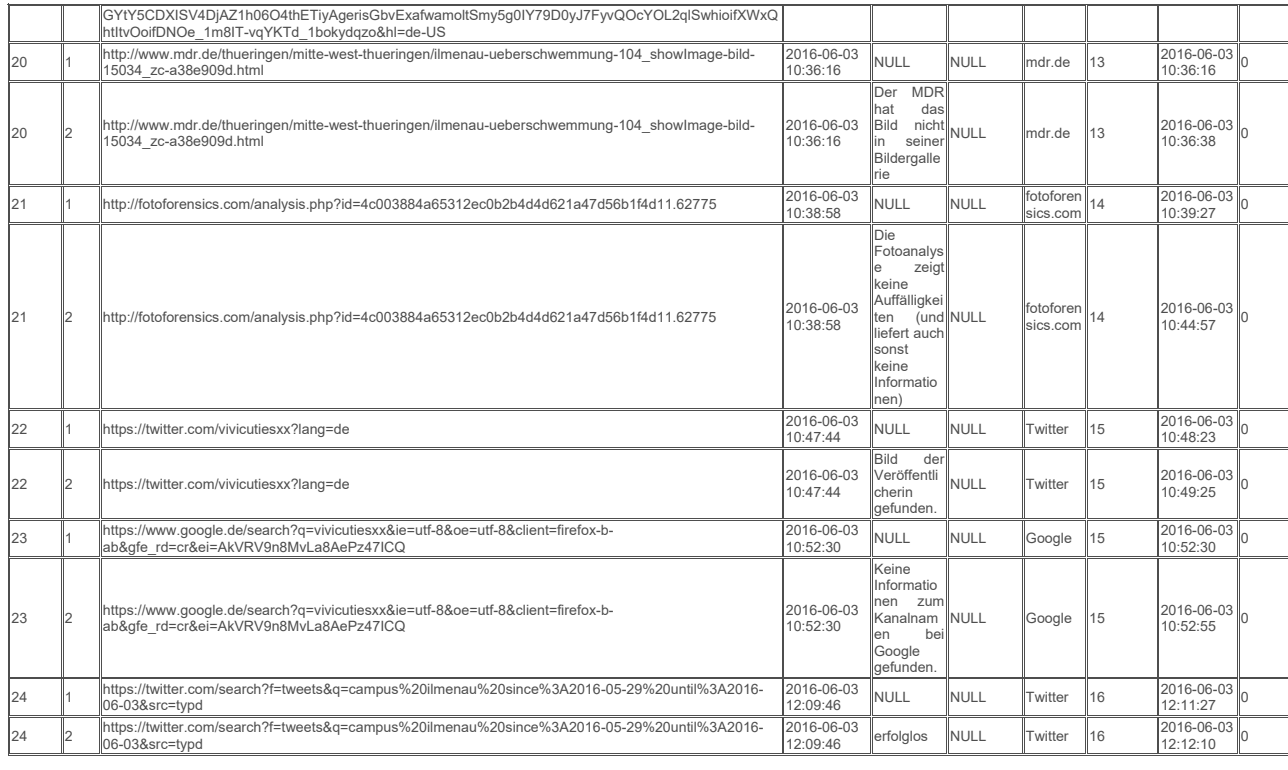

 $\rightarrow$  bridged

### Datenbestand des Beispielszenarios **Seite 44 von 48** Seite 44 von 48

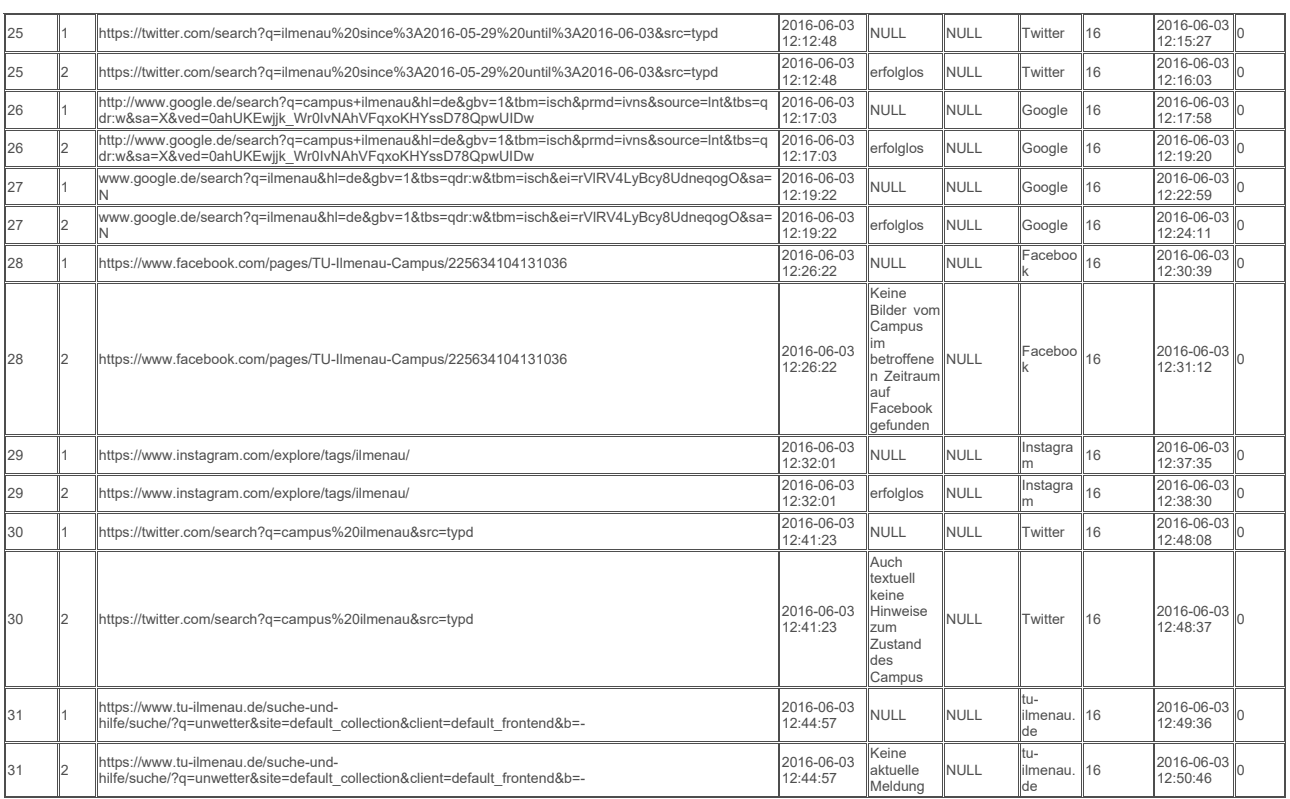

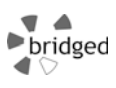

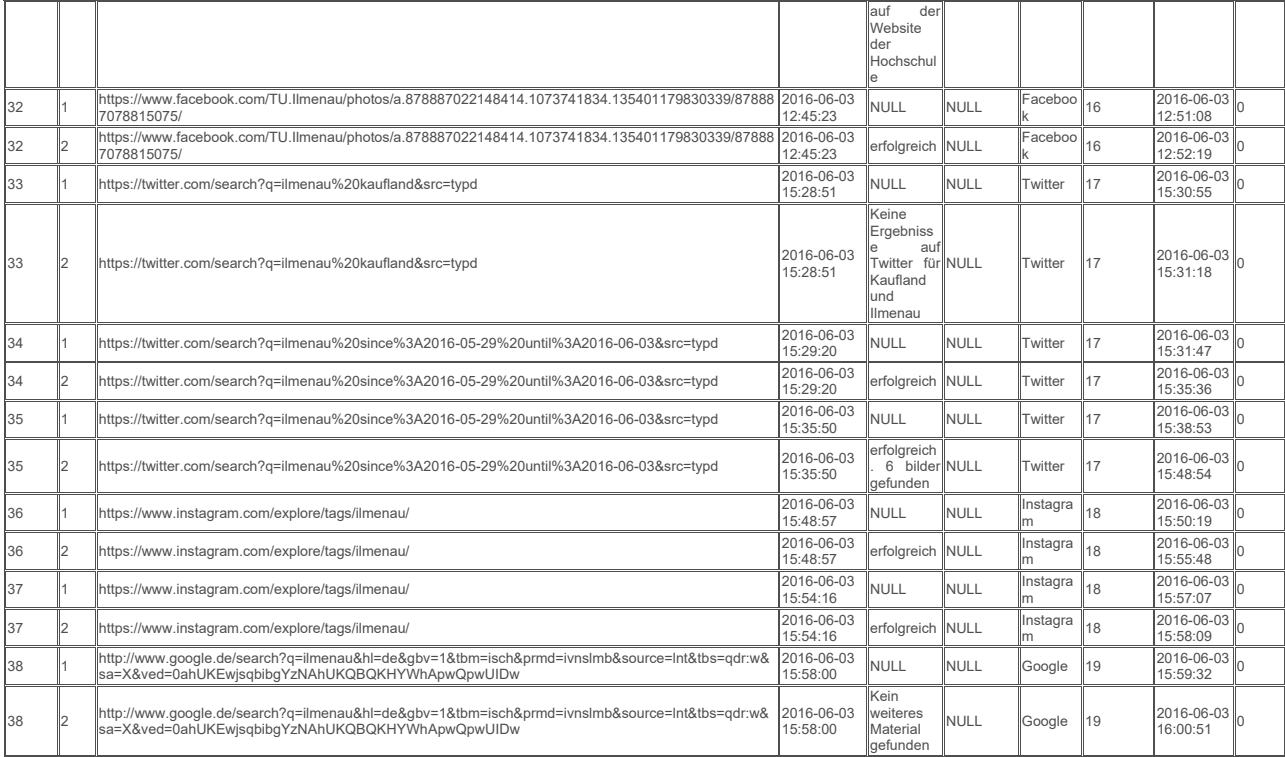

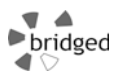

# Datenbestand des Beispielszenarios **Seite 46 von 48** Seite 46 von 48

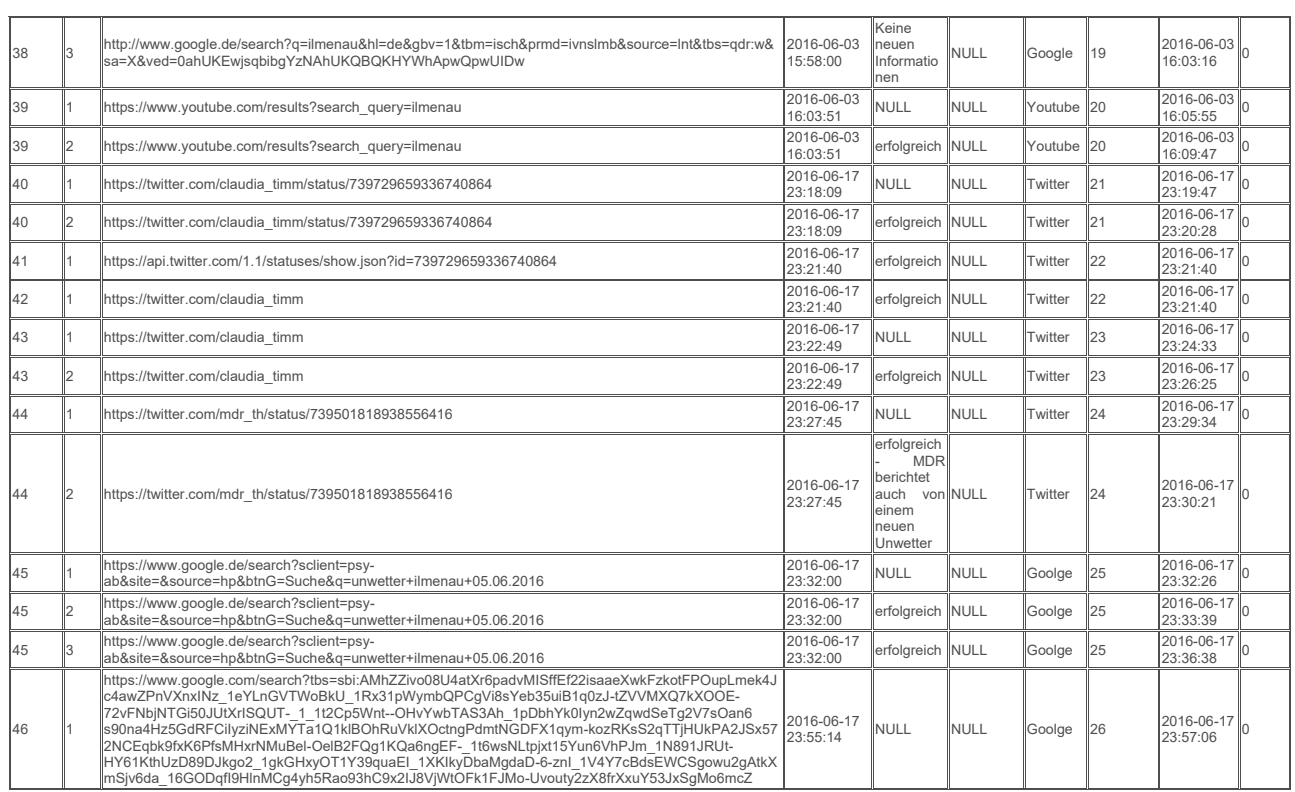

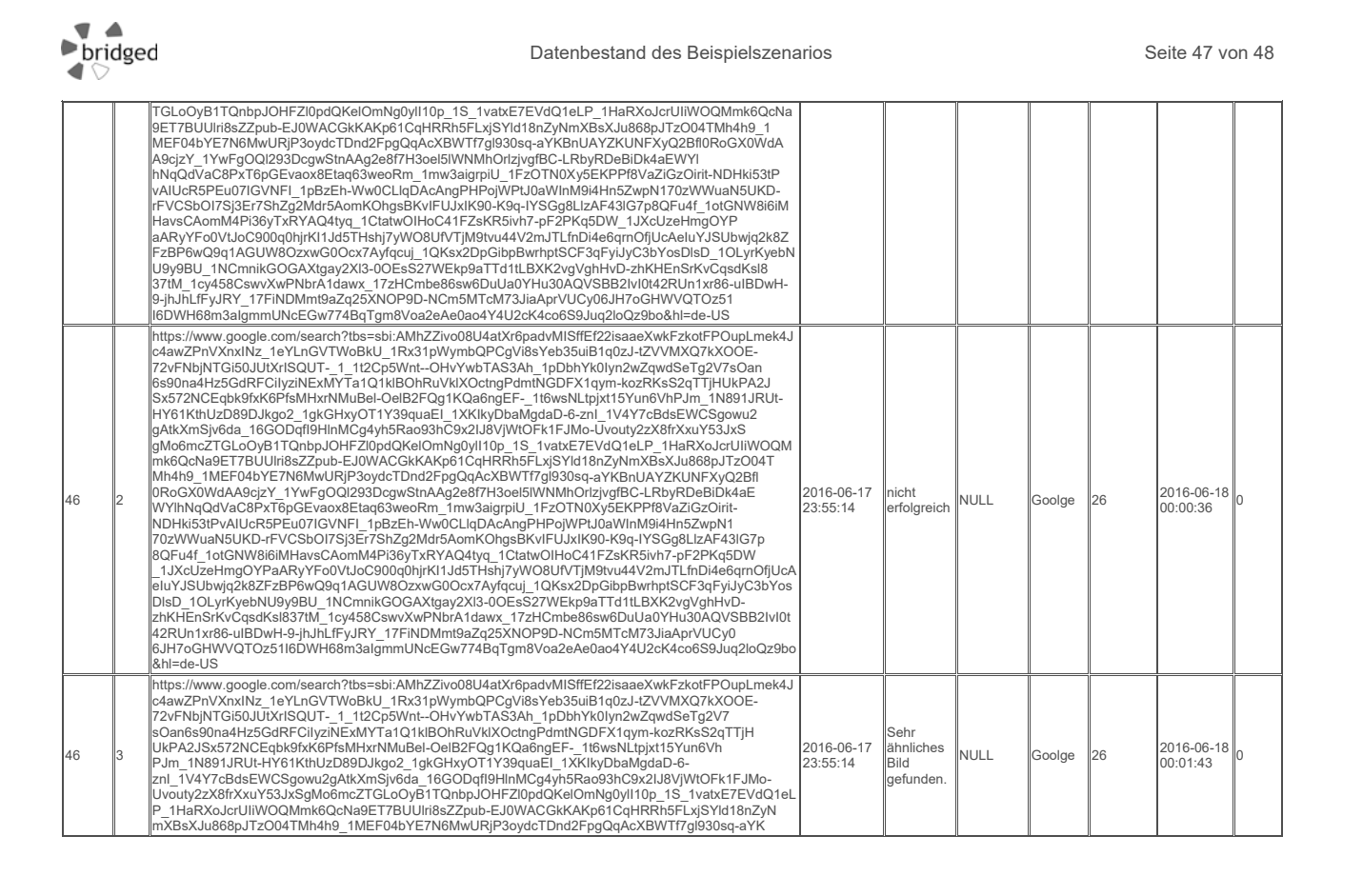

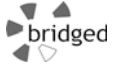

### Datenbestand des Beispielszenarios **Seite 48 von 48** Seite 48 von 48

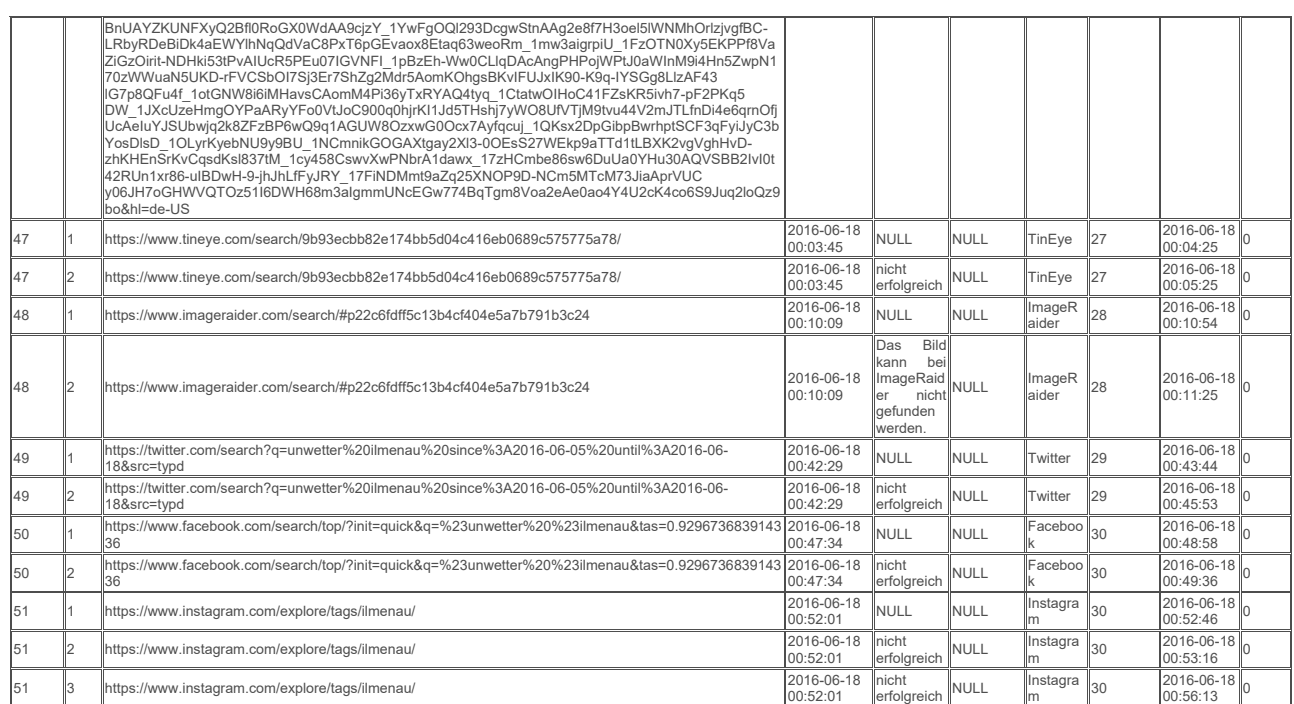